# **Ergebnisbericht**

(gemäß Nr. 14.1 ANBest-IF)

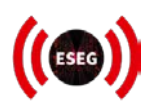

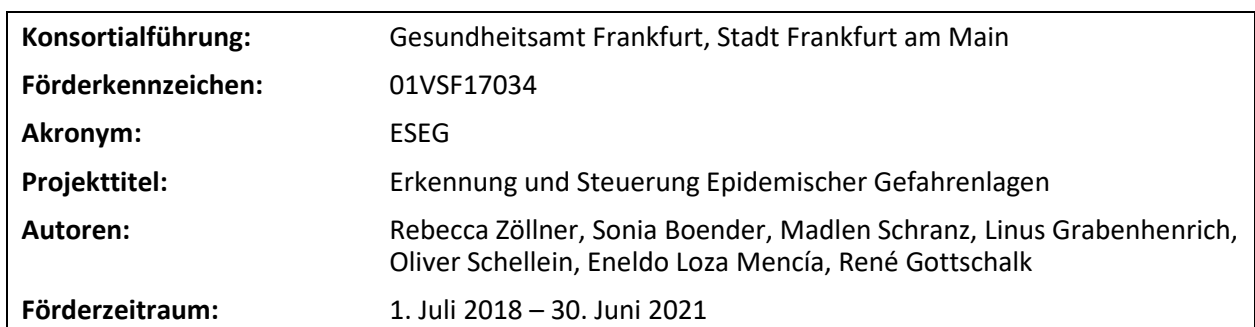

## **Inhaltsverzeichnis**

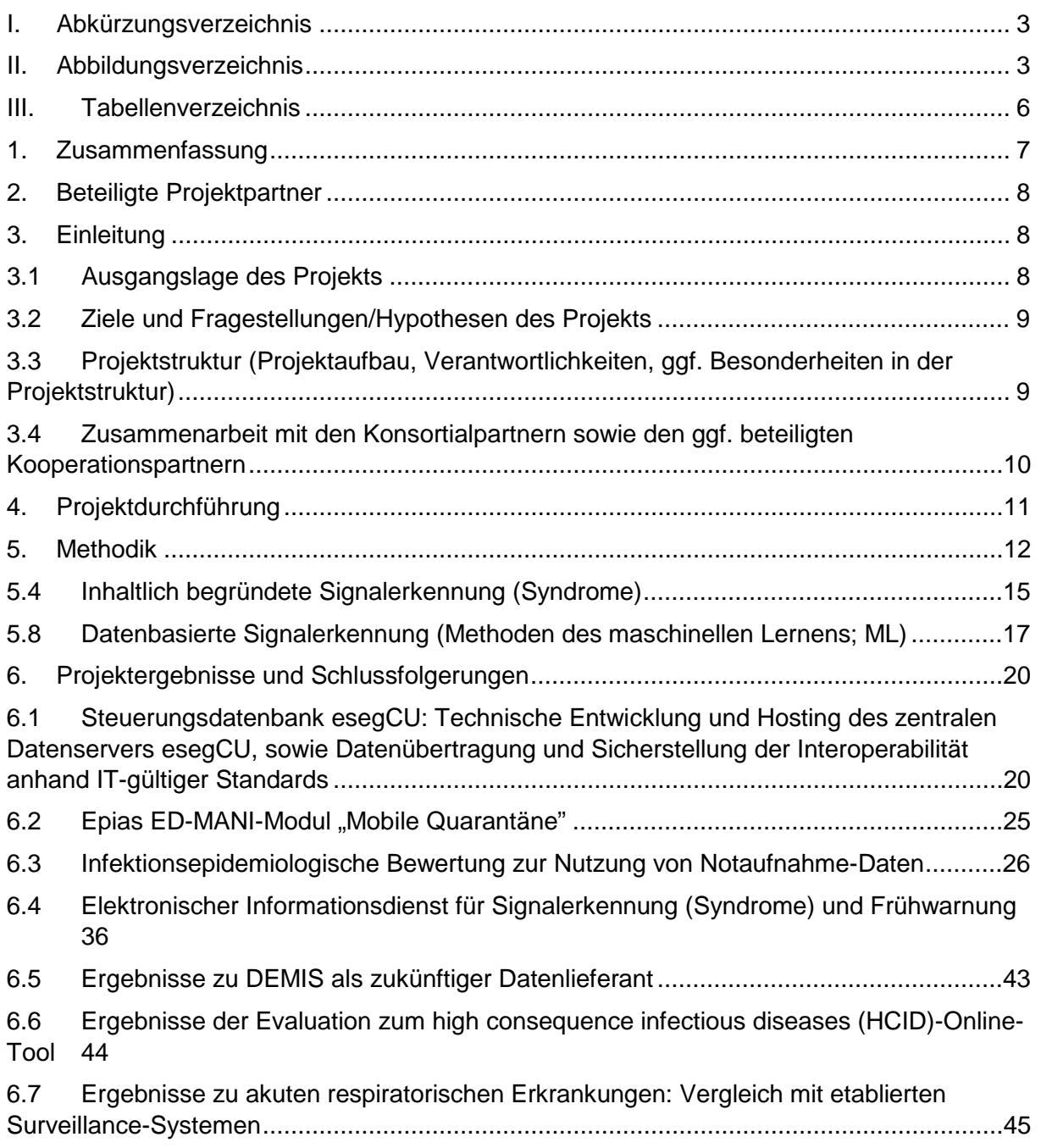

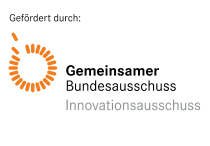

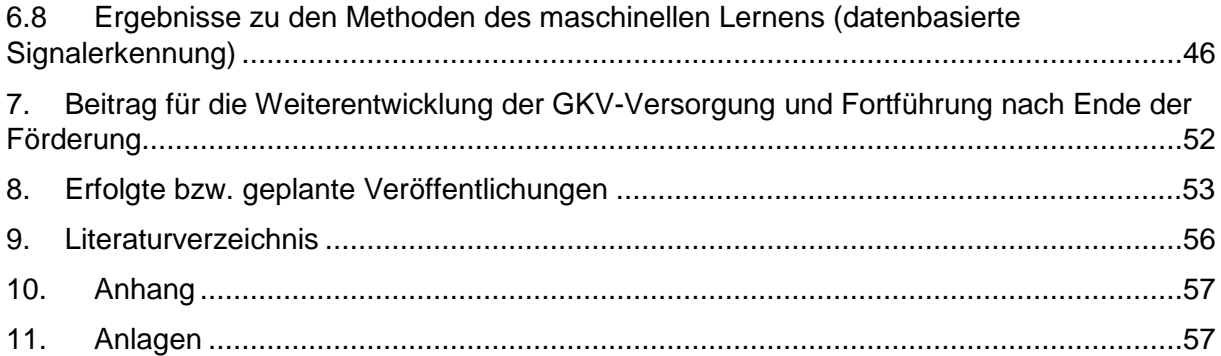

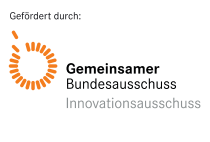

### **I. Abkürzungsverzeichnis**

<span id="page-2-0"></span>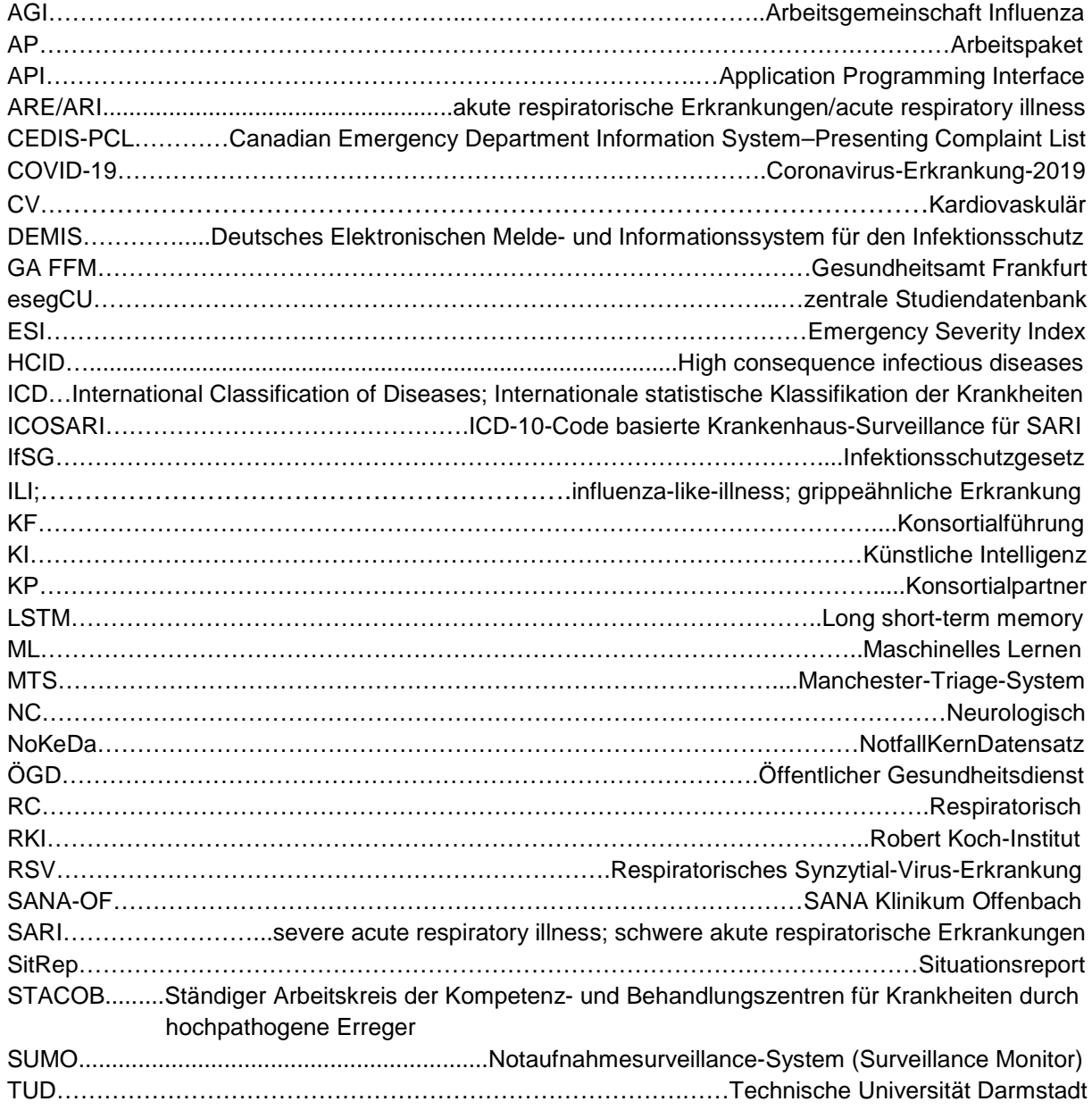

### **II. Abbildungsverzeichnis**

<span id="page-2-1"></span>**Abbildung 1** Projektablauf mit Verantwortlichkeiten [............................................................................](#page-9-1) 10 **Abbildung 2** [Stacking-Verfahren. Links: Statistische Verfahren \(hier Gaussian, Poisson, Negative](#page-17-0)  [Binomial-Verteilung\) ermitteln anhand der modellierten Verteilung der Fallzahlen von Inzidenzkurven](#page-17-0)  [die Wahrscheinlichkeit, dass es sich um die aktuell observierte Fallzahl um eine Anomalie handelt \(p-](#page-17-0)[Value, summierte Wahrscheinlichkeit ab Fallzahl 7\). Mitte: Beispielhafte Inzidenzkurve für Woche 34](#page-17-0)  [bis 43 und der jeweils ermittelte p-Value der statistischen Verfahren \(hier RKI, Bayes\). Wochen 37 bis](#page-17-0)  [42 sind als Ausbruch markiert. Rechts: Tabellarische Daten für den Stacking-Lerner. Für jede Woche](#page-17-0)  [\(Zeile\) stehen dem Lerner die aktuelle statistische Einschätzung \(p-values\) als auch die vorherigen](#page-17-0)  [\(prev. p-values\) und ggf. zusätzliche Features zur Verfügung. Der Lerner versucht ein Modell zu](#page-17-0)  [lernen, um die Zielvariable "Ausbruch" in der letzten Spalte korrekt vorherzusagen.](#page-17-0) .......................... 18

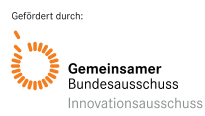

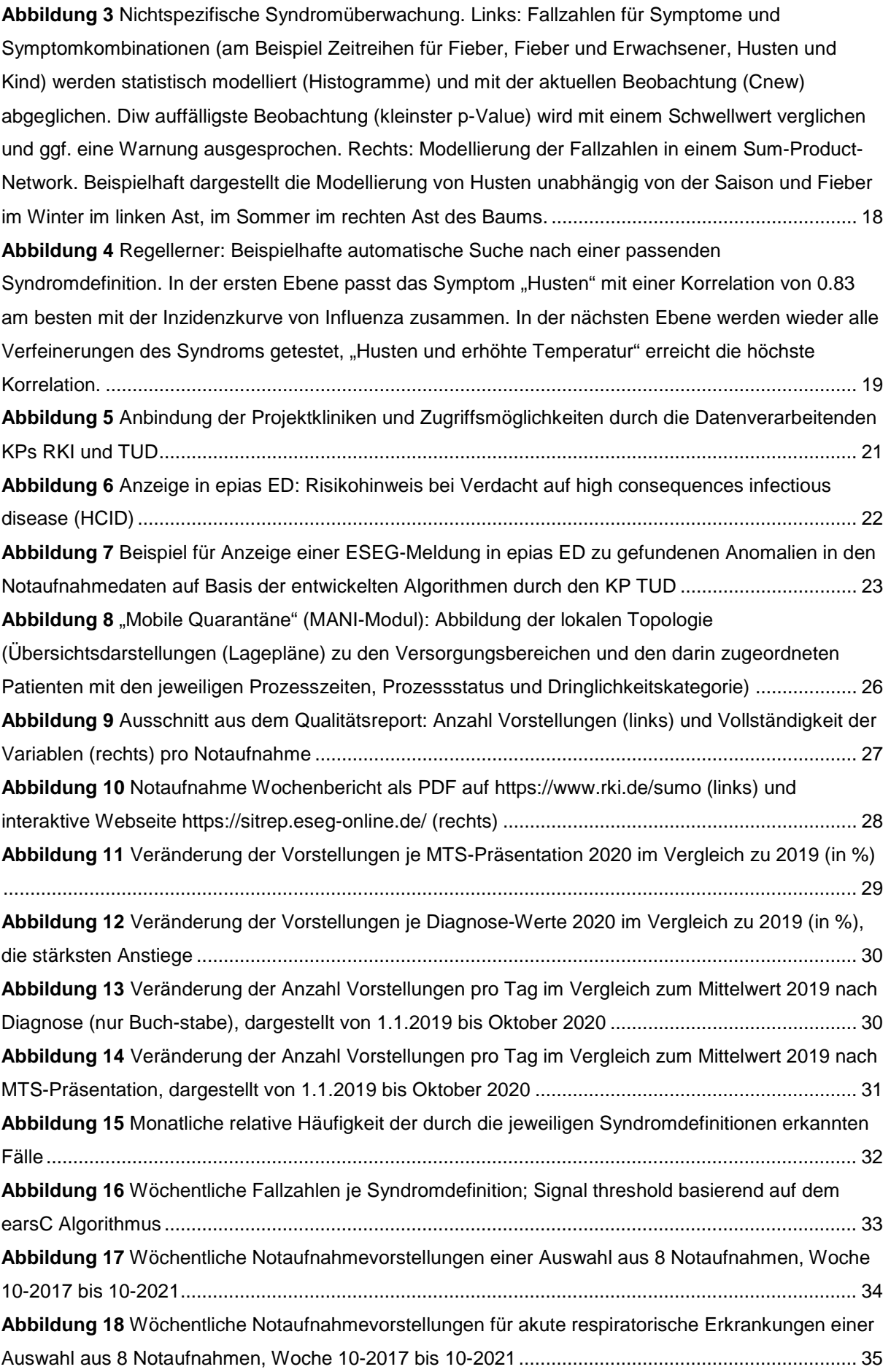

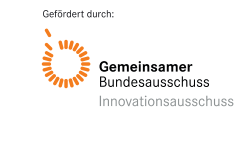

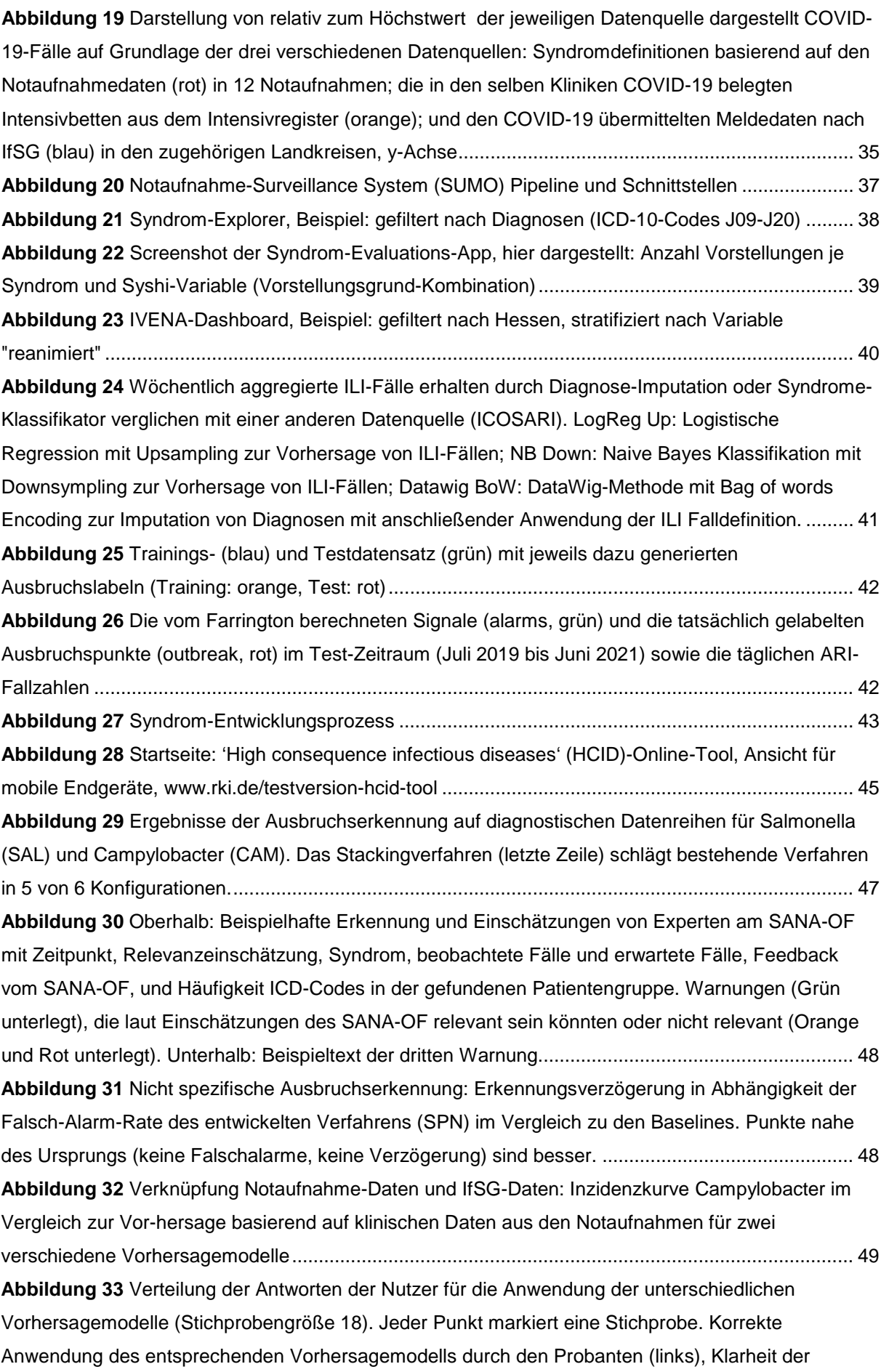

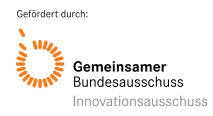

Anwendung des Modells von "trifft überhaupt nicht zu" (1) zu "trifft voll zu" (6) (mitte), und Vertrauen in die Güte des Modells (rechts). [..............................................................................................................](#page-49-0) 50 **Abbildung 34** [Automatisch erzeugte Syndromdefinition für Influenza in Form einer Disjunktion von](#page-50-0)  [Bedingungen, nach drei Regeln zur besseren Übersicht abgeschnitten \(oben\).](#page-50-0) Übereinstimmung der [zutreffenden Fälle in den Notaufnahmen \(grün, mit abnehmender Helligkeit, linke Skala\) und](#page-50-0)  [bundesweit gemeldete Fälle \(rote Kurve\)..............................................................................................](#page-50-0) 51

### **III. Tabellenverzeichnis**

<span id="page-5-0"></span>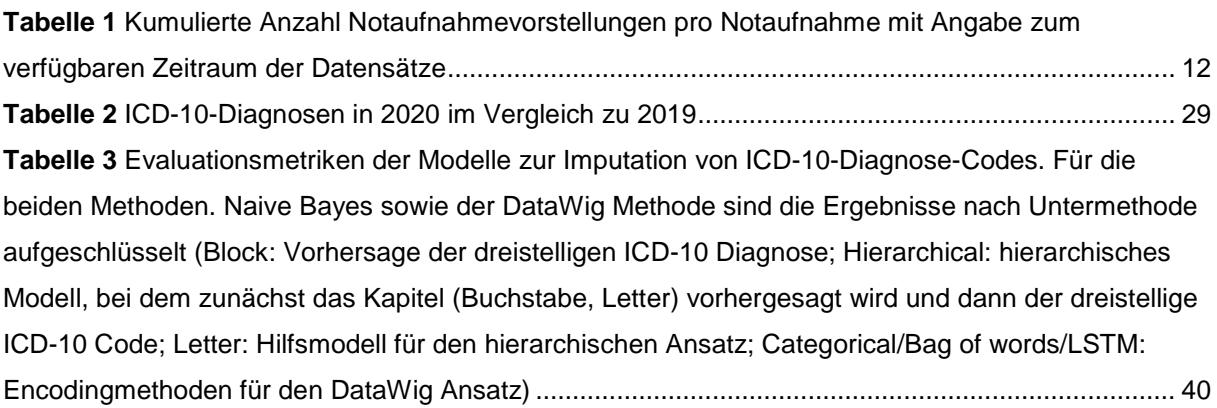

#### **1. Zusammenfassung**

<span id="page-6-0"></span>Die Globalisierung, und die damit verbundene transkontinentale Mobilität von Menschen und Gütern, aber auch Klimawandel, fehlender Impfschutz und Migration, begünstigen die Ausbreitung von übertragbaren Krankheiten und schafft eine neue Komplexität von Lagen. Epidemien werden so schneller zu supranationalen Problemlagen. Um bereits frühzeitig die nötigen Maßnahmen ergreifen zu können und um weitere auftretende Fälle bzw. potenzielle Folgefälle effektiv und effizient zu verhindern, müssen Ausbruchsgeschehen von Infektionskrankheiten frühzeitig erkannt und rechtzeitig Maßnahmen des Gesundheitsschutzes ergriffen werden. Um dieser Herausforderung zu begegnen, wurde in ESEG untersucht, inwieweit die routinemäßig in Notaufnahmen und im Rettungsdienst erhobenen Daten zeitnah digitalisiert, krankenhausübergreifend zusammengeführt, ausgewertet und bewertet werden können, um die Versorgung von Infizierten und ihrer Kontaktpersonen gezielt zu verbessern sowie den Infektionsschutz in Krankenhäusern zu erhöhen.

Für die Entwicklung und Implementierung einer automatisierten Echtzeit-Datenpipeline für eine Syndrom-basierte Surveillance von Infektionskrankheiten, wurden bereits etablierte Methoden zur inhaltlich begründeten Signalerkennung eingesetzt und weiterentwickelt. Dazu wurden Informationen zu Symptomen und Diagnosen zu geeigneten Syndromdefinitionen für verschiedene infektiologische Szenarien (respiratorisch, gastrointestinal) zusammengeführt und ausgewertet. Darüber hinaus wurde der Mehrwert einer zeitnahen und krankenhausübergreifenden Datenerhebung, -analyse und auswertung gegenüber bereits bestehenden Surveillance-Systemen (IfSG, bzw. Sentinel-Systeme wie ICOSARI) untersucht. Zusätzlich wurde das Anwendungspotenzial von Methoden zur datenbasierten Signalerkennung (Methoden des Maschinellen Lernens) für ein solches Surveillance-System untersucht. Wesentliche Projektergebnisse in ESEG umfassen:

- Integration und Erprobung einer **infektiologisch optimierte**n **Software**; Standardisierung der bereits etablierten MTS-Anwendung zur Ersteinschätzung in der Notaufnahme, sowie Definition und Anpassung von Pflichtangaben mit zusätzlichen Erfassungsfeldern (Inhalte von Arzt- und Pflegedokumentation, Symptomgruppen (darunter Leitsymptome zu HCID) und Stichwörter zum Datenexport) in den eingeschlossenen Projektkliniken.
- Entwicklung des **Notaufnahme-Kerndatenmodells** (**NoKeDa**); Reduktion und Zusammenführung verwendeter Standards.
- Entwicklung einer Echtzeit-Datenpipeline für die Syndromische Surveillance von Notaufnahmedaten (**Notaufnahmesurveillance-System**; **SUMO**); Verarbeitung und Analyse von Routinedaten aus Notaufnahmen in Echtzeit und Bereitstellung für die Public Health-Forschung.
- Erstellung eines wöchentlichen **Notaufnahme-Situationsreport** (**SitRep**) zur Abbildung der aktuellen Inanspruchnahme von Notaufnahmen in einer Auswahl von Kliniken in Deutschland.
- Entwicklung von Handlungsempfehlungen zum praktischen Vorgehen bei Verdacht auf hochpathogene Erreger im Kontext der Notfallbehandlung und Integration in ein neues **high consequence infectious diseases (HCID)-Online-Tool**.
- Entwicklung eines **Prototyp**s **für eine nicht-spezifische Syndromüberwachung** auf klinischen Daten; Detektion von Auffälligkeiten und Anomalie-/Ausbruchserkennung in Notaufnahmedaten.
- Entwicklung eines **Regellerner**s **für das automatische Syndrome-Lernen** anhand von verfügbaren diagnostischen und klinischen Daten aus anderen Surveillance-Zeitreihen (IfSG-Meldedaten, weitere beliebige Datenquellen)
- Entwicklung eines **Monitoring-Tool**s zur statistischen Auswertung und Visualisierung anfallender Daten in Notaufnahmen.

Die Nutzung von routinemäßig – bei der Behandlung bzw. Versorgung von Patient:innen – erhobenen Daten in Notaufnahmen ermöglicht es, saisonale Muster und Ausbruchssituationen in Echtzeit zu erkennen. Häufungen von akuten, schweren, ambulant erworbenen Infektionskrankheiten können so schneller lokal oder regional erkannt werden und ermöglichen es, gezielt auf diese zu reagieren. Die im Projekt entwickelte syndromische Surveillance auf Basis von Notaufnahmedaten stellt eine wertvolle Ergänzung zu bereits bestehenden Surveillancesystemen dar. Die in ESEG gewonnenen Erkenntnisse fließen kontinuierlich in die weitere Entwicklung und den Ausbau von Systemen zur epidemiologischen Überwachung von übertragbaren und nicht-übertragbaren Erkrankungen ein.

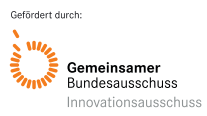

### <span id="page-7-0"></span>**2. Beteiligte Projektpartner**

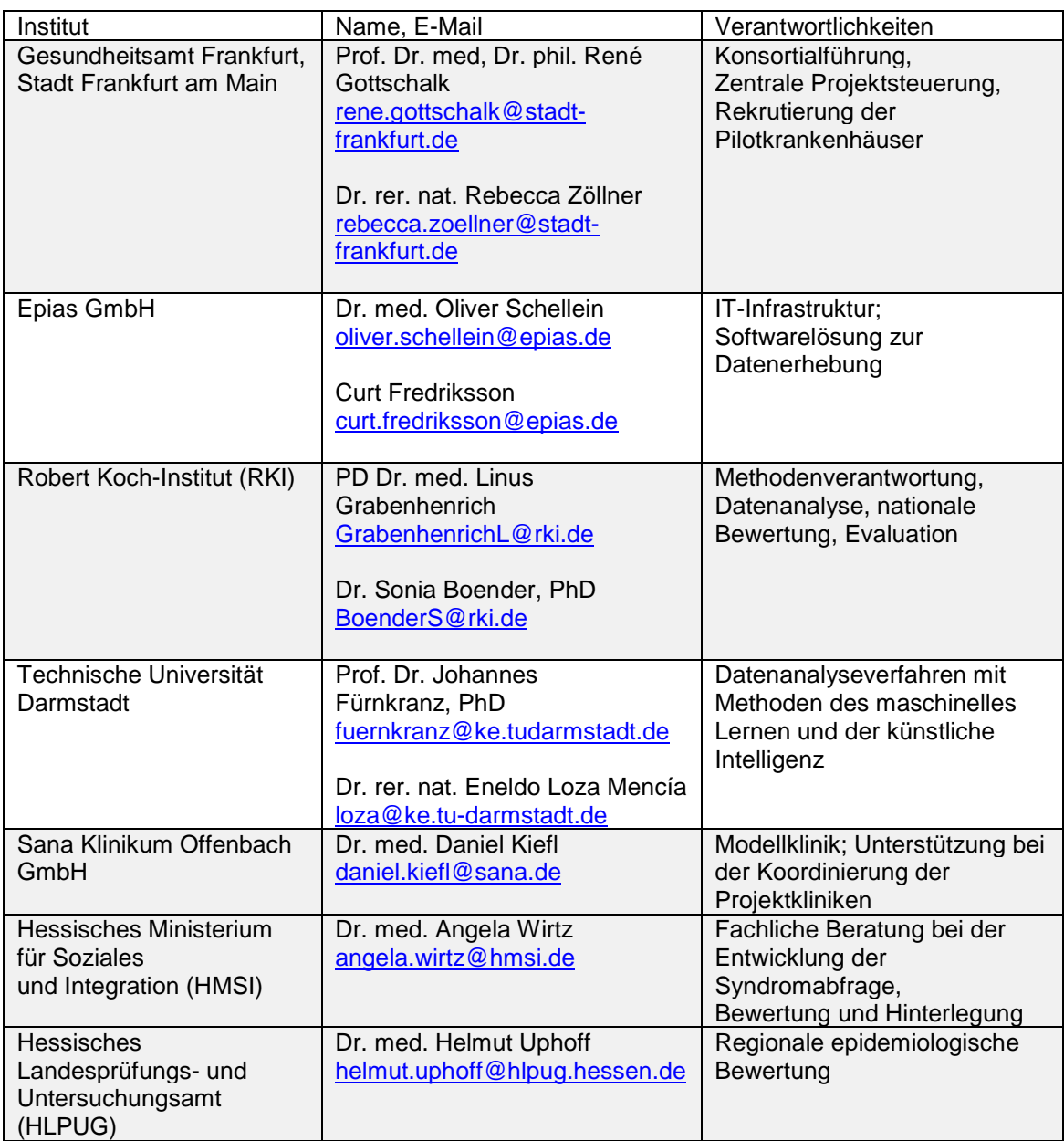

## <span id="page-7-1"></span>**3. Einleitung**

## <span id="page-7-2"></span>**3.1 Ausgangslage des Projekts**

Die Globalisierung begünstigt durch eine zunehmende Mobilität von Menschen und Gütern die Geschwindigkeit der Ausbreitung von übertragbaren Krankheiten. Auch Klimawandel, fehlender Impfschutz und Migration begünstigen die Verbreitung von Infektionskrankheiten. Neue Krankheiten, ältere, bereits besiegt geglaubte Erreger (bspw. Poliomyelitis), neue Eigenschaften bekannter Erreger – und die Möglichkeit ungewöhnlicher Verbreitungsformen (z.B. Bioterrorismus) – fordern ein gemeinsames und abgestimmtes Handeln: Krankenhäuser bedürfen einer stetigen Wachsamkeit im Umgang mit infektiösen Patienten und das öffentliche Gesundheitswesen bzw. der öffentliche Gesundheitsdienst (ÖGD) bedarf einer Verbesserung des Krisenmanagements.

Trotz bestehender Surveillance-Systeme wird ein vermehrtes Auftreten von Infektionserkrankungen oft zu spät erkannt. Die Folge können unnötige Sekundärfälle bis hin zu vermeidbaren nosokomialen

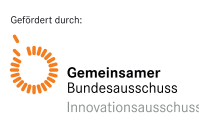

Folgeausbrüchen sein. Um bereits frühzeitig die nötigen Maßnahmen ergreifen zu können und/oder um weitere Fälle effektiv und effizient zu verhindern, müssen Ausbruchsgeschehen von Infektionskrankheiten schnell erkannt werden. Eine Zeitverzögerung kann fatale Folgen für Patient, Kontaktpersonen (Angehörige, Mitreisende) Krankenhaushygiene, medizinisches Fachpersonal aber auch für die Versicherer (Krankenversicherung, Rentenversicherung) haben. Bei vielen infektiologischen Erkrankungen verbessert eine rasche Antibiose und ggf. Isolierung nicht nur den medizinischen Erfolg der Behandlung und der Maßnahmen des Patienten, sondern minimiert die Risiken einer Ausbreitung in der jeweiligen Klinik und kann somit nicht nur Kosten für Versicherer minimieren (Folgekosten, poststationär), auch Ausfallzeiten (Krankmeldungen) von medizinischem Personal werden verringert. Der entscheidende Faktor dabei ist die Zeit.

### <span id="page-8-0"></span>**3.2 Ziele und Fragestellungen/Hypothesen des Projekts**

Ziel ist es, ein vermehrtes Auftreten von Infektionserkrankungen, unter Nutzung von Echtzeitdaten der Notaufnahmen, frühzeitig regional zu erkennen, um Patientenströme und Gegenmaßnahmen gezielt steuern zu können. Im Rahmen des Projektes soll erforscht werden, inwieweit die im Zuge der Routineversorgung in Notaufnahmen zunehmend generierten Daten zeitnah digitalisiert, krankenhausübergreifend zusammengeführt, analysiert und bewertet werden können, um die Versorgung infektiologischer Patienten, Kontaktpersonen und den Infektionsschutz in Krankenhäusern gezielt zu verbessern. Dabei soll geklärt werden, ob und in welchem Maße neue Methoden der Künstlichen Intelligenz (KI) und des Maschinellen Lernens (ML) durch Weiterentwicklung der Analysemethoden dabei helfen können, ein Warnsystem für akute, schwere, ambulant erworbene Infektionskrankheiten aufzubauen. Die im neuen System gewonnenen Daten sollten dabei auch mit bereits bestehenden Surveillancedaten (gemäß Infektionsschutzgesetz (IfSG) bzw. Sentinel-Systeme) verglichen werden, um einen Mehrwert hinsichtlich Sensitivität, Zeitnähe, Flexibilität, Akzeptanz und Nützlichkeit für die Praxis zu ermitteln. Die vorgeschlagenen Systeme sollen dabei keine selbständigen Entscheidungen (z.B. zur lokalen Implementierung von Hygienemaßnahmen) treffen, sondern sollen verantwortlichen individual- und bevölkerungsmedizinischen Akteuren im Ereignisfall als Entscheidungshilfen dienen, bspw. in der frühzeitigen Gabe zielgerichteter Antibiose. Im vorliegenden Forschungsprojekt soll geklärt werden, in wieweit die Zusammenführung und Analyse von Routinedaten aus dem Rettungsdienst unter Nutzung fortschrittlicher Methoden der KI und des ML zu einer Verbesserung der Versorgung infektiöser Patienten in Notaufnahmen und zu einem insgesamt verbesserten Infektionsschutz beitragen können.

### <span id="page-8-1"></span>**3.3 Projektstruktur (Projektaufbau, Verantwortlichkeiten, ggf. Besonderheiten in der Projektstruktur)**

Zur Nutzung von Informationen aus Notaufnahmen als Grundlage für infektionsepidemiologisches Handeln, wurden (1) relevante Datenquellen erschlossen, (2) anonymisiert auf einer zentralen Datenbank zusammengeführt, (3) verarbeitet (aufbereitet, analysiert und visualisiert), (4) beurteilt, und (5) Handlungsempfehlungen abgeleitet. **Abbildung 1** skizziert den Projektablauf und die Verantwortlichkeiten im Projekt. Die zentrale Projektsteuerung und fachlichen Beratung erfolgte durch das *Gesundheitsamt Frankfurt* (GA FFM) als Konsortialführer (KF). Die Bereitstellung der technischen Infrastruktur und Softwarelösung lag in der Zuständigkeit des Konsortialpartners (KP) *Epias GmbH*. Die Datenverarbeitung und Methodenentwicklung erfolgte durch den KP *Robert Koch-Institut* (RKI), mit den Schwerpunkten Signalevaluation, zentrale Methodenverantwortung und epidemiologische Bewertung, sowie durch den KP *Technische Universität Darmstadt* (TUD) mit dem Schwerpunkt maschinelles Lernen. In der Funktion als Modellklinik, erfolgte beim KP *Sana Klinikum Offenbach* (SANA-OF) die Erprobung der im Projekt entwickelten Methoden. Ebenfalls beim KP SANA-OF angesiedelt, war die Unterstützung bei der Koordinierung der Projektkliniken. Die beiden KP *Hessisches Ministerium für Soziales und Integration* (HMSI) und *Hessisches Landesprüfungs-*

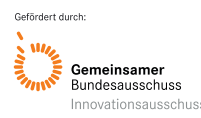

*und Untersuchungsamt im Gesundheitswesen* (HLPUG) waren projektbegleitend, in beratender Funktion, eingebunden. Neben dem Konsortium waren die Projektkliniken und die mainis IT-Service GmbH als Kooperationspartner als wichtige Datenlieferanten (Notaufnahmedaten, Daten aus dem Rettungsdienst) in ESEG eingebunden.

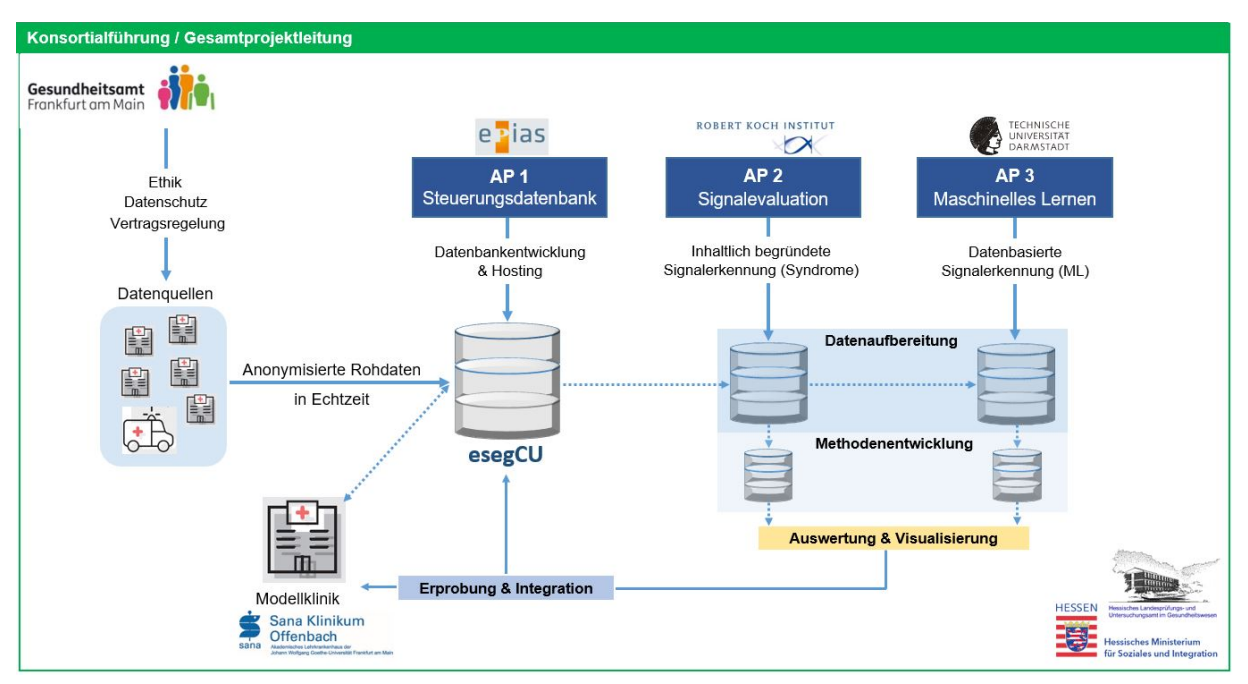

<span id="page-9-1"></span>*Abbildung 1 Projektablauf mit Verantwortlichkeiten*

## <span id="page-9-0"></span>**3.4 Zusammenarbeit mit den Konsortialpartnern sowie den ggf. beteiligten Kooperationspartnern**

In der Zusammenarbeit der im Projekt beteiligten Partner stand ein konstruktiver und lösungsorientierter Austausch stets im Vordergrund. Ein regelmäßiger Informationsaustausch wurde durch zweiwöchentliche, im späteren Verlauf monatliche, Telefonkonferenzen auf Arbeitsebene realisiert und durch persönliche Treffen in Präsenz ergänzt. Ein gemeinsames Online-Dateiablagesystem ermöglichte allen projektbeteiligten Personen Dokumente und Informationen einzustellen und abzurufen.

Bereits zu Projektbeginn und auch im weiteren Projektverlauf traten allerdings personelle, strukturelle und administrative Herausforderungen auf, welche die Projektabwicklung wesentlich beeinflusst haben und das Projektziel zwischenzeitlich sogar gefährdeten. Wegen eines personellen Ausfalls kurz nach Projektbeginn war die Gesamtkoordination für mehrere Projektmonate unbesetzt. Bei einem KP erfolgte zum Ende des ersten Projektjahres eine personelle Umstrukturierung bzw. Neuaufstellung, die aufgrund der Organisationsstruktur notwendig wurde. Bei einem weiteren KP musste die Stelle der Teilprojektkoordination mehrfach neu besetzt werden. Im Weiteren führte ein langwieriger, mehrmonatiger Abstimmungs- und Freigabeprozess der Meldedaten nach IfSG zu deutlichen Verzögerungen in einem zentralen Arbeitspaket eines KP und machte alternative Lösungen erforderlich. Eine zu diesem Zweck erarbeitete Hospitationsvereinbarung machte einen mehrwöchigen Aufenthalt mit Zugriff auf die erforderlichen Daten möglich.

Dank überaus konstruktiver Zusammenarbeit mit dem Projektförderer konnten wir binnen Jahresfrist eine Mittelsperre auflösen. Leider waren wir als Mittelnehmer nicht in der Lage die eingetretene Verzögerung und die gebundenen personellen Ressourcen zu kompensieren, so dass in der Folge nicht mehr die geplante Anzahl an Projektkliniken vertraglich in ESEG eingebunden werden konnten und insgesamt weniger Notaufnahmedaten zur Verfügung standen.

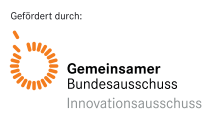

Die letzten Zwei Fünftel der Projektlaufzeit wurden durch die Coronavirus-Erkrankunf-2019 (COVID-19)-Pandemie begleitet. Die Pandemie bedeutete eine andauernde Belastungssituation, insbesondere für die Partner im ÖGD (GA FFM, RKI), sowie die Krankenhäuser, und machte es erforderlich Aufgaben neu zu priorisieren. Daraus ergaben sich Verzögerungen in der Bearbeitung von Arbeitspaketen für alle Projektbeteiligten (u. a. durch verzögerte Abstimmungsprozesse) und punktuell erforderliche Anpassungen in Arbeitspaketen einzelner Projektbeteiligter (u. a. Umstellung von Computersimulation realer Ausbruchs- oder Gefahrenlagen auf Beobachtung des tatsächlichen Ausbruchsgeschehens der COVID-19). Die Pandemiesituation und die Zusammenarbeit der im Projekt beteiligten Personen hat es jedoch auch möglich gemacht, über die Projektfragestellung in ESEG hinausgehend, und wesentlich koordiniert durch die Modellklinik und die medizinische Projektgruppe, ein "SARS-CoV-2-Screening"-Modul zu entwickeln (Hüfner et al., 2020). Es unterstützt das in Notaufnahmen tätige Fachpersonal dabei, mit Hilfe eines COVID-19-Scores, die Wahrscheinlichkeit für eine COVID-19 Erkrankung ohne apparativen Aufwand einzuschätzen und die Entscheidung für den weiteren klinischen Behandlungspfad bezüglich Isolation, SARS-CoV-2-Testung und Behandlungsoptionen zu begünstigen. Die Ergebnisse dazu wurden in der Fachzeitschrift Medizinische Klinik - Intensivmedizin und Notfallmedizin veröffentlicht.

Festzuhalten ist, dass der enge und regelmäßige Austausch zwischen den im Projekt beteiligten Personen, die Zielerreichung trotz vieler Herausforderungen, positiv beeinflusst hat. Auch die jahrelange Erfahrung in der Umsetzung von Forschungsprojekten einiger im Projekt beteiligter Personen hatte einen wesentlichen Anteil daran, dass ein positiver Projektabschluss möglich wurde.

### <span id="page-10-0"></span>**4. Projektdurchführung**

Das erste Projektjahr sah die Erhebung und Zusammenführung der Studiendaten vor. Datengrundlage im Projekt waren die unspezifischen klinischen Routinedaten die in zentralen Notaufnahmen anfallen. Zu diesem Zweck wurde eine Auswahl von Kliniken mit unterschiedlicher geografischer Lage, Größe und Versorgungsstufe, vertraglich in das Projekt eingebunden. Um die bislang unterschiedlichen IT-Systeme der Kliniken gemeinsam zu integrieren, wurden die Projektkliniken mit einer einheitlichen Software ausgestattet und entsprechende Schnittstellen entwickelt, die die Grundlage für die dezentrale Datenerhebung darstellte. Die Informationen zu Leitsymptomen und klinischem Status wurden nach einheitlichen Kriterien und Standards elektronisch erhoben und anonymisiert in eine dafür aufgesetzte zentrale Datenbank – dem Studienserver esegCU – zusammengeführt. Zunächst erfolgte die Überführung bereits vorhandener Daten (Altdaten; retrospektiv) und im Verlauf, mit der weiteren Entwicklung der Studien-Software, auch die Überführung aktuell anfallender Daten in den zentralen Notaufnahmen (Echtzeitdaten; prospektiv). Entgegen der ursprünglichen Planung, erfolgte die vertragliche Einbindung der Projektkliniken erst ab dem zweiten Projektjahr – zum Zeitpunkt der dafür erforderlichen Mittelfreigabe durch den Projektförderer –, sodass die Entwicklung des Datenbankprototyps (Epias GmbH) und erste Datenanalyseschritte (RKI und TUD) bis dahin nur auf der Datenbasis der Modellklinik (SANA-OF) erfolgen konnte.

Im zweiten, sowie Teilen des dritten Projektjahres erfolgte die Evaluation, Analyse, Interpretation und Visualisierung der Daten. Basierend auf den retrospektiv verfügbaren Daten wurden zunächst Analysen als Grundlage für die Auswahl von Variablen und Standards für die kontinuierliche Datenerhebung durchgeführt und weitere epidemiologische sowie sekundäre Datenquellen identifiziert. Es wurden Syndrome sowie Syndrom-spezifische Schwellenwerte der Signalgenerierung definiert und mit bereits bestehenden inhaltlich geleiteten Signalerkennungs-Verfahren exploriert, und im weiteren Verlauf angepasst und weiterentwickelt. Zusätzlich wurden die Notaufnahmedaten exemplarisch mit Hilfe von innovative Analyseverfahren aus dem Bereich des Maschinellen Lernens exploriert. Die generierten Daten und Signale wurden kontinuierlich dokumentiert und mit bestehenden Datenquellen, z. B. dem Meldewesen gemäß IfSG, verglichen und anhand bereits bestehender und etablierter syndromischer Surveillancesysteme, (z. B. für Influenza mit zusätzlichen Sentinel-Systemen) validiert. Ursprünglich sollte das syndromische Surveillance-System anhand einer realistischen numerischen Simulation eines Infektionsszenarios getestet werden. Aufgrund der jedoch unerwartet eingetretenen realen

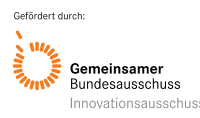

Pandemiesituation durch COVID-19 während der Projektlaufzeit, bot sich die einmalige Gelegenheit, das syndromische Surveillance-System im Rahmen einer realen Gefahrenlage in der Praxis, durch adhoc Etablierung eines regelmäßig veröffentlichten Notaufnahme-Situationsberichts, zu pilotieren.

Ein wesentlicher Bestandteil des dritten Projektjahres war die Entwicklung von Handlungsleitfäden zu Reaktion auf Signale. Diese umfassten Empfehlungen, beispielsweise eine Erweiterung des Anamnesekatalogs um gezielte Fragen zur Risikoexposition oder die niedrigschwellige Einleitung einer spezifischen Labordiagnostik, wenn eine Überschreitung von Schwellenwerten bestimmter Symptomkomplexe auftritt – wird ein entsprechendes Signal generiert, triggert dies bereits direkt in der Notaufnahme eine dazu passende Empfehlung. Die Definition der Symptomkomplexe und spezifischen Schwellenwerte sowie die Formulierung spezifischer Fragenkataloge erfolgte unter Einbeziehung von Fachexperten aus Klinik und ÖGD und unter Berücksichtigung bestehender Krankenhausalarmplanung. Weitere erarbeitete Empfehlungen für ein abgestimmtes, standardisiertes und zielgerichtetes medizinisch-organisatorisches Prozessmanagement (SOPs), soll betroffenen Einrichtungen, beispielsweise im Falle eines Massenanfalls von Infizierten (MANI) oder des Verdachts auf seltene hochpathogene Erreger, bei ihrer Handlungssteuerung unterstützen. Die anwenderspezifischen Handlungsempfehlungen enthalten dabei konkrete Behandlungshinweise und Verhaltensaufforderungen etwa zur Isolierung von Patienten oder zur Anlegung von Schutzkleidung für das Personal und unterstützen die Qualitätssicherung und Optimierung des Behandlungsverlaufs im Krankenhaus.

### <span id="page-11-0"></span>**5. Methodik**

### **5.1 Datengrundlage**

Für die Entwicklung einer automatisierten Echtzeit-Datenpipeline für die Syndromische Surveillance wurde als Datenbasis die in Krankenhausnotaufnahmen und Rettungsdiensten anfallenden unspezifischen klinischen Routinedaten (u.a. Leitsymptome, Triagierung (MTS), klinische Daten wie Temperatur, Blutdruck, Atemfrequenz, und zur Schwere der Erkrankungen) genutzt und auf einer zentralen Datenbank zusammengeführt (Übersicht zu den eingebundenen Projektkliniken, sowie kumulierte Anzahl Datensätze je Notaufnahme, siehe **Tabelle 1**).

Zur Auswertung der Daten wurden bereits etablierte Signalerkennungs-Methoden verwendet und diese im Prozess adaptiert und weiterentwickelt. Zudem sollte das Anwendungspotenzial von Evaluationsmethoden untersucht werden, die im Bereich des Maschinellen Lernens für die Datenanalyse anerkannt sind; dazu wurden verschiedene Verfahren (bspw. bootstrapped crossvalidation) angewandt, evaluiert und weiterentwickelt. Im Folgenden werden die im Projekt eingesetzten und entwickelten Methoden zur inhaltlich begründeten Signalerkennung und zur datenbasierten Signalerkennung näher dargestellt. Die im Projekt entwickelten Prototypen, Module und Tools sind in **Anlage 17** schematisch dargestellt.

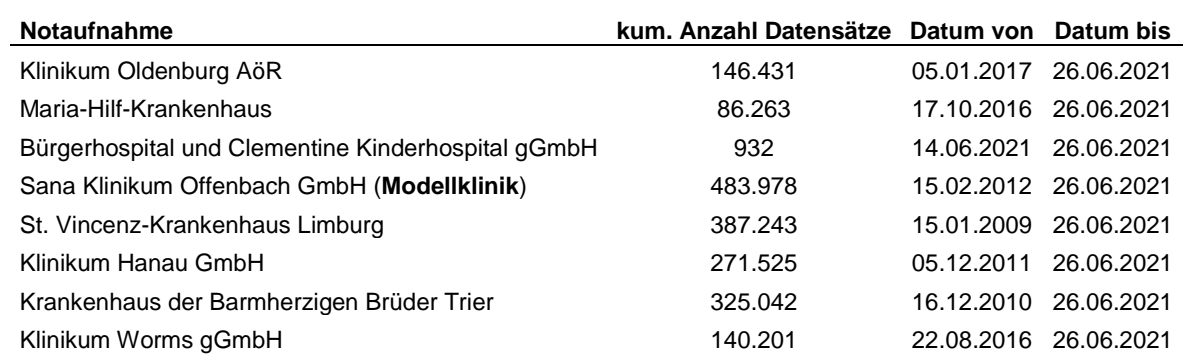

<span id="page-11-1"></span>*Tabelle 1 Kumulierte Anzahl Notaufnahmevorstellungen pro Notaufnahme mit Angabe zum verfügbaren Zeitraum der Datensätze*

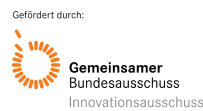

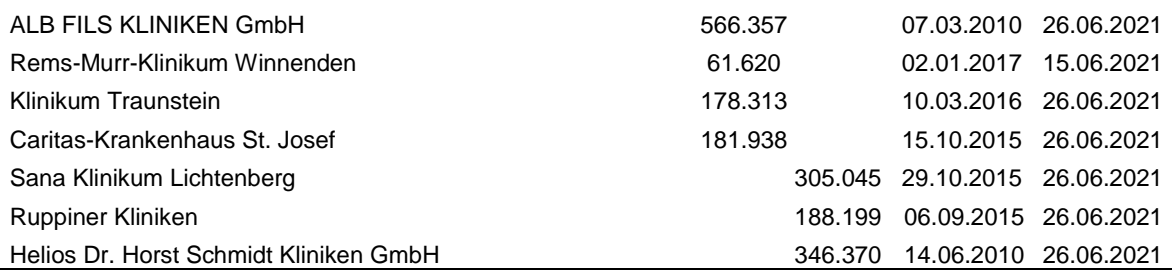

**Technische Entwicklung und Hosting des zentralen Datenservers esegCU, sowie Datenübertragung und Sicherstellung der Interoperabilität anhand IT-gültiger Standards:** Die esegCU sah die Verarbeitung der Patientendaten aus den zentralen Notaufnahmen vor und gliederte sich in die drei Schwerpunkte (1) Daten-Quantität, (2) Daten-Qualität und Daten-Verarbeitung, sowie (3) Feedbackinformationen zu den Konsortialpartnern und den Projektkliniken.

Zunächst wurde die grundlegende System- und Softwarearchitektur entworfen, Programmierkonventionen für die einzelnen KP festgelegt und Regelwerke für die technischen Standards entwickelt. Im Rahmen der technischen Umsetzung der esegCU erfolgte (1) die Konzeption und Entwicklung des zentralen Datenbankmoduls zur Verarbeitung der erhobenen Daten sowie Prozesssteuerung und Anbindung aller im Projektverlauf entwickelten bzw. modifizierten Subsysteme, (2) die Entwicklung eines webbasierten, skalierbaren Prozessmanagementsystems zur Echtzeit-Syndromsurveillance, (3) die Implementierung der im Projetverlauf entwickelten Screeningkriterien (Leitsymptome/Indikatoren) bzw. entsprechende Adaptierung bestehender klinischer Prozessmanagementsysteme, (4) die Konzeption, Entwicklung und Implementierung eines Prozessmanagementsystems zur Steuerung personenbezogener Quarantänemaßnahmen in stationären und mobilen Quarantäneeinrichtungen, und (5) die Konzeption und Implementierung eines webbasierten, skalierbaren Prozessmanagementsystems zur Steuerung eines Massenanfalls infektiöser Patienten in Notaufnahmen und Krankenhäusern.

Die Basisdaten für das ESEG-Projekts wurden aus der Notaufnahme-Management-Software epias ED in den angeschlossenen Kliniken ausgeleitet. Epias ED ist ein zertifiziertes Medizinprodukt der Klasse IIa, das in zentralen Notaufnahmen eine Ersteinschätzung der Behandlungsdringlichkeit mit dem Manchester-Triage-System (MTS) zur Verfügung stellt und die Dokumentation des gesamten Behandlungsverlaufs der Patienten ermöglicht. Die Datenhaltung erfolgt in einer relationalen Datenbank, die auf tabellarischen Datenbankmodellen beruht. Während des laufenden Behandlungsprozesses werden Daten an die esegCU exportiert. Der Export wird automatisiert durch Abschluss der Ersteinschätzung, Erfassung von Vitalwerten und Diagnosen oder die Entlassung des Patienten ausgelöst. Der Export der Daten aus epias ED wird dabei via HL7 über den Kommunikationsserver Mirth-Connect vorgenommen. Die Schnittstelle besteht aus einem Ein- (Source-Connector) und Ausgang (Destination-Connector). Die in epias ED erzeugten *http*-Requests werden in der Schnittstelle verarbeitet und nur die ID der Behandlung übergeben, um eine eindeutige Zuordnung zu ermöglichen. Anhand dieser ID werden alle für ESEG behandlungsrelevanten Daten aus epias ED ausgelesen, gemäß des NoKeda Formats strukturiert und als Java Script Object Notation (JSON-Objekt) formatiert. Über eine TCP-Socket-Verbindung werden die Datensätze an den ESEG-Client übertragen. Der eigentliche ESEG-Client wurde als Windows Dienst im Microsoft .NET Framework programmiert. Dieser stellt einen TCP-Socket-Server bereit und ermöglicht es, die von der Mirth-Schnittstelle versendeten Daten zu empfangen. Die Daten werden in einer eigenen Datenbank auf dem Server zwischengespeichert. Der Client baut weiterhin eine Websocket Verbindung zur ESEG API (Websocket-Hub) auf. In der Regel ist eine Freigabe in der Firewall oder im Proxy der Klinik für die ESEG-API nicht erforderlich, da die Kommunikation über eine normale *https*-Verbindung läuft. Falls in der Klinik ein Webproxy im Einsatz ist, kann sich der Client mit einem eigenen User am Webproxy authentifizieren. Der Client authentifiziert sich dabei eindeutig an der ESEG-API. Damit werden die gesendeten Daten der richtigen Einrichtung zugeordnet. Die Websocket Kommunikation ermöglicht eine bidirektionale Schnittstelle zwischen Client und Server. Somit können Funktionen direkt von der esegCU

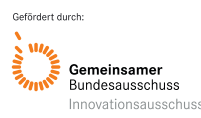

auf dem jeweiligen Client angesprochen werden. Die Notaufnahmedaten aus den Projektkliniken werden an die esegCU exportiert und können über die ESEG-API zur weiteren Auswertung und Verarbeitung ausgeleitet werden.

Während der gesamten Projektlaufzeit wurde die IT-Infrastruktur der einzelnen Kliniken für etwaige Prozessoptimierungen, sowie die Ablaufsteuerung und standardisierte Datenerhebung analysiert und dem jeweiligen Versionsstand der esegCU angepasst. Alle erhobenen Daten wurden in einem Business Intelligence (BI)-System den Projektbeteiligten zur weiteren Verarbeitung und Auswertung bereitgestellt. Interaktive Dashboards ermöglichten zudem das Erstellen und die Weiterleitung von Reports. Für alle Funktionen und Module wurden technische Beschreibungen und Handbücher erstellt, fortlaufend aktualisiert und den Usern per Update in den Systemen zur Verfügung gestellt.

Um eine höhere Belastung und technische Flexibilität für einen späteren Ausbau und Anschluss möglicher anderer Gesundheitsdatensysteme zu erleichtern, wurde im zweiten Projektjahr, mit der Einführung von SignalR zur Anbindung der ESEG-CLIENTs an die esegCU, eine grundlegende technische Überarbeitung der Studiensoftware vorgenommen, die einen sicheren und DSGVOkonformen bidirektionalen Datenverkehr der angeschlossenen Systeme sicherstellte. Im Weiteren erfolgte die Implementierung von Schnittstellen zu den KP RKI und TUD, sowie eine webbasierte Schnittstelle von epias ED zur esegCU in Abstimmung mit den projektbeteiligten KP und der medizinischen Projektgruppe implementiert.

#### **5.2 Epias ED-MANI-Modul**

Die Programmierung eines webbasierten Prozessmanagementsystems soll, im Falle eines Massenanfalls von Infizierten (MANI), eine Steuerung personenbezogener Quarantänemaßnahmen in stationären und mobilen Quarantäneeinrichtungen ermöglichen. Dabei soll (1) eine Patientendokumentation in vollständigem Umfang gewährleistet sein (2) eine Nutzung an beliebigen, extern gelagerten Standorten wie bspw. Schulen, Sporthallten, "Feldlazaretten" auch ohne die Schaffung einer IT-Infrastruktur möglich sein, sowie (3) ein beliebiges, internetfähiges Endgerät wie bspw. Computer, Notebook, Netbook, Tablet, etc. genutzt werden können.

### **5.3 Nutzung von Notaufnahme-Daten für die Infektionsepidemiologische Bewertung**

*Notaufnahmereport (SitRep) zum Zeitpunkt der Pandemie ab 10. Mai 2020:* Zu Beginn der Pandemie wurde ein Notaufnahmebericht entwickelt, der Einblicke in die Notaufnahmevorstellungen gibt. Hierbei werden die Anzahl an Vorstellungen allgemein betrachtet, und nach Altersgruppe, Triage-Werte, sowie Vorstellungsgründe (3 ausgewählte Gruppen) stratifiziert. Alle Notaufnahmen mit kontinuierlicher Datenübermittlung im Berichtszeitraum (mindestens eine Vorstellung pro Tag seit 01.01.2019) werden in diesem Report berücksichtigt. Alle Zeitreihen zeigen einen gleitenden 7-Tage-Durchschnitt (Mittelwert über alle Werte am jeweiligen Tag und den 6 vorangegangenen Tagen) im aktuellen Jahr 2021 sowie den zurückliegenden zwei Jahren 2020 und 2019. Der Vergleich zum Vorjahr in der Wochenübersicht und der Abbildung "Notaufnahmevorstellungen" bezieht sich auf den Durchschnitt der in allen Notaufnahmen vorkommenden Veränderungen zu ihrem Mittelwert im Jahr 2019. Weil die Anzahl der Notaufnahmevorstellungen in 2020 stark durch die COVID-19 Pandemie und Maßnahmen beeinflusst war, wurden die Daten aus dem Jahr 2021 mit dem Vorpandemiejahr 2019 verglichen.

*Datengetriebene Analyse des Rückgangs der Vorstellungen während der COVID-19-Pandemie:*  Während der Corona-Pandemie und im SitRep erkennbar fiel auf, dass die Anzahl Notaufnahmevorstellungen während der ersten Welle stark zurückgingen (ca. -40%). Doch allein aus der Anzahl der Vorstellungen ist nicht erkennbar, ob sich auch die Vorstellungsgründe und ggf. die Krankheitsschwere ändern. Um diesen Fragen nachzugehen wurde am RKI im November und

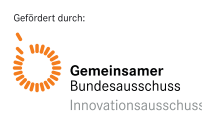

Dezember 2020 ein 2-tägiger Hackathon ausgerichtet und im Ergebnis wurden folgende zu untersuchende Dimensionen festgelegt: (1) die MTS-Präsentationen und die Diagnose als Gesundheitsindikatoren, (2) die Anzahl der Vorstellungen als Maßstab der Ausprägung der jeweiligen Indikatoren und (3) die Zeit, wobei entweder 2019 mit 2020 verglichen wurde oder der Maßstab über die gesamte Zeit täglich dargestellt wurde. In einer weiteren Untersuchung wurde auch der Triage und Pain Mittelwert als Maßstab der Ausprägung der jeweiligen Indikatoren exploriert.

*Nutzung von Routinedaten der Notaufnahme zur syndromische Surveillance gastrointestinaler Erkrankungen:* Als einer der ersten Anwendungsfälle im ESEG-Projekt wurde die Surveillance von gastrointestinalen Infektionen durch Notaufnahme-Routinedaten als "Proof of Principal" exploriert. Syndromdefinitionen für "unspezifische gastrointestinale Infektionen" und "blutige Durchfälle" wurden basierend auf, nach Internationalen statistischen Klassifikation der Krankheiten in der 10. Version (ICD-10)-Codierte, Diagnosen und Vorstellungsgründen (MTS und CEDIS-PCL) erstellt. Mit Hilfe von Zeitreihen wurden saisonale Verläufe gastrointestinaler Infektionen exploriert. Zusätzlich wurde exemplarisch die Möglichkeit der Signalerkennung von Ausbruchsgeschehen mit den erstellten Syndromdefinitionen mit Hilfe des "earsC" Algorithmus untersucht (Schranz, 2019; Anlage 14).

*Nutzung von Routinedaten der Notaufnahme zur syndromische Surveillance akuter Atemwegserkrankungen vor und während der COVID-19-Pandemie in Deutschland:* Die Echtzeitüberwachung von Routinedaten aus Notaufnahmen kann zeitnahe Informationen für die Überwachung der öffentlichen Gesundheit liefern. So wurde die Möglichkeit untersucht, Vorstellungen von akuten Atemwegserkrankungen in Notaufnahmen in Deutschland im Zeitverlauf vor und während der COVID-19-Pandemie zu beschreiben. Es wurden Routine-Besuchsdaten von Notaufnahmen berücksichtigt, die kontinuierlich Daten zwischen Woche 10-2017 und 8-2021 übermittelten; der Anteil verfügbarer ICD-10-Codes lag bei >75%. Falldefinitionen für akute respiratorische Erkrankungen (ARE, acute respiratory illlness/ARI), schwere ARI (SARI, severe acute respiratory illness), grippeähnliche Erkrankung (influenza-like-illness, ILI), respiratorisches Synzytial-Virus-Erkrankung (RSV) und COVID-19 basierten auf einer Kombination von ICD-10-Codes und/oder Hauptbeschwerden, manchmal kombiniert mit Disposition (z. B. Hospitalisierung nach SARI) und Alter (z.B. <2 Jahre bei RSV), (**Boender et al., Anlage 13**).

### <span id="page-14-0"></span>**5.4 Inhaltlich begründete Signalerkennung (Syndrome)**

*Imputation von fehlenden Werten (Diagnosen):* Die Variable "Diagnose" ist eine der wichtigsten für die epidemiologische Surveillance. Da in dem ersten zur Verfügung stehenden Datensatz aus einer Notaufnahme, alle Notaufnahmevorstellungen vor dem 16.03.2016 keine Diagnosen enthielten und auch in den Daten nach dem 16.03.2016 immer noch 16% der Diagnosen fehlten, wurden zwei verschiedene Ansätze zum Umgang mit der fehlenden Diagnose untersucht. Hierfür wurden Informationen aus anderen Variablen unterschiedlicher Datentypen aus dieser Notaufnahme im Zeitraum April 2016 bis Juni 2019 verwendet, um die fehlende Diagnose zu imputieren. Auch Variablen mit fehlenden Werten dienen als Input. Ein naiver Bayes Multiclass-Klassifikator und ein Deep Learning Imputationsmodell, das *long short-term memory* (LSTM) oder *Bag of Words* als Merkmalsraum verwendet, wurden zur Vorhersage der Diagnose genutzt. Um die beiden Modelle evaluieren und vergleichen zu können, wurden sowohl Vorhersage-Metriken verglichen mit den tatsächlich verfügbaren Diagnosen berechnet als auch die daraus resultierenden syndromischen Fälle als Zeitreihen mit der Experten Syndromdefinitionen (auf den Fällen mit Diagnosen) korreliert.

*Supervised Learning von Syndrom-Definitionen:* Die Syndrom-Definitionen werden von Experten je Surveillance-Fragestellung als Konstellation relevanter Variablenwerte angelegt, um diese Vorkommnisse zukünftig beobachten zu können. Wie oben bereits erwähnt, ist hierfür oft ein Diagnosecode erforderlich. Da diese jedoch und je nach Notaufnahme häufiger fehlen können, wurden

Syndrom-Klassifikatoren entwickelt, die mittels überwachtem Lernen je Notaufnahmevorstellung das Syndrom aus anderen verfügbaren Variablen vorhersagen. Es wurde ein logistisches Regressionsmodell und ein binäres naive Bayes Modell verwendet. Die resultierenden Fälle werden auf Zeitreihenebene in Bezug auf saisonale Muster evaluiert und mit Referenzzeitreihen (Experten Syndromdefinitionen und einer weiteren Datenquelle) korreliert.

*Signalerkennungsalgorithmen:* Für die Signalerkennung in der syndromischen Surveillance sind die Zeit, der Raum und die Gesundheitsindikatoren die drei relevanten Dimensionen in denen Auffälligkeiten identifiziert werden sollen. Die in den Notaufnahmedaten vorhandene zeitlich höchste Auflösung ist die Stunde. Die in den Daten vorliegende räumliche Auflösung ist dagegen spärlich. Es wurde der Zeitraum Anfang 2018 bis Mitte Juni 2021 gewählt, da in diesem die meisten Kliniken lückenfrei Daten lieferten. Dadurch konnten Daten aus 23 Kliniken (ESEG-Projekt-Kliniken und Kliniken aus dem AKTIN-Notaufnahmeregister) für die Signalerkennung verwendet werden. Jedoch sind diese aufgrund der spärlichen Abdeckung einzelner Regionen, strukturellen Veränderungen und unterschiedliche Ausrichtungen der Kliniken, als räumliche Vertreter nicht repräsentativ genug. Die Signalerkennung wurde daher unabhängig der Raumdimension angewandt. Als Gesundheitsindikator wurde das Syndrom ARI verwendet. Als zeitliche Auflösung wurde die Tägliche gewählt. Als Ausbruchdetektionsalgorithmen wurde der Farrington-Algorithmus gewählt. Dafür wurden exemplarisch Ausbruchsfälle an Tagen, bei denen die Anzahl von Fällen pro Tag mehr als der Mittelwert + Standardabweichung betrug, im Trainingsdatensatz (01.01.2018 bis 30.06.2019) als Fälle eines Ausbruchs markiert. Um daraus einen Ausbruch frühzeitig im weiteren Verlauf erkennen zu können, wurde der Farrington-Algorithmus auf dem Testdatensatz (01.07.2019 bis Mitte Juni 2021) zur Erkennung von Ausbrüchen angewandt.

#### **5.5 DEMIS als zukünftiger Datenlieferant**

Um das Deutschen Elektronischen Melde- und Informationssystem (DEMIS) als zukünftigen Datenlieferant an die Notaufnahmesurveillance anzubinden, wurde seine Machbarkeit in Bezug auf die Kompatibilität diskutiert und auf konzeptioneller Ebene überprüft. Dazu wurde ein Workshop mit Vertretern der Gematik und Frauenhofer Fokus organisiert.

### **5.6 Evaluation des 'high consequence infectious diseases'(HCID)-Online-Tools**

Globalisierung und Klimawandel begünstigen die Ausbreitung von seltenen Infektionskrankheiten. Insbesondere 'high consequence infectious diseases' (HCID), die durch hochpathogene Erreger, wie z.B. Ebola, Lassa und *Yersinia pestis* verursacht werden, sind eine besondere Herausforderung. Eine frühzeitige Erkennung ist wesentlich, aber aufgrund der unspezifischen Symptomatik schwierig. "Fieber nach Reise? Aufgepasst!" ist der Titel einer Infografik und eines HCID-Online-Tools, das am RKI entwickelt wurde [\(www.rki.de/testversion-hcid-tool\)](http://www.rki.de/testversion-hcid-tool) und zur Verbesserung der Patientenversorgung sowie des Infektionsschutzes beitragen soll. Informationen zu klinischen Symptomen, Reiseanamnese und ersten Maßnahmen bei einem HCID-Verdachtsfall stehen Erstversorgern als interaktiver Entscheidungsbaum auf mobilen Endgeräten zur Verfügung.

Im Rahmen einer Evaluation zur Wirksamkeit und Anwenderfreundlichkeit des HCID-Online-Tools, wurde eine multizentrische, randomisierte Studie in sieben ESEG-Projektkliniken durchgeführt, bei dem medizinischem Personal ein hypothetischer HCID-Fall mit Beantwortung von drei Multiple Choice Fragen vorgestellt wurde (**Studiendesign; Anlage 5**). Im Anschluss hatte die Interventionsgruppe Zugriff auf das HCID-Online-Tool. Beide Gruppen (Interventions- und Kontrollgruppe) beantworteten fünf weitere Multiple Choice Fragen zum Thema HCID. Die Multiple Choice-Fragen wurden in einem mehrstufigen Verfahren mit Experten des Ständigen Arbeitskreis der Kompetenz- und Behandlungszentren für Krankheiten durch hochpathogene Erreger (STAKOB) abgestimmt. Zur Erfassung der Nutzerzufriedenheit erhielt die Interventionsgruppe eine adaptierte Version der Systems

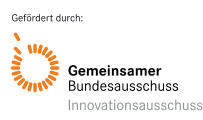

Usability Scala (SUS). Bei der SUS handelt es sich um eine validierte Methode zur Erfassung der subjektiv empfundenen Usability (Brooke 1986). Der Fragebogen wurde auf die Verwendung des HCID-Online-Tools angepasst. Weiterhin wurden soziodemografische und berufsbezogene Merkmale (Alter, Geschlecht, Berufsgruppe, tropenmed. /infektiolog. Erfahrung in Jahren) erfasst.

### **5.7 Akute respiratorische Erkrankungen: vergleich mit etablierten Surveillance-Systemen**

Retrospektive, deskriptive Analysen der Notaufnahmedaten (ESEG-Kliniken und AKTIN-Kliniken) wurden durchgeführt. Syndrom-Definitionen für ILI, RSV, COVID-19, ARE und SARI wurden anhand von ICD-10-Diagnosecodes, Präsentationen und Indikatoren des MTS und Diagnoseschlüsseln des CEDIS, sowie Köpertemperatur und Alter der Patienten erstellt. Im Zeitraum von Kalenderwoche 40/2017 bis 53/2020 wurden insgesamt 122.553 ARE-Fälle aus 28 teilnehmenden Notaufnahmen (14 ESEG-Kliniken, 14 AKTIN-Kliniken) identifiziert. Da ICD-10-Diagnosecodes nicht in allen teilnehmenden Notaufnahmen vorlagen, wurde der Anteil der ILI-, RSV- und COVID-19-Fälle nur auf Basis der Daten von 18 (4 ESEG-Kliniken, 14 AKTIN-Kliniken) Notaufnahmen mit vorhandenen ICD-10-Diagnosen ausgewertet. Aus den 18 Notaufnahmen mit vorhandenen ICD-10-Diagnosecodes wurden 117.161 ARE-Fälle identifiziert. Es wurden die Anzahl der ILI-, RSV- und COVID-19-Fälle und der Anteil der ILI-, RSV- und COVID-19-Fälle an ARE-Fällen jeweils nach Altersgruppe, Geschlecht, Kalenderwoche und Bundesland identifiziert.

Die bereits am RKI etablierten Surveillance-Systeme "Elektronische Erfassung von Diagnosecodes Akuter Respiratorischer Erkrankungen (SEED<sup>ARE)</sup>" (Köpke et al. 2016) und "ICD-10-code-basierte Krankenhaus-Surveillance schwerer akuter respiratorischer Infektionen (ICOSARI)" (**Buda et al. 2017**) wurden jeweils ab dem Jahr 2006 im ambulanten Bereich, und ab dem Jahr 2015 in stationären Bereich aufgebaut. Der Anteil der ILI-, RSV- und COVID-19-Fälle an ARE-Fällen basierend auf den drei verschiedenen Datenquellen, (1) Notaufnahmen (ESEG/AKTIN), (2) ambulanter Bereich (SEEDARE) und (3) Krankenhäusern (ICOSARI) wurden durch manuelle Sichtung überprüft und miteinander verglichen. ARE-Daten der drei Datenquellen wurden im Zeitraum von Kalenderwoche 08/2020- 11/2020 tagesweise durch eine manuelle Sichtung überprüft und verglichen. Die Saisons der Influenzaund RSV wurden auf Basis der drei Datenquellen jeweils als die Wochen identifiziert, in denen die Zahl der ILI- oder RSV-Fälle 1,2 % der gesamten ILI- oder RSV-Fälle innerhalb von einer Saison überstieg. Dabei galt eine Woche unter dem Schwellenwert als zulässig. Es erfolgte ein Vergleich der Saisons von Influenza und RSV.

## <span id="page-16-0"></span>**5.8 Datenbasierte Signalerkennung (Methoden des maschinellen Lernens; ML)**

*Spezifische Ausbruchserkennung auf diagnostischen Daten (Meldedaten nach IfSG):* Als Datengrundlage wurden anfänglich die, über die RKI SurvStat-Plattform zur Verfügung stehenden, Zeitreihen der Falldaten zu meldepflichtigen Krankheiten (IfSG-Meldungen) genutzt; diese waren frei zugänglich und damit unmittelbar nutzbar. Die Daten enthielten jedoch nur nach Landkreis, Alter und Geschlecht aufgeteilte wöchentliche Fallzahlen und z.B. keine Informationen zur Symptomatik. Insbesondere fehlte die epidemiologische Einstufung der Fälle bzw. der Zeiträume. Um Verfahren des maschinellen Lernens zu trainieren, aber auch um Verfahren bezüglich ihrer Güte miteinander vergleichen zu können, sind diese Signale jedoch zwingend erforderlich. Zur Kompensation wurde einerseits bereits am Anfang des Projekts mit der Erstellung eines Frameworks für die experimentellen Auswertungen begonnen, die verschiedene Datenverarbeitungsschritte ermöglichte, um die rohen Eingabedaten in ein auswertbares Benchmark-Daten-Format zu überführen. Andererseits wurde ein etablierter Ansatz zur Erzeugung von künstlichen Daten verwendet. Bei diesem Ansatz werden die wöchentlich aggregierten Krankheitsfälle nach endemischen und epidemischen Anteil aufgeteilt, wodurch die Simulation unterschiedlicher Szenarien möglich wurde. Dadurch konnte das entwickelte Ausbrucherkennungsverfahren mit etablierten Methoden zur Ausbruchserkennung verglichen werden.

Dieses neuartige Verfahren kombiniert die Vorhersagen einer Reihe von statistischen Basisverfahren durch die Methode des Stackings miteinander und ist somit in der Lage, die Vorteile und Nachteile der einzelnen Basisverfahren auszubalancieren und die Vorhersagen besser auf verschiedene Zielmaße und Kostenannahmen anzupassen (**Abbildung 2**).

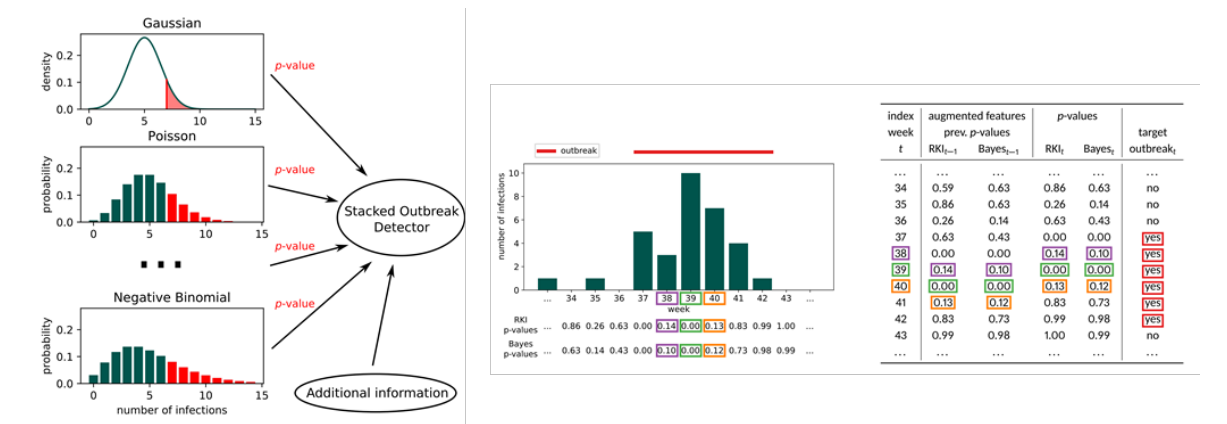

<span id="page-17-0"></span>*Abbildung 2 Stacking-Verfahren. Links: Statistische Verfahren (hier Gaussian, Poisson, Negative Binomial-Verteilung) ermitteln anhand der modellierten Verteilung der Fallzahlen von Inzidenzkurven die Wahrscheinlichkeit, dass es sich um die aktuell observierte Fallzahl um eine Anomalie handelt (p-Value, summierte Wahrscheinlichkeit ab Fallzahl 7). Mitte: Beispielhafte Inzidenzkurve für Woche 34 bis 43 und der jeweils ermittelte p-Value der statistischen Verfahren (hier RKI, Bayes). Wochen 37 bis 42 sind als Ausbruch markiert. Rechts: Tabellarische Daten für den Stacking-Lerner. Für jede Woche (Zeile) stehen dem Lerner die aktuelle statistische Einschätzung (p-values) als auch die vorherigen (prev. p-values) und ggf. zusätzliche Features zur Verfügung. Der Lerner versucht ein Modell zu lernen, um die Zielvariable "Ausbruch" in der letzten Spalte korrekt vorherzusagen.*

*Nicht-spezifische Syndromüberwachung auf klinischen Daten:* Für die Datenquellen aus der esegCU-Schnittstelle und die kuratierten Abzüge der Daten (IfSG-Daten) die über den KP RKI zur Verfügung gestellt wurden, konnten verschiedene Module für die Verarbeitung und Überführung der Rohdaten, in die für die Datenanalyse geeignete Datenformate (Benchmarks), entwickelt werden. Die damit geschaffene Datengrundlage war Basis der sich daran anschließenden Umsetzungsschritte. Eine Kompatibilität bzw. Anpassungsmöglichkeit an aktualisierte und neue Datensätze wurde mehrfach erfolgreich erprobt. Für die Erkennung von Anomalien in den Notaufnahmedaten wurde ein statistisches Verfahren zur nicht-spezifischen syndromischen Überwachung entwickelt (**Abbildung 3**). Es vergleicht die erwartete Häufigkeit von Syndromen aus zurückliegenden (retrospektiv) Beobachtungen, mit aktuellen Beobachtungen (konkreten Fallzahlen).

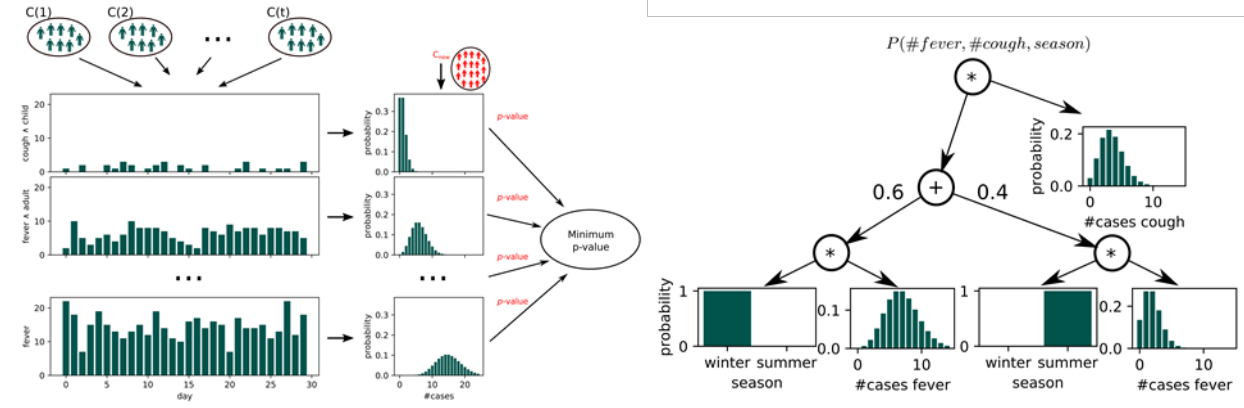

<span id="page-17-1"></span>*Abbildung 3 Nichtspezifische Syndromüberwachung. Links: Fallzahlen für Symptome und Symptomkombinationen (am Beispiel Zeitreihen für Fieber, Fieber und Erwachsener, Husten und Kind)* 

Ergebnisbericht 18

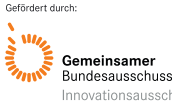

*werden statistisch modelliert (Histogramme) und mit der aktuellen Beobachtung (Cnew) abgeglichen. Diw auffälligste Beobachtung (kleinster p-Value) wird mit einem Schwellwert verglichen und ggf. eine Warnung ausgesprochen. Rechts: Modellierung der Fallzahlen in einem Sum-Product-Network. Beispielhaft dargestellt die Modellierung von Husten unabhängig von der Saison und Fieber im Winter im linken Ast, im Sommer im rechten Ast des Baums.*

*Bewertung der Verständlichkeit der Vorhersagemodelle durch medizinische Expert:innen:* Zur Bewertung der entwickelten Vorhersagemodelle wurde ein Fragebogen entwickelt und an eine Gruppe Studierender der TUD weitergeleitet, die sich intensiv mit der Anwendung und Entwicklung von algorithmischer Ausbruchserkennung beschäftigt hat. Die ursprünglich geplante Konsultation von medizinischem Personal, in einem Umfang der für eine rigide statistische Auswertung erforderlich gewesen wäre, war aufgrund der Corona-bedingten Pandemiesituation nicht umsetzbar. So wurde ein Fragebogen entwickelt, um verschiedene Klassifikationssysteme für COVID-19-Verdachtsfälle bezüglich der Verständlichkeit und Anwendbarkeit durch Nutzer evaluieren zu lassen. Bei den Klassifikationssystemen (**Anlage 6**) handelte es sich um etablierte, akkurate Verfahren, wie logistische Regression und Entscheidungsbäume, sowie Verfahren, die als besonders gut interpretierbar gelten, wie Entscheidungstabellen, Entscheidungsregeln und -bäume, sowie der in verschiedenen Notaufnahmen zum Einsatz kommende und von ESEG-Partnern mitentwickelte COVID-19-Score (**Hüfner et al., 2020**). Die Fragen wurden nach üblichen subjektiven Kriterien der Verständlichkeit von Vorhersagemodellen in der Literatur ausgewählt (**Fragebogen zur Bewertung von Klassifikationssystemen von COVID-19-Verdachtsfällen; Anlage 6**). Die Probanden sollten zusätzlich die Vorhersagemodelle auf zufällig ausgewählten Fällen anwenden, sodass auch eine objektive quantitative Bewertung der Anwendbarkeit ermöglicht wurde.

*Regellerner für das automatische und interaktive Lernen von Syndromdefinitionen:* Ein am Fachgebiet Knowledge Engineering entwickelter Regellern-Algorithmus wurde dahingehend angepasst und weiterentwickelt, dass er nun in der Lage ist, anhand von Patientendaten aus Notaufnahmen und Inzidenzkurven Vorschläge für Syndromdefinitionen für beliebige (und vom IfSG abgedeckte) Infektionskrankheiten zu erzeugen. Dieses evaluiert automatisiert eine Vielzahl an Symptomkonstellationen und wählt diejenigen aus, die eine Verlaufskurve der Fallzahlen (Patientendaten, auf die die Syndromdefinitionen zutrifft) erzeugt, die am besten mit der Inzidenzkurve aus den tatsächlich gemeldeten Fallzahlen korreliert (**Abbildung 4**).

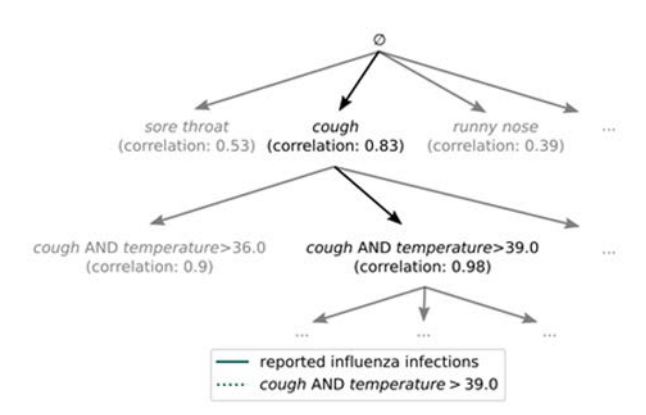

<span id="page-18-0"></span>*Abbildung 4 Regellerner: Beispielhafte automatische Suche nach einer passenden Syndromdefinition. In der ersten Ebene passt das Symptom "Husten" mit einer Korrelation von 0.83 am besten mit der Inzidenzkurve von Influenza zusammen. In der nächsten Ebene werden wieder alle Verfeinerungen des Syndroms getestet, "Husten und erhöhte Temperatur" erreicht die höchste Korrelation.*

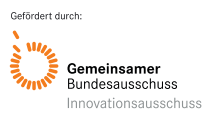

### <span id="page-19-0"></span>**6. Projektergebnisse und Schlussfolgerungen**

### <span id="page-19-1"></span>**6.1 Steuerungsdatenbank esegCU: Technische Entwicklung und Hosting des zentralen Datenservers esegCU, sowie Datenübertragung und Sicherstellung der Interoperabilität anhand IT-gültiger Standards**

Mit der esegCU (zentrale Studiendatenbank) wurde ein zentrales Datenbankmodul programmiert, welches der Verarbeitung von Patientendaten aus den zentralen Notaufnahmen und der Prozesssteuerung und Anbindung aller im Projektverlauf entwickelten bzw. modifizierten Subsysteme diente (siehe **Anlage 4**; "**ESEG CU technische Dokumentation**"). Die Verarbeitung und Speicherung der Primärdaten in epias ED (System lokal in den Krankenhäusern) fand dabei ausschließlich innerhalb der bereits vorhandenen Krankenhaussysteme statt. Die Übertragung der Studiendaten erfolgte anonymisiert und verschlüsselt über *https* an den esegCU-Server und die Speicherung der Daten erfolgte auf dezidierter Hardware in einem Rechenzentrum für die Dauer der Projektlaufzeit (Serverstandort in Deutschland; nach ISO 27001 zertifiziert). Es erfolgte die Implementierung verschiedener Schnittstellen für zuvor erarbeitete und festgelegte Datenfelder (darunter Screening-Kriterien, wie Leitsymptome/Indikatoren). Zur Übertragung der Daten aus epias ED zum esegCU wurde anfänglich die HL7-Weiterentwicklung "FHIR" als Datensatzform genutzt und im späteren Verlauf des Projekts auf das vom KP RKI vorgeschlagene NotfallKernDatensatz (NokeDa) Format umgestiegen. Die Übertragung der Nachrichten erfolgt dabei verschlüsselt über *https* und erlaubt die Nutzung zusätzlicher Standard-Sicherheits-Tools wie z.B. Web Application Firewalls oder Reverse Proxys.

Während der gesamten Projektlaufzeit wurde die IT-Infrastruktur der einzelnen Kliniken für etwaige Prozessoptimierungen, sowie die Ablaufsteuerung und standardisierte Datenerhebung analysiert und dem jeweiligen Versionsstand der esegCU angepasst. Alle erhobenen Daten wurden in einem Business Intelligence (BI)-System den Projektbeteiligten zur weiteren Verarbeitung und Auswertung bereitgestellt. Interaktive Dashboards ermöglichten das Erstellen und die Weiterleitung von Reports. Für alle Funktionen und Module wurden technische Beschreibungen und Handbücher erstellt, fortlaufend aktualisiert und den Usern per Update in den Systemen zur Verfügung gestellt.

Um eine höhere Belastung und technische Flexibilität für einen späteren Ausbau und Anschluss möglicher anderer Gesundheitsdatensysteme zu erleichtern, wurde im zweiten Projektjahr, mit der Einführung von SignalR zur Anbindung der ESEG-CLIENTs an die esegCU, eine grundlegende technische Überarbeitung der Studiensoftware vorgenommen, die einen sicheren und DSGVOkonformen bidirektionalen Datenverkehr der angeschlossenen Systeme sicherstellte. Im Weiteren erfolgte die Implementierung von Schnittstellen zu den KP RKI und TUD, sowie eine webbasierte Schnittstelle von epias ED zur esegCU in Abstimmung mit den projektbeteiligten KP und der medizinischen Projektgruppe.

*Aufbereitung der Notaufnahmedaten und Schnittstellenentwicklung*: Die Notaufnahme-Altdaten wurden für die Modellklinik des KP SANA-OF anonymisiert und über einen Direktzugriff, mit einem im .Net-Framework entwickelten Client, in das Entwicklungssystem der esegCU-Serverumgebung übernommen und dienten als Grundlage für die Entwicklung des Datenbank-Prototyps. Alle existierenden Behandlungen werden tabellarisch angezeigt und können auf der Oberfläche gefiltert und zum Export ausgewählt werden. Für jeden Export wurde dabei ein *http*-Request erzeugt und an den Mirth Connect Kommunikations-Server versendet. Die Funktionalität der verschiedenen Schnittstellen für den automatischen Export der Notaufnahme-Altdaten von epias ED zur esegCU wurde gemeinsam mit dem KP SANA-OF exemplarisch getestet und im Laufe des Projektes auf die eingeschlossenen Projektkliniken übertragen.

Während des laufenden Behandlungsprozesses werden **aktuell anfallende Daten** an die esegCU exportiert. Der Export wird automatisiert durch Abschluss der Ersteinschätzung, Erfassung von Vitalwerten und Diagnosen oder die Entlassung des Patienten ausgelöst. Der Export der Daten aus epias ED wird dabei via HL7 über den Kommunikationsserver Mirth-Connect vorgenommen. Die Schnittstelle besteht aus einem Ein- (Source-Connector) und Ausgang (Destination-Connector). Die in

epias ED erzeugten http-Requests werden in der Schnittstelle verarbeitet und nur die ID der Behandlung übergeben, um eine eindeutige Zuordnung zu ermöglichen. Anhand dieser ID werden alle für ESEG behandlungsrelevanten Daten aus epias ED ausgelesen, gemäß des NoKeda Formats strukturiert und als Java Script Object Notation (JSON-Objekt) formatiert. Über eine TCP-Socket-Verbindung werden die Datensätze an den ESEG-Client übertragen. Der eigentliche ESEG-Client wurde als Windows Dienst im Microsoft .NET Framework programmiert. Dieser stellt einen TCP-Socket-Server bereit und ermöglicht es, die von der Mirth-Schnittstelle versendeten Daten zu empfangen. Die Daten werden in einer eigenen Datenbank auf dem Server zwischengespeichert. Der Client baut weiterhin eine Websocket Verbindung zur ESEG API (Websocket-Hub) auf. In der Regel ist eine Freigabe in der Firewall oder im Proxy der Klinik für die ESEG-API nicht erforderlich, da die Kommunikation über eine normale https-Verbindung läuft. Falls in der Klinik ein Webproxy im Einsatz ist, kann sich der Client mit einem eigenen User am Webproxy authentifizieren. Der Client authentifiziert sich dabei eindeutig an der ESEG-API. Damit werden die gesendeten Daten der richtigen Einrichtung zugeordnet. Die Websocket Kommunikation ermöglicht eine bidirektionale Schnittstelle zwischen Client und Server. Somit können Funktionen direkt von der esegCU auf dem jeweiligen Client angesprochen werden. Die Notaufnahmedaten aus den Projektkliniken werden an die esegCU exportiert und können dort über die ESEG-API zur weiteren Auswertung und Verarbeitung ausgeleitet werden. Die Anbindung der Projektkliniken und die Zugriffsmöglichkeiten durch die im Projekt beteiligten Personen ist in **Abbildung 5** skizziert.

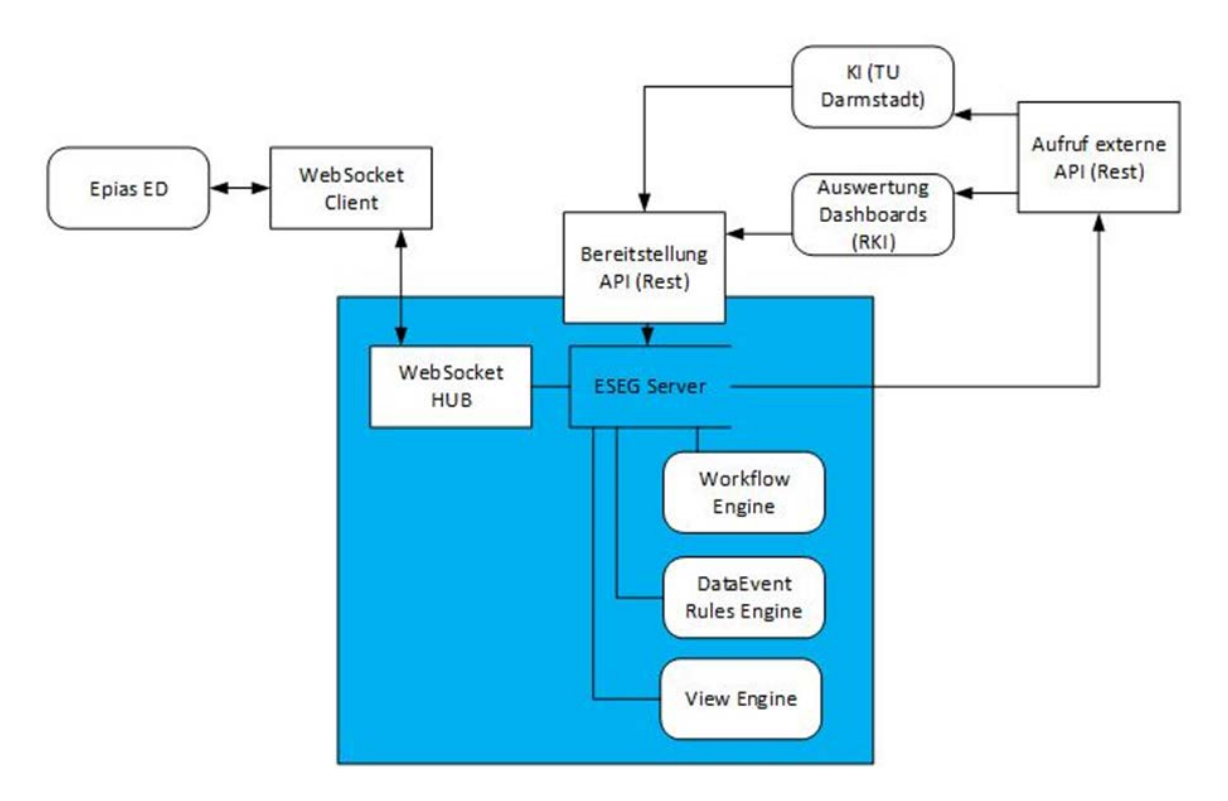

<span id="page-20-0"></span>*Abbildung 5 Anbindung der Projektkliniken und Zugriffsmöglichkeiten durch die Datenverarbeitenden KPs RKI und TUD*

**Integration der Endanwender-Software**: Die Erprobung der infektiologisch optimierten Software in der Modellklinik des KP SANA-OF bildete die Grundlage für die Prozessangleichungen der teilnehmenden Projektkliniken und war Voraussetzung für die Integration der Endanwender-Basissoftware sowie die Anbindung der Schnittstellen an bestehende Systeme in den Kliniken. Gemeinsam mit dem Konsortium und der medizinischen Expertengruppe wurden für die Erprobungsphase beim KP SANA-OF die Inhalte von Arzt- und Pflegedokumentation, die Symptomgruppen (Leitsymptome zu HCID) sowie Stichwörter zum Datenexport definiert (siehe Anlage 2 und 3; "Definierte Leitsymptome" und "Definierte und

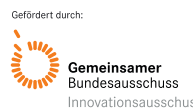

**angepasste Pflichtangaben mit den zusätzlichen Erfassungsfeldern**"). Anschließend erfolgte die technische Anpassung der Formulardialoge, definierten Pflichtangaben und zusätzliche Erfassungsfelder, die eine reiseanamnestische Abfrage beinhalten. Damit wurde im Rahmen des Projekts eine Vereinheitlichung bei der Durchführung der Ersteinschätzung in der Notaufnahme mithilfe des MTS erreicht, konkret wurde die bereits etablierte MTS-Anwendung standardisiert.

Im Weiteren wurde ein – am RKI entwickeltes – HCID-Tool als *Reiseanamnese*-Modul in der epias ED implementiert. Die darin enthaltenen Funktionen erlauben das gezielte Abfragen von Informationen zur Reiseanamnese sowie zu speziellen Symptomkomplexen und ermöglichen damit eine Risikoabschätzung in Bezug auf das Vorliegen eines hochpathogenen Krankheitserregers. Bei einer erweiterten reiseanamnestischen Abfrage, führt die Funktionsauswahl "JA", "NEIN" und "NICHT ERHABBAR" zu einem weiteren Abfragealgorithmus sowie zur Länderauswahl. Ist aus Prozessgründen eine weitere Beantwortung der Reiseanamnese nicht unmittelbar möglich, so kann die Reiseanamnese beendet und zu einem späteren Zeitpunkt fortgeführt werden. Bei Dokumentation einer positiven Reiseanamnese und Auswahl eines in der HCID-Indexliste mit einer möglichen Erkrankung assoziierten Reiselandes, wird im Dialog "*Arztbericht bearbeiten*" in der Buttonleiste ein Button "*Erw. Reiseanamnese*" rot hervorgehoben eingeblendet. In diesem Dialog erfolgt die Abfrage von weiteren Informationen in Bezug auf Symptomkomplexe, die zur Beurteilung des Risikos des Vorliegens eines HCID notwendig sind. Werden eine oder mehrere Fragen mit "JA" beantwortet und die entsprechenden Zusatzinformationen erfasst, erfolgt ein Risikohinweis in Bezug auf das Vorliegen eines HCID (**Abbildung 6**).

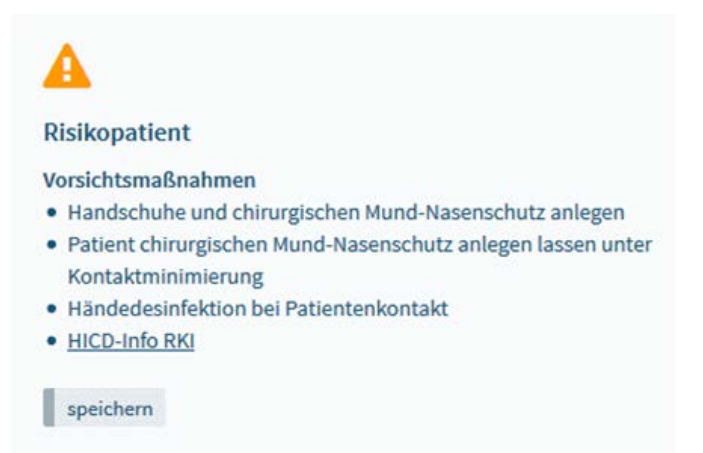

*Abbildung 6 Anzeige in epias ED: Risikohinweis bei Verdacht auf high consequences infectious disease (HCID)*

<span id="page-21-0"></span>Nach Optimierung der Software und erfolgreicher Erprobungsphase in der Modellklinik des KP SANA-OF, erfolgte die sukzessive Integration der Basissoftware inklusive des *Reiseanamnese*-Moduls in allen beteiligten Projektkliniken, sowie die Anpassung der Schnittstellen zum Export der Inhalte. Abschließend wurde für eine kontinuierliche Analyse der erfassten Ist-Daten, ein systemunabhängiger Dienst entwickelt und auf dem esegCU-Server installiert, welcher periodisch (zunächst alle 30 Minuten) die Aktualität der Daten überwacht.

**ESEG-Webschnittstelle**: Eine bidirektionale Kommunikationsschnittstelle zwischen der esegCU und den epias-ED-Systemen in den Notaufnahmen wurde technisch umgesetzt. Ein Abruf der Daten vom esegCU-Server durch die datenverarbeitenden KP RKI und TUD, wurde über eine eigene entwickelte REST-API realisiert und über die ESEG-API mit verschiedenen Funktionalitäten zur Verfügung gestellt. Für eine gesamtheitliche Datenabfrage über größere Zeiträume hinweg wurden Paging-Mechanismen entwickelt und implementiert. Die Abfragemodi der ESEG-API beinhaltete dabei (1) Abfragen neuer Datensätze, (2) Abfragen mit Filter, (3) Abfragen mit Paging, (4) Abfragen mit Paging und Filter. Die

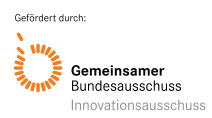

Datensätze (Notaufnahmedaten) wurden automatisiert als JSON Objekte an die ESEG-API verschlüsselt per *https* übergeben.

Im Weiteren wurde eine Enduser-Weboberfläche zur Steuerung und Auswertung vorhandener Datensätze und verschiedene Dashboards zur Visualisierung der Daten und Ergebnisse umgesetzt und ein Zugriff durch das Konsortium eingerichtet. Relevante Ergebnisse aus der Analyse der Notaufnahmedaten konnten über diese bidirektionale Schnittstelle als sog. "Ereignisse" an die esegCU übermittelt werden und dort mit entsprechenden Aktionen/ Handlungsempfehlungen verknüpft werden und generisch per E-Mail oder SMS an einen zuvor definierten Empfängerkreis (bspw. Kliniken, Behörden, Einrichtungen, etc.) zirkuliert werden. Über ein zentrales Benutzermanagement (Rollenkonzept) sind je nach Zugehörigkeit unterschiedliche Funktionen auf der Enduser-Weboberfläche verfügbar (Überwachung der Notfallambulanz Clients, Einsicht der NOKEDA Daten, Einrichten von zusätzlichen Clients, Erstellen von Abläufen für Warnungen, Definieren von Warnungen, Einrichten von Schnittstellenbenutzern für externe Zugriffe, Einrichten oder Einsehen von Dashboards / Reports, etc.).

Der vom KP TUD entwickelte Prototyp für eine nicht-spezifische Syndromüberwachung auf klinischen Daten wurde über eine direkte Schnittstelle in die esegCU implementiert und kann über die Enduser-Weboberfläche angesteuert werden. Durch eine technische Erweiterung bestehender Anzeigen in epias ED zur interaktiven Organisationssteuerung, können im Bereich "ESEG-Meldungen" oder in der Ersteinschätzungsmaske in epias ED, Hinweise auf Häufung bestimmter Ereignisse (Auffälligkeiten und Anomalien in den Notaufnahmedaten) als Meldungen während der Ersteinschätzung durch ein entsprechend gekennzeichnetes Symbol angezeigt werden. Die Meldungen liegen als allgemeinverständlicher Text vor und beschreiben detektierte Auffälligkeiten im Kontext zurückliegender Zeiträume und benachbarter Notaufnahmen (**Abbildung 7**)**.** Der entwickelte Prototyp konnte über einen Zeitraum von mehreren Monaten hinsichtlich seiner technischen und inhaltlichen Funktionsfähigkeit in der Modellklinik des KP SANA-OF erfolgreich getestet werden (**siehe Kapitel 6.8**, Abschnitt zu "*Nichtspezifische Syndromüberwachung auf klinischen Daten*").

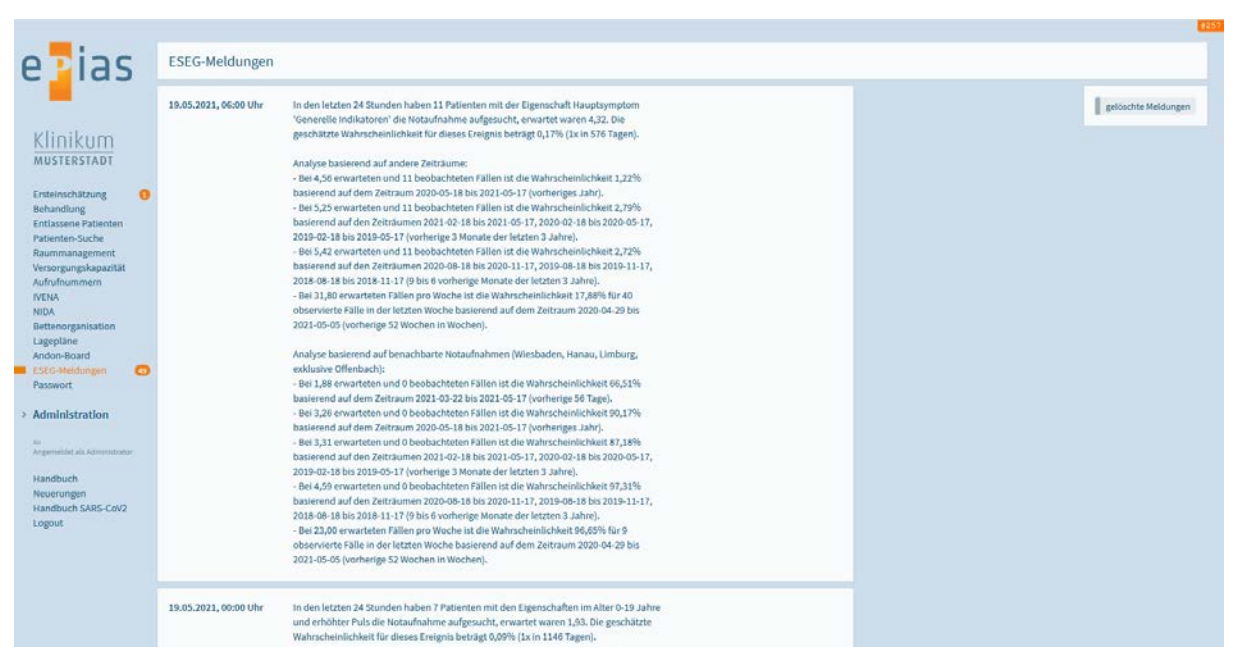

<span id="page-22-0"></span>*Abbildung 7 Beispiel für Anzeige einer ESEG-Meldung in epias ED zu gefundenen Anomalien in den Notaufnahmedaten auf Basis der entwickelten Algorithmen durch den KP TUD*

Im Rahmen des Projekts und für die Software epias ED wurde das Modul "Anzeige von Hinweisen zu epidemiologischen Gefahrenlagen" entwickelt. Das Modul wurde auf Funktionalität getestet und kann grundsätzlich im Echtbetrieb in Krankenhäusern eingesetzt werden. Mit den im Projekt angepassten Erweiterungen und Entwicklungen von epias ED, sowie die Einbindung des entwickelten Prototyps des

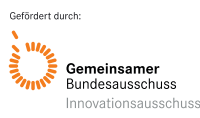

KP TUD zur nicht-spezifischen Syndromüberwachung, besteht technisch die Möglichkeit, den Anwender:innen in den Kliniken, über die Anzeige von Hinweisen zu epidemiologischen Gefahrenlagen, auch Handlungsempfehlungen auszugeben. Ein zentrales IT-System hätte das Potenzial zukünftig auch die intersektorale Zusammenarbeit zu verbessern. Jedoch ergab die fachliche Beurteilung durch den KP RKI und die KF GAFFM, dass zum aktuellen Zeitpunkt das Ausgeben von Hinweisen und Handlungsempfehlungen, auf der Basis von automatisiert erstellten Signalen/Triggern, außerhalb der Pilotierung als noch nicht umsetzbar bewertet wird. So bleibt vorerst erforderlich, dass die erzeugten Signale bzw. Trigger, vor der Weiterleitung an die Notaufnahme, manuell von Expert:innen geprüft und bewertet werden müssen. Der aktuelle Entwicklungsstand erlaubt, zumindest vorerst, noch keinen Einsatz im Realbetrieb. Gründe dafür sind u.a., dass die Signalerkennung grundsätzlich ein sehr komplexes Thema darstellt und mit einigen Herausforderungen einhergeht, die noch weiter erforscht und exploriert werden müssen und für die es eine deutlich längere und umfangreichere Entwicklungsund Testphase bedarf. Erforderlich wird u.a. auch eine sinnvolle und funktionierende Reduzierung und Clusterbildung von Signalen vor der Weitergabe zur Bewertung durch Expert:innen. Darüber hinaus ist die Definition sinnvoller Signalwerte je nach Krankheitsbild/Syndrom und Zielsetzung sehr unterschiedlich und müsste für jeden Anwendungsfall separat eingehend geprüft werden. Im Weiteren wird über das ESEG-Projekt keine Vollabdeckung der Notaufnahmen in Deutschland abgebildet. In der Folge wäre ein enormes Bias bei der Signalerkennung zu erwarten. Grundsätzlich ist noch nicht gesichert, ob eine verlässliche Signalerkennung bspw. von Ausbruchsgeschehen oder sonstigen Abweichungen mit den vorliegenden Daten (unspezifische Routinedaten aus Notaufnahmen) überhaupt möglich ist. Publikationen aus anderen Ländern zeigen, dass die Ausbruchsdetektion über Notaufnahmesurveillance-Systeme nur bedingt funktioniert, vor allem wenn es sich um kleinere/lokale Geschehen handelt (**Todkill et al. 2016, Das et al. 2003, Steiner-Sichel et al. 2004**). Der KP RKI plant zukünftig weitere und umfassendere Forschung im Bereich der Signalerkennung, unter anderem mit Routinedaten aus Notaufnahmen. Im ESEG-Projekt wurde durch den KP RKI alternativ ein kontinuierlich aktualisierter Notaufnahmereport (SitRep), als ein interaktiver HTML-Bericht, zur Verfügung gestellt und an die esegCU angebunden (siehe Beschreibung *Wöchentlicher Notaufnahmereport (SitRep)*, **Seiten 24**).

**Erweiterung und Anpassung von Systemschnittstellen zwischen Projektbeteiligten**: Die Programmierung der bidirektionalen epias ED/esegCU-Schnittstellen wurde auf Basis von SignalR (Websocket) Kommunikation technisch umgesetzt und ermöglichte es, Server-Funktionen wie Signalanzeigen in den jeweiligen Einrichtungen (Notfallambulanzen) zu aktivieren. Diese erlaubt die in der Notaufnahme-Software epias ED erfassten Informationen (definierte Vorstellungsgründe oder Leitsymptome) responsiv über die Software bereitzustellen und bei Bedarf zusätzliche Informationen verpflichtend von den Anwendern einzufordern (Pflichtangaben).

Eine weitere Funktion der bidirektionalen Schnittstelle war es, Informationen zu möglicherweise lokal oder überregional auftretenden Ausbruchsgeschehen (bspw. Häufungen respiratorischer Ereignisse) bereitzustellen, die sich aus den Auswertungen der, auf dem Studienserver esegCU befindlichen, Notaufnahmedaten ergeben und den lokalen Dokumentations- und Entscheidungsprozess der Anwender vor Ort unterstützen. Erweiterung und Anpassung der bidirektionalen Schnittelle erfolgten im Verlauf auf Basis von Rückmeldungen der inhaltlichen Auswertung und Beurteilung durch die Projektbeteiligten und Nutzer

Für die langfristige Nutzung und Übertragung des Konzepts auf andere Systeme bzw. Settings wurden im Projektverlauf kontinuierlich Optimierungen vorgenommen. Um den anfänglichen Speicherschwierigkeiten auf den Clientsystemen zu begegnen, wurde die Datenübertragung der Notaufnahme-Altdaten von epias ED zu esegCU durch einen sequentiellen Aufbau optimiert. Die aktuell anfallenden Daten liefen über einen Multithreading-Prozess, der sich im Projektverlauf als optimal erwiesen hat. Mit diesem Verfahren kann die langfristige Nutzung und Übertragung des Konzepts auf andere Systeme bzw. Settings gewährleistet werden. Ein "Criteria Operator" wurde ergänzend entwickelt und ermöglichte die Bewertung der Ereignisse in der esegCU in Echtzeit.

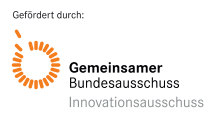

### <span id="page-24-0"></span>**6.2 Epias ED-MANI-Modul "Mobile Quarantäne"**

Bei Vorliegen einer infektiologischen Gefahrenlage, bei der die regulären Behandlungskapazitäten der Kliniken für die Versorgung betroffener Patienten nicht mehr ausreichend sind oder aus strategischer Sicht eine zeitlich begrenzte Isolierung und Behandlung der Betroffenen in einem gesonderten Bereich außerhalb des klassischen klinischen Settings erforderlich wird, kann mit Hilfe des Moduls "mobile Quarantäne", ein webbasiertes Prozessmanagementsystem zur Steuerung personenbezogener Quarantänemaßnahmen in stationären und mobilen Quarantäneeinrichtungen realisiert werden (z.B. in einem Hotel, Schule, Pflegeheim, Kaserne, Turnhalle, etc.). Neben den großen organisatorischen und medizinischen Herausforderungen sind auch die Anforderungen an die medizinische Dokumentation im Falle eines Massenanfalls von Infizierten (MANI) anders. Klassische Krankenhausinformationssysteme sind aufgrund ihrer Komplexität und der fehlenden Skalierbarkeit kaum geeignet, in kurzer Zeit lokal ein IT-gestütztes medizinisches Organisations- und Dokumentationssystem abbilden zu können. Auch die besonderen Bedingungen in einem mobilen Quarantäne- oder einem behelfsmäßigen Behandlungsund Überwachungsbereich, wie hoher Zeitdruck bei Einrichtung und Inbetriebnahme, eingeschränkte personelle und räumliche Ressourcen und eingeschränkter Umfang zur Verfügung stehender IT-Infrastruktur führen zu besonderen Anforderungen an die Dokumentation. Trotzdem ist nach Möglichkeit eine elektronische Dokumentation und Prozessunterstützung zur Erhöhung der Dokumentationssicherheit und Ressourcenschonung wünschenswert.

Das Modul "mobile Quarantäne" erlaubt eine Patientendokumentation in vollständigem Umfang an extern gelagerten Standorten wie bspw. Schulen, Sporthallten, "Feldlazaretten" auch ohne die Schaffung einer IT-Infrastruktur (**Anlage 16**). Es bestehen die Optionen der (1) Installation des Moduls auf einem lokalen Server, in diesem Falle können die Client-Rechner im lokalen Netzwerk über eine https- gesicherte Verbindung auf das Modul zugreifen und (2) Installation des Moduls auf einem gesicherten und zertifizierten Server, der Zugriff erfolgt dann vor Ort ("Feldlazarett", Schule, Sporthalle, etc.) über eine gesicherte VPN-Verbindung und über ein beliebiges, internetfähiges Endgerät wie bspw. Computer, Notebook, Netbook, Tablet, etc..

Das im Rahmen des ESEG-Projekts entwickelte Modul "Mobile Quarantäne" kann von Gesundheitsbehörden und Krankenhäusern ad hoc eingesetzt werden und stellt folgende Funktionen zur Verfügung: komplette Abbildung der lokalen Topologie (taktischer Lageplan, Abbildung aller Betten / Behandlungsplätze), Patientenverwaltung (Stammdaten), Einschätzung der Behandlungsdringlichkeit / nach individuellen infektiologischen Kriterien, Basisdokumentation nach DIVI-Kerndatensatz Notaufnahme, Arzt- und Pflegedokumentation des Behandlungsverlaufs, Verlaufsdokumentation ("Fieberkurve"). **Abbildung 8** zeigt exemplarisch die Nutzeroberfläche des Moduls. Mithilfe einer Reportingfunktion können die während der Einsatzzeit erfassten Daten statistisch ausgewertet werden und diese über eine Exportfunktion in den Dateiformaten CSV oder EXCEL ausgeleitet werden.

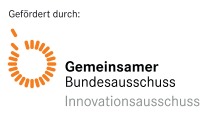

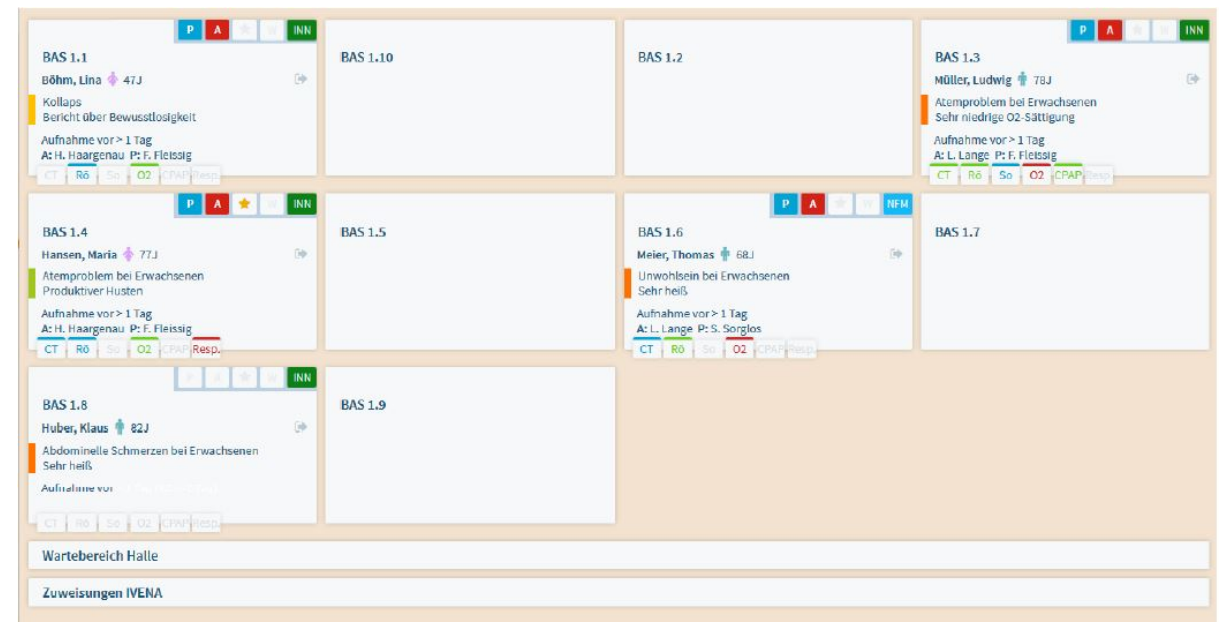

<span id="page-25-1"></span>*Abbildung 8 "Mobile Quarantäne" (MANI-Modul): Abbildung der lokalen Topologie (Übersichtsdarstellungen (Lagepläne) zu den Versorgungsbereichen und den darin zugeordneten Patienten mit den jeweiligen Prozesszeiten, Prozessstatus und Dringlichkeitskategorie)*

### <span id="page-25-0"></span>**6.3 Infektionsepidemiologische Bewertung zur Nutzung von Notaufnahme-Daten**

Bereits mit Erhalt der ersten Datenlieferungen aus der Modellklinik zeigte sich, dass zusätzlich mehrere Iterationen benötigt wurden, um die Qualität der Daten zu gewährleisten und sie für die weitere Methodenentwicklung verwendbar zu machen (kleinere und größere Lücken in den retrospektiven Daten, anfangs fehlende Variablen einzelner Kliniken). Zusätzlich zu den Notaufnahmedaten aus den ESEG-Projektkliniken, konnten durch die Zusammenarbeit mit dem Aktionsbündnis für Informationsund Kommunikationstechnologie in Intensiv- und Notfallmedizin (AKTIN)-Notaufnahmeregister-Netzwerk zusätzlich Notaufnahmedaten akquiriert werden, wodurch sich die Datenmenge bereits Mitte März 2020 erheblich vergrößerte. Neben der Etablierung der beiden geplanten Szenarien "hochpathogene Erreger" und "Influenza" erfolgte eine Erweiterung der Falldefinition um das Szenario "gastrointestinale Infektion". Möglich wurde dies durch einen generisch angelegten Aufbau des im Projekt entwickelten Software-Systems, sodass im Verlauf auch weitere Gesundheits-Entitäten eingebunden werden können und eine Nachnutzung und ggf. Erweiterung des entwickelten Systems, auch über die Projektlaufzeit hinausgehend, sichergestellt wird.

*Qualitätsreports:* Die deskriptiven Analysen zur Veranschaulichung des Datensatzes bezüglich Anzahl Notaufnahmevorstellungen je Notaufnahme über die Zeit und die Vollständigkeit der jeweiligen Variablen über die Zeit, dienten während dem Anschluss neuer Kliniken schnell als guter Einblick in die Datenqualität der einzelnen Kliniken. So konnten anfangs einige technisch-bedingte Datenlücken durch Nachlieferungen geschlossen werden. Dadurch gewann das regelmäßige Monitoring der Datenqualität je Notaufnahme schnell an Bedeutung, sodass ein Qualitätsreport entwickelt wurde, der die deskriptiven Analysen im Echtzeit-System in den Datenverarbeitungsprozess integriert. So können jeder Zeit die aktuellen Daten auf ihre Datenqualität inspiziert werden (**Abbildung 9**). Dieser war und ist auch für wissenschaftliche Untersuchungen ein hilfreicher Ausgangspunkt und hilft notwendige Auswahlkriterien für die jeweilige Forschungsfrage zu finden.

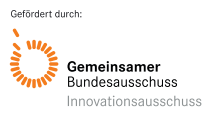

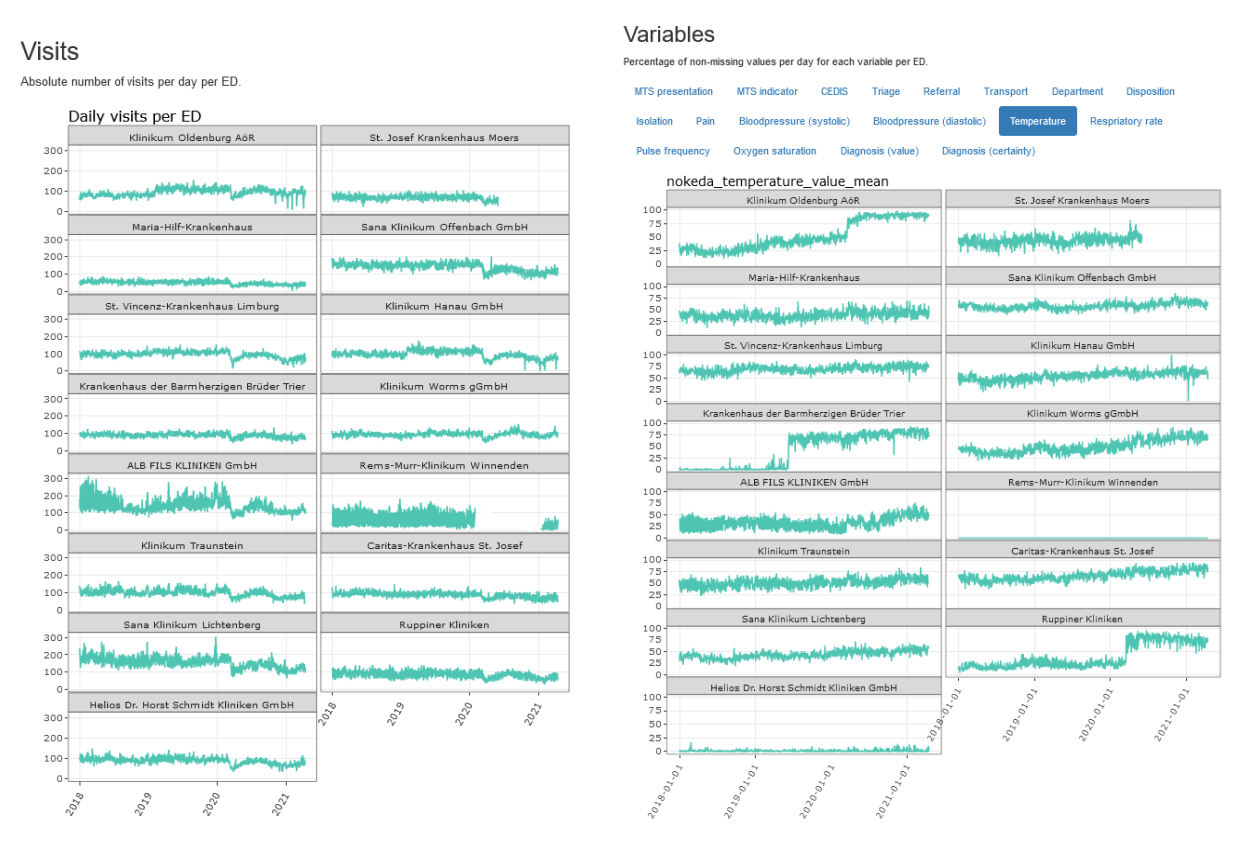

*Abbildung 9 Ausschnitt aus dem Qualitätsreport: Anzahl Vorstellungen (links) und Vollständigkeit der Variablen (rechts) pro Notaufnahme*

*Wöchentlicher Notaufnahmebericht (SitRep):* Um die Inanspruchnahme von Notaufnahmen vor und während der COVID-19-Pandemie zu erfassen und zu veröffentlichen, wird von Seiten des RKI wöchentlich ein Situationsreport erstellt (**Abbildung 10**). Der Situationsreport wird den beteiligten Notaufnahmen, der Fachöffentlichkeit und dem Öffentlichen Gesundheitsdienst auf Deutsch und Englisch zur Verfügung gestellt: [www.rki.de/sumo](http://www.rki.de/sumo) und wird intern an alle beteiligten Notaufnahme verschickt. Darüber hinaus erschien einmal wöchentlich (jeden Donnerstag) ein entsprechender Abschnitt im im COVID-19 Lagebericht: [https://www.rki.de/DE/Content/InfAZ/N/Neuartiges\\_Coronavirus/Situationsberichte/Gesamt.html\)](https://www.rki.de/DE/Content/InfAZ/N/Neuartiges_Coronavirus/Situationsberichte/Gesamt.html). Während der Projektlaufzeit wurde der SitRep zusätzlich als interaktive Website auf dem – durch den

KP epias GmbH bereitgestellten – ESEG-Server veröffentlicht [\(https://sitrep.eseg-online.de/\)](https://sitrep.eseg-online.de/). Zusätzlich hat ein regulärer Austausch mit Fachkollegen und Kolleginnen stattgefunden, sowohl zwischen Bund und Lander (BLAG) als international (Public Health England).

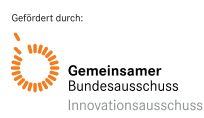

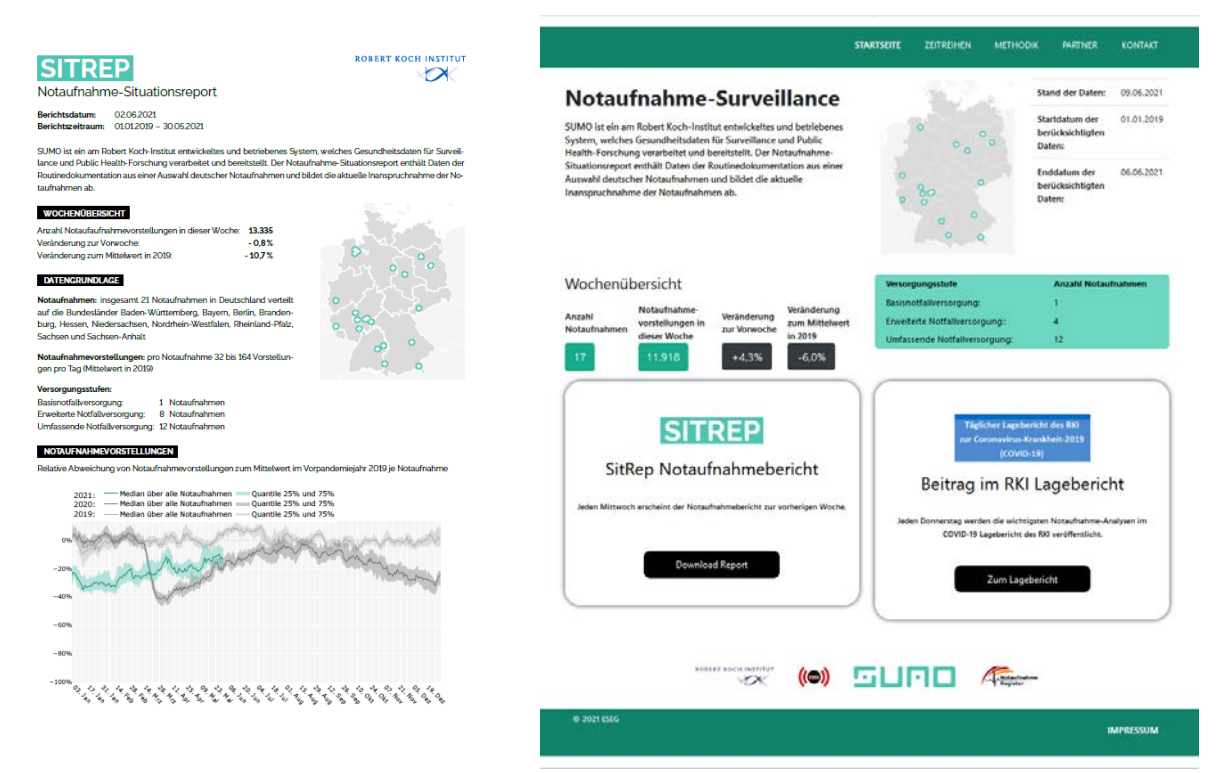

<span id="page-27-0"></span>*Abbildung 10 Notaufnahme Wochenbericht als PDF auf<https://www.rki.de/sumo> (links) und interaktive Webseite<https://sitrep.eseg-online.de/> (rechts)*

*Datengetriebene Analyse des Rückgangs der Vorstellungen während der COVID-19-Pandemie:*  Der Rückgang der Vorstellungen während des Pandemiejahres wurde datengetrieben analysiert und nach Unterschieden in Vorstellungsgründen und Diagnosen untersucht. Dabei entstanden nachfolgende Darstellungen und Erkenntnisse. Wenn man die Anzahl Vorstellungen von 2020 mit 2019 je MTS-Präsentation vergleicht (**Abbildung 11**), sind folgende MTS-Präsentationen merklich gestiegen: Unwohlsein bei Neugeborenen (+82%), Psychiatrische Erkrankungen (+82%), Unwohlsein bei Säuglingen (+36%) und Halsschmerzen (+22%). Und folgende MTS-Präsentationen sind merklich gesunken: Selbstverletzung (-44%), Auffälliges Verhalten (-35%), Durchfälle und Erbrechen (-33%) und Besorgte Eltern (-29%).

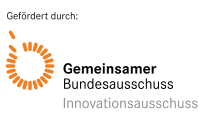

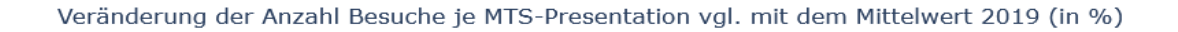

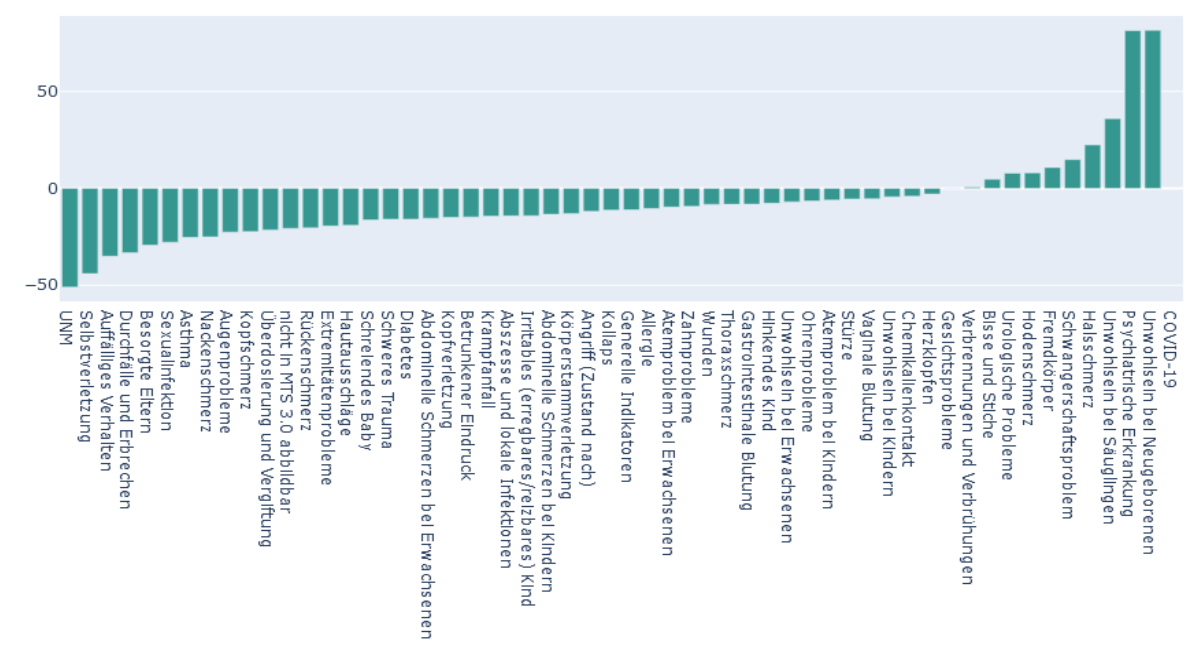

<span id="page-28-0"></span>*Abbildung 11 Veränderung der Vorstellungen je MTS-Präsentation 2020 im Vergleich zu 2019 (in %)*

Des Weiteren wurden die Anzahl Vorstellungen je ICD-10-Diagnose 2020 verglichen mit der in 2019 vorkommende Anzahl (**Tabelle 2**; **Abbildung 12**). Hierbei sind folgende Diagnosen merklich gestiegen: Z11, J12.8, Z86.7, Z35.9, Z20.8, O62.9. Und folgende Diagnosen sind merklich zurückgegangen: Q66.6, T80.9, R0, R17, S93.6, H91.0 und viele weitere. Die ICD-10-Diagnosen kommen zum Teil sehr selten vor, so dass in diesem Kontext durchaus auch größere Veränderungen zwischen den Jahren entstehen können.

| ICD-<br>Code    | <b>Benennung</b>                                                                                                | Veränderung 2020<br>zu 2019<br>(Mittelwert) in % | Differenz der<br>Anzahl<br>Vorstellungen in<br>2020 zu 2019 |
|-----------------|----------------------------------------------------------------------------------------------------|--------------------------------------------------|-------------------------------------------------------------|
| Z11             | Spezielle Verfahren zur Untersuchung auf infektiöse<br>und parasitäre Krankheiten                               | +16.542%                                         | $+1158$                                                     |
| J12.8           | Pneumonie durch sonstige Viren                                                                                  | +8.000%                                          | $+320$                                                      |
| Z86.7           | Krankheiten des Kreislaufsystems in der<br>Eigenanamnese                                                        | +4.600%                                          | $+460$                                                      |
| Z35.9           | Überwachung einer Risikoschwangerschaft, nicht<br>näher bezeichnet                                              | $+2.600%$                                        | $+52$                                                       |
| Z20.8           | Kontakt mit und Exposition gegenüber sonstigen<br>übertragbaren Krankheiten                                     | $+1.500%$                                        | $+75$                                                       |
| O62.9           | Abnorme Wehentätigkeit, nicht näher bezeichnet                                                                  | +1.200%                                          | $+36$                                                       |
| .               |                                                                                                    |                                                  |                                                             |
| H91.0:          | Ototoxischer Hörverlust                                                                                         | $-91%$                                           | - 10                                                        |
| S93.6:          | Verstauchung und Zerrung sonstiger und nicht<br>näher bezeichneter Teile des Fußes                              | $-91%$                                           | $-7890$                                                     |
| R <sub>17</sub> | Hyperbilirubinämie, mit oder ohne Gelbsucht,<br>anderenorts nicht klassifiziert                                 | $-93%$                                           | $-13$                                                       |
| R <sub>02</sub> | Gangrän, anderenorts nicht klassifiziert                                                                        | -93%                                             | - 14                                                        |
| T80.9           | Nicht näher bezeichnete Komplikation nach<br>Infusion, Transfusion oder Injektion zu<br>therapeutischen Zwecken | -95%                                             | - 18                                                        |
| Q66.6           | Sonstige angeborene Valgusdeformitäten der Füße                                                                 | $-95%$                                           | $-19$                                                       |

<span id="page-28-1"></span>*Tabelle 2 ICD-10-Diagnosen in 2020 im Vergleich zu 2019*

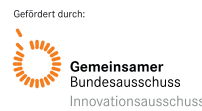

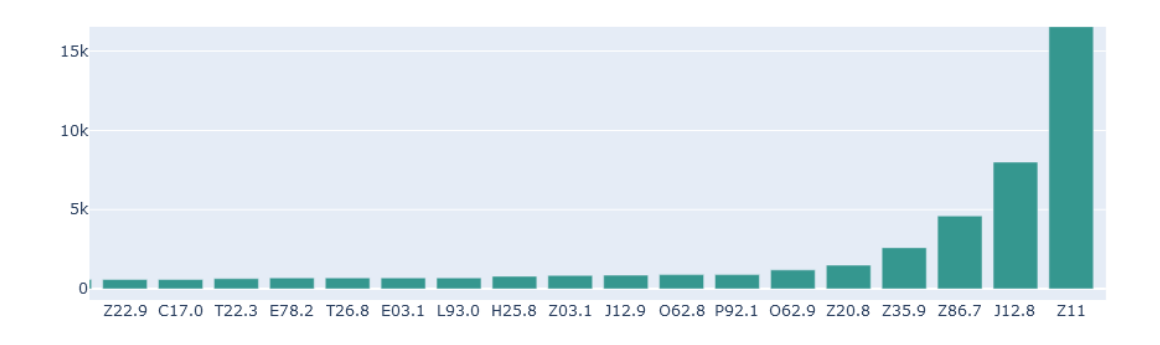

<span id="page-29-0"></span>*Abbildung 12 Veränderung der Vorstellungen je Diagnose-Werte 2020 im Vergleich zu 2019 (in %), die stärksten Anstiege*

Um den Rückgang bzw. die Zunahme an Fällen je MTS-Präsentation oder Diagnose und deren Zusammenhang zur Pandemie (und Maßnahmen) besser verstehen zu können, wurden die Fälle der MTS-Präsentationen und der ICD-10-Diagnose-Gruppen (nur erster Buchstabe) über die Zeit betrachtet (**Abbildung 13** und **14**). Bei den meisten Gruppen ist ein starker Rückgang der Zahlen deutlich ab März/April 2020, während der ersten Welle, zu erkennen. Es gibt aber auch Ausnahmen, so z.B. Halsschmerzen als Vorstellungsgrund, sowie die Diagnose "U" (darunter fallen auch die zwei neuen COVID-19-Diagnosen U07.1 und U07.2) steigen in der Zeit der ersten Welle deutlich an.

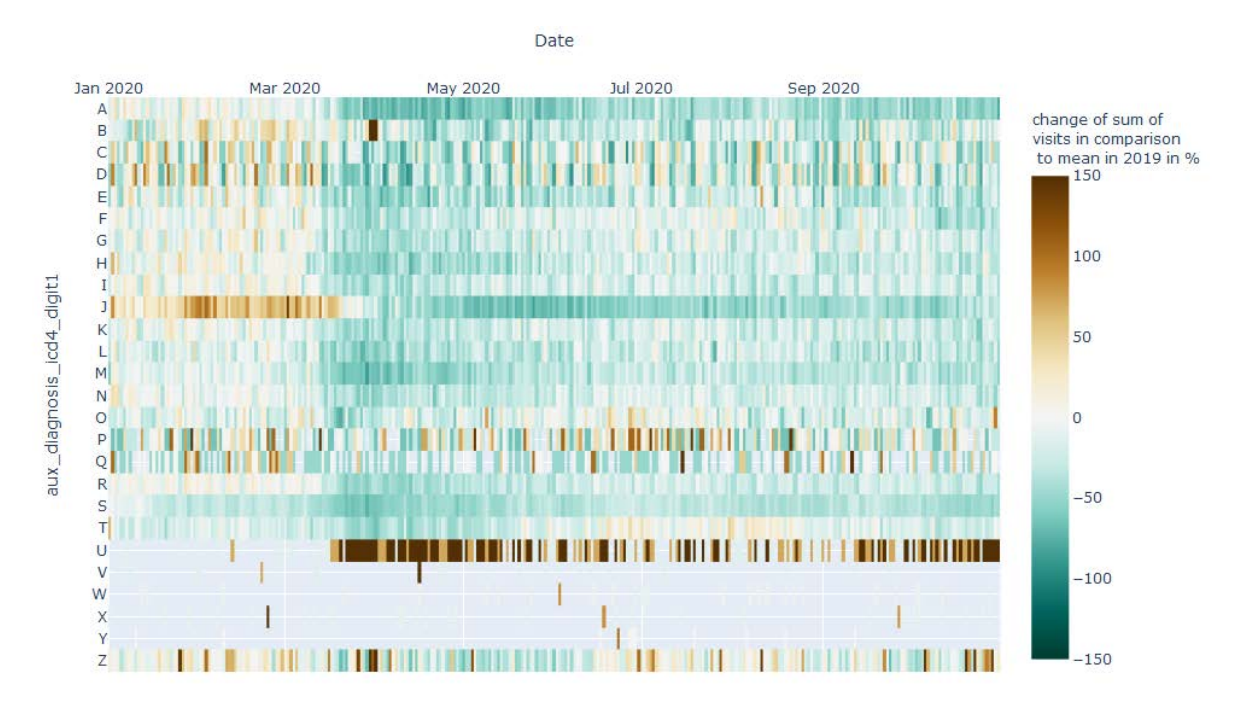

<span id="page-29-1"></span>*Abbildung 13 Veränderung der Anzahl Vorstellungen pro Tag im Vergleich zum Mittelwert 2019 nach Diagnose (nur Buch-stabe), dargestellt von 1.1.2019 bis Oktober 2020*

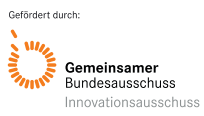

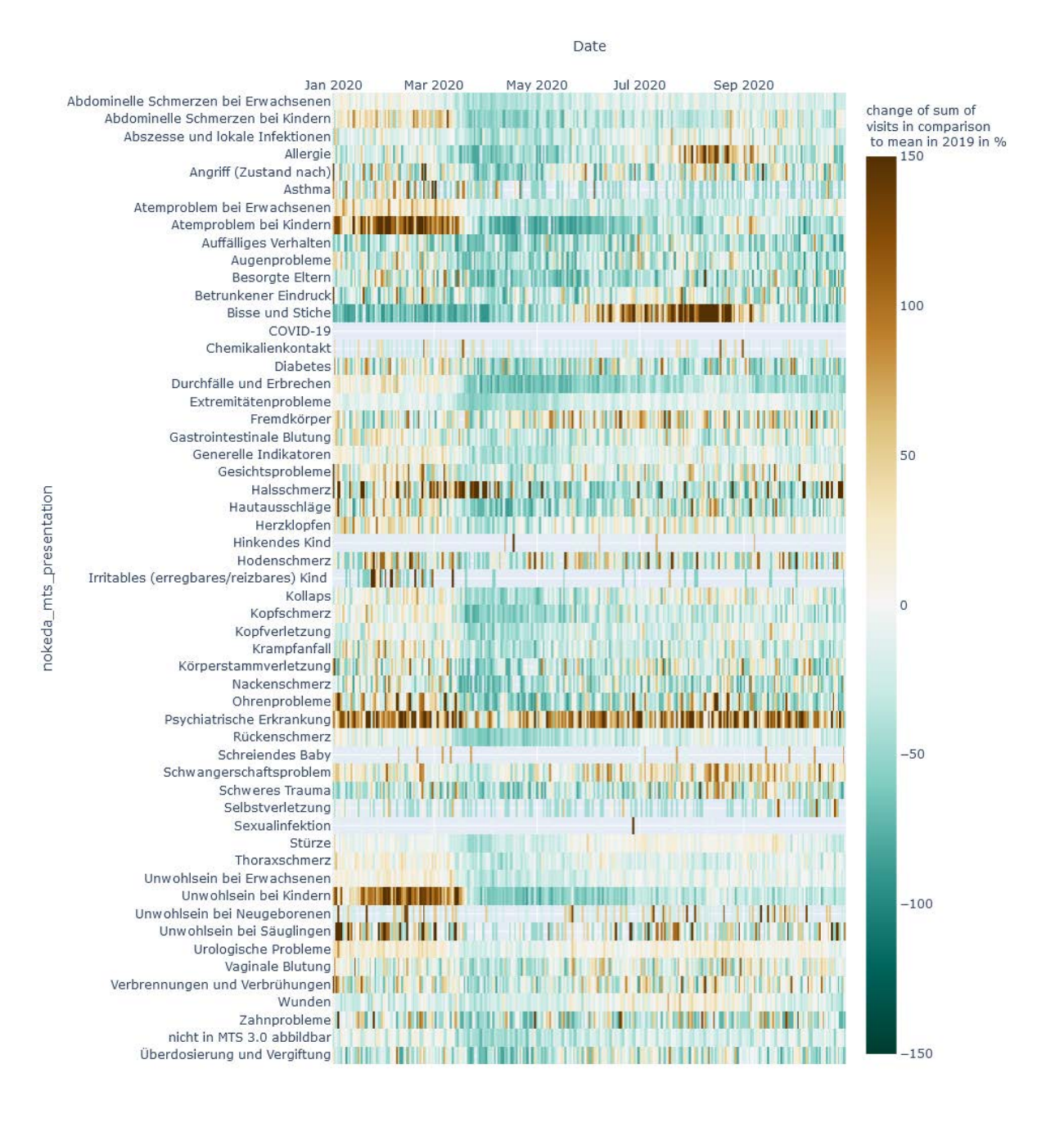

<span id="page-30-0"></span>*Abbildung 14 Veränderung der Anzahl Vorstellungen pro Tag im Vergleich zum Mittelwert 2019 nach MTS-Präsentation, dargestellt von 1.1.2019 bis Oktober 2020*

*Nutzung von Routinedaten der Notaufnahme zur syndromische Surveillance gastrointestinaler Erkrankungen:* Mit Hilfe der erstellten Syndromdefinitionen für "unspezifische gastrointestinale Infektionen" und "blutige Durchfälle" konnte die Surveillance dieser Gesundheitsindikatoren unter der Nutzung von Notaufnahme-Routinedaten erfolgreich exploriert werden. Mittels Zeitreihen konnte gezeigt werden, dass vor allem die Syndromdefinition "unspezifische gastrointestinale Infektionen" saisonale Verläufe gastrointestinaler Infektionen (besonders durch Norovirus-Gastroenteritis) wie erwartet darstellen konnte (Abbildung 15). Auch die Signalerkennung mit Hilfe des "earsC" Algorithmus konnte erfolgreich pilotiert werden, für beide Syndromdefinitionen konnte der Algorithmus jeweils Abweichungen (mögliche Ausbruchsgeschehen) entdecken (**Abbildung 16**). Aufgrund der geringen Datenmenge (zum Zeitpunkt der Durchführung waren nur ausreichend Daten aus einer Notaufnahme

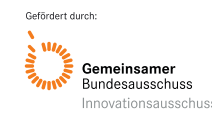

Ergebnisbericht 31

verfügbar), konnte das Vorhaben nur als "Proof of Principle" und nicht mit dem Ziel der Erkennung realer Ausbruchsgeschehen durchgeführt werden (**Schranz 2021; Anlage 15**).

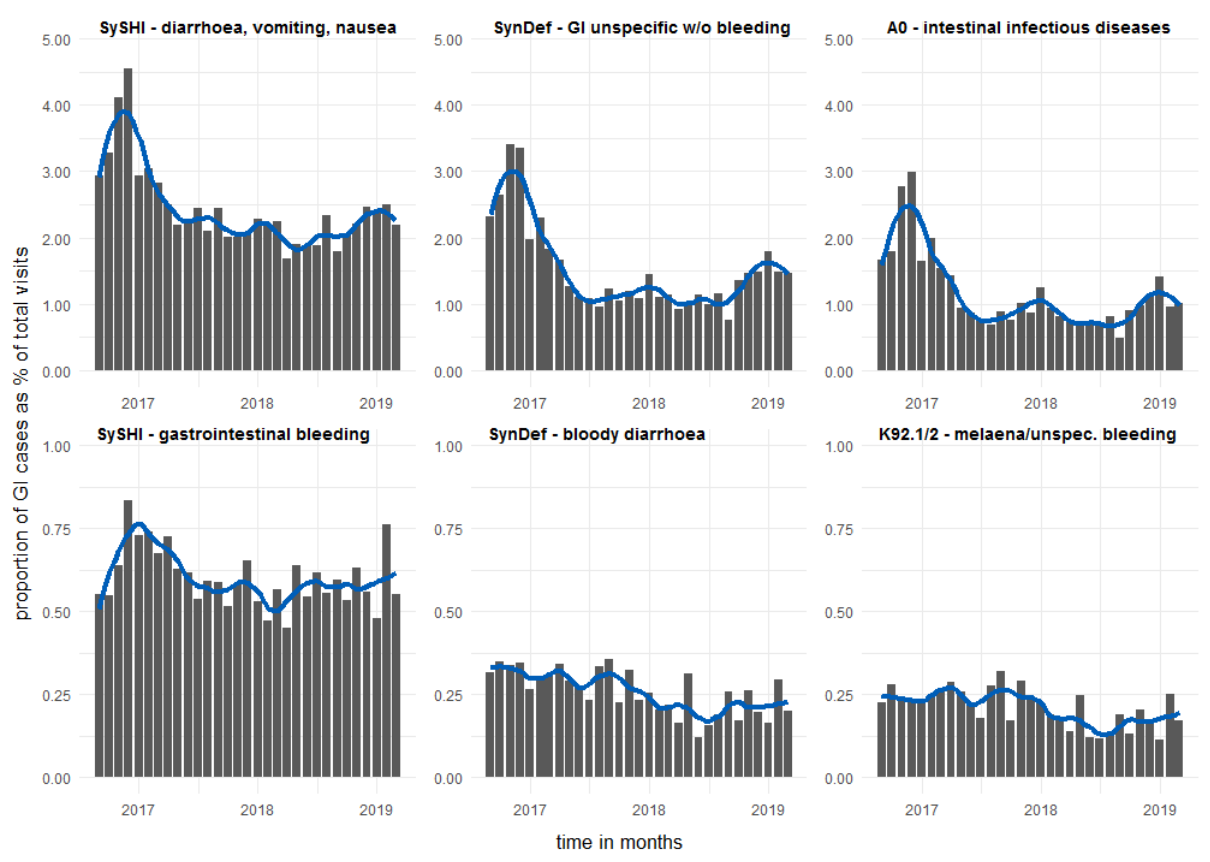

<span id="page-31-0"></span>*Abbildung 15 Monatliche relative Häufigkeit der durch die jeweiligen Syndromdefinitionen erkannten Fälle*

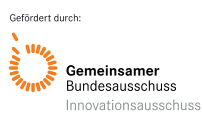

Akronym: ESEG Förderkennzeichen: 01VSF17034

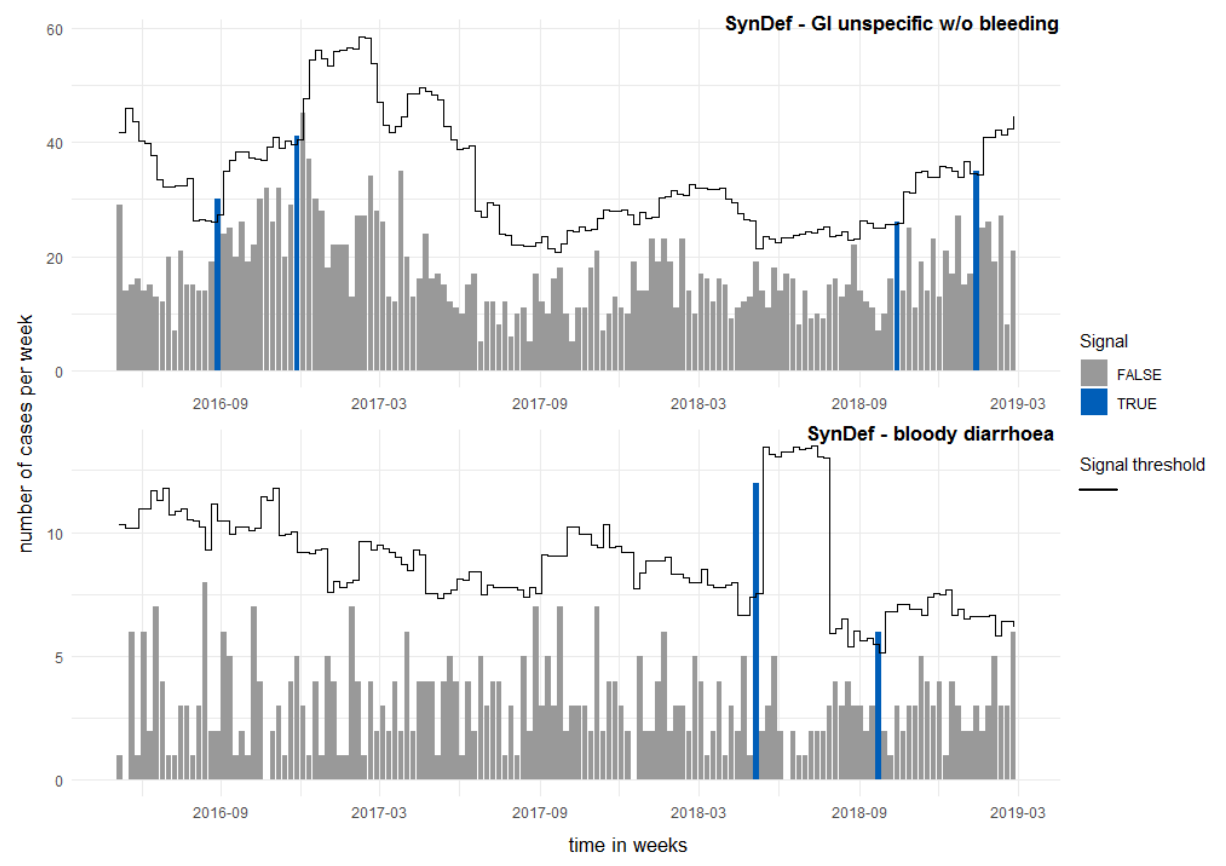

<span id="page-32-0"></span>*Abbildung 16 Wöchentliche Fallzahlen je Syndromdefinition; Signal threshold basierend auf dem earsC Algorithmus*

*Nutzung von Routinedaten der Notaufnahme zur syndromischen Surveillance akuter Atemwegserkrankungen vor und während der COVID-19-Pandemie in Deutschland:* Bei der Anzahl der täglichen Vorstellungen in allen Notaufnahmen war ab Mitte März 2020 ein Rückgang von bis zu 40% zu erkennen (**Abbildung 17**). Parallel dazu begannen in Deutschland umfassende Maßnahmen zur Eindämmung der COVID-19-Pandemie. Mit Hilfe der erstellten Syndromdefinitionen für ARE, SARI, ILI, RSV und COVID-19 (**Boender et al., 2022, Anlage 14**), konnte die Surveillance dieser Gesundheitsindikatoren unter der Nutzung von Notaufnahme-Routinedaten erfolgreich exploriert werden. Mittels Zeitreihen konnte gezeigt werden, dass vor allem die saisonalen Verläufe Infektionen darstellen konnten (**Abbildung 18**; **Boender et al., 2022, Anlage 13**).

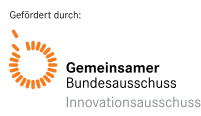

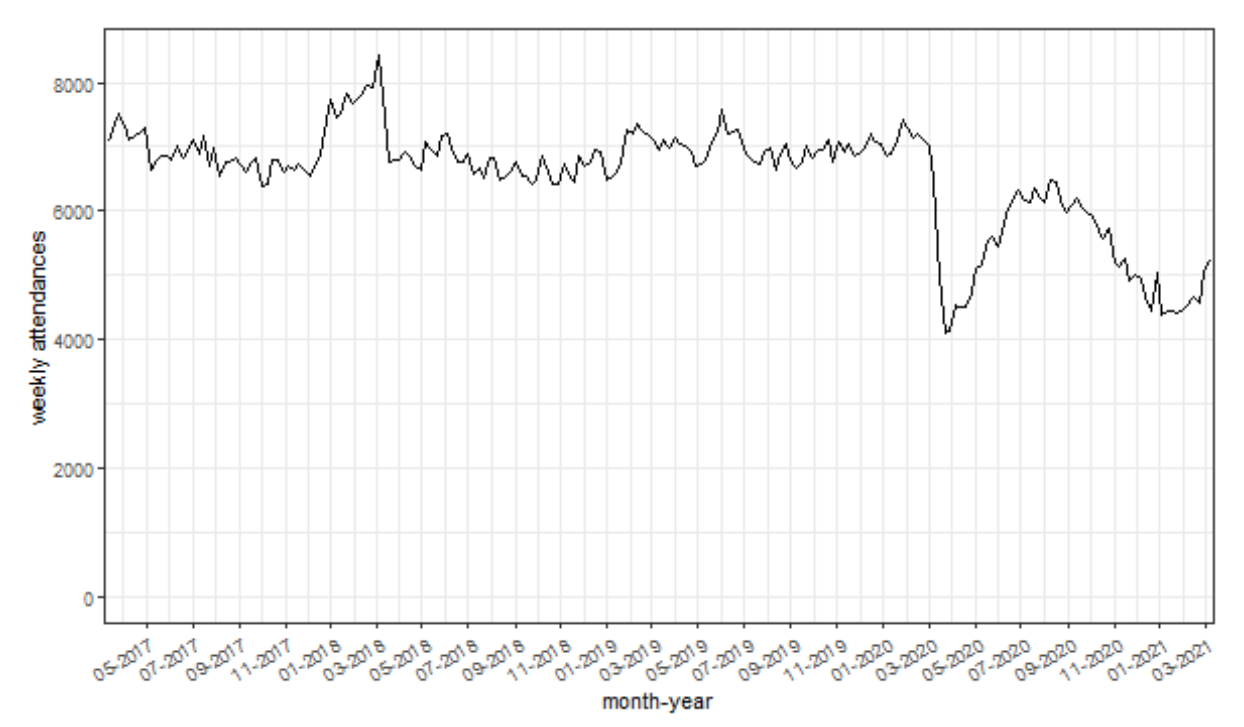

<span id="page-33-0"></span>*Abbildung 17 Wöchentliche Notaufnahmevorstellungen einer Auswahl aus 8 Notaufnahmen, Woche 10-2017 bis 10-2021*

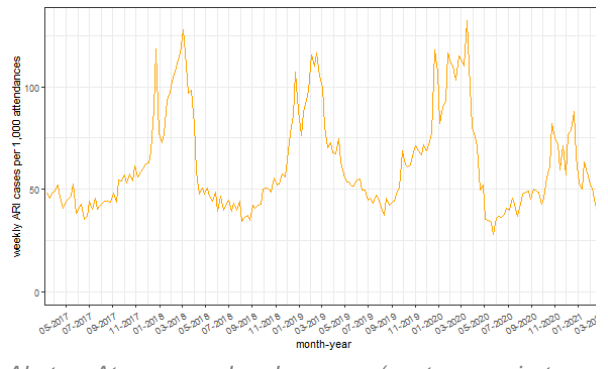

*Akute Atemwegserkrankungen (acute respiratory illness, ARI)*

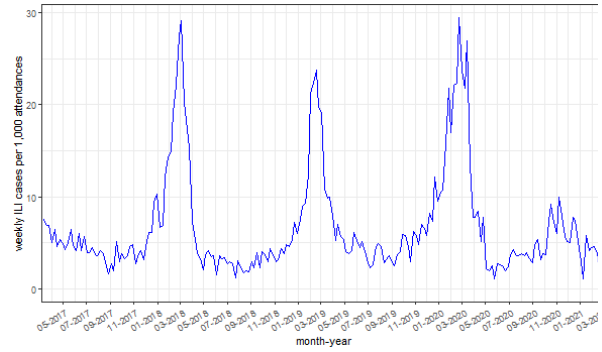

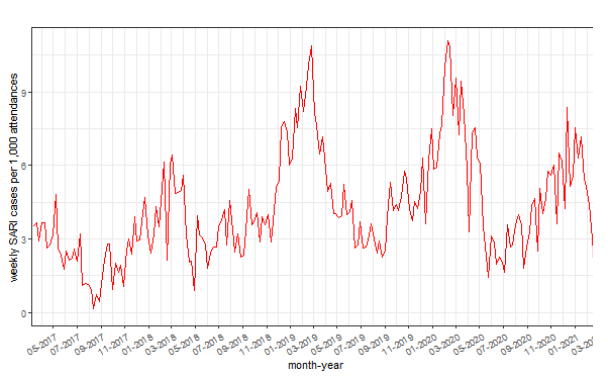

*Schwere akute Atemwegserkrankungen (Severe acute respiratory illness, SARI)*

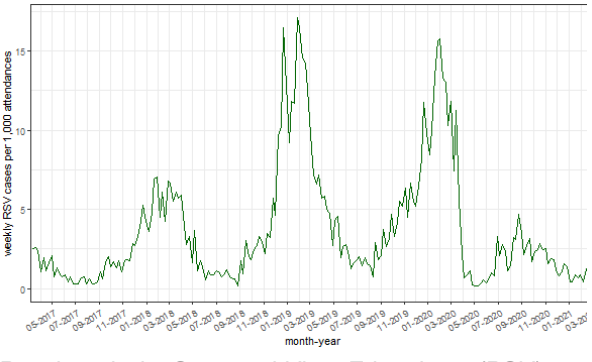

*Influenza-like-illness (ILI) Respiratorische Synzyntal-Virus-Erkrankung (RSV)*

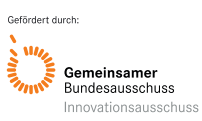

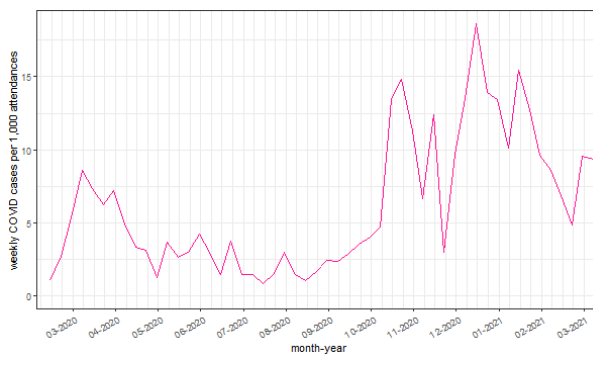

*Coronavirus-Erkrankung 2019 (COVID-19)*

<span id="page-34-0"></span>*Abbildung 18 Wöchentliche Notaufnahmevorstellungen für akute respiratorische Erkrankungen einer Auswahl aus 8 Notaufnahmen, Woche 10-2017 bis 10-2021*

*Vergleich COVID19-Syndrom in den Notaufnahmedaten mit den IfSG-Meldedaten und den Intensivregister:* Das Notaufnahme-Surveillance-System wurde mit zwei bestehenden etablierten Surveillance-Systemen zu Daten aus der COVID-19-Pandemie verglichen (**Abbildung 19**). Dafür wurde die Anzahl der COVID-19 Syndrome in den Notaufnahmen mit der Anzahl übermittelter COVID-19 Fälle (bestätigte Fälle nach IfSG) und den COVID-19 belegter Intensivbetten (Intensivregister) auf einer skalierten Skala dargestellt. Um die Daten regional vergleichbar zu machen, wurden aus dem Intensivregister ausschließlich die 12 Kliniken gewählt, in denen Notaufnahmen auch COVID-19 Diagnosen übermittelten. Und auch die übermittelten COVID-19 Fälle (IfSG) wurden regional auf die Landkreise der entsprechenden Kliniken reduziert. In der Abbildung wird sichtbar, dass die COVID-19 Fälle in den Notaufnahmen weitestgehend zwischen den Meldedaten und der Intensivbettenbelegung liegt. Sie bilden die pandemischen Wellen vergleichbar klar ab.

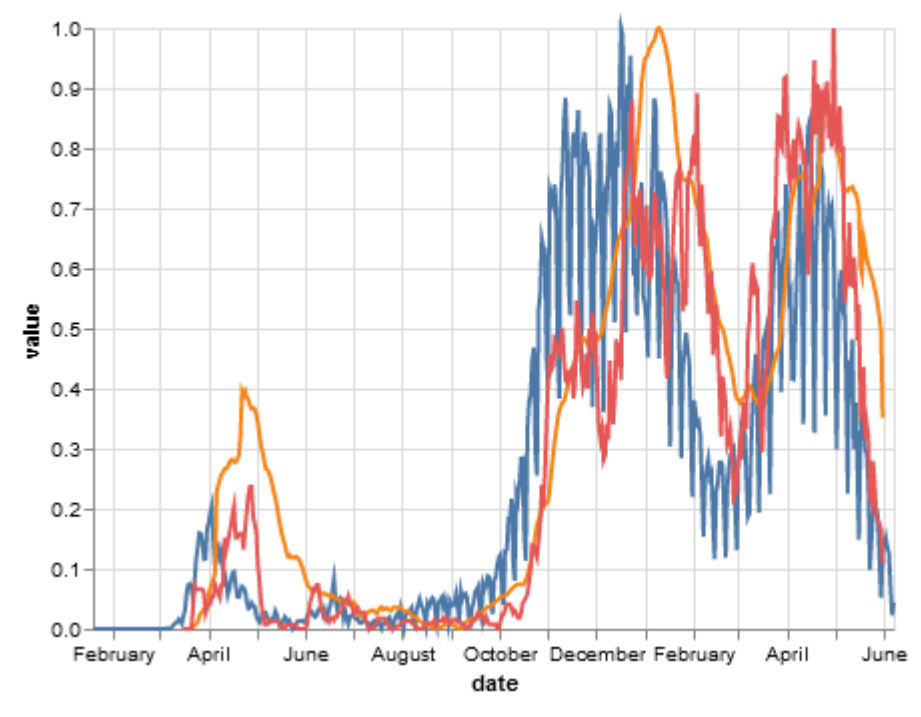

#### variable

- COVID19 Meldezablen
- Intensivregister COVID19 Syndrom in
- Notaufnahmen

*Abbildung 19 Darstellung von relativ zum Höchstwert der jeweiligen Datenquelle dargestellt COVID-19- Fälle auf Grundlage der drei verschiedenen Datenquellen: Syndromdefinitionen basierend auf den Notaufnahmedaten (rot) in 12 Notaufnahmen; die in den selben Kliniken COVID-19 belegten Intensivbetten aus dem Intensivregister (orange); und den COVID-19 übermittelten Meldedaten nach IfSG (blau) in den zugehörigen Landkreisen, y-Achse*

### <span id="page-35-0"></span>**6.4 Elektronischer Informationsdienst für Signalerkennung (Syndrome) und Frühwarnung**

Die mit COVID-19 real eingetretene Pandemiesituation hat – neben einer außergewöhnlichen Arbeitsbelastung im Gesundheitswesen – auch Chancen für das ESEG-Projekt eröffnet. So konnte anstelle der geplanten Computersimulation realer Ausbruchs- oder Gefahrenlagen, mit COVID-19 eine reale Ausbruchssituation untersucht werden. Im Weiteren wurde, aufgrund der anfänglich verzögerten Fertigstellung und Bereitstellung der im Projekt zu entwickelnden IT-Infrastruktur, am RKI parallel eine Datenbank- und IT-Infrastruktur aufgebaut, die die Arbeitsfähigkeit in den frühen Monaten des Projekts sicherstellte und eine erste Ausleitung und Verarbeitung der Daten ermöglichte. Es erfolgte die technische Umsetzung eines Notaufnahmesurveillance-Systems (SUMO), welches im weiteren Prozess zu einer umfangreichen, automatisierten Pipeline für Routinedaten aus dem Gesundheitswesen weiterentwickelt wurde. Mit Blick auf den angestrebten langfristigen Betrieb einer Notaufnahme-Surveillance über die Projektlaufzeit hinweg, wurde auf die Überführung der Datenbank aus dem mittlerweile bereits automatisierten und produktiven RKI-In-House-Systems in die esegCU verzichtet.

*Echtzeit-Datenpipeline:* Das Ziel der Echtzeit-Datenpipeline für die Syndromische Surveillance von Notaufnahmedaten war es, einen vollständig automatisierten und somit einen kontinuierlichen Betrieb unter Berücksichtigung nachfolgender Aspekte zu entwickeln. Das System soll skalierbar sein, d.h. Daten aus neuen Notaufnahmen sollen automatisiert in den Verarbeitungsprozess integriert werden, das Mapping in das Datenmodell soll einfach erweiterbar sein und es soll eine Schnittstelle für Experten geben, die neue Gesundheitsindikatoren oder Signalerkennungsalgorithmen im System registrieren können, so dass diese vom System auf den Daten angewendet werden können. Mit diesem Ziel wurde das Notaufnahmesurveillance System SUMO entwickelt. SUMO ist ein System, das Routinedaten aus Notaufnahmen in Echtzeit verarbeitet, analysiert und für **Public Health-Forschung** bereitstellt. Es befindet sich seit April 2020 in der Pilotierungsphase und wird am RKI kontinuierlich weiterentwickelt. An dem System arbeiten Epidemiolog:innen, Software-Entwickler:innen und Data Scientists eng zusammen. Über die Zusammenarbeit mit dem AKTIN-Notaufnahmeregister und dem ESEG-Projekt wurden bisher bereits Daten aus über 20 Notaufnahmen aus Deutschland in SUMO integriert und für die syndromische Surveillance genutzt.

Das Notaufnahmesurveillance-System (**Abbildung 20**) besteht aus dem Kernstück, dem Produktivsystem (in der Abbildung blau dargestellt), der Forschungsebene (grün dargestellt) und der Anwendungsebene (lila dargestellt). Zunächst werden die vier Komponenten des Produktivsystems vorgestellt. Anschließend werden die beiden zusätzlichen Ebenen, der Forschungs- und Anwendungsebene und ihre Bedeutung und Notwendigkeit für das SUMO Produktivsystem genauer erläutert.

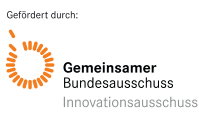
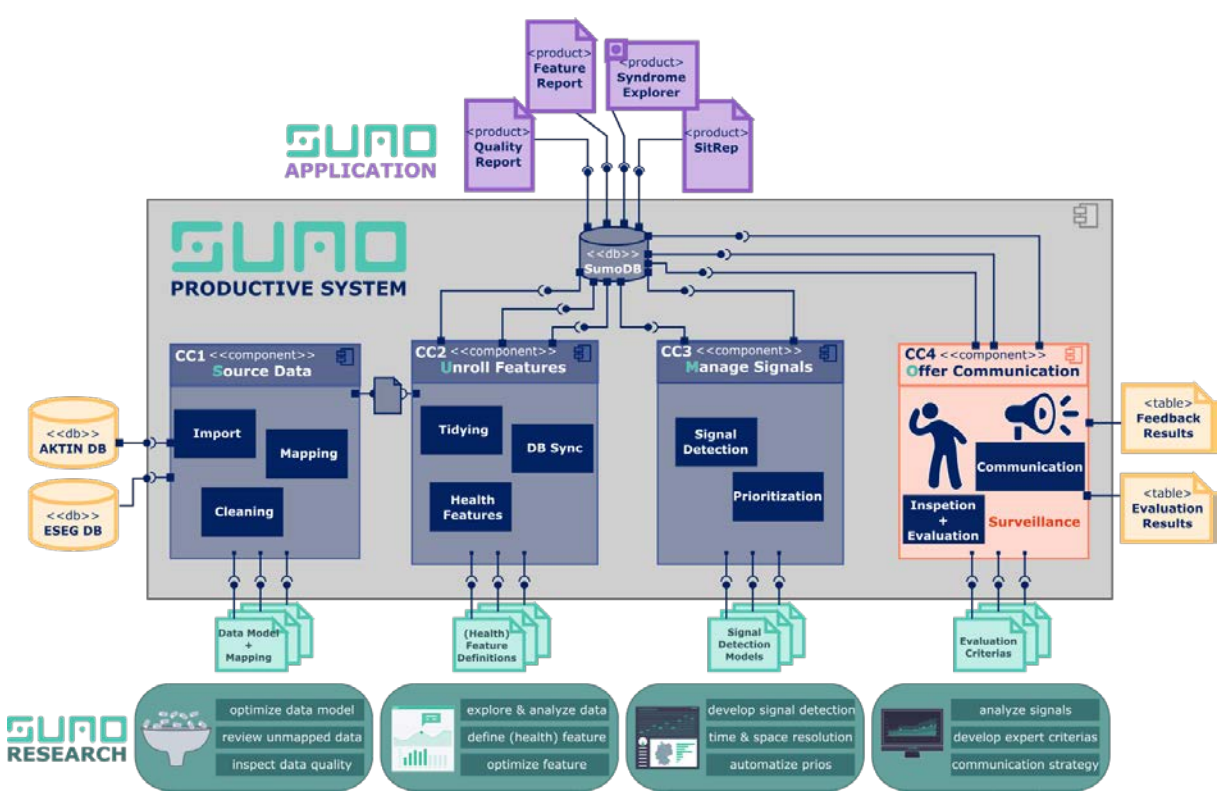

*Abbildung 20 Notaufnahme-Surveillance System (SUMO) Pipeline und Schnittstellen*

**CC1 Zusammenführung:** Die Ausleitung der Daten und erste Zusammenführungsprozesse finden bei den Projektpartnern AKTIN und ESEG (Epias) statt. In der ersten Komponente von SUMO werden Notaufnahmedaten aus zwei verschiedenen Datenbrokern (AKTIN und ESEG) zusammengeführt. Dazu müssen die Daten auf den vorgegebenen Datenstandard (NoKeDa) hin überprüft und wenn möglich überführt werden. Nach dieser Verarbeitung sind die Daten bereinigt und auf standardisierte Werte gemappt. **CC2 Inhaltliche Aufbereitung:** Die zweite Komponente leitet Hilfsvariablen und Gesundheitsindikatoren aus den vorhandenen Variablen ab, mit Hilfe derer dann Gesundheitseigenschaften pro Notaufnahmebesuch berechnet werden. Am Ende werden hier alle Besuche in die zentrale Datenbank am RKI (SUMO-DB) geschrieben. Ein Beispiel für Gesundheitsindikatoren sind Syndromdefinitionen. **CC3 Automatisierte Aufbereitung:** In der dritten Komponente wird der Datenstrom hinsichtlich Zeit, Raum und Eigenschaften (z. B. Syndrome), analysiert. Es werden Methoden angewendet, um auffällige Veränderungen (Signale) zu erkennen und um übergreifende Erkenntnisse zu gewinnen. **CC4 Bereitstellung und Kommunikation:** In der vierten Komponente werden die vorbereiteten Daten und Signale von Epidemiologinnen und Epidemiologen untersucht und ausgewertet. Die wichtigsten Analyseergebnisse werden markiert und daraus resultierende Aussagen werden notiert. Schließlich werden die Ergebnisse für verschiedene Zielgruppen vorbereitet und kommuniziert. Für die Entwicklung des SUMO Produktivsystems ist der Beitrag aus der Forschungsebene von großer Bedeutung. Aus ihr stammen die etablierten Methoden des Produktivsystems. Die Forschungsebene ist dafür zuständig Methoden für die wiederholbare Datenverarbeitung des Produktivsystems weiter zu entwickeln und über Schnittstellen bereitzustellen. Das Produktivsystem bietet eine Schnittstelle (in Abbildung hellgrün dargestellt) je Komponente. Damit können um neue Forschungsergebnisse schnell und einfach integriert werden. Die Schnittstellen ermöglichen so z.B. die Definition neuer Mappingregeln, neuer Syndrom-Definitionen (Gesundheitsindikatoren) oder die Integration von neuen Signalerkennungsalgorithmen. Diese können dann automatisiert auf die retrospektiven und neuen Daten angewendet werden. Darüber hinaus spielt auch die Anwendungsebene eine bedeutende Rolle. Hier werden Forschern und Akteuren des Gesundheitswesens Daten und Anwendungen bereitgestellt. Ein Beispiel hierfür ist der Notaufnahme-

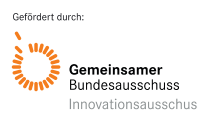

Situationsreport (SitRep), ein Bericht mit den wöchentlichen Analysen zur Inanspruchnahme von Notaufnahmen veröffentlicht werden.

*Syndrome Explorer:* Syndrom-Definitionen werden von Experten speziell für jeweilige Surveillance-Fragestellungen entwickelt. Dabei werden im ersten Schritt Variablen und Ausprägungen ausgewählt, die aus klinischer Perspektive bei Vorstellungen von Patienten mit dem jeweils untersuchten Gesundheitsindikator sinnvoll erscheinen. Im zweiten Schritt werden diese Variablenkombinationen auf den Daten inspiziert und dabei unter anderem folgende Fragen betrachtet: Kommen diese Werte in der Konstellation überhaupt vor? Wie oft und wie sehen die daraus resultierenden Zeitreihen aus? Sind diese realistisch oder müssen die Syndromdefinitionen evtl. erweitert werden um mehr (sensitiver) oder weniger (spezifischer) Fälle mit einzuschließen? Der Syndrome Explorer (**Abbildung 21**) soll genau für diesen zweiten Schritt eine Unterstützung bieten. In ihm können die Daten nach mehreren Werten in den Variablen Diagnose, MTS-Präsentation, Temperatur, Altersgruppe, Geschlecht und weiteren Gesundheitsindikatoren (Gruppen aus MTS-Gruppen und -Identifikatoren) gefiltert werden. Dabei wird dem Anwender live die daraus resultierende Zeitreihe angezeigt (Fälle pro Woche). Des Weiteren werden die übrigen Fälle deskriptiv durch Verteilungen der Werte in den oben genannten Variablen dargestellt. Somit wird die Exploration der Syndrom-Definition für Anwender interaktiv.

| <b>Syndrome</b>                                                                                                    |                                                                                                    |
|----------------------------------------------------------------------------------------------------|----------------------------------------------------------------------------------------------------|
| $\overline{A}$<br><b>Y</b> Filter<br>Clear<br>13.173 von 1.738.853<br>Zeitspanne<br>茴<br>Diagnose                                 | <b>Synchrom</b> EXPLORER                                                                                                    |
| « J09: Grippe durch zoono<br>J10.0: Grippe mit Pneum<br>« J10.1: Grippe mit sonati<br>x J10.8: Grippe mit sonsti<br>$-30$ weltere | <b>Zeit</b><br>Zeitspanne<br>$\mathbb{E}$<br>400                                                                                                    |
| MTS Presentation<br>Cedia Group                                                                                                   | 300<br>200<br>100<br>$\circ$<br>2018-01<br>2018-07<br>2018-13<br>2018-19<br>2018-25<br>2018-31<br>2018-37<br>$2018 - 43$<br>2018-49<br>2019-03 2019-09 2019-15<br>2019-21<br>2019-27<br>2019-33<br>2019-39<br>2010-45<br>2019-51 |
| Disposition<br>٠                                                                                                    |                                                                                                    |
| <b>Transport</b><br>leolation<br>$\overline{\phantom{a}}$                                                                         | Diagnose<br>* J10.0: Grippe mit Pneumo<br>× J10.1: Grippe mit sonstige<br>- J09: Grippe durch zoonoti<br>× J10.8: Grippe mit sonstige.<br>Datazoom adjust<br>+30 weltere                                                         |
| Geschlecht                                                                                                    | 7,000<br>6.000<br>5.000                                                                                                    |
| Alter                                                                                                    | 4.000<br>3,000<br>2.000                                                                                                    |
| Temperatur                                                                                                    | 1.000<br>$\Omega$                                                                                                    |
| Husten<br>٠                                                                                                    |                                                                                                    |
| ARL                                                                                                    | <b>MTS Presentation</b><br><b>Cedis Group</b><br>Filter<br>Filter<br>٠<br>Datazoom adjust<br>Datazoom adjust                                                                                                    |
| GI2<br>÷                                                                                                    | 8,000<br>6,000                                                                                                    |
| G 3<br>IL11<br>$\overline{ }$                                                                                                    | 5.000<br>6,000<br>4.000<br>4.000<br>3.000                                                                                                    |
| ST1                                                                                                    | 2,000<br>2,000<br>1.000<br>0.8<br>$\Omega$<br><b>COL</b><br>HNM<br>MH<br>UNK<br>selle Schmerzen bei Erwachsenen<br>Psychiatrische Erkrankung<br>$\mathbb{G} \mathbb{I}$<br>OGY<br>SA<br>ĆV                                       |
| $\cdot$ $\cdot$<br>Tamn1                                                                                                    |                                                                                                    |

*Abbildung 21 Syndrom-Explorer, Beispiel: gefiltert nach Diagnosen (ICD-10-Codes J09-J20)*

*Syndrome Evaluations-App:* Die Syndrome Evaluations-App (**Abbildung 22**) ermöglicht Analysen und Visualisierungen der produktiven Syndromdefinitionen, in Kombination mit mehreren Variablen. Die

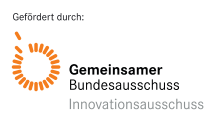

App dient zum Vergleich neuer Experten-Syndromdefinitionen oder supervised-gelernter Syndrom-Definitionen mit vorherigen Benchmarks. So können Unterschiede, Vor- und Nachteile unterschiedlicher Syndrom-Definitionen einfach untersuchtwerden.

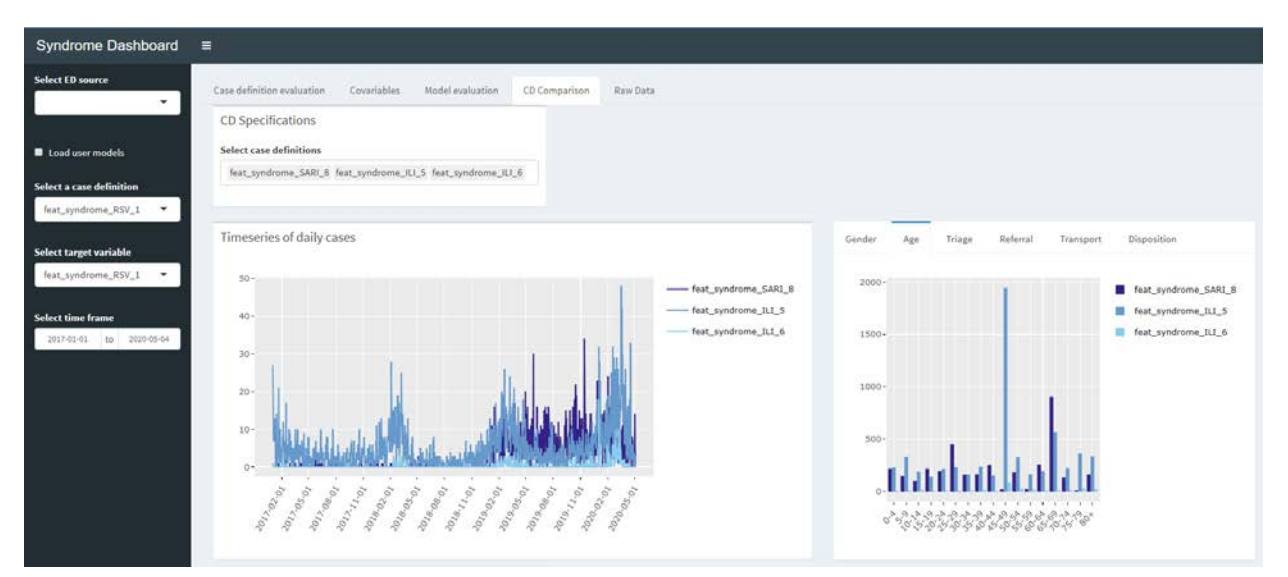

*Abbildung 22 Screenshot der Syndrom-Evaluations-App, hier dargestellt: Anzahl Vorstellungen je Syndrom und Syshi-Variable (Vorstellungsgrund-Kombination)*

*IVENA-Dashboard:* Als zusätzliche Datenquelle wurden im Rahmen des ESEG-Projekts Daten aus dem IVENA-System zugänglich gemacht. Diese enthalten die Patientenzuweisung von Rettungsdiensten in die Kliniken. Auch diese Daten wurden in einem Dashboard für Explorationen aufbereitet (**Abbildung 23**). Hierbei können die Daten zunächst auf ein Bundesland gefiltert werden. Dann kann auf Werte in weiteren Variablen wie Fachbereich, Anlass, Beatmet, Infektiösität oder Alter gefiltert werden. Das IVENA-Dashboard dient zu weiteren Untersuchungen der Datenquelle und zur Exploration der Integration dieser Datenquelle in die syndromische Surveillance.

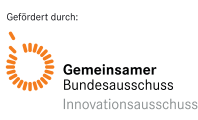

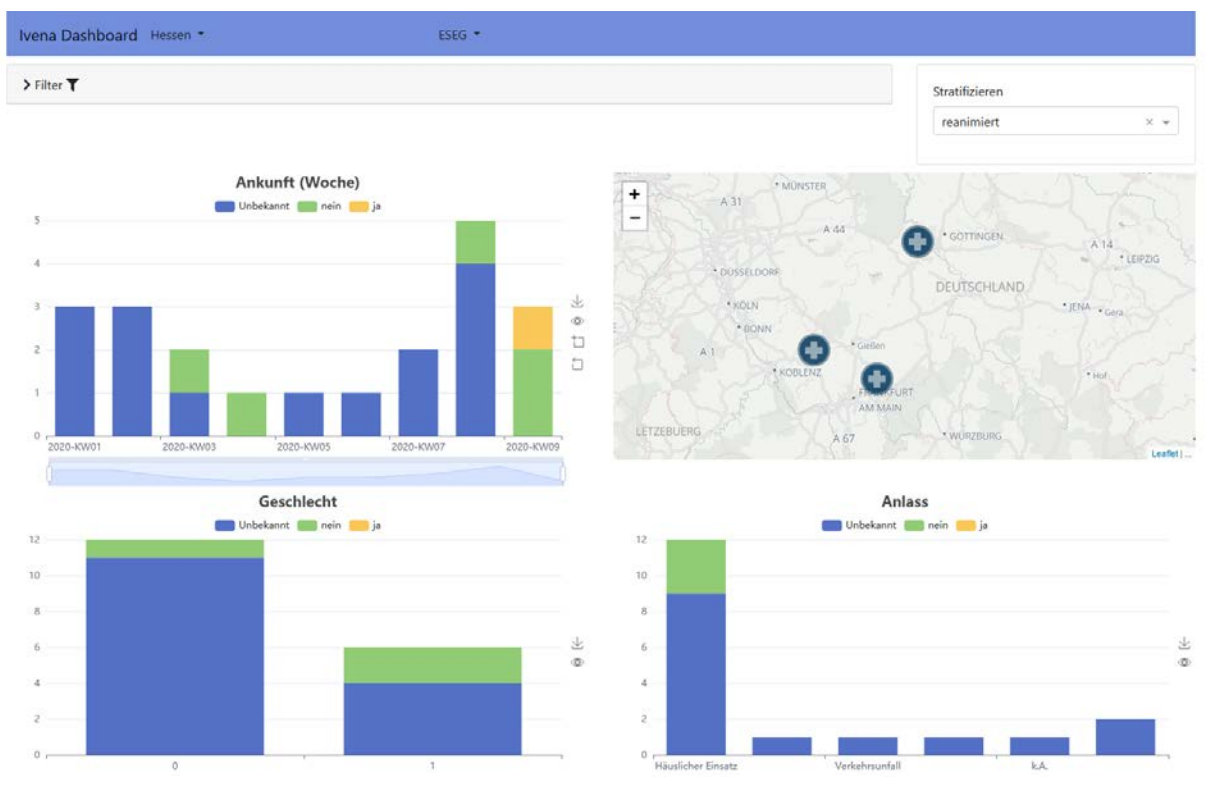

*Abbildung 23 IVENA-Dashboard, Beispiel: gefiltert nach Hessen, stratifiziert nach Variable "reanimiert"*

*Imputation von fehlenden Werten (Diagnosen):* Die ICD-10-Diagnosen konnten aus den verschiedenen Variablen mit ausreichender Präzision vorhergesagt werden (34.37% F1-Wert im besten Modell). Durch Berücksichtigung der hierarchischen Struktur der ICD-10 Codes konnte das Ergebnis verbessert werden. Zur Imputation wurden unterschiedliche Modelle verglichen (**Tabelle 3**). Der Hierarchische Naive Bayes und die DataWig Imputation mit dem Bag of words als Merkmalsraum schnitten hier am besten ab.

*Tabelle 3 Evaluationsmetriken der Modelle zur Imputation von ICD-10-Diagnose-Codes. Für die beiden Methoden. Naive Bayes sowie der DataWig Methode sind die Ergebnisse nach Untermethode aufgeschlüsselt (Block: Vorhersage der dreistelligen ICD-10 Diagnose; Hierarchical: hierarchisches Modell, bei dem zunächst das Kapitel (Buchstabe, Letter) vorhergesagt wird und dann der dreistellige ICD-10 Code; Letter: Hilfsmodell für den hierarchischen Ansatz; Categorical/Bag of words/LSTM: Encodingmethoden für den DataWig Ansatz)*

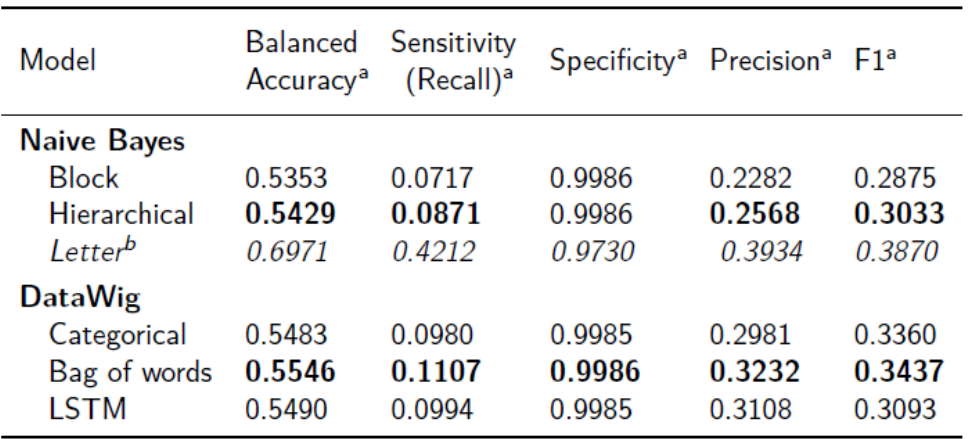

<sup>a</sup> Macro-averaged metrics (all classes weighted equally).

<sup>b</sup> Auxiliary model for NB Hierarchical.

*Supervised Learning von Syndromdefinitionen:* Die Vorhersage des ILI-Syndroms (datenbasierte Syndrom-Definition) unabhängig von dem ICD-10-Diagnose-Code aus den restlichen Variablen funktionierte gut (39.63% F1-Wert im besten Modell) und die vorhergesagten Fälle wiesen eine medizinische Ähnlichkeit zu dem ILI-Syndrom (inhaltlich definierte Syndromdefinition) auf. Die Modelle unterschieden sich in ihrer Sensitivität, mit der ILI-Fälle eingeschlossen werden. Diese kann angepasst werden, indem der Schwellenwert der Klassifikationsmodelle geändert wird. Die resultierenden ILI-Fälle aller Modelle waren positiv mit den Referenzfällen auf Zeitreihenebene korreliert (r = 0.865 für das beste Modell) und ähnelten einer externen Datenquelle (etabliertes Surveillance System mit ICOSARI; **Abbildung 24**), einer Surveillance von SARI (r = 0.867 für das beste Modell). Mit dieser Studie wurde gezeigt, dass der Notaufnahme-Datensatz verbessert werden konnte, sodass eine syndromische Surveillance von einem ILI-Syndrom auf Basis von ICD-10-kodierten Diagnosen möglich ist, selbst wenn diese Variable fehlt. Zusätzlich wurde eine flexible Syndromdefinition für ein ILI Syndrom entwickelt, die unabhängig von dem Diagnosecode ist und dessen zugrundeliegende generische Methode auch auf andere Syndrome angewendet werden kann.

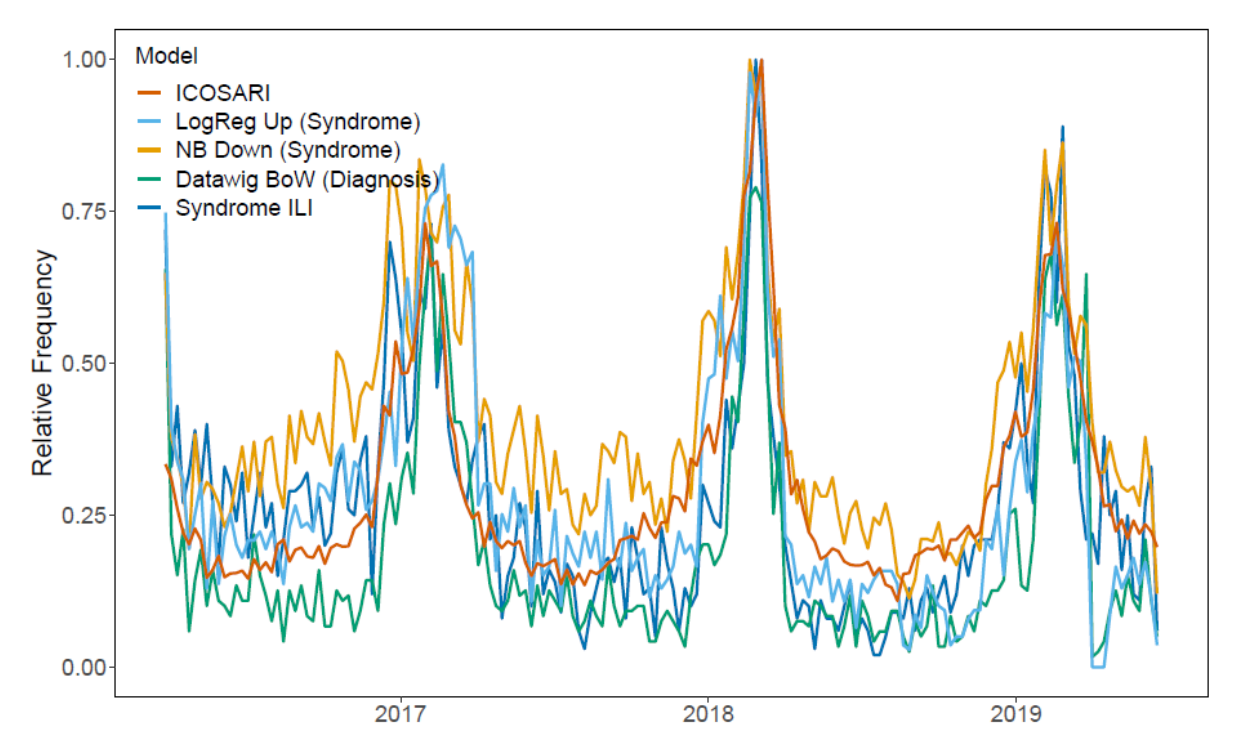

*Abbildung 24 Wöchentlich aggregierte ILI-Fälle erhalten durch Diagnose-Imputation oder Syndrome-Klassifikator verglichen mit einer anderen Datenquelle (ICOSARI). LogReg Up: Logistische Regression mit Upsampling zur Vorhersage von ILI-Fällen; NB Down: Naive Bayes Klassifikation mit Downsympling zur Vorhersage von ILI-Fällen; Datawig BoW: DataWig-Methode mit Bag of words Encoding zur Imputation von Diagnosen mit anschließender Anwendung der ILI Falldefinition.*

*Signalerkennungsalgorithmen:* Zur Signalerkennung wurden Fälle des ARI-Syndroms in 23 Notaufnahmen (ESEG- und AKTIN-Kliniken) verwendet. Eine Zeitreihe der ARI-Fälle wurde in einer täglichen Auflösung generiert. Der Farrington Algorithmus kann die auffällig hohe Anzahl ARI-Fälle, die er aus den Sessions der Jahre 2018 und 2019 in den Trainingsdaten gelernt hat, auf die Folgejahre übertragen. Er detektiert allerdings zu viele Auffälligkeiten in der Session 2019/2020 (gekennzeichnet als Alarm). Aufgrund der COVID-19-Pandemie und zusätzlicher Arbeitslast konnten die Signalerkennungsalgorithmen nicht weiter untersucht werden. Die Signalerkennung auf das derzeit reale Ausbruchsszenario COVID-19 Syndrom war mit diesen Algorithmen ohnehin nicht anwendbar, da diese Algorithmen immer aus den retrospektiven Daten lernen. Bei dem COVID-19-Syndrom wäre ein

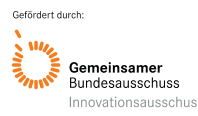

solches Lernen aus der Vergangenheit nur bedingt möglich und jegliches Ansteigen der Fallzahlen sind in dieser Lage bereits Signal genug um berichtet zu werden (**Abbildung 25** und **26**).

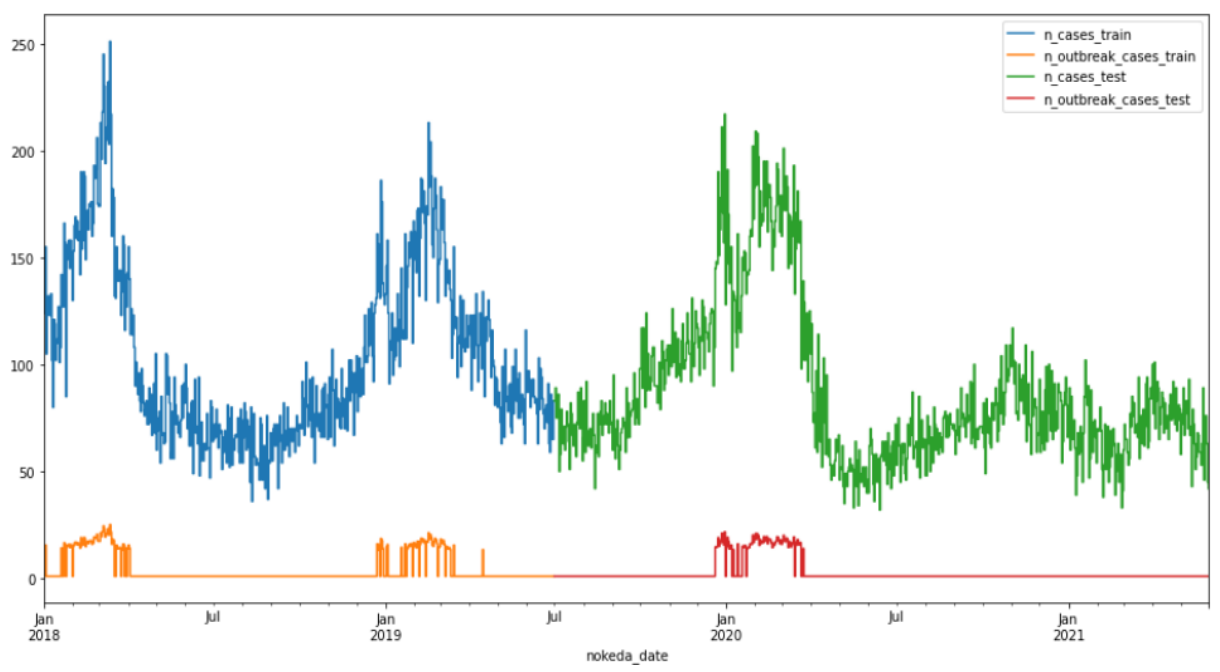

*Abbildung 25 Trainings- (blau) und Testdatensatz (grün) mit jeweils dazu generierten Ausbruchslabeln (Training: orange, Test: rot)*

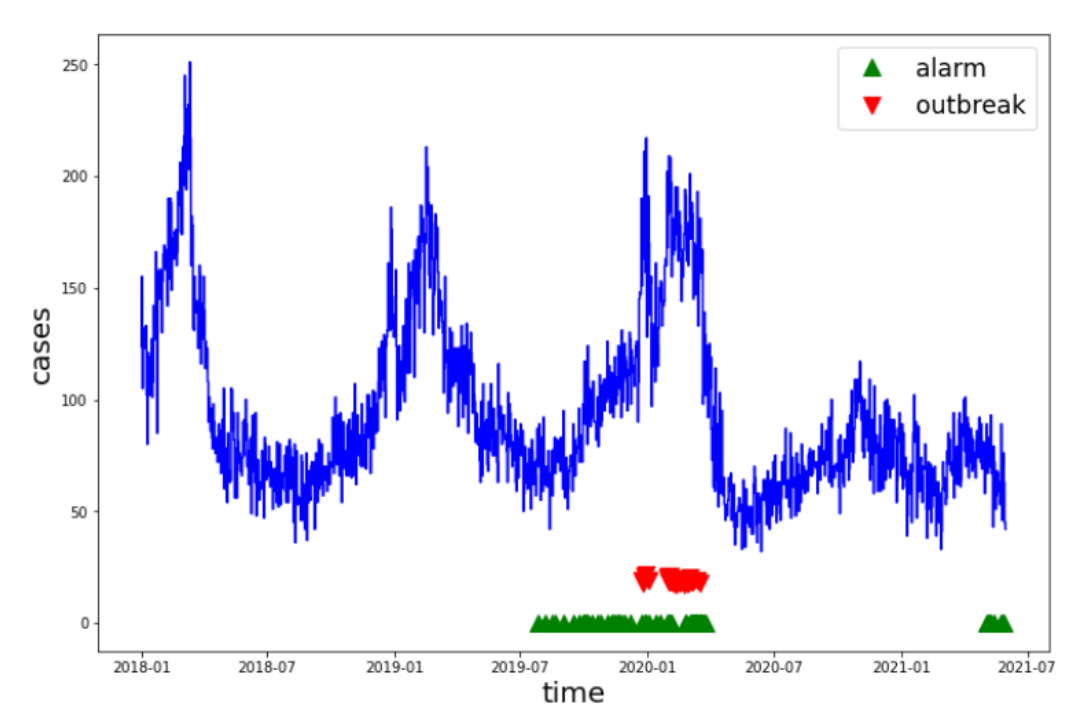

*Abbildung 26 Die vom Farrington berechneten Signale (alarms, grün) und die tatsächlich gelabelten Ausbruchspunkte (outbreak, rot) im Test-Zeitraum (Juli 2019 bis Juni 2021) sowie die täglichen ARI-Fallzahlen*

*Syndrom-Entwicklungsprozess mittels unterstützender Tools:* Es ist ein Entwicklungsprozess entstanden (**Abbildung 27**), der Experten hilft Syndrome in den Daten zu untersuchen und auf die

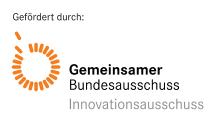

vorkommenden Werte und Wert-Konstellationen entsprechend anzupassen. Hierzu wurden unterstützende Tools entwickelt. Zum einen der Syndrome-Explorer, der hilft auf den Daten nach Werten zu filtern und live Zeitreihen und Verteilungen angezeigt zu bekommen. Zum anderen wird hier auch der Regellerner des Projektpartners TU Darmstadt zum Einsatz kommen. Dort können externe Zeitreihen z.B. aus anderen Surveillance-Systemen (z.B. aus den Meldedaten oder beliebigen anderen Datenquellen) und relevante Variablen ausgewählt werden. Der Regellerner macht dann Vorschläge, welche Werte in den Variablen noch interessant sein könnten und hilfreich sind, den Verlauf der externen Zeitreihe zu simulieren. Das SUMO-System stellt eine Schnittstelle bereit, in der die im Syndrome-Explorer exportierten Syndrome eingetragen und somit im Echtzeit-System registriert werden können. Nach der nächsten Syndrome-Freigabe können diese in der Syndrom Evaluations-App im Vergleich mit vorherigen Syndromdefinitionen evaluiert werden.

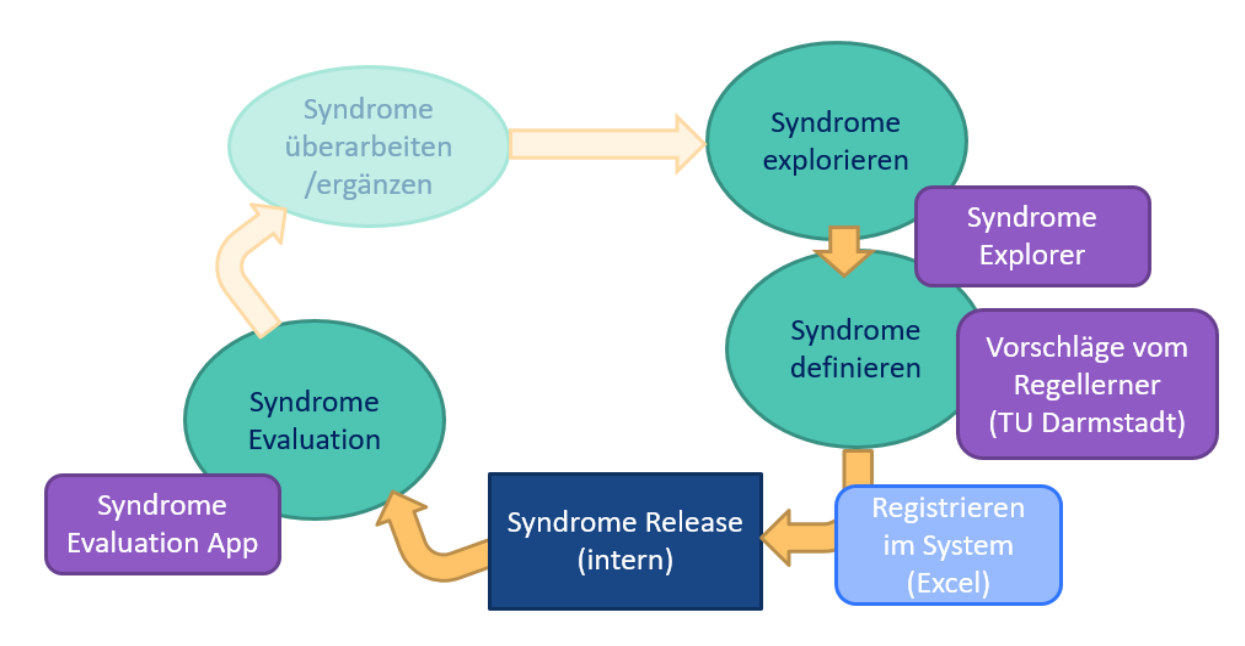

*Abbildung 27 Syndrom-Entwicklungsprozess*

# **6.5 Ergebnisse zu DEMIS als zukünftiger Datenlieferant**

In einem Workshop mit Kollegen der Gematik und von Frauenhofer Fokus wurde die Möglichkeit der Anbindung der Notaufnahmesurveillance an DEMIS als Datenlieferant exploriert und konzeptionell diskutiert. Der Gesetzgeber sieht einen Anschluss aller Deutschen Krankenhäuser an DEMIS bis 01.01.2023 vor (§ 13 Abs. 4 IfSG). Die lokalen Krankenhausinformationssysteme (KIS) kommunizieren dabei über eine FIHR-Schnittstelle mit DEMIS. Das Datenmodell NoKeDa ist bisher noch nicht im FIHR-Standard abgebildet, dies könnte aber bei Bedarf angepasst werden. In diesem Fall könnte die Schnittstelle zwischen den lokalen KIS und DEMIS so erweitert werden, dass auch Einzelfalldaten der Notaufnahmen (NoKeDa-konform) ausgeleitet und für die Notaufnahmesurveillance verwendet werden könnten. Zusätzlich könnte die Nutzung von DEMIS als Datenlieferant einen direkten Zugang zu den lokalen Gesundheitsämtern öffnen, was die Kommunikationswege am RKI vereinheitlichen würde. Diese potenzielle Möglichkeit der Datenlieferung konnte bisher nur theoretisch konzipiert werden. Der

Auf- und Ausbau von DEMIS war aufgrund der Pandemie vor allem auf die Meldung von COVID-19 Fällen und anderen meldepflichtigen Erregern fokussiert. Zudem werden sowohl die Anbindung aller Krankenhäuser und der Aufbau der KIS-Schnittstelle wie im Gesetz vorgesehen, ab 2023 erfolgen.

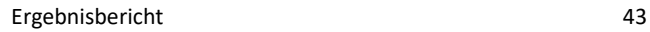

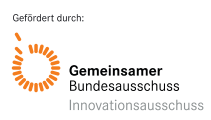

# **6.6 Ergebnisse der Evaluation zum high consequence infectious diseases (HCID)- Online-Tool**

Es wurden Empfehlungen zum praktischen Vorgehen für mögliche Verdachtsfälle von Patienten mit Infektionen durch hochpathogene Erreger erarbeitet und in ein neues high consequence infectious diseases (HCID)-Online-Tool integriert; dieses Tool wurde in mehreren Krankenhäusern erfolgreich evaluiert. Eine geplante Abstimmung mit Fachgesellschaften zur Webanwendung und Infografik für medizinisches Personal war aufgrund der Corona-bedingten Pandemiesituation abschließend nicht mehr möglich.

Die Ergebnisse aus der Befragung mittels Systems Usability Scale (SUS; siehe **Anlage 5**) belegen eine überdurchschnittliche Nutzerzufriedenheit dahingehend, dass mit Hilfe des HCID-Tools insbesondere das ärztliche Personal Fragen hinsichtlich der klinischen Einschätzung und des Managements von HCID-Verdachtsfällen signifikant (p<0,05; dkorr 1,2-2,5) besser lösen konnte. Zur Verbesserung der Vorbereitung auf HCID und für den Infektionsschutz in Deutschland können interaktive Informationsmaterialien einen wichtigen Beitrag leisten, da es medizinisches Personal durch die differentialdiagnostische Abwägung und Schutzmaßnahmen navigiert. Die experimentelle Untersuchung zeigte, dass die Nutzung des HCID-Online-Tools vor allem bei ärztlichem Personal zu messbar besseren Ergebnissen führte. Zur Wirksamkeit des HCID-Online-Tools in der klinischen Praxis besteht weiterer Forschungsbedarf. Das HCID-Online-Tool als Testversion (**Abbildung 28**) steht unter [www.rki.de/testversion-hcid-tool](http://www.rki.de/testversion-hcid-tool) für elektronische Endgeräte wie Laptop, Handy oder Tablet sowohl in deutscher als auch englischer Sprache zur Verfügung.

Das entwickelte HCID-Tool wurde als Modul Reiseanamnese durch den KP epias GmbH in die epias ED integriert und gemeinsam mit dem KP Sana OF (Modellklinik) in einer Simulationsübung getestet.

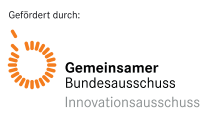

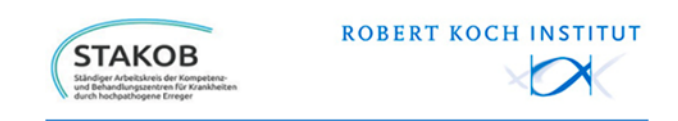

# **Fieber nach Reise? Aufgepasst!**

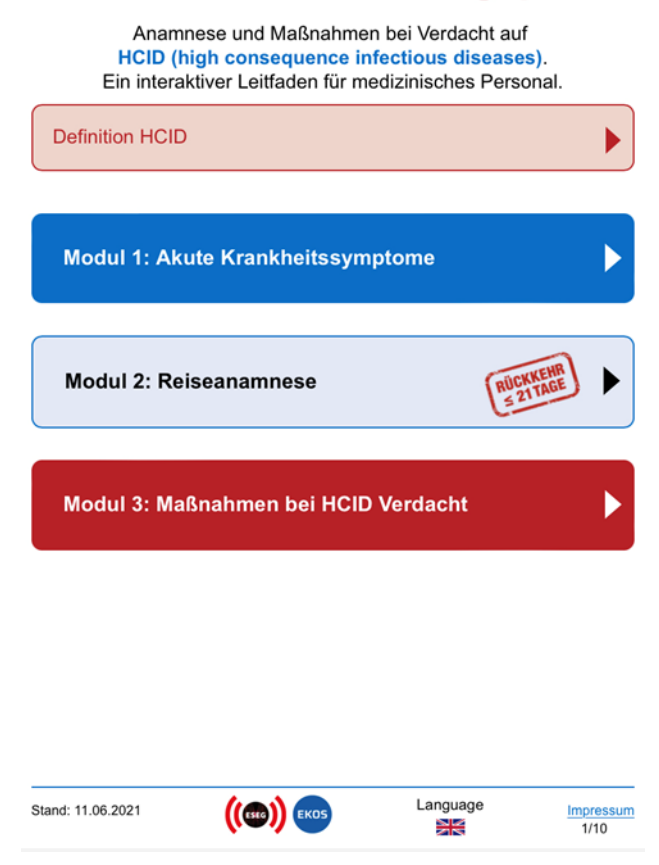

*Abbildung 28 Startseite: 'High consequence infectious diseases' (HCID)-Online-Tool, Ansicht für mobile Endgeräte, [www.rki.de/testversion-hcid-tool](http://www.rki.de/testversion-hcid-tool)*

# **6.7 Ergebnisse zu akuten respiratorischen Erkrankungen: Vergleich mit etablierten Surveillance-Systemen**

*Ergebnisse zu akuten respiratorischen Erkrankungen aus Notaufnahmen, dem ambulanten Bereich und aus Krankenhäusern*: Die Altersgruppenverteilung der RSV- und COVID-19-Anteile war in Notaufnahmen, im ambulanten Bereich und in Krankenhäusern vergleichbar. Die Altersgruppenverteilung der ILI-Anteile in Notaufnahmen war eher mit den ILI-Anteilen im ambulanten Bereich vergleichbar. In keiner der Datenquellen wurde ein relevanter Geschlechterunterschied der jeweiligen Anteile an ILI-, RSV- und COVID-19-Fällen gefunden. Der Zeitverlauf von ILI- und RSV-Anteilen, basierend auf den Daten aus Notaufnahmen, im ambulanten Bereich und in Krankenhäusern, war vergleichbar. Innerhalb der Influenza-Saison waren die Anteile der ILI-Fälle in Notaufnahmen und im ambulanten Bereich vergleichbar, jedoch niedriger als die ILI-Anteilen in Krankenhäusern. Zwischen den Influenza-Saisons waren die ILI-Fälle in Notaufnahmen und in Krankenhäusern vergleichbar, jedoch niedriger als im ambulanten Bereich. In den Saisons 2017/2018 und 2019/2020 begannen die Influenzawellen basierend auf den Notaufnahmen-Daten früher verglichen mit den anderen

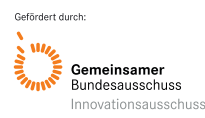

Datenquellen (ambulanter Bereich, Krankenhäuser). Die Notaufnahmen konnten im oben genannten Beobachtungszeitraum an Wochenenden mehr Daten liefern als der ambulante Bereich und die Krankenhäuser. Zusammenfassend konnte anhand der syndromischen Surveillance mit den Notaufnahmedaten die Epidemiologie von Influenza, RSV und COVID-19 beschrieben werden und die Saisonalität von Influenza und RSV sowie die COVID-19-Wellen identifiziert werden. Mit Hilfe der Notaufnahmedaten war es zum einen möglich, die Influenzawelle frühzeitig zu erkennen und zum anderen möglich, an Wochenenden und Feiertagen entstehende Datenlücken im ambulanten Bereich und in Krankenhäusern zu schließen. Die Notaufnahmedaten stellen damit eine wichtige Ergänzung zu den Daten der etablierten syndromischen Surveillancesysteme für Influenza und ARE im ambulanten Bereich und in Krankenhäusern dar. Die Verstetigung der syndromischen Surveillance mit Notaufnahmedaten als Ergänzung bestehender Surveillancesysteme für Influenza und ARE wird daher empfohlen.

# **6.8 Ergebnisse zu den Methoden des maschinellen Lernens (datenbasierte Signalerkennung)**

*Spezifische Ausbruchserkennung auf diagnostischen Daten (Meldedaten nach IfGS):* Maschinelle Lernalgorithmen sollten auf bereits vorhandene Meldedaten nach IfSG angewandt werden. Da sich unerwartet ein lang andauernder datenschutzrechtlicher Bewertungsprozess einstellte, verzögerte sich der Zugang bzw. die Bereitstellung der Daten deutlich, sodass zwischenzeitlich auf synthetische Daten zurückgegriffen werden musste. Unter Verwendung eines etablierten Ansatzes zur Erzeugung von künstlichen Daten, wurden wöchentlich aggregierte Krankheitsfälle (auf der RKI-SurvStat-Plattform frei zugängliche Zeitreihen der Falldaten zu meldepflichtigen Krankheiten nach IfSG) nach endemischen und epidemischen Anteilen aufgeteilt und darauf unterschiedliche Szenarien simuliert. Die frühzeitige Erstellung eines Frameworks für die experimentelle Auswertung ermöglichte verschiedene Datenverarbeitungsschritte, um die rohen Eingabedaten in ein auswertbares Benchmark-Daten-Format zu überführen. Das entwickelte, neuartige Ausbrucherkennungs-Verfahren wurde mit etablierten Methoden zur Ausbruchserkennung verglichen. Um die enge und kontinuierliche Zusammenarbeit mit dem KP RKI zu vertiefen und fortzuführen, wurde eine Hospitationsvereinbarung getroffen, die zu einem verlängerten Besuch der beiden Darmstädter Kollegen beim KP RKI in Berlin Ende 2019 geführt hat. Hierbei konnte die Kooperation weiter intensiviert und neue Anknüpfungspunkte gefunden werden.

In einer aufwändigen experimentellen Evaluation konnte gezeigt werden, dass auf den künstlichen Zeitreihen das Stacking-Verfahren substantiell besser zur Ausbruchserkennung geeignet ist als die unterliegenden statistischen Verfahren (**Kulessa et al. 2019a, b, Kulessa et al. 2020**). Es zeigte sich, dass das Verfahren bei Vorhandensein von Kennzeichnung von Ausbrüchen bisherige Systeme übertrifft (**Abbildung 29**), jedoch die lokale Beschaffenheit der Daten eine entscheidende Rolle spielt. Schwierigkeiten bei der Evaluation der entworfenen Methoden aufgrund von Inkonsistenzen, hoher Heterogenität und grobe Auflösung der Daten, konnten aus zeitlichen Gründen, teils wegen des verspäteten Erhalts der IfSG-Daten, im Rahmen dieses Projekts nicht vollständig gelöst werden. Weitere wichtige Erkenntnisse zur Datenbeschaffenheit, dessen Umgang und der Anwendung von fortgeschritten Verfahren aus dem ML (wie z.B. tiefe neuronale Netze und Outlier-Detection-Methoden), lieferte ein angebotenes studentisches Praktikum zur Ausbruchserkennung. Zusätzlich konnten die einfacheren, unvollständigen SurvStat-Daten in zwei studentischen Abschlussarbeiten dazu verwendet werden, um einerseits räumliche Korrelationen (**Hammes 2019**) und andererseits Korrelationen zu Wetterdaten (**Heimbach 2019**) aus Sekundärquellen zu untersuchen, um die Anzahl der Krankheitsfälle der nachfolgenden Woche vorherzusagen. Es konnte gezeigt werden, dass benachbarte Zeitreihen und eine intensive Nutzung von ML-Verfahren eher für eine gute Vorhersage geeignet ist als die örtlichen Wetterinformationen.

Für die Bewertung der einzusetzenden Datenanalysemethoden wurde außerdem ein Erfolgsmaß entwickelt. Dieses erlaubt es, die Güte eines Ausbruchserkennungsverfahrens zu beurteilen und zu vergleichen, unabhängig von der – vom Benutzer gewünschten oder geforderten – Sensitivität der Erkennung (Trade-off zwischen Erkennungsrate von Epidemien und Falschalarmrate).

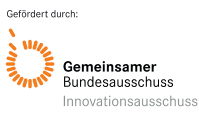

| approach               | $SAL_{all}$ | $SAL_{min=2}$ | $SAL_{\text{min=3}}$ | CAM <sub>all</sub> | $CAM_{min=2}$ | $CAM_{min=3}$ |
|------------------------|-------------|---------------|----------------------|--------------------|---------------|---------------|
| <b>EARS C1</b>         | 0.1545      | 0.1763        | 0.3392               | 0.0473             | 0.0478        | 0.0799        |
| <b>EARS C2</b>         | 0.1599      | 0.1867        | 0.3692               | 0.0389             | 0.0383        | 0.0780        |
| <b>EARS C3</b>         | 0.1444      | 0.1668        | 0.3294               | 0.0442             | 0.0441        | 0.0894        |
| Bayes                  | 0.1212      | 0.1314        | 0.2811               | 0.0398             | 0.0428        | 0.0921        |
| RKI                    | 0.1495      | 0.1730        | 0.3303               | 0.0506             | 0.0526        | 0.1159        |
| standard fusion        | 0.1591      | 0.1869        | 0.3300               | 0.1459             | 0.1457        | 0.0892        |
| <i>p</i> -value fusion | 0.1732      | 0.1901        | 0.3341               | 0.1589             | 0.1516        | 0.1300        |

*Abbildung 29 Ergebnisse der Ausbruchserkennung auf diagnostischen Datenreihen für Salmonella (SAL) und Campylobacter (CAM). Das Stackingverfahren (letzte Zeile) schlägt bestehende Verfahren in 5 von 6 Konfigurationen.*

*Nicht-spezifische Syndromüberwachung auf klinischen Daten:* Auf dem zusammengefügten Datensatz, bestehend aus Zeitreihen über Laborbefunde und Symptomkonstellationen, wurde untersucht, welche Methoden sich dazu eignen, Zusammenhänge und Muster in den Daten ausfindig zu machen und damit frühzeitig ein mögliches Gefährdungspotential sichtbar machen können. Es sollten insbesondere komplexe Abhängigkeiten automatisch gefunden werden, die für Experten ggf. nur schwer zu finden sind. Zu diesem Zweck sollten moderne und neuartige Datenanalyse-Methoden angewandt, verglichen und ggf. weiterentwickelt werden.

Für die nicht-spezifische Ausbruchserkennung auf Basis von klinischen Routinedaten aus Notaufnahmen wurden zwei neuartige Verfahren entwickelt. Bisherige eingesetzte Verfahren konzentrieren sich auf die Überwachung von bestimmten Krankheitsbildern bereits bekannter Erkrankungen. Ausbrüche zu neu auftretenden Infektionskrankheiten mit unterschiedlichen, komplexen Symptommustern werden von einem solchen Überwachungssystem wahrscheinlich übersehen. Im Gegensatz dazu ermöglicht das im Projekt entwickelte Verfahren zur Überwachung aller verfügbaren Daten auf Anomalien, die Erkennung jeglicher Art von Ausbrüchen, einschließlich Infektionskrankheiten mit noch unbekannten syndromischen Krankheitsbildern. Die Untersuchungen auf simulierten und realen Daten zeigte eine Verbesserung gegenüber bisheriger Verfahren und angepassten fortschrittlichen ML-Verfahren (symbolische Lerner, statistische Ansätze, künstliche neuronale Netze) bezüglich Trefferquote und Vorhersageverzögerung (**Kulessa et al. 2021a, Kulessa et al. 2021b, Kulessa et al. 2021c**). Das Modul erzeugt außerdem einen allgemeinverständlichen Text, der die Einschätzung und die Funktionsweise des Verfahrens erklärt (**Abbildungen 7, 30**). Die generierten Erklärungen konnten aufgrund der COVID-19-bedingten Pandemiesituation nur mit dem Konsortium, insbesondere dem KP SANA-OF (**Avan et al. 2020a, Abbildung 30**), und nicht wie ursprünglich geplant mit medizinischen Experten aus den Notaufnahmen, diskutiert und evaluiert werden. Der vorgestellte Prototyp wurde erweitert und in Kooperation mit dem KP Epias GmbH in den esegCU-Dienst integriert (siehe Abschnitt 6.1, **Abbildung 7**). Das Modul überprüft auf stündlicher Basis den Datenbestand in der Modellklinik des KP SANA-OF auf Anomalien und sendet zeitnah bei Fund einen entsprechenden textuellen Bericht an den esegCU-Server, der diesen an die interessierten Stellen weiterreicht. Die vom System erzeugten Meldungen wurden retrospektiv vom KP SANA-OF bewertet und konnten im laufenden Betrieb für die Erkennung von Auffälligkeiten in der eigenen Notaufnahme verwendet werden. Die Untersuchung einer neuartigen Erweiterung (Kulessa et al. 2021d), die auf der probabilistischen Methode der Sum-Product Networks basiert und zusätzlich Abhängigkeiten zu externen (Umgebungs- )Faktoren ausnutzen kann, zeigte eine weitere Verbesserung der Vorhersagen (**Abbildung 31**). Bei den entwickelten Verfahren können auch die klinischen IfSG-Daten als zusätzliche Datenquelle verwendet werden. Die Verknüpfung von klinischen Routinedaten und diagnostischen Daten mit Hilfe von ML-Verfahren wurde darüber hinaus im Rahmen einer Masterarbeit (**Schneider, 2020**) tiefgehend untersucht (**Abbildung 32**).

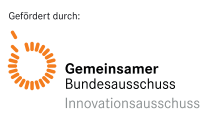

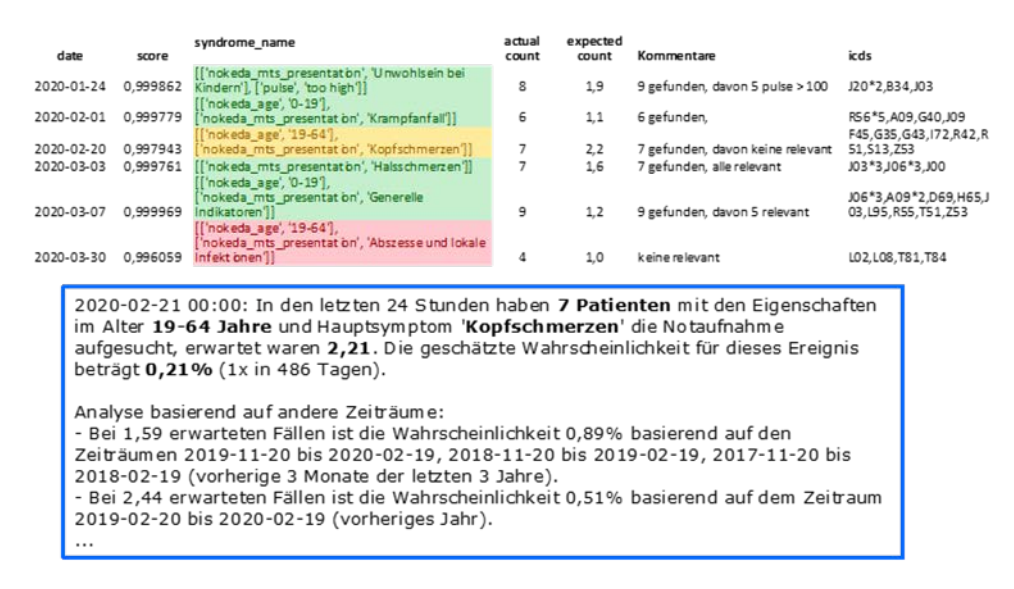

*Abbildung 30 Oberhalb: Beispielhafte Erkennung und Einschätzungen von Experten am SANA-OF mit Zeitpunkt, Relevanzeinschätzung, Syndrom, beobachtete Fälle und erwartete Fälle, Feedback vom SANA-OF, und Häufigkeit ICD-Codes in der gefundenen Patientengruppe. Warnungen (Grün unterlegt), die laut Einschätzungen des SANA-OF relevant sein könnten oder nicht relevant (Orange und Rot unterlegt). Unterhalb: Beispieltext der dritten Warnung*

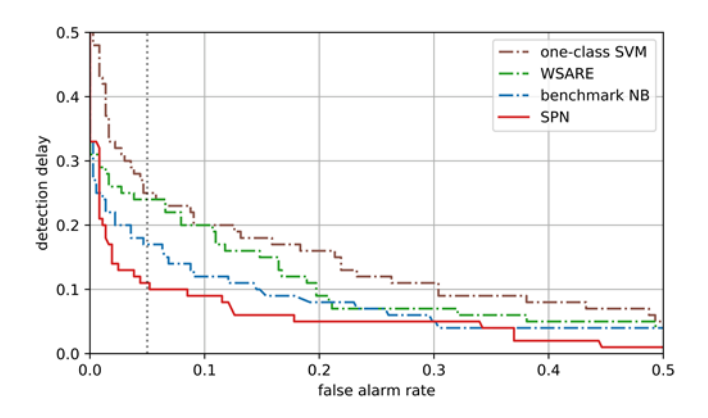

*Abbildung 31 Nicht spezifische Ausbruchserkennung: Erkennungsverzögerung in Abhängigkeit der Falsch-Alarm-Rate des entwickelten Verfahrens (SPN) im Vergleich zu den Baselines. Punkte nahe des Ursprungs (keine Falschalarme, keine Verzögerung) sind besser.*

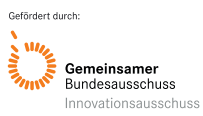

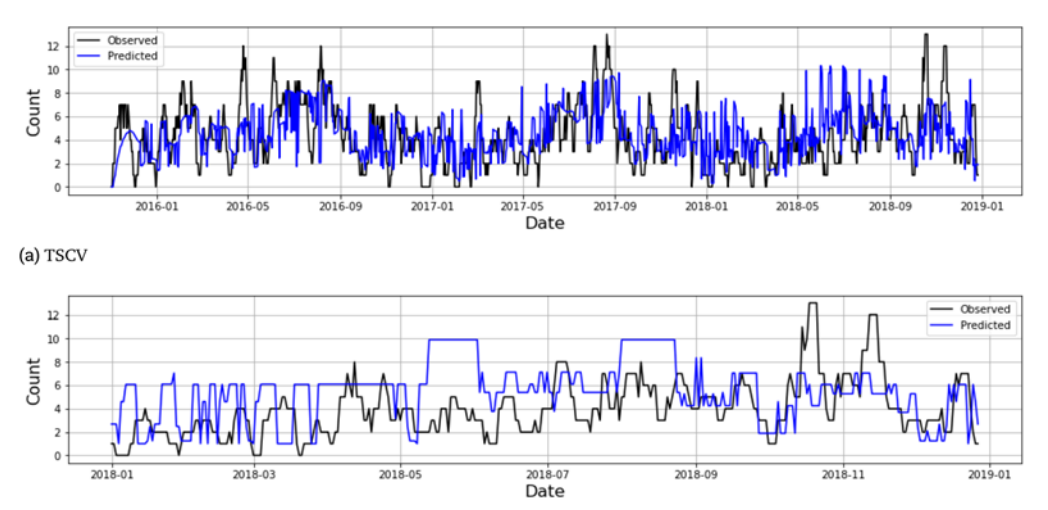

*Abbildung 32 Verknüpfung Notaufnahme-Daten und IfSG-Daten: Inzidenzkurve Campylobacter im Vergleich zur Vor-hersage basierend auf klinischen Daten aus den Notaufnahmen für zwei verschiedene Vorhersagemodelle*

**Bewertung der Verständlichkeit der Vorhersagemodelle durch medizinische Expert:innen:** Die im Projekt entwickelten Methoden und Prädiktionsmodelle sollten dahingehend untersucht werden, wie gut diese geeignet sind, um medizinische Experten und Entscheidungsträger bei der Einschätzung der Situation vor Ort zu unterstützen. Insbesondere sollte untersucht werden, in welcher Form dem menschlichen Nutzer verständliche Erklärungen der algorithmischen Einschätzungen angeboten werden können. Im Weiteren sollten Expertenregeln für triggernde Symptomkonstellationen in einem datengestützten Prozess generiert werden. Aufgrund der anhaltenden COVID-19-bedingten Pandemiesituation waren die ursprünglich vorgesehenen Begutachtungen, Beratungen und Interaktionen mit und durch Epidemiologen sowie medizinischen Anwendern nicht im geplanten Umfang möglich. Um diesem Umstand zu begegnen, wurde gemeinsam mit einer Gruppe Studierender der TUD im Projektjahr 2020 ein Monitoring-Tool erstellt, welches die Visualisierung und statistische Auswertung der Daten aus den – in die esegCU eingebundenen – Notaufnahmen erlaubte. Das Tool ermöglichte eine visuelle Verknüpfung des zeitlichen Verlaufs von klinischen und diagnostischen Daten und erleichterte dadurch dem medizinischen Personal bzw. Entscheidungsträgern die Interpretation und Einordnung der Ergebnisse aus den Vorhersagemodellen, z.B. indem Abhängigkeiten oder auch Unsicherheiten der Modelle erkenntlich werden.

Darüber hinaus wurde zur Bewertung der entwickelten Vorhersagemodelle ein Fragebogen entwickelt (siehe **Anlage 6**) und an eine Gruppe von 18 Informatikstudierenden der TUD weitergeleitet, die sich im Rahmen eines Praktikums intensiv mit der Anwendung und Entwicklung von algorithmischer Ausbruchserkennung beschäftigt haben. Mit Hilfe des Fragebogens wurden verschiedene Klassifikationssysteme für COVID-19-Verdachtsfällen, bezüglich der Verständlichkeit und Anwendbarkeit durch Nutzer, evaluiert. Dieser Fragebogen (**Anlage 6**) wurde elektronisch als PDF-Dokument mit Formularfunktion verteilt, wobei durch Randomisierung auf eine Gleichstellung der Vorhersagemodelle sichergestellt wurde. Die Beantwortung des Fragebogens war freiwillig. Eine genaue Rücklaufquote wurde nicht ermittelt. Die Antworten wurden automatisiert ausgelesen und bewertet. Die Ergebnisse der Befragung zur Verständlichkeit der Vorhersagemodelle für COVID-19 Verdachtsfälle ergab, dass der COVID-19-Score und die Entscheidungsregel am verständlichsten waren, jedoch bei gleicher Güte der COVID-19-Score höheres Vertrauen bei den Nutzern genoss (**Abbildung 33**). Der bereits in vorausgehenden Arbeitsschritten entwickelte Prototyp zur nichtspezifischen Überwachung von Syndromen wurde durch ein Modul erweitert, welches die gefundenen Anomalien erklärt. Das Modul übersetzt die technischen Parameter der Detektion der Auffälligkeit in allgemeinverständlichen Text. Außerdem wurde eine erweiterte Analyse erstellt, die die Anomalie im Kontext von verschiedenen Zeiträumen und benachbarten Notaufnahmen setzt. Dies erlaubt eine bessere Einschätzung der Relevanz der gefundenen Auffälligkeit. Die Erklärungen können sowohl in

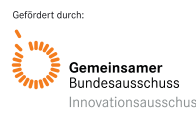

der esegCU eingesehen werden als auch direkt in epias ED vor Ort in der Notaufnahme. Zusätzlich zur textuellen Beschreibung ermöglicht die auf Sum-Product Networks basierende Erweiterung, durch ihre Modellierung, die Nachvollziehbarkeit von Vorhersagen, z.B. indem die verantwortlichen Faktoren konkret benannt werden können. Dieses konnte jedoch nicht mehr in der Projektlaufzeit in den Live-Betrieb integriert werden.

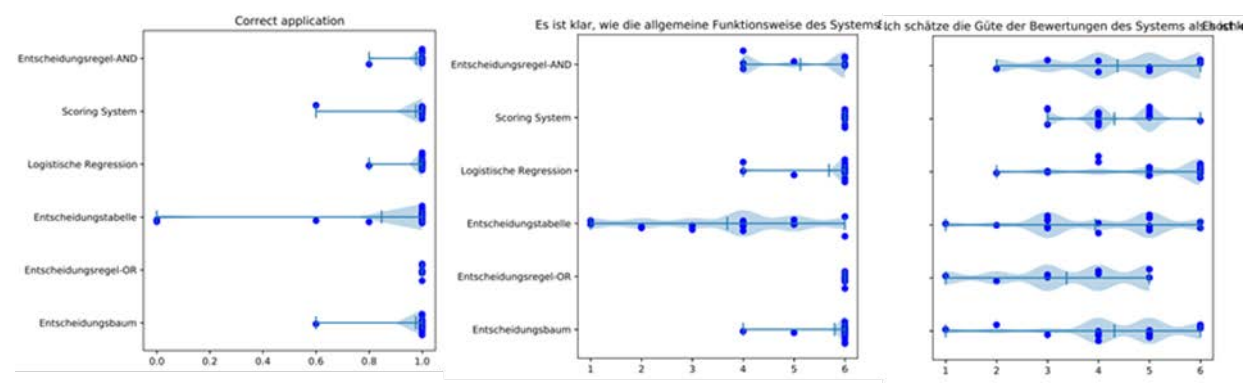

*Abbildung 33 Verteilung der Antworten der Nutzer für die Anwendung der unterschiedlichen Vorhersagemodelle (Stichprobengröße 18). Jeder Punkt markiert eine Stichprobe. Korrekte Anwendung des entsprechenden Vorhersagemodells durch den Probanten (links), Klarheit der Anwendung des Modells von "trifft überhaupt nicht zu" (1) zu "trifft voll zu" (6) (mitte), und Vertrauen in die Güte des Modells (rechts).*

*Regellerner für das automatische und interaktive Lernen von Syndromdefinitionen*: Die Ergebnisse des Prototyps wurden mit dem KP RKI regelmäßig diskutiert und das Feedback floss laufend in die Entwicklung des Prototyps zurück. Zum Ende der Projektlaufzeit wurde dem KP RKI (und dem Konsortium) eine Version zur Verfügung gestellt, die eine detaillierte Konfiguration der Eingabeund Zielparameter erlaubt und somit dazu geeignet ist, sowohl automatisiert Syndromdefinitionen zu erzeugen, als auch um in dem *Syndrom-Entwicklungsprozess als Empfehlungssystem* des KP RKI integriert zu werden. Letzteres wird eine interaktive Nutzung des Lernmoduls ermöglichen, in dem einerseits die automatisierten Vorschläge für Syndromdefinitionen von Public Health Experten begutachtet und verfeinert werden können und andererseits auch zu bestehenden Syndromdefinitionen von Public Health Experten, Verfeinerungen vorgeschlagen werden können. Die resultierenden Syndromdefinitionen können anschließend zur zeitnahen spezifischen Ausbruchserkennung in den angeschlossenen Notaufnahmen genutzt werden. Die erste Iteration ohne Einbeziehung von Public Health Experten wurde für die Fälle der Krankheiten Influenza, SARS-CoV-2 und Norovirus untersucht (**Rapp et al., 2022**). Es konnte eine hohe Korrelation zwischen den Verläufen von zu Syndromdefinition passenden Fällen und nach IfSG übermittelten Fällen von Krankheiten erreicht werden (**Abbildung 34**). Obwohl die vollständig automatisch gefundenen Syndromdefinitionen durchaus Indikatoren verwenden, die aus medizinischen Gesichtspunkten auf den ersten Blick passend erscheinen, werden auch viele Indikatoren gefunden, die zu den untersuchten Krankheiten offensichtlich keinen Bezug haben. Dieses Ergebnis demonstriert die Notwendigkeit für die Überprüfung der Indikatoren durch Public Health-Experten. Das Verfahren kann als Experten-Assistenzsystem, zum Vorschlagen von geeigneten Indikatoren dienen, womit sich Public-Health-Experten dann die sinnvollen aus den automatisch gefundenen Indikatoren auswählen können.

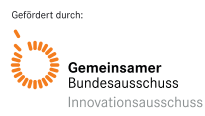

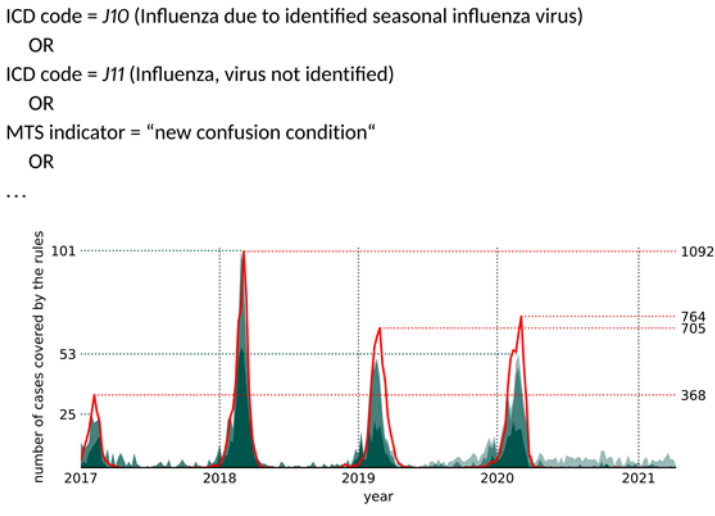

enorted infections

ŧ

humber

*Abbildung 34 Automatisch erzeugte Syndromdefinition für Influenza in Form einer Disjunktion von Bedingungen, nach drei Regeln zur besseren Übersicht abgeschnitten (oben). Übereinstimmung der zutreffenden Fälle in den Notaufnahmen (grün, mit abnehmender Helligkeit, linke Skala) und bundesweit gemeldete Fälle (rote Kurve).*

### **Schlussfolgerung**

Die Anwendung von Syndrom- und datenbasierten Signalerkennungsmethoden auf Routinedaten aus Notaufnahmen bieten ein enormes Potenzial für die Surveillance von Infektionskrankheiten; ihr Einsatz kann insgesamt zu einem verbesserten Infektionsschutz beitragen. Die mit ESEG durgeführte Machbarkeitsstudie konnte zeigen, dass durch die Nutzung von routinemäßig – bei der Behandlung bzw. Versorgung von Patient:innen – erhobenen Daten in Notaufnahmen, saisonale Muster und Ausbruchssituationen in Echtzeit sichtbar gemacht werden können. Häufungen von akuten, schweren, ambulant erworbenen Infektionskrankheiten lassen sich so schneller lokal oder regional identifizieren und in der Folge kann auf diese gezielt reagiert werden. Die in der Pilotierungsphase entwickelte syndromische Surveillance auf Basis von Notaufnahmedaten stellt eine wertvolle Ergänzung zu bereits bestehenden Surveillancesystemen dar. Bei dem aktuellen Entwicklungsstand der Notaufnahmesurveillance bleibt es jedoch erforderlich, dass die erzeugten Signale bzw. Trigger, vor der Weiterleitung an die Notaufnahme, manuell von Expert:innen geprüft und bewertet werden müssen und somit, zumindest vorerst, noch keinen Einsatz im Realbetrieb möglich ist. Dafür bedarf es einer noch deutlich längeren und umfangreicheren Entwicklungs- und Testphase sowie eine deutlich breitere Abdeckung von Notaufnahmen in Deutschland. Alle in ESEG gewonnenen Erkenntnisse fließen kontinuierlich in die weitere Entwicklung und den Ausbau von Systemen zur epidemiologischen Überwachung von übertragbaren und nicht-übertragbaren Erkrankungen ein.

Im Weiteren konnte mit der Umsetzung einer infektiologisch optimierten Prozessmanagementsoftware im Projekt eine Vereinheitlichung bzw. Standardisierung bei der Durchführung der Ersteinschätzung in der Notaufnahme erreicht werden. Dies wurde durch die Definition der Inhalte von Arzt- und Pflegedokumentation, die Symptomgruppen (Leitsymptome zu HCID) sowie Stichwörter zum Datenexport und anschließende technische Anpassung der Formulardialoge, definierten Pflichtangaben und zusätzliche Erfassungsfelder, die eine reiseanamnestische Abfrage beinhalten, realisiert werden. Die durch Eingaben (bei der Ersteinschätzung) ausgelöste Erweiterung der Fragekataloge für die Anamnesebögen und weiterführende Hinweise sind weitere Faktoren, die die Qualität der Erstversorgung von Patienten in Notaufnahmen deutlich erhöhen können. Mit dem HCID-Tool als interaktiver Leitfaden, steht ein Prozessmanagement zur situationsbezogenen Steuerung von Patienten, Mitarbeiterschutz und möglichen Quarantänemaßnahmen zur Verfügung.

Eine Früherkennung von Ausbruchsgeschehen ist für den allgemeinen Infektionsschutz besonders relevant: Durch die schnelle Bewertung des Einzelfalls vor dem Hintergrund der epidemiologischen

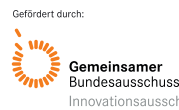

Lage ist auch eine Anpassung der lokalen Infektionsschutzmaßnahmen im Krankenhaus möglich. Dies beinhaltet neben der räumlichen Absonderung von Einzelfällen in der Notaufnahme (Isolationszimmer, Mundschutz, Transport unter Isolationsbedingen) auch Maßnahmen des Eigenschutzes für das versorgende Personal (Persönliche Schutzausrüstung). Neben der möglichen Vermeidung nosokomialer Übertragungen von Infektionskrankheiten werden so u. U. auch Abläufe im Krankenhaus vereinfacht und der Personaleinsatz kann effizienter geplant werden. Ausbrüche können schneller identifiziert, schneller untersucht und schneller beendet werden. Weitere bzw. Folgefälle werden verhindert. Damit sinkt möglicherweise die auf Infektionskrankheiten zurückzuführende Krankheitslast; Gesundheit und Wohlbefinden der Bevölkerung nehmen zu.

# **7. Beitrag für die Weiterentwicklung der GKV-Versorgung und Fortführung nach Ende der Förderung**

In ESEG wurde die Nutzbarkeit von Routinedaten aus Notaufnahmen für die syndromische Surveillance untersucht, sowie ihr Mehrwert gegenüber bereits bestehender Surveillance-Systeme.

Mit dem *Notaufnahmesurveillance-System (SUMO)*, welches in Zusammenarbeit mit dem AKTIN-Notaufnahmeregister entwickelt und etabliert wurde, steht eine übergeordnete IT-Architektur zur Verfügung, die auch zukünftig für die syndromische Surveillance mit Routinedaten aus Notaufnahmen genutzt werden kann und wird. Eine langfristige Nutzung auch über die Förderlaufzeit hinaus ist geplant. Einige der im Projekt entwickelten Teilergebnisse sind bereits Teil der aktiven Surveillance-Aktivitäten am Standort des KP RKI (Notaufnahme SitRep) bzw. werden in den folgenden Monaten nach Projektende produktiv umgesetzt (Einschluss der Syndrom-Definitionen für respiratorische und gastrointestinale Infektionen). Die während der Projektlaufzeit erstellten Dashboards und Visualisierungsoberflächen werden zukünftig weiterhin zur Definition und Evaluation von Syndromen sowie zur Untersuchung der Datenqualität genutzt werden.

Der an der TUD entwickelte *Prototyp für eine nicht-spezifische Syndromüberwachung auf klinischen Daten* ermöglicht es, Hinweise auf Auffälligkeiten und Anomalien in Notaufnahmedaten (d.h. auf Basis der sich vorstellenden Patienten) zu liefern. Der Prototyp wurde in das ESEG betriebene Live-System (esegCU) in der Modellklinik (SANA-OF) integriert und konnte dort in einer mehrmonatigen Testphase erfolgreich erprobt werden. Über die bestehenden Reporting-Schnittstellen in den eingesetzten Software-Systemen hinausgehend, erweitert dieses Modul auf vielfältige Weise die Fähigkeit, epidemiologische Gefahrenlagen zu erkennen. So geschieht (1) die Erkennung von Anomalien annähernd in Echtzeit (Grad der Aktualität kann durch den Nutzer eingestellt werden) und basiert nicht nur auf historischen Daten (retrospektiv). Hinweise können aktiv dem Benutzer mitgeteilt werden, zum Beispiel durch Einblendung über die stets präsente epias-Software-Schnittstelle. Es können (2) komplexe Muster und Symptomkonstellationen automatisch überwacht werden. Insbesondere kann auf unbekannte Syndrome hingewiesen werden (nicht-spezifische Syndromüberwachung), die bspw. von neuartigen, bisher nicht erfassten Krankheiten ausgelöst werden. (3) Anomalien werden aufgrund wissenschaftlich anerkannter statistischer Modellierungen erfasst. (4) Die Erkennung von Anomalien wird verständlich erklärt, so dass die Hinweise den medizinischen Expert:innen oder Verantwortlichen eine Unterstützung für potenziell weitere Untersuchung sein können. Die beschriebene Funktionalität wurde durch die Modellklinik (SANA-OF) bereits im aktuellen Zustand als hilfreich beschrieben. Eine flächendeckende Integration des entwickelten Moduls kann grundsätzlich eine Verbesserung für die Regelversorgung bedeuten. Es können sowohl lokal (in einer Klinik) Auffälligkeiten in den Notaufnahmedaten erkannt werden und auch durch Vernetzung der Kliniken, (über)regional Auffälligkeiten detektiert werden, die ggf. lokal unbemerkt bleiben würden. Eine wesentliche Einschränkung der Anwendung ist derzeit noch, dass aufgrund der Corona-bedingen Pandemiesituation und der Auswirkungen auf den medizinischen Betrieb, eine vollumfängliche Evaluation, in Bezug auf die Nützlichkeit des entwickelten Moduls zur syndromischen

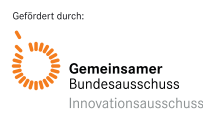

Überwachung Anwendung im klinischen Betrieb, für das medizinische Personal und Entscheidungsträger nicht möglich war. Dies sollte in weiterführenden Unternehmungen in dieser Richtung nachgeholt werden. Die Fortführung bzw. Weiterentwicklung würde wesentlich von einer Erweiterung der Notaufnahmedaten durch diagnostische Informationen profitieren (bspw. Meldedaten nach IfSG). Dadurch würde eine konkrete patientenspezifische Zielvariable zur Verfügung stehen, die dann für die präzisere Evaluation und insbesondere für die zielgerichtete Anpassung der Modelle verwendet werden kann.

# **8. Erfolgte bzw. geplante Veröffentlichungen**

### **Erfolgte Veröffentlichungen (peer-review)**

- Boender TS, Greiner F, Kocher T, Schirrmeister W, Majeed RW, Bienzeisler J, et al. Inanspruchnahme deutscher Notaufnahmen während der COVID-19-Pandemie – der Notaufnahme-Situationsreport (SitRep). Epidemiologisches Bulletin. 2020(27):3--5.
- Boender TS, Cai W, Schranz M, Kocher T, Wagner B, Ullrich A, Buda S, Zöllner R, Greiner F, Diercke M, Grabenhenrich L (2022). Using routine emergency department data for syndromic surveillance of acute respiratory illness, Germany, week 10 2017 until week 10 2021. Euro Surveill. 2022;27(27).<https://doi.org/10.2807/1560-7917.ES.2022.27.27.2100865>
- Grabenhenrich Mph L, Schranz M, Boender S, Kocher T, Esins J, Fischer M. Gewinnung von Echtzeitdaten aus der medizinischen Versorgung zur Handlungssteuerung in Public Health. [Real-time data from medical care settings to guide public health action]. Bundesgesundheitsblatt, Gesundheitsforschung, Gesundheitsschutz 2021; 64(4):412-7.
- Hüfner A, Kiefl D, Baacke M, Zöllner R, Eneldo Loza Mencía, Schellein O, Avan N, Pemmerl S. Risikostratifizierung durch Implementierung und Evaluation eines COVID-19-Scores (2020), in: Medizinische Klinik - Intensivmedizin und Notfallmedizin, 115(132–-138)
- Kulessa M, Loza Mencía E, Fürnkranz J. A unifying framework and comparative evaluation of statistical and machine learning approaches to non-specific syndromic surveillance. Computers, 10(3):32, März 2021.
- Rapp M, Kulessa M, Loza Mencía E, Fürnkranz J. Correlation-based Discovery of Disease Patterns for Syndromic Surveillance (2021). Frontiers in Big Data. <https://www.frontiersin.org/articles/10.3389/fdata.2021.784159>
- Schlump, C., Thom, J., Boender, T.S., Wagner, B., Diercke M., Kocher T., Ullrich A., Grabenhenrich L., Greiner F., Zöllner R., Mauz E., Schranz M. Nutzung von Routinedaten aus Notaufnahmen zur Surveillance von Suizidversuchen und psychiatrischen Notfällen. Bundesgesundheitsblatt (2021).<https://doi.org/10.1007/s00103-021-03467-x>
- Schranz M, Greiner F, Kocher T, Grabenhenrich L, Majeed RW, Erdmann B, et al. Nutzung von Routinedaten aus Notaufnahmen: Beschreibung zweier Häufungen von Notaufnahmevorstellungen in Wolfsburg und Stuttgart während der COVID-19-Pandemie. Epidemiologisches Bulletin. 2020(27):6--11.

# **Weitere Veröffentlichungen**

- Cai W. Report (ESEG project work package 2.4). Internal report; 2021. Emergency Department Situation Report. Berlin, Germany: Robert Koch Institute; 2020-2021.
- Robert Koch Institute Coronavirus Disease 2019 (COVID-19) Weekly Situation Report from the Robert Koch Institute: Calendar week 17/2021. Robert Koch Institute.
- Robert Koch-Institut: Routinedaten aus dem Gesundheitswesen in Echtzeit (SUMO). 2021. [www.rki.de/sumo](http://www.rki.de/sumo)

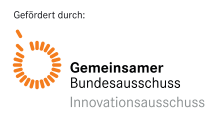

### **Geplante Veröffentlichung**

NoKeda - Notaufnahme-Kerndatenmodell für Public-Health-Surveillance und Versorgungsforschung [Internet]. 2020. Verfügbar über: [https://art-decor.org/art-decor/decor-project--nokeda-#](https://art-decor.org/art-decor/decor-project--nokeda-)

### **Konferenzbeiträge und Workshops**

- Avan N, Kulessa M, Loza Mencía E, Kiefl D. Auswertung der Ersteinschätzung-Routine-Daten unter Verwendung von statistischen Analyseverfahren zur Früherkennung von epidemischen Gefahrenlagen, in: 15. Jahrestagung Deutsche Gesellschaft Interdisziplinäre Notfall- und Akutmedizin (DGINA), 2020
- Avan N, Zöllner R, Loza Mencía E, Schellein O, Kiefl D. Evaluation der im Rahmen des ESEG-Projektes implementierten Pflichtelemente für ein EDV-gestütztes Ersteinschätzungssystem in interdisziplinären zentralen Notaufnahmen, in: 15. Jahrestagung Deutsche Gesellschaft Interdisziplinäre Notfall- und Akutmedizin (DGINA), 2020
- Jung HG, Gottschalk R. ESEG Erkennung und Steuerung epidemischer Gefahrenlagen, BÖGD Kongress Kassel, 2019.
- Kulessa M, Loza Mencía E, Fürnkranz J. Improving Outbreak Detection with Stacking of Statistical Surveillance Methods, in: Workshop Proceedings of epiDAMIK: Epidemiology meets Data Mining and Knowledge discovery (held in conjunction with ACM SIGKDD 2019), Anchorage, USA, 2019
- Kulessa M, Loza Mencía E, Fürnkranz J. Improving the Fusion of Outbreak Detection Methods with Supervised Learning, in: 16th International Conference on Computational Intelligence methods for Bioinformatics and Biostatistics, Bergamo, Italy, 2019
- Kulessa M, Loza Mencía E, Fürnkranz J. Improving the Fusion of Outbreak Detection Methods with Supervised Learning, in: Computational Intelligence Methods for Bioinformatics and Biostatistics - 16th International Meeting, CIBB 2019, Bergamo, Italy, September 4-6, 2019, Revised Selected Papers, Bergamo, Italy, pages 55--66, Springer, 2020
- Kulessa M, Loza Mencía E, Fürnkranz J. Revisiting non-specific syndromic surveillance. In Proceedings of the 19th International Symposium on Intelligent Data Analysis, pages 128-140. Springer International Publishing, April 2021.
- Kulessa M, Wittelsbach B, Loza Mencía E, Fürnkranz J. Sum-product networks for early outbreak detection of emerging diseases. In Proceedings of the 19th International Conference on Artificial Intelligence in Medicine, pages 61–71. Springer International Publishing, Juni 2021.
- Schranz M, Grabenhenrich L, Walcher F, Röhrig R, Brammen D, Greiner F, et al. Syndromische Surveillance von gastrointestinalen Infektionen mit Routinedaten aus deutschen Notaufnahmen. 19 Kongress der Deutschen Interdisziplinären Vereinigung für Intensiv- und Notfallmedizin; 2019 04. – 06.12.2019; Hamburg Messe: DIVI.
- Trebesch I, Niebank M, Kolobaric Z, Wenzel TR, Herzog C. Kompendien zu hochpathogenen Erregern: Webanwendung und Infografik für medizinisches Personal. Kongress für Infektionskrankheiten und Tropenmedizin 2020.
- Wagner B, Ullrich A, Kocher T, et al. Supervised learning of syndromes from emergency department data to improve syndromic surveillance of influenza-like illness in Germany. ESCAIDE; 2020; Online.
- Wagner B, Ullrich A, Grabenhenrich L, Kocher T, et al. Classifying ICD-10 Codes and Syndromes from Emergency Department Data to Improve Syndromic Surveillance. DGEpi; 2020; Online.
- Zöllner R, Walczok A, Gottschalk R. Risikomeldesysteme in der Medizin und in anderen Kontexten; Expertenworkshop Bundesinstitut für Arzneimittel und Medizinprodukte (BfArM), Bonn, 2019.
- Zöllner R, Gottschalk R. Früherkennung von Epidemien durch Vernetzungssysteme, Data Mining Chancen und Risiken, Viszeralmedizin Kongress, Wiesbaden, 2019.

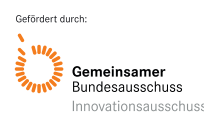

### **Qualifizierende Abschlussarbeiten**

Boender TS. Using routine emergency department data for syndromic surveillance of acute respiratory illness before and during the COVID-19 pandemic in Germany. Masterarbeit. Berlin: Charité - Universitätsmedizin; 2021.

Diehl T. Deep Multi Instance-Learning zur Syndrom-Erkennung anhand von Daten aus Notaufnahmen, Bachelorarbeit, TU Darmstadt, Knowledge Engineering Group, 2021

Hammes F, Vorhersagen von räumlich korrelierten epidemiologischen Zeitreihen mittels Methoden der Statistik und des maschinellen Lernens: TU Darmstadt, Knowledge Engineering Group, 2019

Heimbach R, Investigation of the Effect of Meteorological Data on Spatial Surveillance of Disease Outbreaks: TU Darmstadt, Knowledge Engineering Group, 2019

Lind A. Vereinfachen der Struktur von Sum-Product Networks, Bachelorarbeit, TU Darmstadt, Knowledge Engineering Group, 2021

Schranz M. Syndromic surveillance using emergency department data for the monitoring of unspecific acute gastrointestinal infections. Berlin, Germany: Charité – Universitätsmedizin 2019. DOI: 10.25646/9364.<https://edoc.rki.de/handle/176904/9067>

Schneider M. Linking of emergency room and infectious disease data using machine learning approaches, Masterarbeit, TU Darmstadt, Knowledge Engineering Group, 2020

Wagner B. Classifying Emergency Department Data to Improve Syndromic Surveillance: From Mixed Data Types to ICD Codes and Syndromes: Universität Bielefeld; 2020.

Wittelsbach B. Modellierung von Fallzahlen für die syndromische Überwachung mittels Sum-Product Networks, Bachelorarbeit, TU Darmstadt, Knowledge Engineering Group, 2021

### **Software und Entwicklungen (frei abrufbar / frei verfügbar)**

HICD-Online-Tool als Testversion für elektronische Endgeräte wie Laptop, Handy oder Tablet verfügbar: [www.rki.de/testversion-hcid-tool](http://www.rki.de/testversion-hcid-tool)

Framework zur Ausbruchserkennung (siehe Abschnitt 6.8) zur nicht-spezifischen Syndromüberwachung, frei verfügbar unter<https://github.com/MoritzKulessa/NSS>

Beschreibung des SARS-CoV-2-Screening-Score, frei abrufbar unter [https://doi.org/10.1007/s00063-](https://doi.org/10.1007/s00063-020-00754-4) [020-00754-4](https://doi.org/10.1007/s00063-020-00754-4)

Funktionsbeschreibung zu Modul Mobile Quarantäne Version 1.2, (siehe Anlage 16)

### **Software und Entwicklungen (auf Anfrage)**

Semantische Schnittstellendefinition mit Datenmodell für die Übertragung von anonymisierten Rohdaten aus Notaufnahmen zur zentralen Signalerkennung AKTIN - [Scenarios \(art-decor.org\)](https://art-decor.org/art-decor/decor-scenarios--aktin-?id=&effectiveDate=&datasetId=2.16.840.1.113883.2.6.60.3.1.6&datasetEffectiveDate=2018-08-17T00%3A00%3A00&conceptId=2.16.840.1.113883.2.6.60.3.2.6.20365&conceptEffectiveDate=2019-02-02T14%3A36%3A20)

Pilot-Version einer offenen Software-Umgebung zur automatisierten Datenbereinigung, Mapping, Aufbereitung und Signalerkennung (offene Schnittstellendefinition für die produktive Pipeline).

Generische Analyse und Qualitäts-Berichte (HTML).

Schulungsmaterial für Notaufnahme-Teams zum Umgang mit dem Verdacht auf hochpathogene Erreger.

Anpassung des Frameworks zur nicht-spezifischen Live-Erkennung von Anomalien in Notaufnahme-Daten, mit Anbindung an esegCU-Server. Passwortgeschützt verfügbar unter https://github.com/MoritzKulessa/NSS/blob/main/int/project-software.zip

Stacking-Modul zur spezifischen Syndromüberwachung. Passwortgeschützt verfügbar unter https://github.com/MoritzKulessa/NSS/blob/main/int/project-software.zip

Graphisches Monitoring Tool der über die esegCU-Server-API zur Verfügung gestellten Notaufnahme-Daten und SurvStat-Daten. Mögliche Einbindung von Ausbruchserkennungs-Verfahren oder weiteren Signalen. Passwortgeschützt verfügbar unter unter https://github.com/MoritzKulessa/NSS/blob/main/int/project-software.zip

Tool zum automatisierten Erlernen von Syndromdefinitionen. Passwortgeschützt verfügbar unter https://github.com/MoritzKulessa/NSS/blob/main/int/project-software.zip

### **9. Literaturverzeichnis**

- Avan et al. 2020: Auswertung der Ersteinschätzung-Routine-Daten unter Verwendung von statistischen Analyseverfahren zur Früherkennung von epidemischen Gefahrenlagen, in: 15. Jahrestagung Deutsche Gesellschaft Interdisziplinäre Notfall- und Akutmedizin (DGINA)
- Boender et al. 2022: Using routine emergency department data for syndromic surveillance of acute respiratory illness, Germany, week 10 2017 until week 10 2021. Eurosurveillance (im Druck). Preprint: medRxiv 2021.08.19.21262303; doi:<https://doi.org/10.1101/2021.08.19.21262303>
- Brooke 1996: SUS: a "quick and dirty" usability scale. [https://digital.ahrq.gov/sites/default/files/docs/survey/systemusabilityscale%2528sus%2529\\_c](https://digital.ahrq.gov/sites/default/files/docs/survey/systemusabilityscale%2528sus%2529_comp%255B1%255D.pdf) [omp%255B1%255D.pdf](https://digital.ahrq.gov/sites/default/files/docs/survey/systemusabilityscale%2528sus%2529_comp%255B1%255D.pdf)
- Buda et al. 2017: Establishing an ICD-10 code based SARI-surveillance in Germany description of the system and first results from five recent influenza seasons. BMC Public Health 17, 612. doi.org/10.1186/s12889-017-4515-1
- Das et al. 2003: Enhanced drop-in syndromic surveillance in New York City following September 11, 2001. J Urban health 2003. doi: 10.1007/pl00022318.
- Hammes 2019: Vorhersagen von räumlich korrelierten epidemiologischen Zeitreihen mittels Methoden der Statistik und des maschinellen Lernens: Masterarbeit, TU Darmstadt, Knowledge Engineering Group, 2019
- Heimbach 2019: Investigation of the Effect of Meteorological Data on Spatial Surveillance of Disease Outbreaks: Masterarbeit, TU Darmstadt, Knowledge Engineering Group, 2019
- Hüfner et al. 2020: Risikostratifizierung durch Implementierung und Evaluation eines COVID-19-Scores in: Medizinische Klinik - Intensivmedizin und Notfallmedizin, 115(132–-138)
- Köpke et al. 2016: Evaluation einer ICD-10-basierten elektronischen Surveillance akuter respiratorischer Erkrankungen (SEEDARE) in Deutschland. Bundesgesundheitsblatt 59:1484– 1491 DOI 10.1007/s00103-016-2454-0
- Kulessa 2019: Improving the Fusion of Outbreak Detection Methods with Supervised Learning, in: 16th International Conference on Computational Intelligence methods for Bioinformatics and Biostatistics, Bergamo, Italy, 2019
- Kulessa 2019: Improving the Fusion of Outbreak Detection Methods with Supervised Learning, in: Computational Intelligence Methods for Bioinformatics and Biostatistics - 16th International Meeting, CIBB 2019, Bergamo, Italy, September 4-6, 2019, Revised Selected Papers, Bergamo, Italy, pages 55--66, Springer, 2020

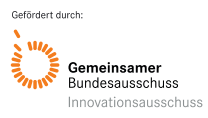

- Kulessa et al. 2021: A unifying framework and comparative evaluation of statistical and machine learning approaches to non-specific syndromic surveillance. Computers, 10(3):32
- Kulessa et al. 2021: Revisiting non-specific syndromic surveillance. In Proceedings of the 19th International Symposium on Intelligent Data Analysis, pages 128-140. Springer International Publishing, April 2021.
- Kulessa et al 2021: Sum-product networks for early outbreak detection of emerging diseases. In Proceedings of the 19th International Conference on Artificial Intelligence in Medicine, pages 61–71. Springer International Publishing, Juni 2021.
- Rapp et al. 2021: Correlation-based Discovery of Disease Patterns for Syndromic Surveillance. Frontiers in Big Data.<https://www.frontiersin.org/articles/10.3389/fdata.2021.784159>
- Schranz 2019: Syndromic surveillance using emergency department data for the monitoring of unspecific acute gastrointestinal infections. Masterarbeit. Berlin, Germany: Charité – Universitätsmedizin 2019. DOI: 10.25646/9364.<https://edoc.rki.de/handle/176904/9067>
- Schneider 2020: Linking of emergency room and infectious disease data using machine learning approaches, Masterarbeit, TU Darmstadt, Knowledge Engineering Group
- Steiner-Sichel et al. 2004: Field Investigations of Emergency Department Syndromic Surveillance Signals - New York City. MMWR 2004. <https://www.cdc.gov/mmwr/preview/mmwrhtml/su5301a34.htm>
- Todkill et al. 2016: What is the utility of using syndromic surveillance systems during large subna-tional infectious gastrointestinal disease outbreaks? An observational study using case studies from the past 5 years in England. Epidemiology & Infection 2016. doi:10.1017/S0950268816000480

### **10.Anhang**

Nicht zutreffend.

# **11.Anlagen**

- **Anlage 1:** Plakat ESEG Erkennung und Steuerung epidemiologischer Gefahrenlagen
- **Anlage 2:** Definierte Leitsymptome (Ergänzung zum Abschnitt 6.1)
- **Anlage 3**: Definierte und angepasste Pflichtangaben mit den zusätzlichen Erfassungsfeldern (Ergänzung zum Abschnitt 6.1)
- **Anlage 4:** ESEG CU technische Dokumentation
- **Anlage 5:** Evaluation HCID-Tool: Studiendesign, Fragebogen und Fallvorstellung
- **Anlage 6:** Fragebogen zur Bewertung von Klassifikationssystemen von COVID-19-Verdachtsfällen
- **Anlage 7:** Publikation Boender et al. (2020): Inanspruchnahme deutscher Notaufnahmen während der COVID-19-Pandemie – der Notaufnahme-Situationsreport (SitRep)
- **Anlage 8:** Publikation Schranz et al. (2020): Nutzung von Routinedaten aus Notaufnahmen: Beschreibung zweier Häufungen von Notaufnahmevorstellungen in Wolfsburg und Stuttgart während der COVID-19-Pandemie.
- **Anlage 9:** Publikation Hüfner et al. (2020): Risikostratifizierung durch Implementierung und Evaluation eines COVID-19-Scores.

- **Anlage 10:** Publikation Grabenhenrich et al. (2021): Gewinnung von Echtzeitdaten aus der medizinischen Versorgung zur Handlungssteuerung in Public Health
- **Anlage 11:** Publikation Kulessa et al. (2021): A unifying framework and comparative evaluation of statistical and machine learning approaches to non-specific syndromic surveillance
- **Anlage 12:** Publikation Schlump et al (2021): Nutzung von Routinedaten aus Notaufnahmen zur Surveillance von Suizidversuchen und psychiatrischen Notfällen.
- **Anlage 13:** Publikation Boender et al.: Using routine emergency department data for syndromic surveillance of acute respiratory illness, Germany, week 10 2017 until week 10 2021
- **Anlage 14:** Publikation Boender et al.: Using routine emergency department data for syndromic surveillance of acute respiratory illness, Germany, week 10 2017 until week 10 2021; Supplemental Material
- **Anlage 15:** Masterarbeit Schranz (2019): Syndromic surveillance using emergency department data for the monitoring of unspecific acute gastrointestinal infections.
- **Anlage 16:** Funktionsbeschreibung Modul Mobile Quarantäne Version 1.2
- **Anlage 17:** Schematische Darstellung zu den im Projekt entwickelten Prototypen, Modulen und Tools

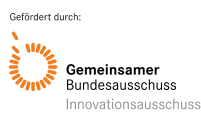

# **ESEG**

# **Erkennung und Steuerung** epidemiologischer Gefahrenlagen

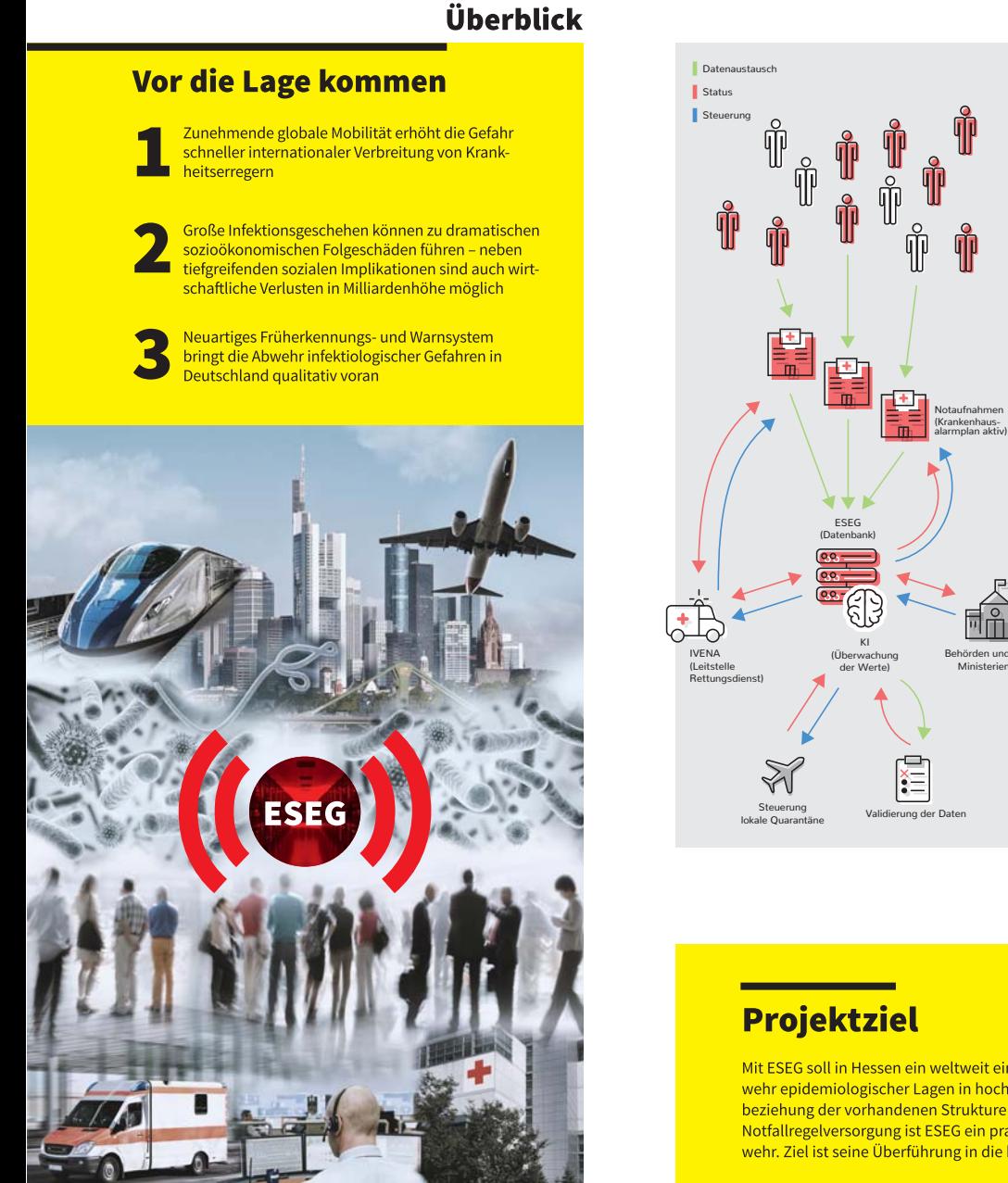

#### Gefördert durch:

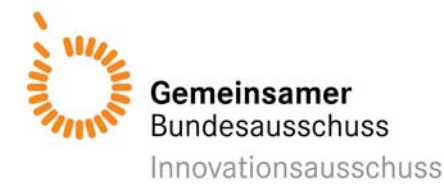

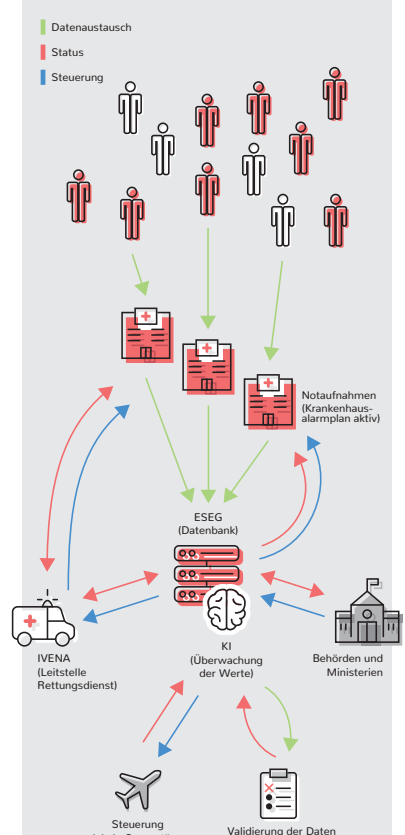

# Projektmerkmale

- Installation eines digitalen Systems zur Früherkennung und Sicherung von biologischen Lagen
- Validierung und Evaluation von Signaldaten aus der Akutmedizin zur Früherkennung von epidemiologischen Lagen
- Verwendung einer Datenbank mit KI (Künstlicher Intelligenz) zur Entwicklung eines lernenden Systems zur Früherkennung von biologischen Lagen
- Validierung und Evaluation von Warnschwellen zur Früherkennung und Steuerung von biologischen Lagen
- Anlassbezogene Gewinnung von klinischen Zusatzinformationen aus der Primärversorgung durch standardisierte Feedback-Mechanismen an behandelnde Ärzte
- Dynamische Informationsverteilung an öffentliche Stellen unter Einbeziehung etablierter Meldewege
- Dynamische Informationsverteilung an behandelnde Ärzte zum Schutz von medizinischem Personal
- Stabilere Datenlage als Informationsbasis für Maßnahmen zum Infektionsschutz
- Digitale bidirektionale Einbeziehung der beteiligten Organisationseinheiten (IVENA)
- Digitale Verbreitung von standardisierten Handlungs-<br>anweisungen (SOPs) mit Empfehlungen zur Lageangepassten Ablaufsteuerung in Notaufnahmen und<br>Ambulanzen bei Verdacht auf MANI (Massenanfall von Infizierten) unter Einbindung der Krankenhausalarmplanung etc.)
- Stabile Datenlage als Grundlage der Krisenkommuni-Stable Batchlage als Branchage der Knochkommunikation zur Vermeidung von Überreaktion, Panik und<br>Hysterie bei Beteiligten und Bevölkerung

Mit ESEG soll in Hessen ein weltweit einzigartiges Frühwarn-und Sicherungssystem zur Abwehr epidemiologischer Lagen in hochverdichteten urbanen Regionen entstehen. Durch Einbeziehung der vorhandenen Strukturen und Meldewege bei gleichzeitiger Einbindung der Notfallregelversorgung ist ESEG ein praktisches Instrument der medizinischen Gefahrenabwehr. Ziel ist seine Überführung in die bundesweite Praxis.

#### **Partner**

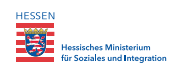

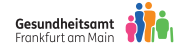

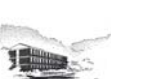

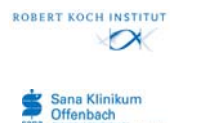

epias

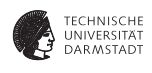

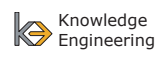

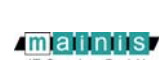

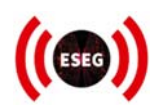

#### *Ergänzung zum Abschnitt 6.1: Definierte Leitsymptome*

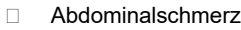

Akutes neurologisches

Immunsuppression □ Bericht über akutes Erbrechen von Blut

Bewusstlosigkeit Bericht über jüngeren Auslandsaufenthalt

Bericht über

 Bericht über Krampfanfall

Besonderes

Infektionsrisiko Blutungsneigung Doppelbilder Erbrechen

 Erbrechen von Blut Frisch- oder altblutiger

neurologisches Defizit

Absonderungen oder

Stuhlgang Frisches Blut Frisches

□ Gerötetes Auge Gesichtsödem Großflächige

Akute Atemnot

Defizit Anhaltender Krampfanfall Anhaltendes Erbrechen Anzeichen für Dehydration Auffällige Anamnese mit GI-Blutungen Auffällige Unruhe Bekannte oder vermutete

- Bläschenbildungen
- Großflächiger Hautausschlag
- Heiß
- □ Heißer Säugling
- **Jünger reduzierte** Sehschärfe
- **Jüngerer leichter** Schmerz
- **Jüngerer leichter** Schmerz oder Juckreiz
- Kann nicht in ganzen Sätzen sprechen
- □ Kolikartige Schmerzen
- □ Kopfschmerzen
- Lebensbedrohliche Blutung
- D Lokale Infektion
- D Lokale Inflammation
- Makrohämaturie
- Mäßiger Schmerz
- Mäßiger Schmerz oder Juckreiz
- Meningismuszeichn
- Neuer Verwirrtheitszustand □ Nicht ansprechbar Nicht ansprechbares
- Kind
- Nicht verblassender Ausschlag
- □ Niedrige O<sub>2</sub>-Sättigung
- D Produktiver Husten
- D Purpura
- Reagiert nur auf Ansprache oder Schmerz
- □ Schlaffes Kind
- □ Schock
- □ Schwindel
- Sehr heiß
- □ Sehr niedrige O<sub>2</sub>-Sättigung
- Sepsisverdacht
- Speichelfluss
- □ Starker vaginaler **Blutverlust**
- Stärkster Schmerz
- □ Stärkster Schmerz oder Juckreiz
- Stridor
- □ Teerstuhl oder frische Blutauflagerung
- Überwärmt
- Überwärmtes
- Neugeborenes Unnormale
	- **Atemfrequenz**
- □ Unstillbare große Blutung
- □ Unstillbare kleine Blutung
- Unzureichende Atmung
- Veränderter Bewusstseinszustand
- Veränderter Bewusstseinszustand *nicht* vollständig durch Alkoholgenuss erklärbar
- Verändertes Blut

### *Ergänzung zum Abschnitt 6.1: Definierte und angepasste Pflichtangaben mit den zusätzlichen Erfassungsfeldern*

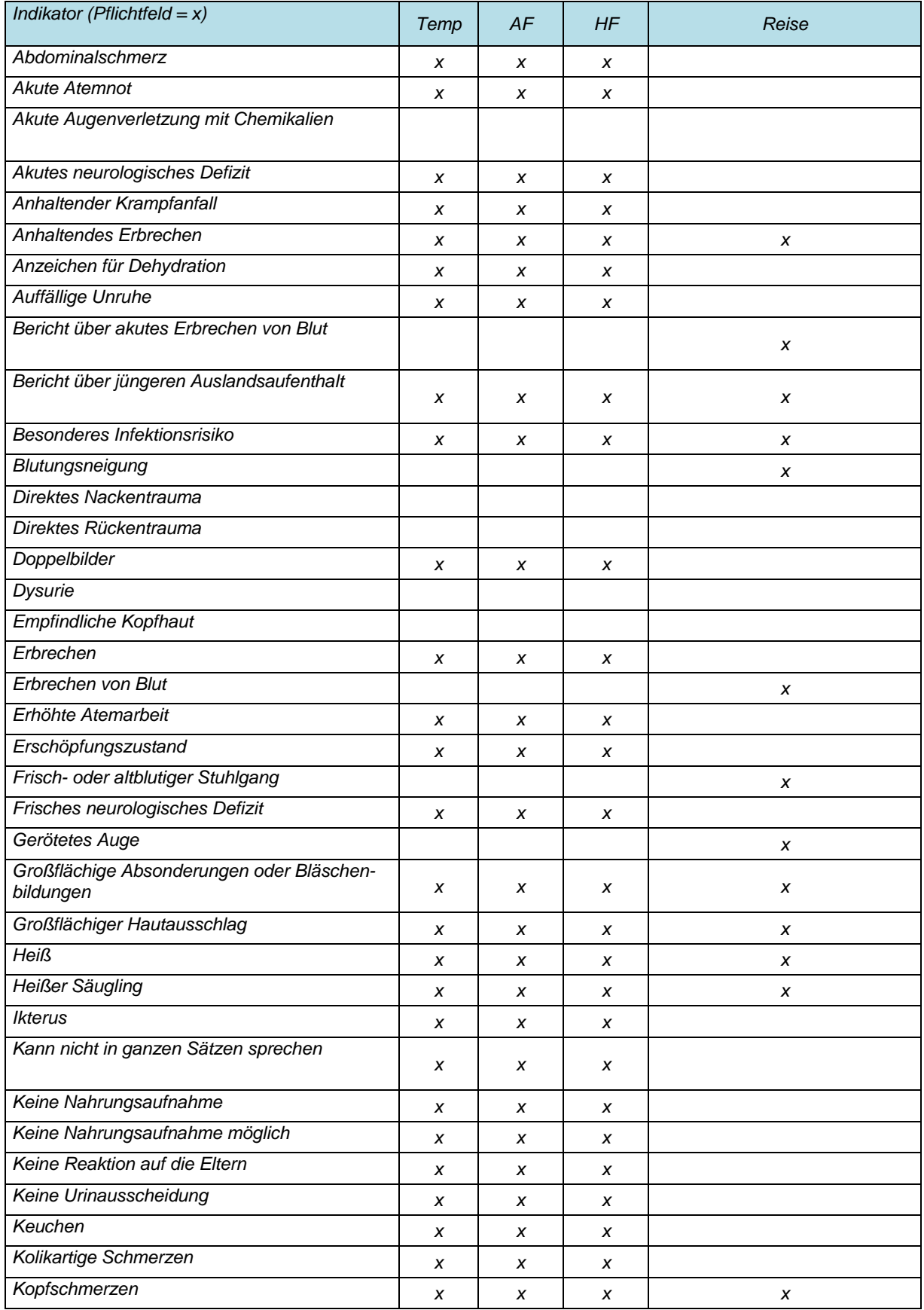

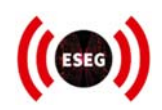

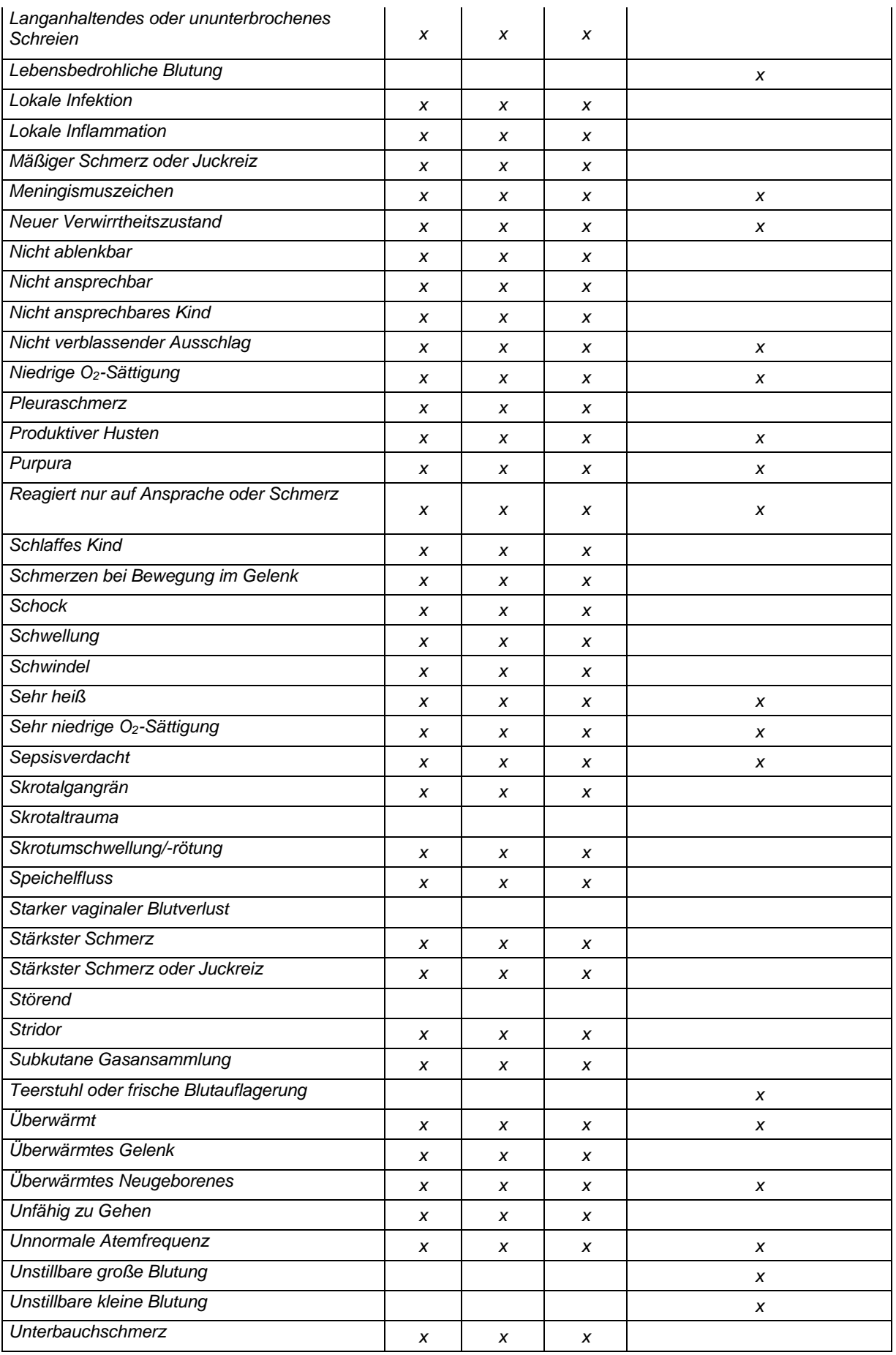

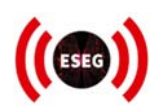

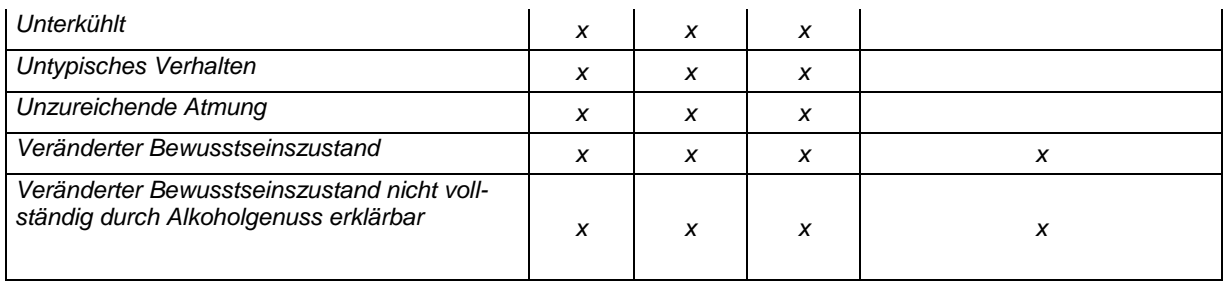

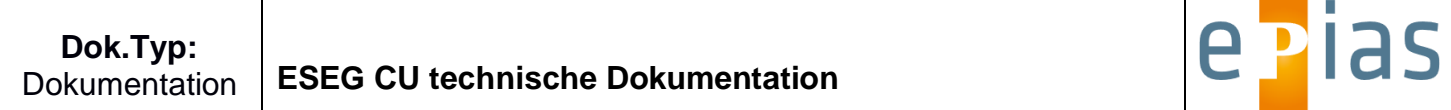

# **Änderungshistorie**

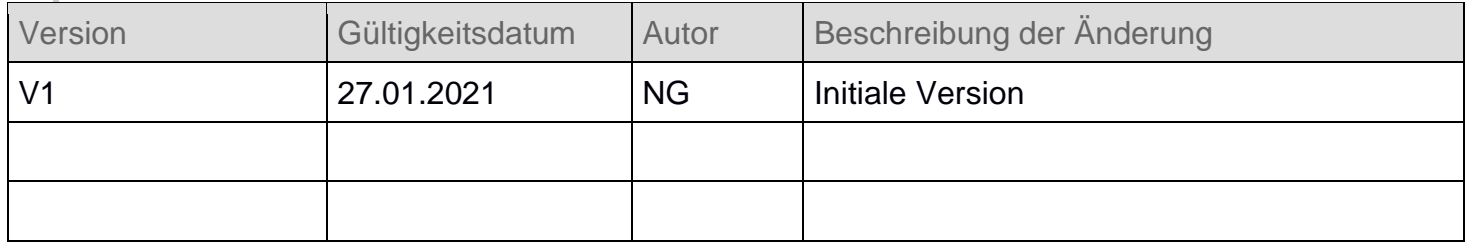

# <span id="page-63-0"></span>**ESEG CU technische Dokumentation**

# <span id="page-63-1"></span>Dokumenten-Freigabe

# <span id="page-63-2"></span>**Ersteller**

- Vollständiger und korrekter Inhalt
- Formell korrekte Ausführung

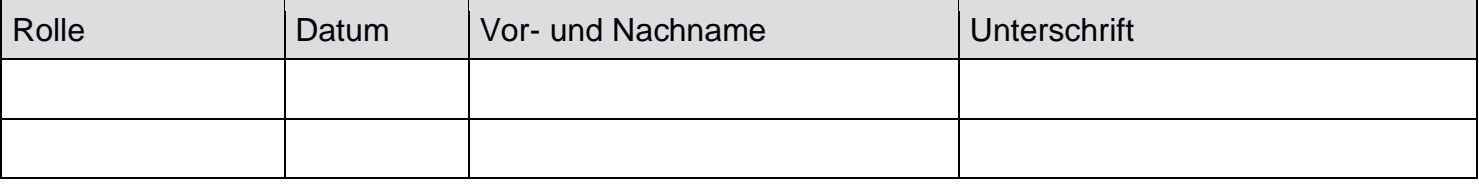

<span id="page-63-3"></span>Prüfer

- Vollständiger und korrekter Inhalt
- Plausibler Inhalt
- Ggf. detaillierte Kriterien sind erfüllt (siehe Anhang, falls zutreffend)

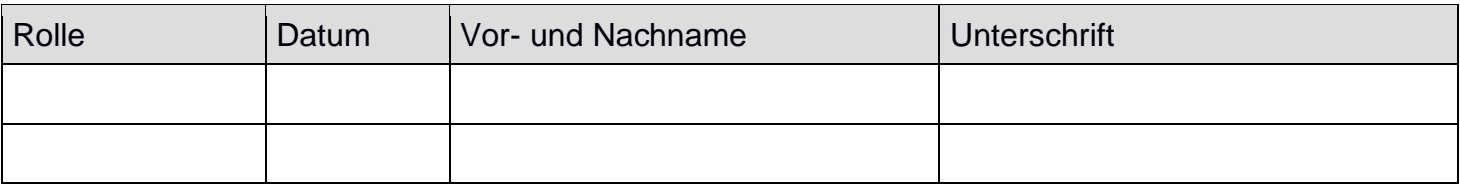

# <span id="page-63-4"></span>**Freigeber**

- Die Dokumentenzielsetzung ist erfüllt
- Die Erstellung und Prüfung ist abgeschlossen
- Ggf. detaillierte Kriterien sind erfüllt (siehe Anhang, falls zutreffend)

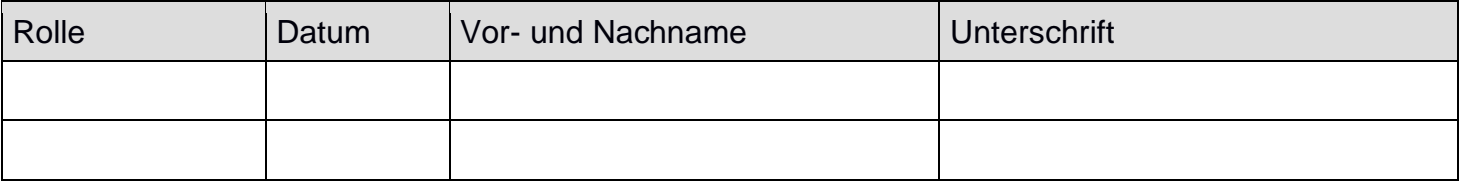

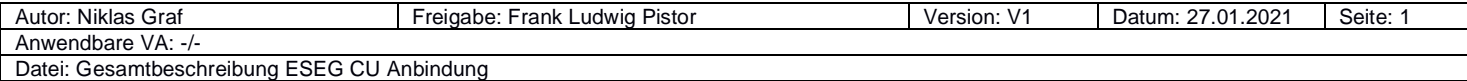

# Dok.Typ:<br>Dokumentation

# **ESEG CU technische Dokumentation**

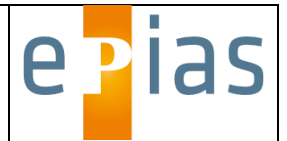

# Inhalt

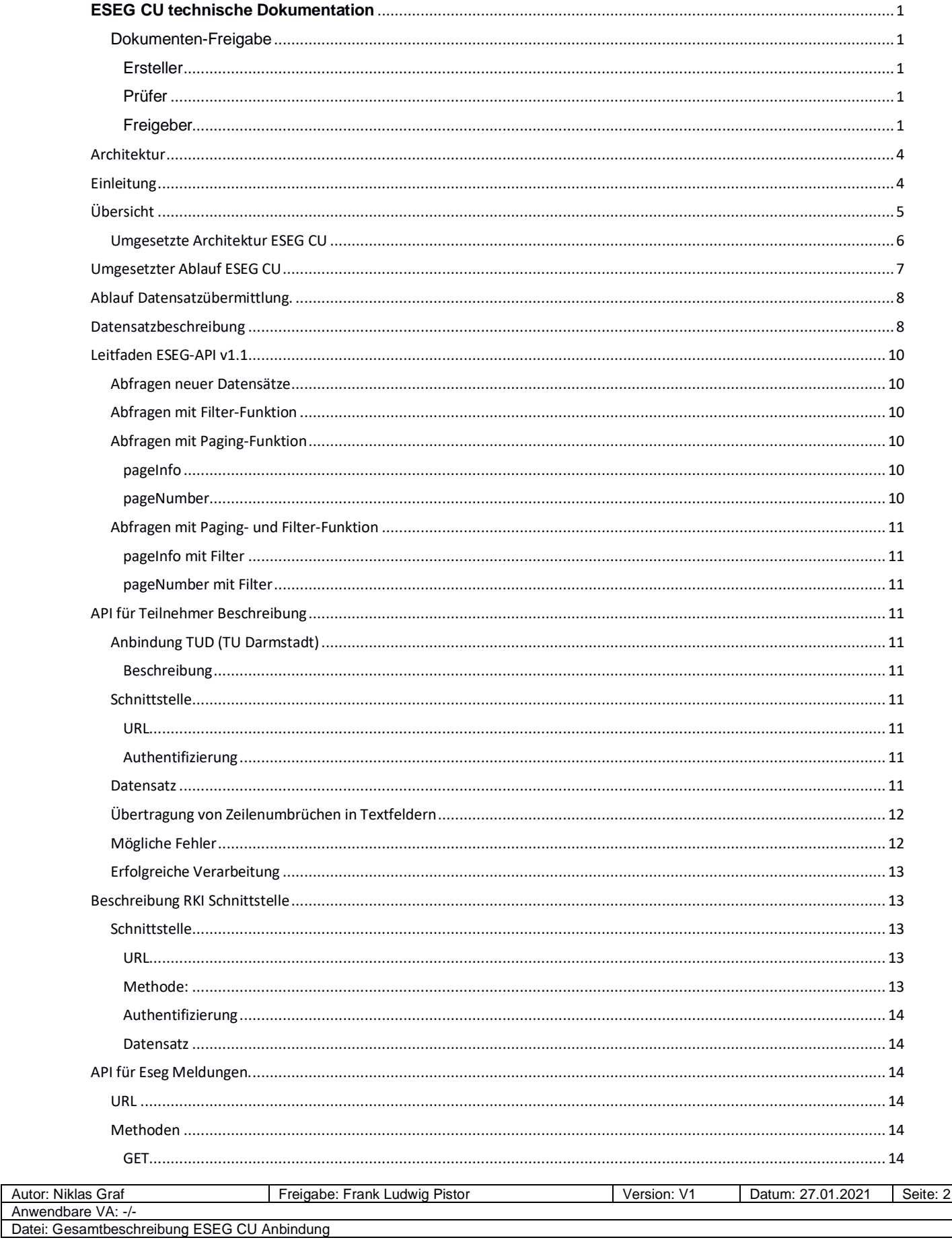

# **ESEG CU technische Dokumentation**

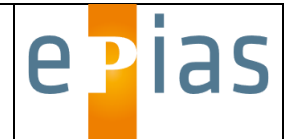

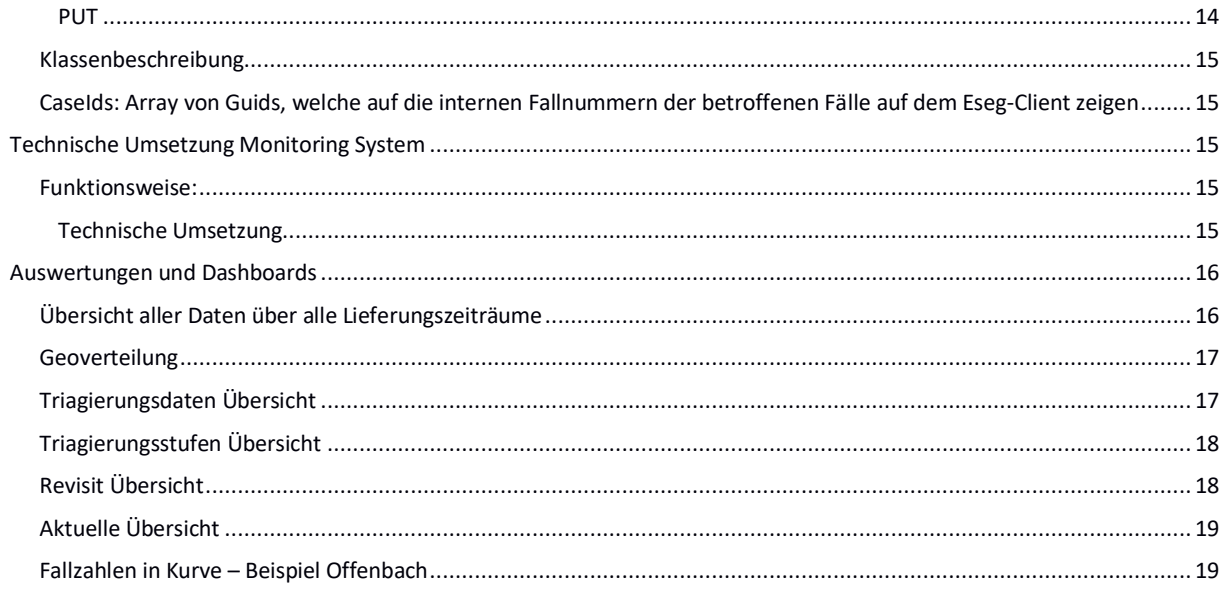

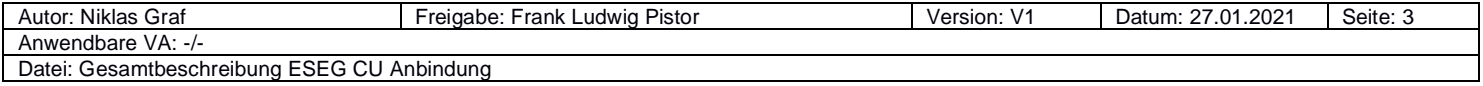

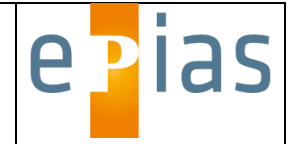

# <span id="page-66-0"></span>Architektur

# <span id="page-66-1"></span>Einleitung

Das Grundgerüst von ESEG bildet die epiasED, eine zentrale Datenbank zur Verarbeitung der erhobenen Daten. Die Einbindung epiasED gliedert sich in drei Schwerpunkte: Daten-Quantität, - Qualität und Transport. Die Schwerpunkte gliedern sich wiederum in verschiedene Projektphasen.

Während der Anbindung/ Eingliederung der teilnehmenden Kliniken (Konzeption, technische Umsetzung und Implementierung von Systemen und Schnittstellen Support, Wartung, Updates, Hosting und Administration des Gesamtsystems), steht das Software Engineering im Vordergrund, welches während der gesamten Projektlaufzeit auf die entwickelten Systeme, Screeningverfahren angepasst werden kann.

Zur Umsetzung von H<sub>0</sub> = Verbesserter Schutz vor Infektionserkrankungen, wird eine zentrale Datenbank zur Verarbeitung der erhobenen Patientenbezogenen- und Krankheitsbezogenen Daten entwickelt.

Für die zeitnahe, sensitive syndrombasierte Surveillance wird webbasiert ein Prozessmanagementsystem integriert. Zur Umsetzung von H<sub>1</sub>= Minimierung sozioökonomischer Folgen, wird ein Prozessmanagementsystem zur Steuerung personenbezogener Quarantänemaßnahmen in stationären und mobilen Quarantäneeinrichtungen implementiert. Ein weiteres Prozessmanagment Tool wird zur Steuerung eines MANV implementiert werden.

Während der gesamten Projektlaufzeit wird die IT-Infrastruktur der einzelnen Kliniken analysiert für etwaige Prozessoptimierungen sowie die Ablaufsteuerung der standardisierten Datenerhebung.

Alle erhobenen Daten werden in einem webbasierten BI System "Epias CC" den angeschlossenen Stakeholdern zur Auswertung bereitgestellt. Besonders berechtigten Benutzern ist es möglich, auf Basis der erhobenen Daten, Auswertungen mit Hilfe von interaktiven Dashboards und Reports zu erstellen und diese anderen Projektteilnehmern zum Nutzen bereit zu stellen.

Den Kliniken wird jeweils eine Version von "Epias CC" lokal installiert um in Epias erhobene Daten, die nicht an das zentrale Prozessmanagementsystem weitergeleitet werden, auszuwerten.

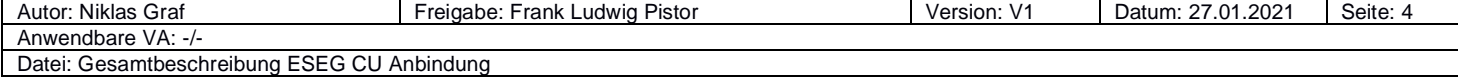

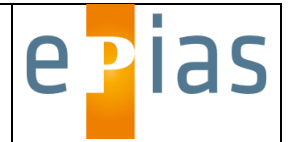

# <span id="page-67-0"></span>Übersicht

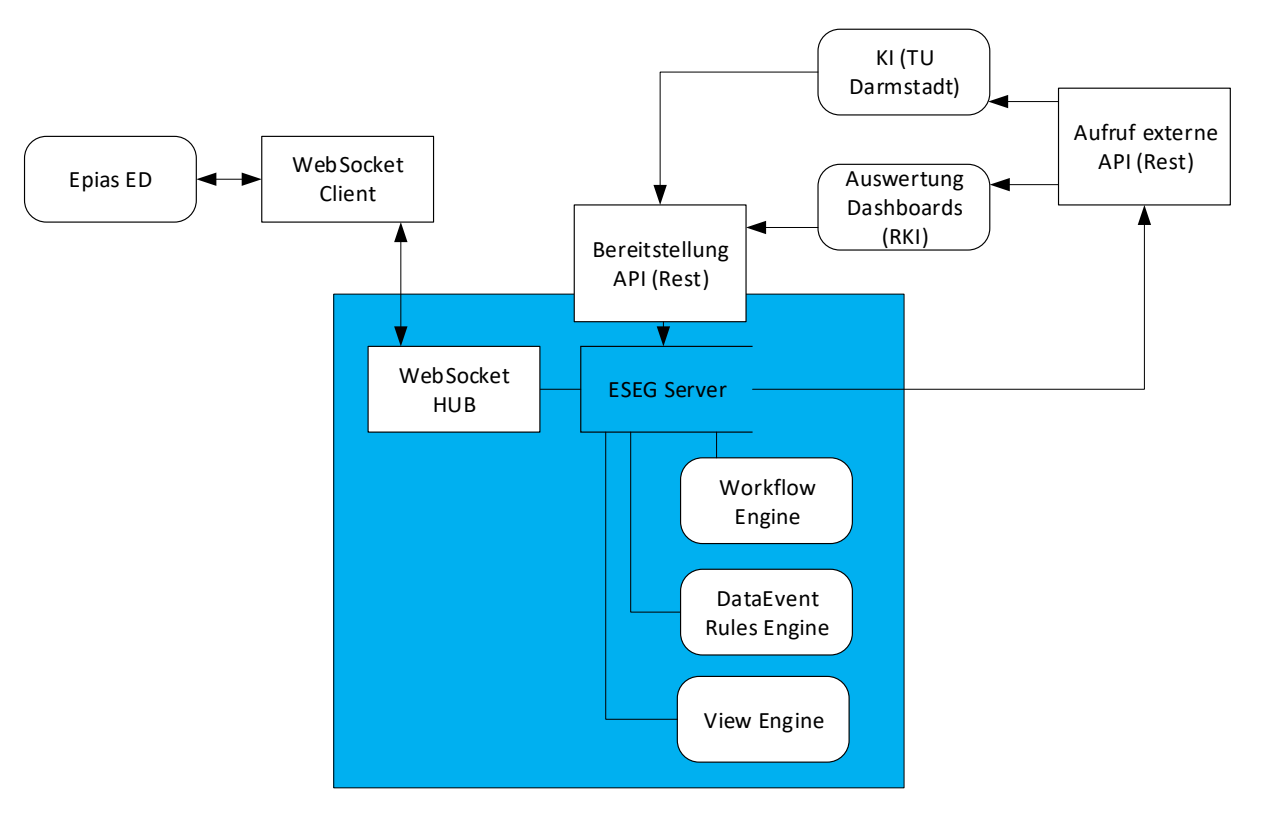

- 1. EPIAS ED <Erläuterung was Epias ED ist>
- 2. WebSocket Client

Siehe **Fehler! Verweisquelle konnte nicht gefunden werden.**. Ein Websocket Client baut eine Verbindung zu einem WebSocket Server (HUB) auf. Diese Verbindung ist bidirektional und ermöglicht es eine https gesicherte Verbindung zwischen dem Krankenhaus-Netzwerk und dem ESEG Server aufzubauen ohne das Krankenhaus-Netz von außen angreifbar zu machen. Über diese Verbindung kann der WebSocket Client zum einen Daten an den ESEG Server übergeben, zum anderen kann der ESEG Server auf dem Client Funktionen aufrufen um z.B. zusätzliche Fragen in den Ersteinschätzungsprozess zu übergeben.

3. ESEG Server

Der ESEG Server steht im Internet und ist von allen ESEG Krankenhäusern via WebSocket erreichbar. Er stellt eine Weboberfläche bereit die zum einen der Konfiguration zum anderen der Steuerung der ESEG Clients dient.

- a. WebSocket Server Siehe **Fehler! Verweisquelle konnte nicht gefunden werden.**. Die Gegenstelle zu den WebSocket Clients innerhalb der Klinik.
- b. Workflow Engine

stellt zum einen den Workflow-Service bereit, der zuvor durch den Fachanwender definierte Prozesse abarbeitet, zum anderen wird eine intuitive Oberfläche bereitgestellt, in welcher der Fachanwender Workflows definieren kann.

- c. DataEvent Rules Engine Stellt zum einen den Prozess bereit zuvor durch den Fachanwender definierte Kriterien auf die gespeicherten Daten auszuwerten und diese Ergebnisse zurück zu liefern zum anderen wird eine intuitive Oberfläche bereitgestellt, in welcher der Fachanwender aus den Datenobjekten Kriterien-Ausdrücke erstellen kann, welche zu einem späteren Zeitpunkt wiederholt ausgewertet werden können.
- d. View Engine Stellt zum einen den Prozess bereit zuvor durch den Fachanwender definierte Ansichts-Definitionen an einzelne oder mehrere Epias-ED Clients zu übergeben zum anderen werden Werkzeuge dem Fachanwender bereit gestellt Views und View-Erweiterungen für Epias-ED zu definieren
- e. Rest API (Bereitstellung)

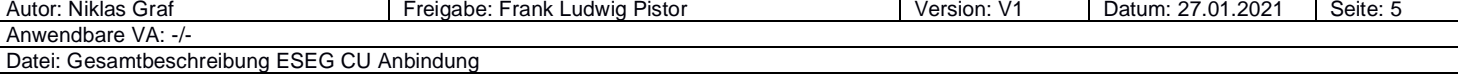

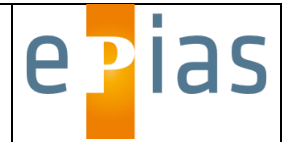

Über die API können externe Applikationen Daten abfragen, oder aber die einzelnen Engines steuern, z.B. stellt die Workflow-Engine einen Service bereit die zuvor definierten Workflows inkl.

- Parameterdefinition abzurufen; ein Workflow kann über die API mit Parametern gestartet werden. f. Aufruf externe API
	- Im ESEG Server können im Workflow Aufrufe externer Services mit Übergabe von Parametern hinterlegt werden.
- 4. KI (TU Darmstadt) <Erläuterung KI>
- 5. Auswertung/Dashboards (RKI) <Erläuterung Auswertung/Dashboards (RKI)

# <span id="page-68-0"></span>Umgesetzte Architektur ESEG CU

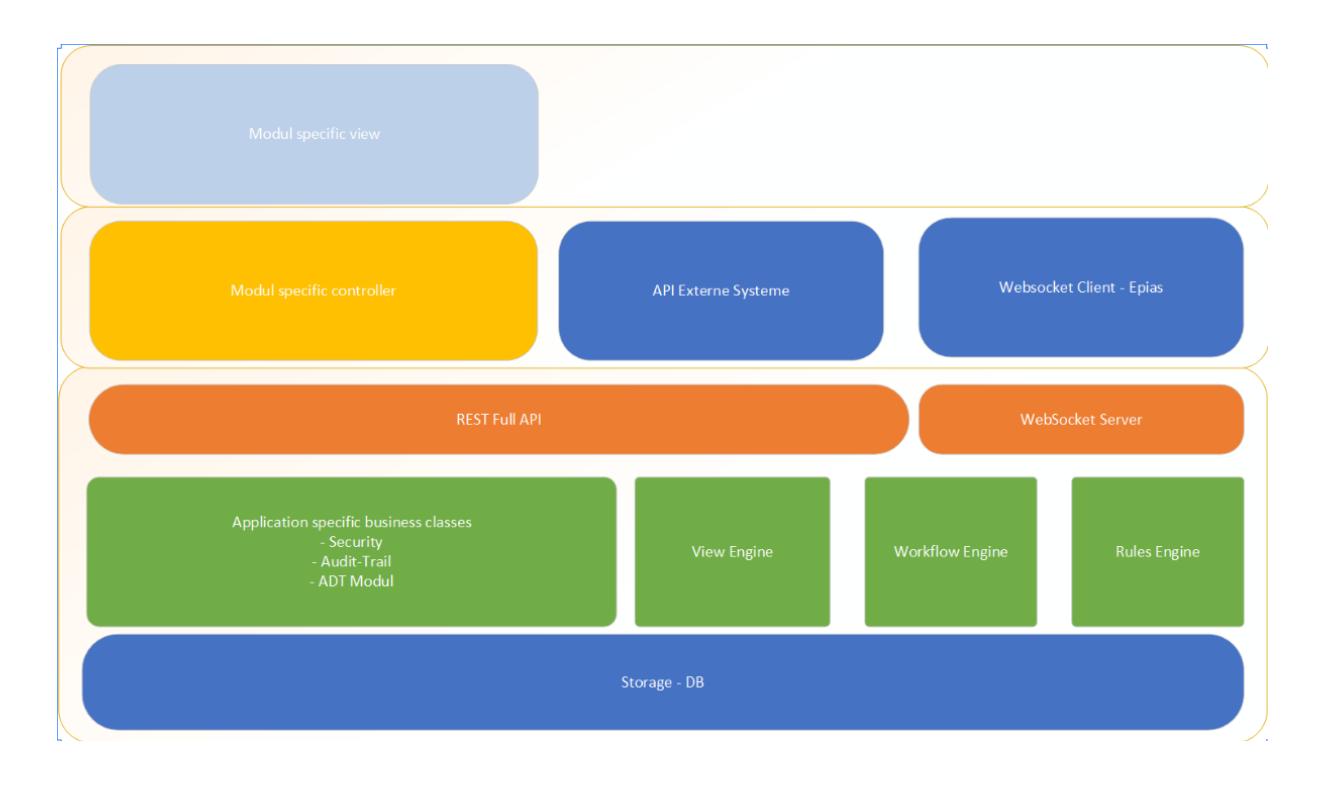

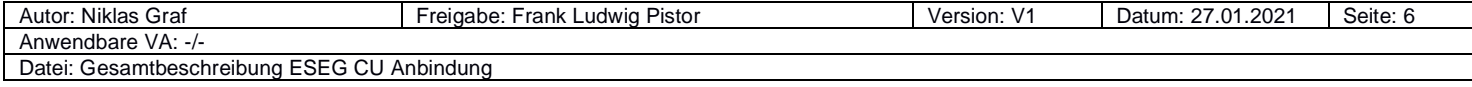

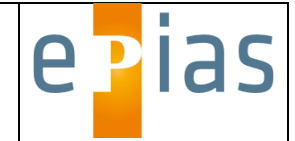

# <span id="page-69-0"></span>Umgesetzter Ablauf ESEG CU

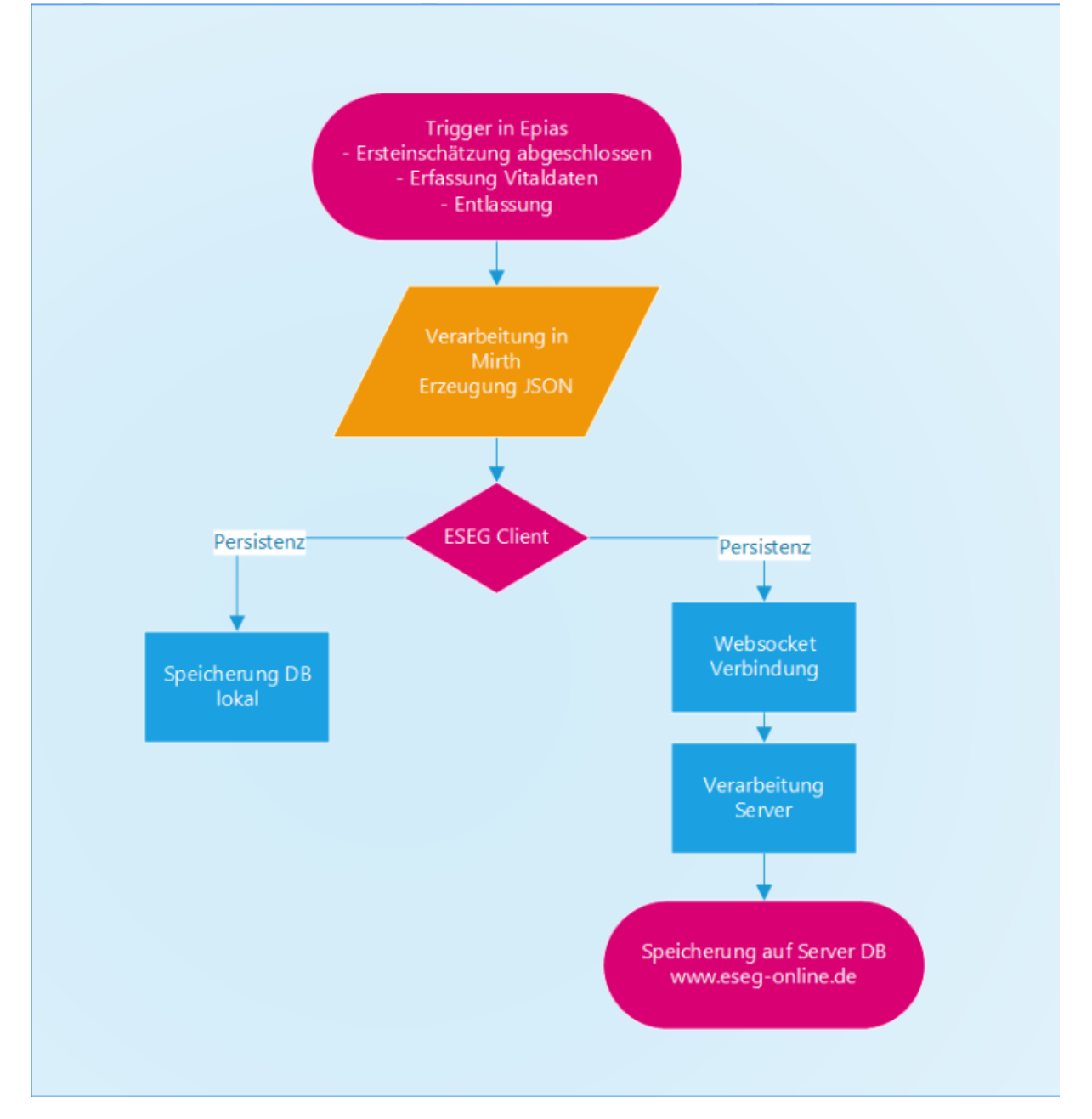

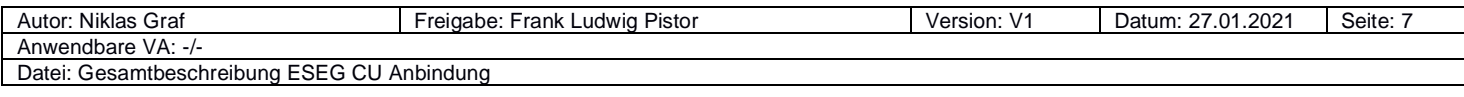

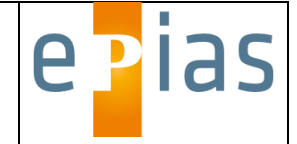

# <span id="page-70-0"></span>Ablauf Datensatzübermittlung.

- 1.) Der Datensatz wird in Epias während der Notfallbehandlung generiert und wird zu verschiedenen Zeitpunkten an den ESEG-Server übermittelt, dabei wird der zu diesem Zeitpunkt aktuelle Datensatz vollständig an den ESEG Server geschickt, d.h. Inhalte werden u.U. doppelt übermittelt. Folgende Zeitpunkt existieren während der Behandlung
	- a. direkt nach Ersteinschätzung,
	- b. nach Erfassung Vitalparameter,
	- c. nach Erfassung Diagnosen,
	- d. nach Entlassung,
- 2.) Der ESEG-Server löst beim Eintreffen eines neuen Datensatzes ein Event aus für weitere Systeme.
	- a. Clientsysteme werden zuvor am Server hinterlegt und authentifizieren sich über OAuth2 am ESEG-Server.
	- b. Für jeden Client wird im Vorfeld eine Zieladresse und Zugangsdaten für die Übergabe neuer Daten per RESTFull API hinterlegt (Push-Service). Die Authentifzierung erfolgt wahlweise über Basic-Authentifzierung oder OAuth2.
	- c. Jeder Client kann die bisherigen Daten per RESTFull API in einem beliebigen Zeitraum abfragen. Events eines Falles werden immer in den letzten Stand gefasst.
	- d. Fragt mögliche Workflows ab mit Parametern implementiert eigene Signale und das Starten von **Workflows**
- 3.) Server verarbeitet und arbeitet die DataEvents-Rules-Engine ab. Wertet Signalwerte aus, die im Server definiert wurden. Löst bei Event Workflows aus.

# <span id="page-70-1"></span>Datensatzbeschreibung

Um die Daten zwischen EPIAS ED, dem ESEG Server und anschließend externen Applikationen einheitlich austauschen zu können, bietet sich ein einheitlicher, standardisierter Datensatz an. Um eine möglichst schnelle und schlanke Datenübertragung zu ermöglichen entscheiden wir uns für das JSON (JavaScript Objekt Notation) Format.

Daraus hat sich im Projekt der Datensatz NoKeda v2.6 entwickelt, welcher in der entsprechenden Dokumentation vom RKI beschrieben ist.

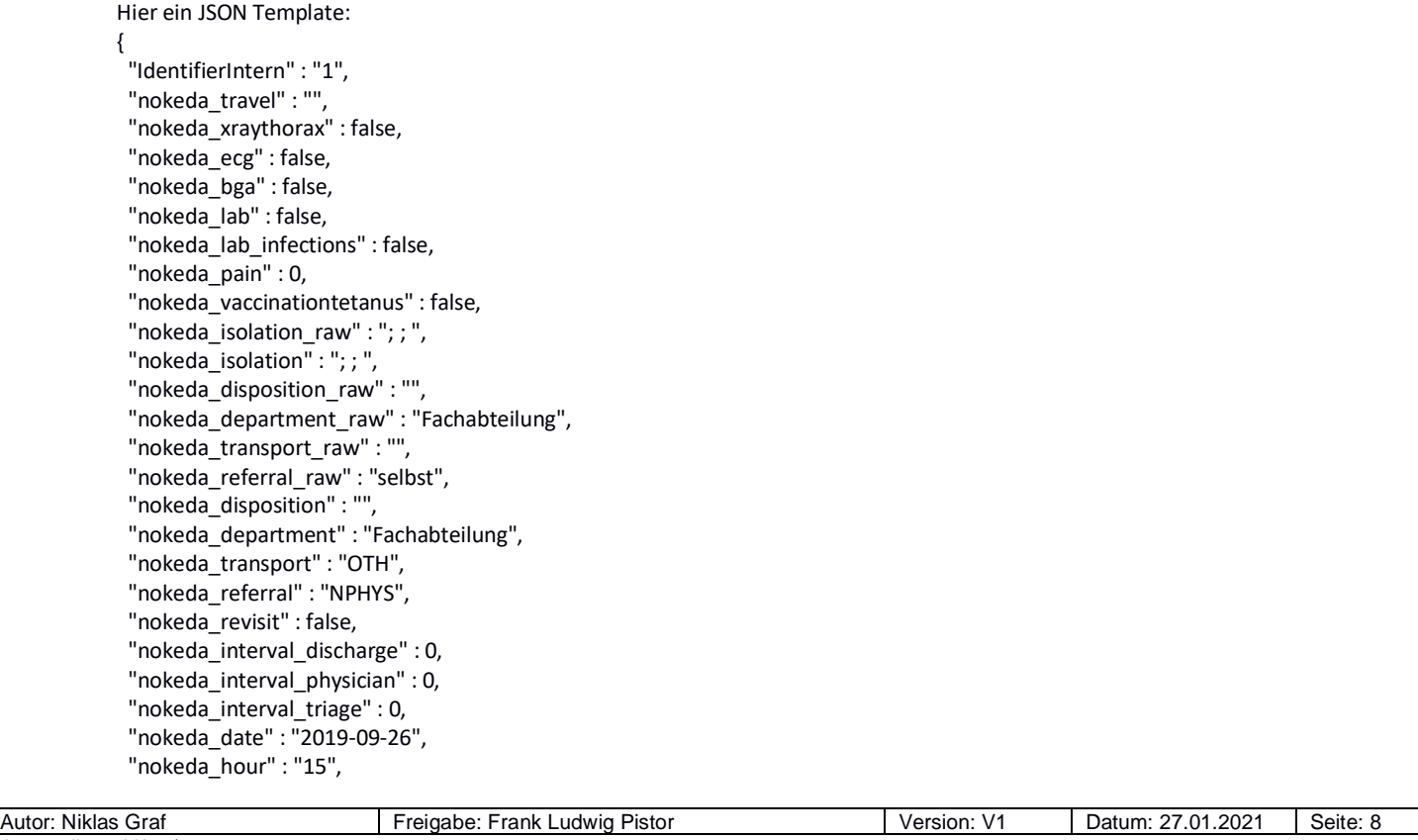

# **Dok.Typ:**<br>Dokumentation

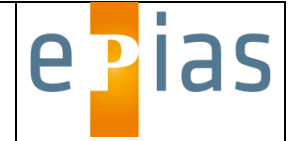

```
 "nokeda_refresh_period" : "1198",
 "nokeda_cedis_raw" : "",
 "nokeda_mts_indicator_raw" : "Sonstige",
 "nokeda_mts_presentation_raw" : "Kopfschmerz",
 "nokeda_ed" : "",
 "nokeda_gcs" : "3",
 "nokeda_trauma_cause" : "",
 "nokeda_trauma_intention" : "",
 "nokeda_intoxication" : "",
 "nokeda_esi" : "C0",
 "nokeda_cedis" : "not applicable",
 "nokeda_mts_indicator" : "Sonstige",
 "nokeda_mts_presentation" : "Kopfschmerz",
 "nokeda_triage_codingsystem" : "",
"nokeda_plz3_raw" : ""
 "nokeda_gender_raw" : "u",
 "nokeda_triage_value" : "5",
 "nokeda_plz3" : "",
 "nokeda_age21" : "",
 "nokeda_gender" : "",
 "nokeda_datamodel" : "",
 "nokeda_mapping_local" : "",
 "nokeda_sono" : "",
 "nokeda_edis_version" : "Version 3",
 "nokeda_diagnosis_icd4" : [
  {
   "value" : "M23",
   "value_raw" : "M23.0",
   "rank" : "0",
   "certainty" : "G"
  }
 ],
 "nokeda_respiratoryrate" : [
  {
   "value" : "23.00",
   "interval_min" : "35"
  }
 ],
 "nokeda_oxygensaturation" : [
  {
   "value" : "98.00",
   "interval_min" : "35"
  }
 ],
 "nokeda_bloodpressure" : [
  {
   "systolic" : "45.00",
   "interval_min" : "35",
   "diastolic" : "43.00"
  }
 ],
 "nokeda_heartrate" : [
  {
   "value" : "34.00",
   "interval_min" : "35"
  }
 ],
 "nokeda_temperature" : [ ],
 "nokeda_nlp" : [ ],
 "nokeda_travel_country" : [ ],
 "nokeda_edis_software" : "epias ED",
```
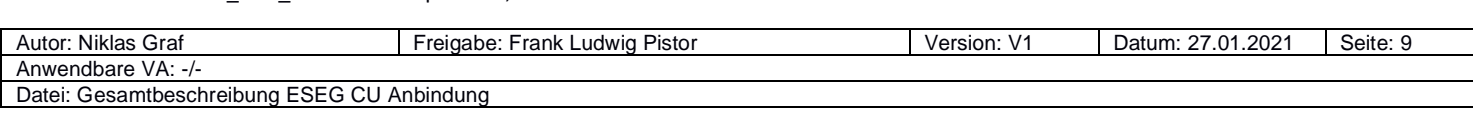
**Dok.Typ:**

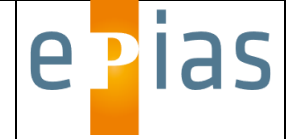

```
 "nokeda_pulsefreq" : [
\{ "value" : "34.00",
    "interval_min" : "35"
   }
 ],
  "nokeda_travelcountry" : [ ]
}
```
## Leitfaden ESEG-API v1.1

#### Abfragen neuer Datensätze

Dieser Modus ermöglicht es alle Daten abzufragen, welche bisher nicht über den eigenen Login abgefragt wurden. Dazu ist ein HTTP-Get-Request auf die API erforderlich. Die Zugangsdaten müssen in einem Basic-Auth-Header übergeben werden. <https://api.eseg-online.de/api/v26/Datamodel>

#### Abfragen mit Filter-Funktion

Zum Filtern des Datenbestandes können alle Felder des NoKeda-Datenmodells (in der Version 2.6) verwendet werden. Diese sind als URL-Parameter zu übergeben. Dazu folgende Beispiel-URL, welche die IK-Nummer als Filter übergibt: <https://api.eseg-online.de/api/v26/Datamodel?iknummer=260610359>

Hierbei werden alle Datensätze zurückgegeben, welche auf das Filter-Kriterium zutreffen.

Zusätzlich können die Filter mit entsprechenden Operatoren versehen werden. Folgende Operatoren sind möglich Du kannst Datumswerte mit entsprechenden Operatoren wie in FHIR abfragen:

Folgende Operatoren können verwendet werden:

eg = "=" gleich (Default-Wert; kann entfallen)

ge = ">=" größer gleich le = "<=" kleiner gleich gt= ">" größer

lt =  $n <$ " kleiner

Dazu folgende Beispiel-URL: [https://api.eseg-online.de/api/v26/Datamodel?sys\\_date=ge2018-12-30&iknummer=260611203](https://api.eseg-online.de/api/v26/Datamodel?sys_date=ge2018-12-30&iknummer=260611203) 

#### Abfragen mit Paging-Funktion

Um Datensätze in kleinen Pakten abfragen zu können, wurde die API um eine Paging-Funktion erweitert. Diese kann unter Verwendung der folgenden neuen Parameter genutzt werden:

#### **pageInfo**

 $\sqrt{2}$ 

]

Über den Parameter "pageInfo" kann die maximale Seitenzahl abgefragt werden. Eine Seite hat stets eine Größe von 1000 Datensätzen.

```
Dazu folgende Beispiel-URL:
```
<https://api.eseg-online.de/api/v26/Datamodel?pageInfo=true> Das Ergebnis dieser Abfrage hat folgendes Format:

```
 {
      "Type": "INFO",
      "INFO": "388"
 }
```
Zu berücksichtigen ist, dass für den Parameter "pageInfo" der Wert "true" angegeben werden muss. Wenn "pageInfo" verwendet wird, werden grundsätzlich keine NoKeda-Datensätze zurückgegeben.

#### **pageNumber**

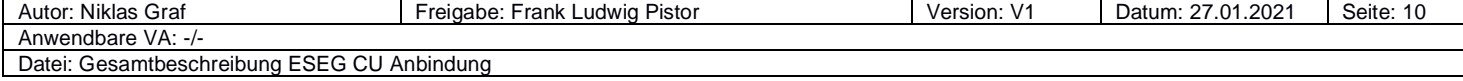

**Dok.Typ:**<br>Dokumentation

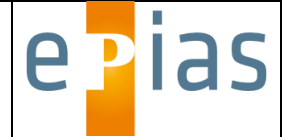

Über den Parameter "pageNumber" kann eine bestimmte Seite (1000 Datensätze) abgerufen werden. Der Wert muss eine positive Ganzzahl (pageNumber >= 0) und kleiner gleich der maximalen Seitenzahl(welche mittels "pageInfo" abgerufen werden kann) sein.

Dazu folgende Beispiel-URL: <https://api.eseg-online.de/api/v26/Datamodel?pageNumber=100>

## Abfragen mit Paging- und Filter-Funktion

Die Paging- und Filter-Funktionen der API können auch zusammen eingesetzt werden.

### **pageInfo mit Filter**

```
https://api.eseg-online.de/api/v26/Datamodel?pageInfo=true&iknummer=260611203
Das Ergebnis sieht wie folgt aus:
[
       {
            "Type": "INFO",
            "INFO": "41"
       }
]
Die maximale Seitenzahl entspricht hier dem Ergebnis des Filter-Kriteriums.
```
### **pageNumber mit Filter**

Beispiel: <https://api.eseg-online.de/api/v26/Datamodel?pageNumber=100&iknummer=260611203>

## API für Teilnehmer Beschreibung

### Anbindung TUD (TU Darmstadt)

### **Beschreibung**

Im Rahmen des ESEG Projektes wurde durch die TUD ein Service entwickelt, welcher die Datensätze, die durch die ESEG Clients an den ESEG Server übermittelt werden, automatisch auswertet und mit Hilfe von KI aus- und bewertet. Die Ergebnisse werden als "Ereignisse" an den ESEG Server zurück übermittelt und können dort entsprechende Aktionen auslösen.

#### Schnittstelle

### **URL**

<https://api.eseg-online.de/api/v26/TUD>

### **Authentifizierung**

Die API verwendet die gleiche Authentifizierung wie die Datensatz API. Es wird jedem Institut ein eigener Benutzer bereit gestellt.

#### Datensatz

{

Die einzelnen Ereignisse werden als JSON Objekte in einem entsprechenden Array via POST im Body an die API übergeben. Die Datensätze sind wie folgt aufgebaut:

[

```
 "event_ID": "2020-01-20-350",
```
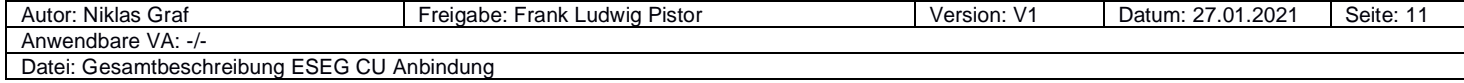

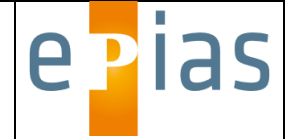

```
 "date": "2020-01-20 14:56:00",
        "event text": "In den letzten 24 Stunden haben 15 Patienten mit den Eigenschaften F
ieber und Husten die Notaufnahme aufgesucht, erwartet waren 3,3. Die geschätzte Wahrscheinl
ichkeit für dieses Ereignis beträgt 0.3%",
         "score": 0.9997,
         "nokeda_ed": "260340740",
         "syndrome": {
             "nokeda_mts_presentation": "Husten",
             "nokeda_temperature": ">37"
         },
        "syndrome text": "Fieber und Husten",
         "expected_count": 3.3,
         "actual_count": 15,
         "detection_period": "24:00:00",
         "p_value": 0.003,
         "event_rate": 1.4,
        "case ids": [
             "patient001",
             "patient002",
             "patient003"
         ]
     }
]
```
### Übertragung von Zeilenumbrüchen in Textfeldern

Um in Textfeldern wie z.B. event text Zeilenumbrüche zu übertragen müssen diese als "\r\n" gesendet werden. Also z.B.:

"event\_text": "In den letzten 24 Stunden haben 15 Patienten mit den Eigenschaften Fieber un d Husten die Notaufnahme aufgesucht, erwartet waren 3,3. Die geschätzte Wahrscheinlichkeit für dieses Ereignis beträgt 0.3%\r\n Zeile 2\r\n Zeile 3\r\nZeile4",

#### Mögliche Fehler

Fehler werden entsprechend an den aufrufenden Service zurück gegeben: **IK Nummer nicht bekannt**

```
[
     {
         "Type": "error",
         "error": "event_id 2020-01-20-350 nokeda_ed 260340743 unknown"
     }
]
```
**Fallnummer unbekannt oder nicht valide.**

```
\sqrt{ } {
          "Type": "error",
          "error": "event_id 2020-01-20-350 Nokeda_Caseid patient001 not valid"
```
Autor: Niklas Graf **Freigabe: Frank Ludwig Pistor** Version: V1 | Datum: 27.01.2021 | Seite: 12 Anwendbare VA: -/- Datei: Gesamtbeschreibung ESEG CU Anbindung

**Dok.Typ:**<br>Dokumentation

]

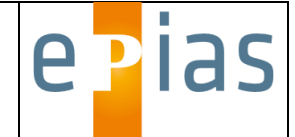

```
 },
 {
     "Type": "error",
     "error": "event_id 2020-01-20-350 Nokeda_Caseid patient002 not valid"
 },
 {
     "Type": "error",
     "error": "event_id 2020-01-20-350 Nokeda_Caseid patient003 not valid"
 }
```
#### **Event existiert schon:**

```
\sqrt{ } {
          "Type": "error",
          "error": "event_id 2020-01-20-345 already exists"
     }
]
Erfolgreiche Verarbeitung
\Gamma {
          "Type": "sucess",
          "sucess": "event_id 2020-01-20-348 saved"
     },
     {
          "Type": "sucess",
          "sucess": "event_id 2020-01-20-349 saved"
     }
]
```
## Beschreibung RKI Schnittstelle

Im Rahmen des ESEG sollen Nachrichten vom RKI über den ESEG Server in die Notfallambulanz Software Epias ED eingespielt werden.

### Schnittstelle

### **URL**

[https://api.eseg-online.de/api/v26/rki/](https://api.eseg-online.de/api/v26/rki)message

### **Methode:**

POST

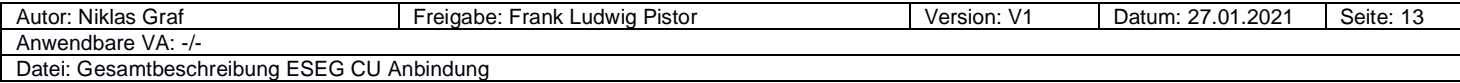

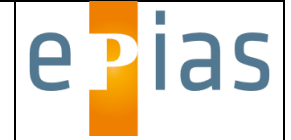

### **Authentifizierung**

Die API verwendet die gleiche Authentifizierung wie die Datensatz API. Es wird jedem Institut ein eigener Benutzer bereitgestellt.

### **Datensatz**

Im Body der Nachricht wird eine Meldung als JSON erwartet. Die Meldung hat folgenden Aufbau:

{ "level": null, "id": null, "nokeda\_Ed": null, "message": null, "date": "0001-01-01T00:00:00", "caseids": null } Beschreibung der Eigenschaften:

Level = Dringlichkeit der Nachricht (high, normal, low) Id = Identifikation auf Seiten des Senders Message = Text der Mitteilung Nokeda\_Ed = Institutskennzeichen der Einrichtung für die die Meldung gedacht ist Date = Zeitpunkt der Mitteilung CaseIds= optionale Liste der Nokeda-CaseIds (GUID) die von diesem Ereignis betroffen sind.

Nach erfolgreicher Speicherung wird der Status 200 zurück gemeldet.

# API für Eseg Meldungen

Jeder ESEG Client (auf dem Epias Server installiert) stellt eine API bereit über die alle Meldungen vom ESEG Server (TUD oder RKI) abgerufen werden können.

Die API ist mit BASIC Auth gesichert, die Zugangsdaten entsprechen den Zugangsdaten der ThirdPartyAPI. Die API läuft auf einem definierbaren Port und sollte in Epias konfigurierbar hinterlegt werden können.

#### URL

Die Adresse der API lautet: <Adresse des Kundenserver>/API/Eseg

### Methoden

Die API stellt zwei Methoden bereit:

### **GET**

Über GET werden alle aktiven Meldungen zurückgegeben.

#### **PUT**

Über PUT mit der OID der Meldung kann eine Meldung deaktiviert werden und damit als angezeigt markiert werden, die Meldung wird dann im GET Befehl nicht mehr abgegeben.

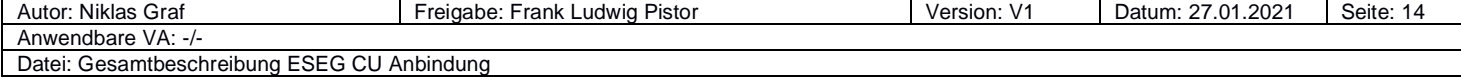

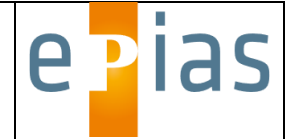

#### Klassenbeschreibung

```
Die EpiasSignalRMessage hat folgende Struktur:
{
  "level": null,
  "id": null,
  "message": null,
  "oid": null,
  "date": "0001-01-01T00:00:00",
  "caseids": null
}
```
Beschreibung Level: das Level wird durch den Epias-Server vorgegeben. Es ist frei definierbar. Id: Identifikation der Message auf dem Server: Message: Nachricht die angezeigt werden soll. Oid: eindeutige Kennung der Nachricht Date: Zeitpunkt der Nachricht

CaseIds: Array von Guids, welche auf die internen Fallnummern der betroffenen Fälle auf dem Eseg-Client zeigen

# Technische Umsetzung Monitoring System

### Funktionsweise:

Es wird ein systemunabhängiger Dienst auf dem Server installiert, welcher periodisch (zunächst einmal alle 30 Minuten) die Aktualität der aktuellen Daten liefert.

Der Dienst überwacht dabei die Eingehenden Nachrichten für jedes einzelne hinterlegte Institut. Sind bei einem System die jüngsten Daten älter als 24 Stunden wird eine Warnung per Email an den Administrator geschickt. Wird diese Warnung für mehr als ein Institut erzeugt, wird eine SMS an die hinterlegten Administratoren erzeugt.

Der Dienst erzeugt einmal am Tag eine Zustandsemail, damit der Administrator sicher gehen kann, dass die Überwachung funktioniert.

### Technische Umsetzung:

Technisch wird der Dienst im .NET Framework entwickelt.

Er startet ein Timerobjekt welches periodisch die Institute mittels XPO Abfragen überprüft. Dazu wird die Client-DATA Lib des ESEG-Server eingebunden.

Die eigene Protokollierung wird in einem Log-File mittels File Write durchgeführt.

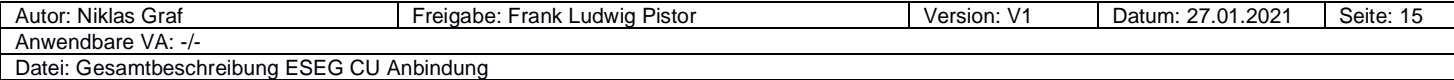

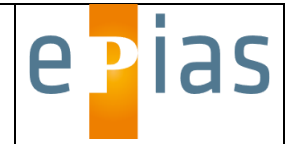

# Auswertungen und Dashboards

## Übersicht aller Daten über alle Lieferungszeiträume

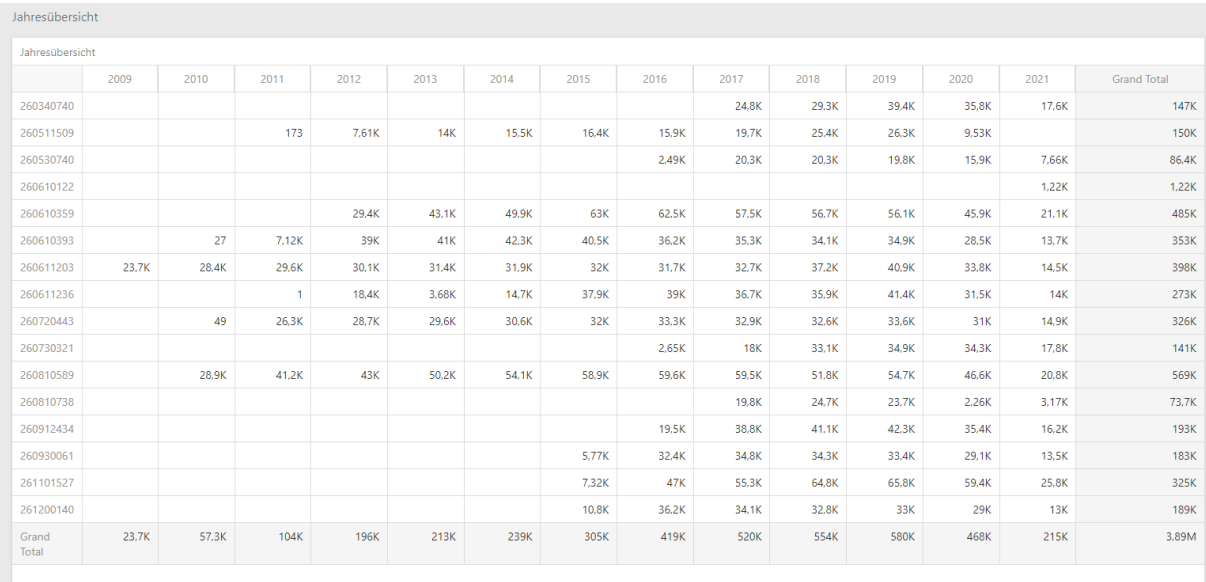

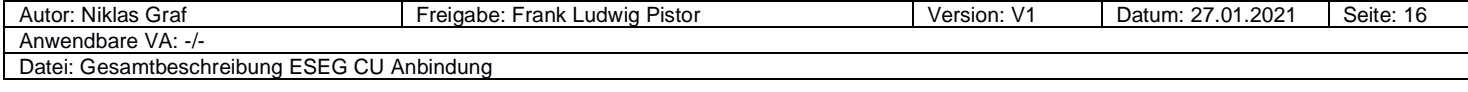

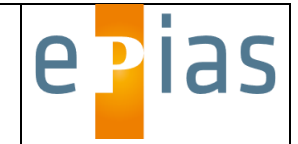

### Geoverteilung

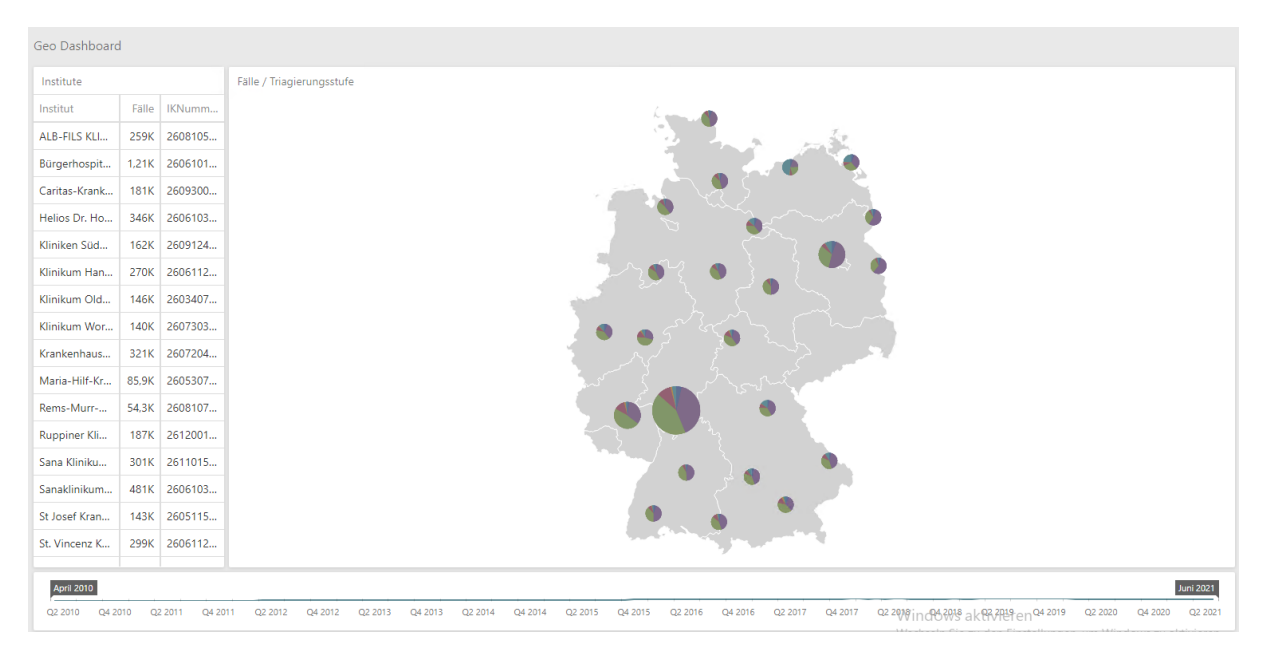

## Triagierungsdaten Übersicht

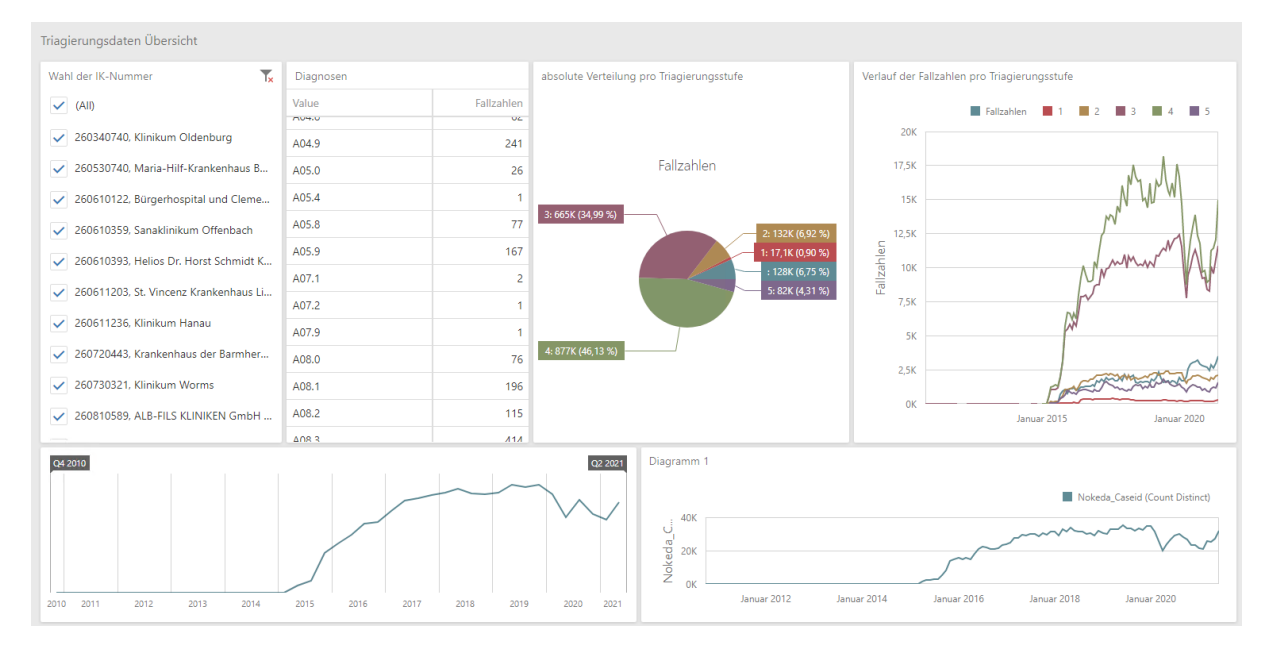

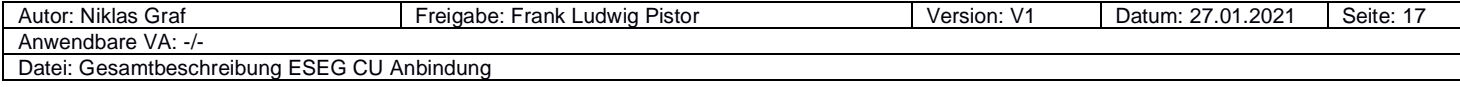

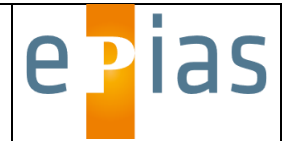

## Triagierungsstufen Übersicht

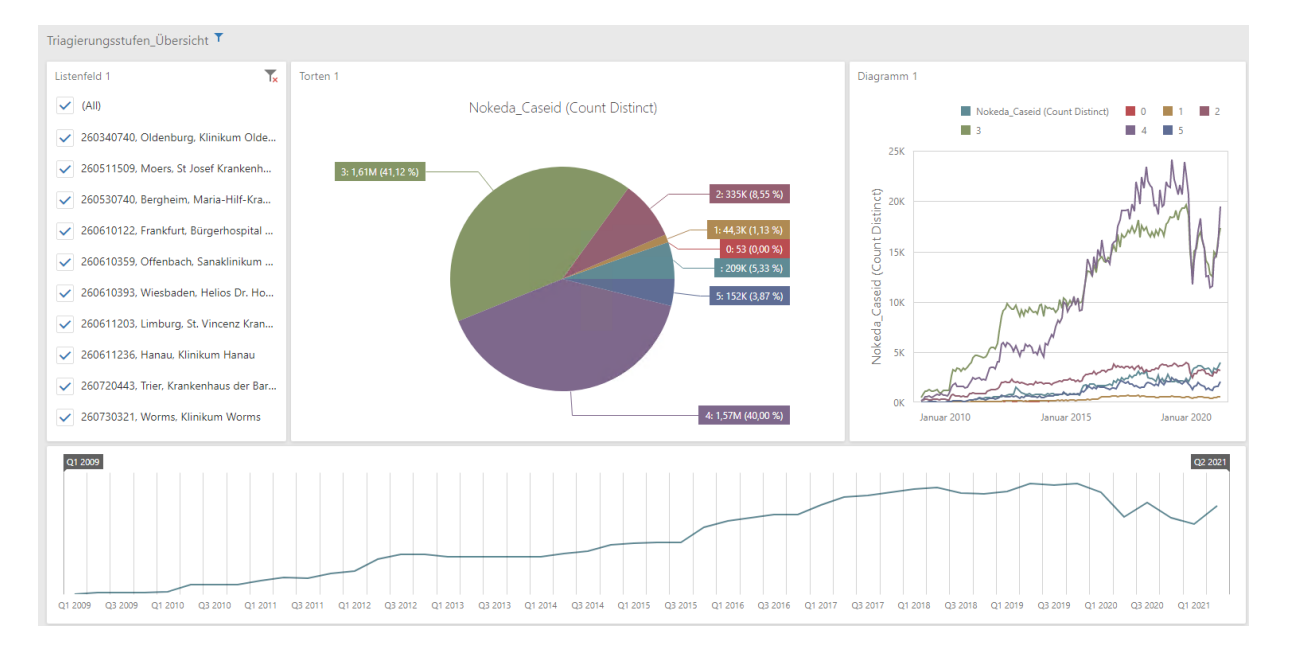

## Revisit Übersicht

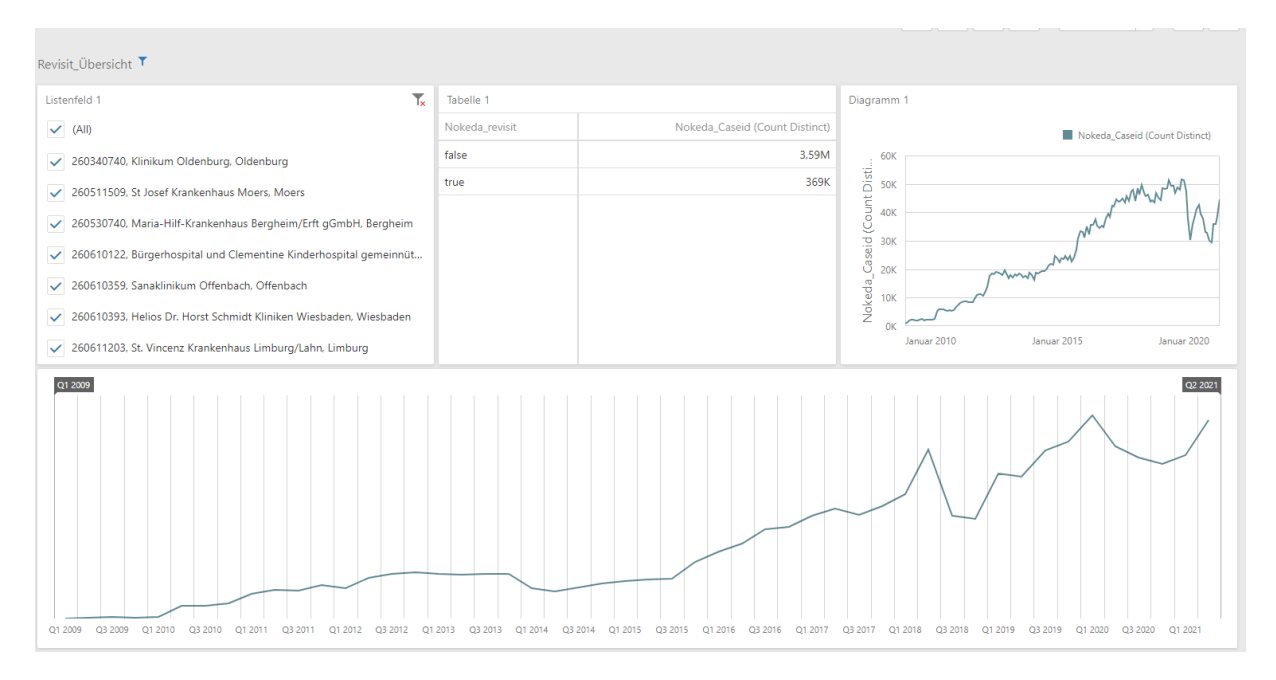

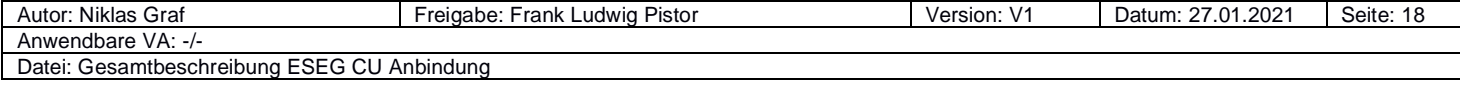

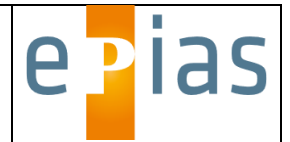

## Aktuelle Übersicht

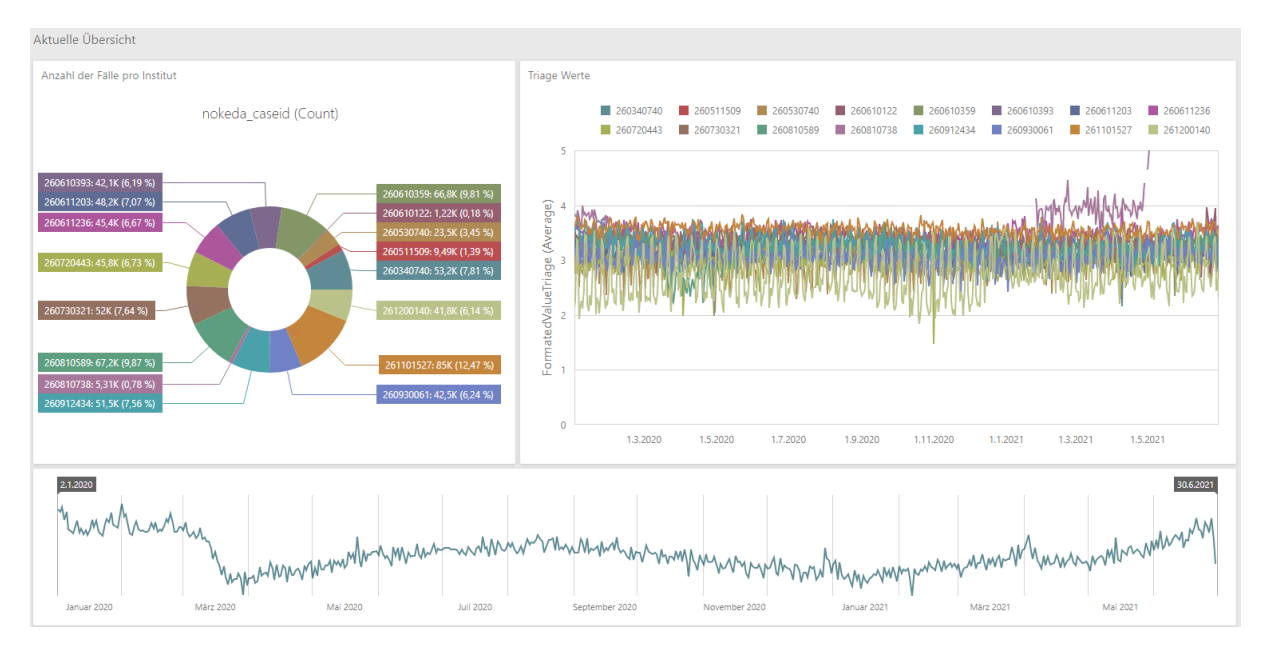

## Fallzahlen in Kurve – Beispiel Offenbach

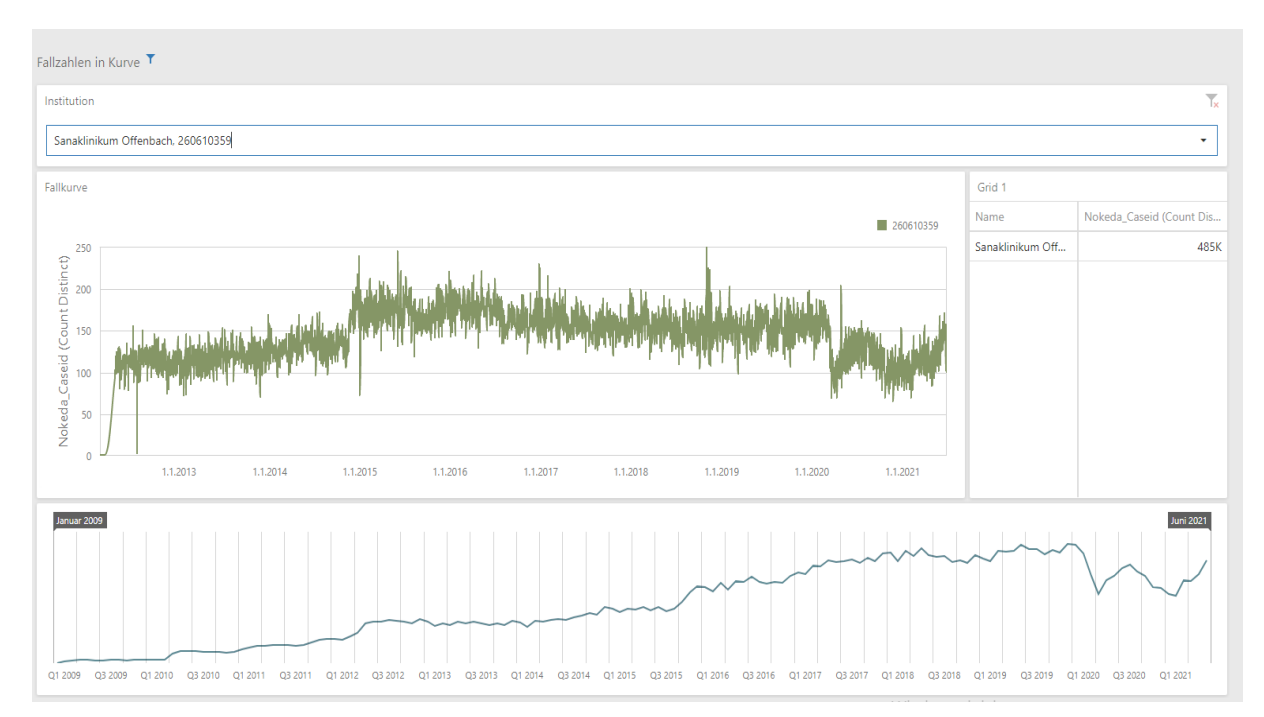

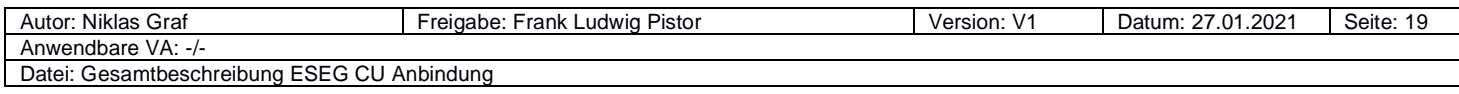

#### **Evaluation des HCID-Online-Tools**

### **Studiendesign**

In einer multizentrischen randomisierten Studie wurde medizinischem Personal ein hypothetischer HCID-Fall mit Beantwortung von drei Multiple Choice Fragen vorgestellt. Danach hatte die Interventionsgruppe Zugriff auf das HCID-Online-Tool. Beide Gruppen (Interventions- und Kontrollgruppe) beantworteten fünf weitere Multiple Choice Fragen zum Thema HCID (Erhebungsinstrument). Die Multiple Choice-Fragen wurden in einem mehrstufigen Verfahren mit Experten des Ständigen Arbeitskreis der kompetenz- und Behandlungszentren für Krankheiten durch hoch-pathogene Erreger (STAKOB) abgestimmt.

Zur Erfassung der Nutzerzufriedenheit erhielt die Interventionsgruppe im Anschluss eine adaptierte Version der Systems Usability Scala (SUS). Bei der SUS handelt es sich um eine validierte Methode zur Erfassung der subjektiv empfundenen Usability (Brooke, John, (1986), System usability scale (SUS): a quick-and-dirty method of system evaluation user information). Der Fragebogen wurde auf die Verwendung des HCID-Online-Tools angepasst.

#### **1. Fragestellungen**

Die Erhebung dient dazu, evidenzbasierte Daten zum o.g. HCID-Online-Tool zu gewinnen.Hierzu kam ein Fragebogen (Erhebungsinstrument) zum Einsatz, um zu erfassen, ob medizinisches Personal ohne Vorerfahrungen mit dem Management von HCID-Fällen durch die Nutzung des HCID-Online-Tools signifikant besser abschneidet bei der Beantwortung der Fragen als ohne Nutzung des Tools.

Folgende Fragen werden adressiert:

- 1) Wie ist der **Wissensstand** zu high consequence infectious disease (HCID) bei **Ärztinnen und Ärzten deutscher Rettungsstellen**?
- 2) Erzielen Ärztinnen und Ärzte in einem MC-Fragebogen **mit dem HCID-Tool einen höheren Punktewert als ohne**, unter Berücksichtigung des ersten Hygienemanagements, wie auch des Informationsflusses bei Verdacht auf eine HCID?
- 3) Wie ist die **Benutzerfreundlichkeit** des Online-Tools (Usability)?

### **2. Population und Rekrutierung**

Um die Nutzerfreundlichkeit und Effektivität des HCID-Online-Tools systematisch zu evaluieren, wurde ein Fragebogen auf eine Population von 131 Personen angewandt, bestehend aus ärztlichem und pflegerischem Personal aus deutschlandweit 9 Krankenhäusern mit Zentraler Notaufnahme sowie zusätzlich rekrutiertem Pflegepersonal aus den Behandlungszentren des STAKOB.

Konkret erfolgte die Rekrutierung aus i) zwei Kooperationskliniken eines anderen Projektes (EKOS-Schwerpunktkrankenhäuser, EKOS = **E**ntwicklung eines neuartigen **Ko**nzepts zur Sicherstellung der infektiologischmedizinischen Versorgung von seltenen, hochkontagiösen und lebensbedrohlichen Erkrankungen in Schwerpunktkrankenhäusern), ii) sieben Kooperationskliniken mit zentraler Notaufnahme des ESEG-Projektes (**E**rkennung und **S**icherung **E**pidemischer **G**efahrenlagen) sowie iii) Pflegepersonal der sieben Sonderisolierstationen Deutschlands (Behandlungszentren des STAKOB, www.rki.de/stakob).

#### **Liste der Einrichtungen:**

- a) EKOS-Kooperationskliniken: Werner-Forßmann-Krankenhaus Eberswalde Klinikum Chemnitz
- b) ESEG-Kooperationskliniken: Klinikum Worms gGmbH Klinikum Hanau GmbH Sana Klinikum Lichtenberg St. Josef Krankenhaus Moers Sana Klinikum Offenbach GmbH Caritas-Krankenhaus St. Josef, Regensburg St. Vincenz-Krankenhaus Limburg
- c) STAKOB-Behandlungszentren: Charité Berlin UK Düsseldorf

UK Frankfurt UK Hamburg-Eppendorf St. Georg Klinikum Leipzig München-Klinik Robert Bosch-Krankenhaus Stuttgart

#### **Definition der Population mit Vorkenntnissen:**

Als Gruppe mit Vorkenntnissen im Management von HCID-Fällen wurde zunächst das pflegerische Personal der STAKOB-Behandlungszentren definiert.

Aufgrund der bereits erfolgten Schulungen im EKOS-Projekt zur Erkennung und zum Management von HCID-Fällen (Theoretische und praktische Schulungen zum gesamten Themenkonzept zur Vorbereitung einer Versorgung von HCID-Fällen über mind. 24 Stunden) wurde das Personal der EKOS-Kliniken ebenfalls als Gruppe mit Vorkenntnissen im Bereich HCID definiert.

#### **Definition der Population ohne Vorkenntnisse:**

Das Personal der mit dem RKI verbundenen ESEG-Kooperationskliniken, wurde als Gruppe ohne Vorkenntnisse definiert und erhielt im Nachgang zur Erhebung noch eine theoretische Schulung zum Themenkomplex HCID.

#### **Demografische Informationen:**

Alter, Geschlecht, Berufsgruppe (ärztliches oder pflegerisches Personal) und tropenmedizinische/infektiologische Vorerfahrung in Jahren wurden als demographische Informationen der Population dokumentiert. Von 131 ausgefüllten Fragebögen wurden für die Datenauswertung nur Fälle herangezogen, bei denen die Angaben zur Berufsgruppe (ärztliches oder pflegerisches Personal) vorlagen (n=122). Diese fachliche Aufteilung wurde aufgrund der unterschiedlichen Anforderungen, die jede Gruppe bei der Behandlung von HCID-Fällen hat, von vornherein als relevant angenommen. Die Informationen über die Population ist in der

Tabelle **1** dargestellt.

### **Evaluation des HCID-Online-Tools**

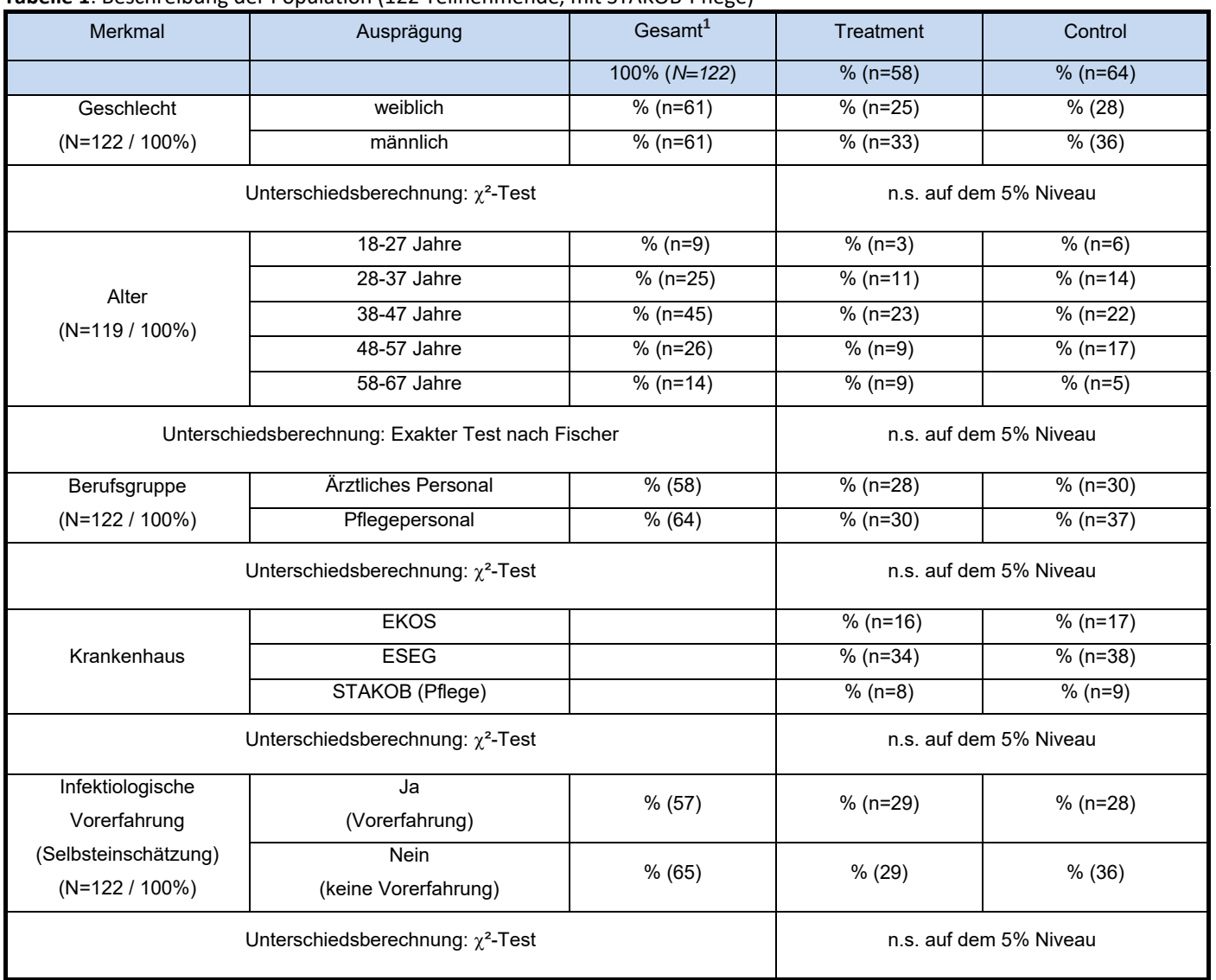

#### **Tabelle 1**: Beschreibung der Population (122 Teilnehmende, mit STAKOB‐Pflege)

### **3. Erhebungszeitpunkt**

Der Erhebungszeitraum der Evaluation war von August 2019 bis Januar 2020, und wurde wie folgt durchgeführt.

### **Ab August 2019**:

Befragung der EKOS-Kooperationskliniken Werner-Forßmann-Krankenhaus Eberswalde und Klinikum Chemnitz. Die Befragungen fanden jeweils zu Beginn eines in den beteiligten Kliniken stattfindenden Trainings statt.

#### **Ab Oktober 2019**:

ESEG-Befragung, folgende Kliniken wurden aufgesucht:

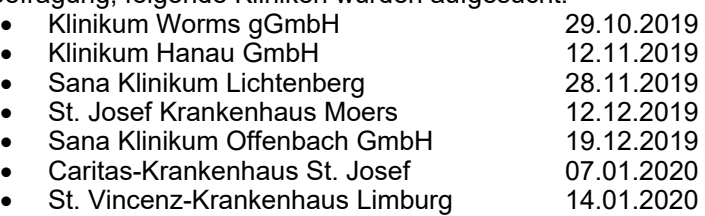

Die Befragungen fanden zu Beginn einer thematisch verwandten Fortbildungs-Maßnahme statt.

Befragung der STAKOB-Pflegenden im Rahmen eines jährlichen Treffens

### **4. Randomisierung**

Die Teilnehmenden wurden mittels eines Zwei-Gruppen-Pretest-Posttest-Design randomisiert, verteilt auf jeweils eine Gruppe mit vs. ohne HCID-Tool (siehe Tabelle 2).

#### **Vorteile dieses Modells:**

- 1) Durch Randomisierung werden bei ausreichender Gruppengröße personenbezogene Störvariablen neutralisiert
- 2) Effekt kann in höherem Maße ursächlich auf das Treatment (HCID-Tool) zurückgeführt werden
- 3) Mittlerer Aufwand

#### **Nachteile dieses Modells:**

- 1) Pretesteffekte können nicht kontrolliert werden (Effekt des HCID-Tools wird ggf. unterschätzt)
- 2) Testbedingungen artifiziell. Experimentelles Design mit hoher interner Validität, jedoch geringer externer Validität. Zeitdruck und Stresslevel bei Tätigkeit in einer Rettungsstelle können nicht oder nur unzureichend simuliert werden.
- 3) Fehlende Kontrollmöglichkeiten, ob Studienteilnehmer externe Informationen abrufen (insbesondere via Internet, Stichwort: Treatment Integrität).

#### **Allgemeiner Ablauf:**

- 1) Randomisierung in 2 Gruppen Innerhalb jeweils einer Klinik (HCID erfahrene vs. –unerfahrene / mit Tool vs. ohne Tool)
	- o (mit jeweils mindestens 15 Personen).
- 2) Beide Gruppen erhalten ein Fallbeispiel
	- o (Reiserückkehrerin aus Madagaskar erkrankt an Lungenpest)
- 3) und beantworten hierzu 3 MC-Fragen (Pretest).
- 4) Hiernach erhält Gruppe (1) Zugang zum HCID-Online-Tool (Treatment),
	- o die Gruppe (2) jedoch nicht.
	- o Gruppe (2) beantwortet direkt 5 weitere MC-Fragen
		- zur HCID-Erkennung,
		- **-** HCID-Informationsmanagement
		- **und zu HCID-Hygienemanagement.**
	- o Gruppe (1) erhält am Ende des Tools (nach einem Nutzungszeitfenster von 20 Minuten) eine Link zum Posttest und beantwortet die gleichen 5 weiteren MC-Fragen
	- o Gruppe (1) erhält weitere 10 Fragen zur Benutzerfreundlichkeit (Systems Usability).

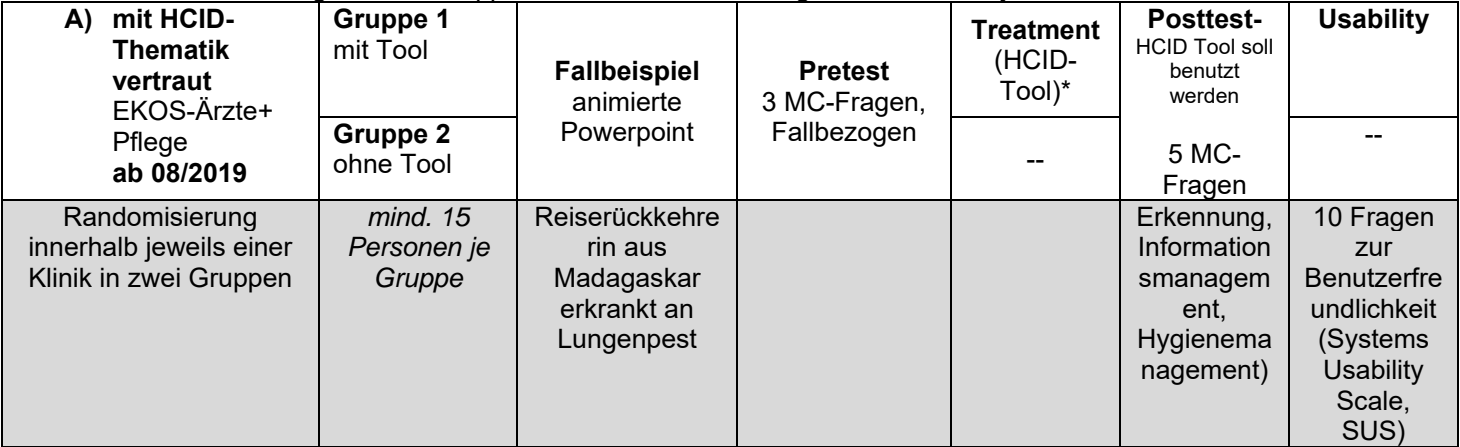

#### **Tabelle 2**: Studien Design - Zwei-Gruppen-Pretest-Posttest-Design, randomisiert, jeweils mit vs. ohne HCID-Tool

#### **Evaluation des HCID-Online-Tools**

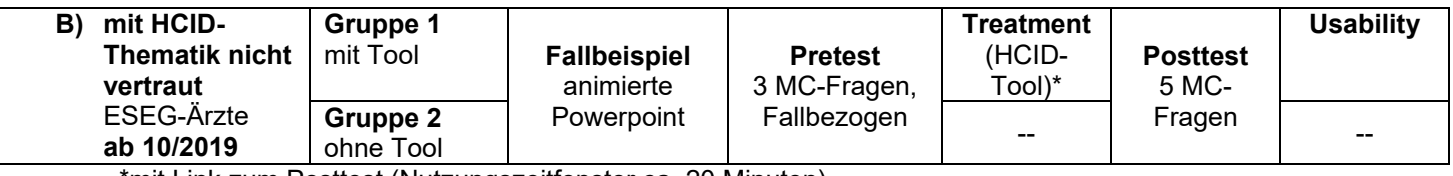

\*mit Link zum Posttest (Nutzungszeitfenster ca. 20 Minuten)

### **5. Effektstärken**

Das Niveau der Effektstärke wurde mit dem dKorr2-Test von Klauer (2001) und dem dppc2-Test von Morris (2008) kalkuliert. Beide Tests basieren auf den Klassifikationen von Cohen (1988) und Hattie (2007, S.97). Die dafür angesetzten Kategorien sind in Abbildung 1 dargestellt:

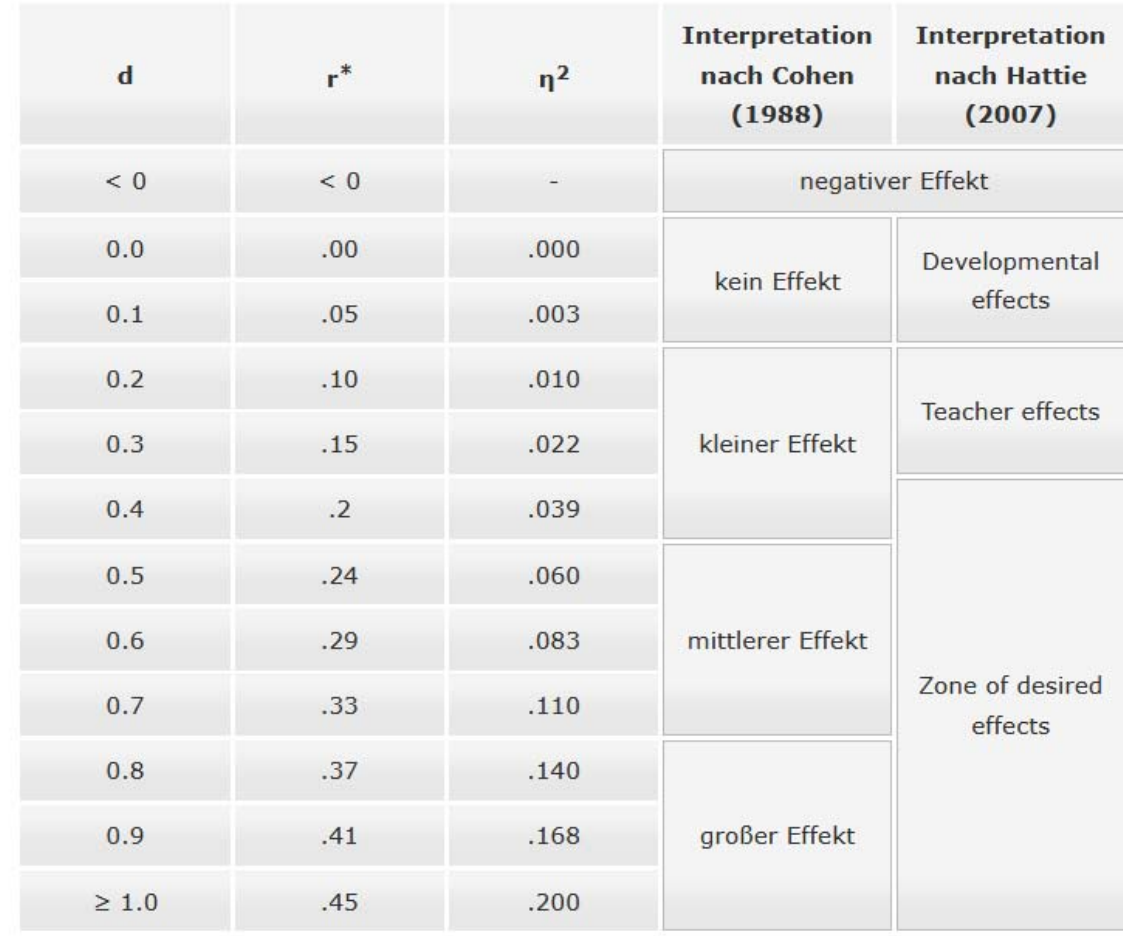

\* Cohen (1988) gibt für r die folgenden Intervalle an: .1 bis .3: kleiner Effekt; .3 bis .5: mittlerer Effekt; .5 und höher: starker Effekt

**Abbildung 1**: Kategorisierung der Effektstärken nach Cohen (1988) und Hattie (2007) unter Angaben des Pearson Korrelationskoeffizient r, die Unterschied zwischen zwei Mittelwerten d und die Eta-Quadrat n<sup>2</sup>

Zur statistischen Bewertung der Wirksamkeit des High consequence infectious diseases (HCID)-Online-Tools wurde ein Prä-Post-Kontrollgruppen-Design vorgenommen. Hier wird bei Kontrolle von Vortestunterschieden die Entwicklung von mindestens zwei verschiedenen Gruppen (i. d. R. eine Kontrollund eine Experimentalgruppe) miteinander verglichen. Für die Auswertung kam die Statistiksoftware STATA SE/15.1 zum Einsatz. Die tabulierten Ergebnisse sind in Abbildung 2, Abbildung 3 und **Fehler!**  **Verweisquelle konnte nicht gefunden werden.** dargestellt. Eine grafische Zusammenfassung findet sich in

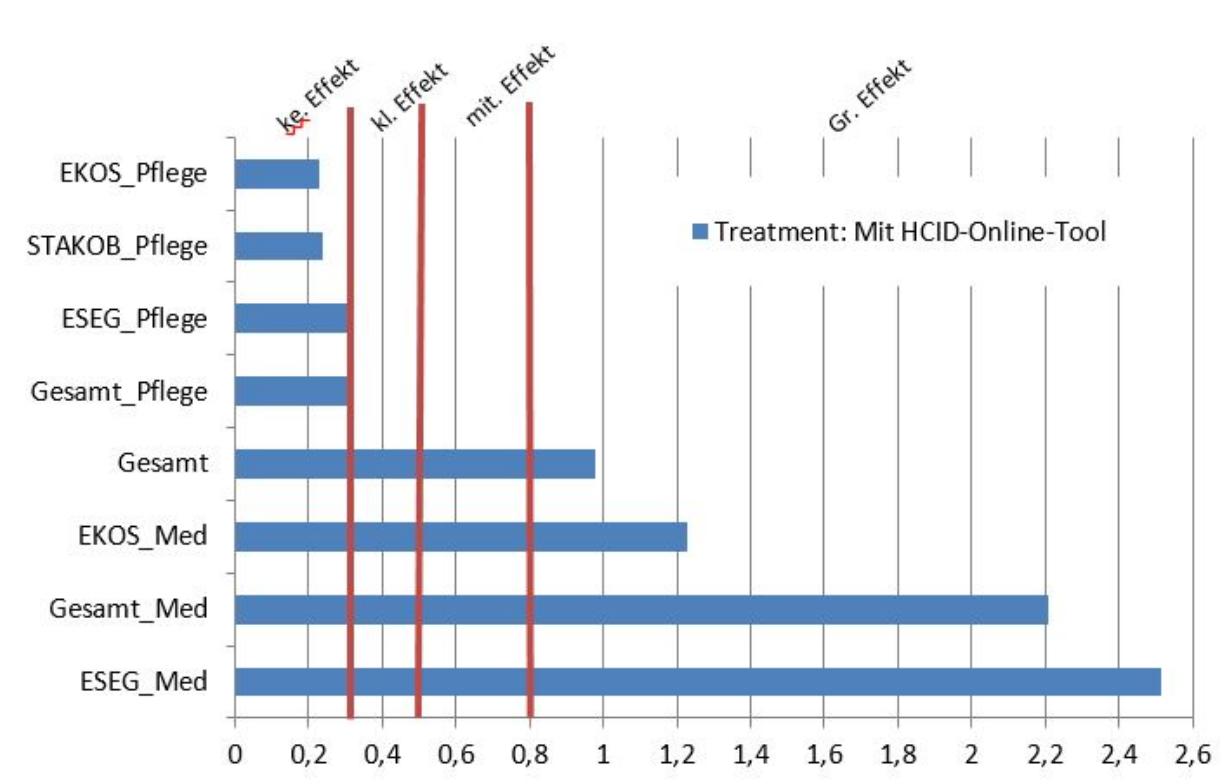

Effektstärken HCID-Online-Tool

**Abbildung 4**.

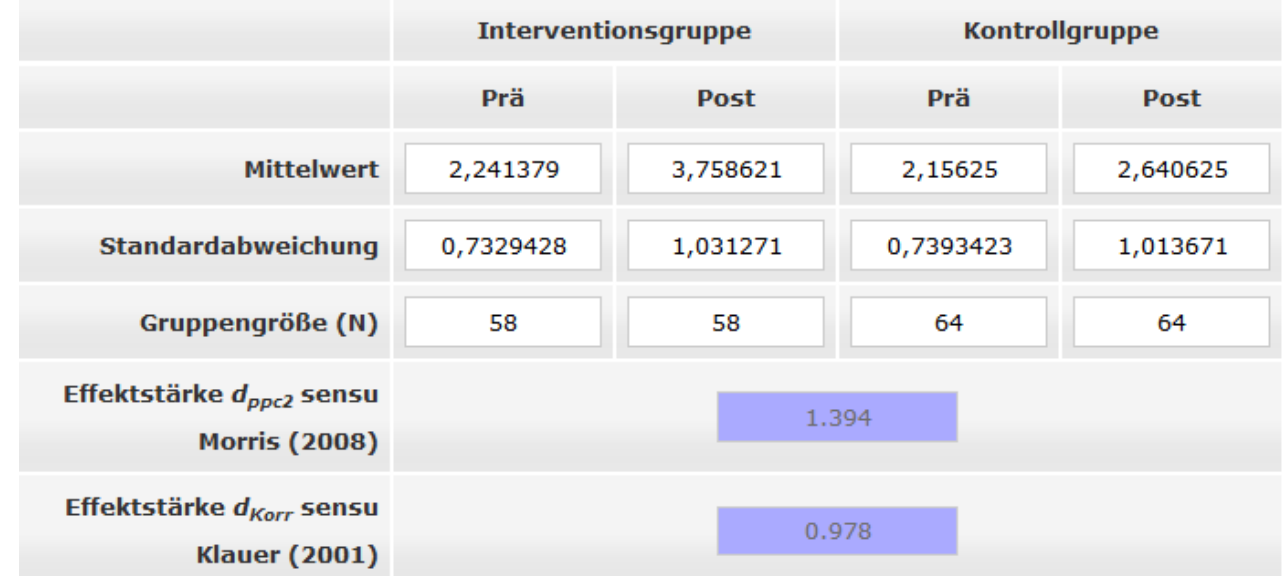

**Abbildung 2**: Effektstärke Gesamt (Pflege- und ärztliches Personal)

### **Evaluation des HCID-Online-Tools**

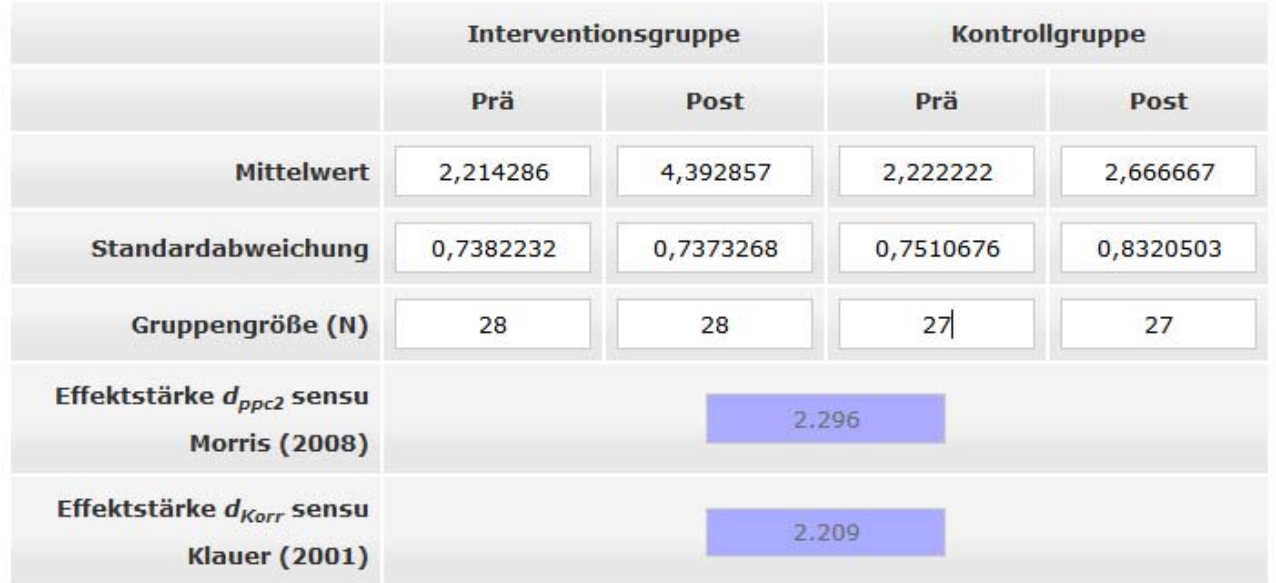

## **Abbildung 3**: Effektstärke (ärztliches Personal)

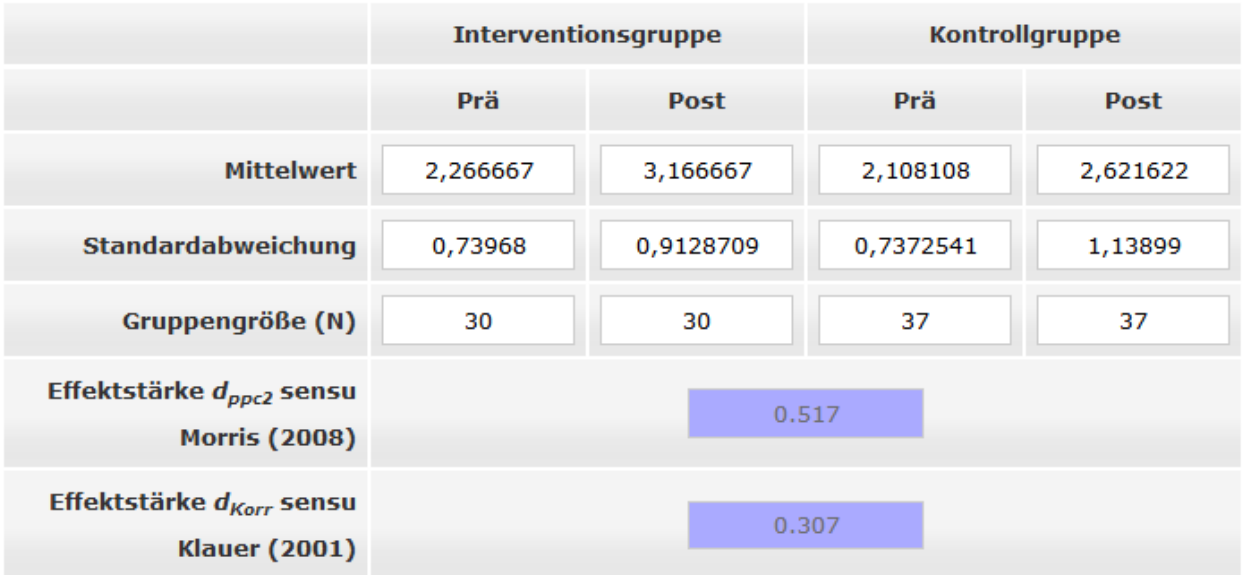

**Abbildung 4**: Effektstärke (Pflegepersonal)

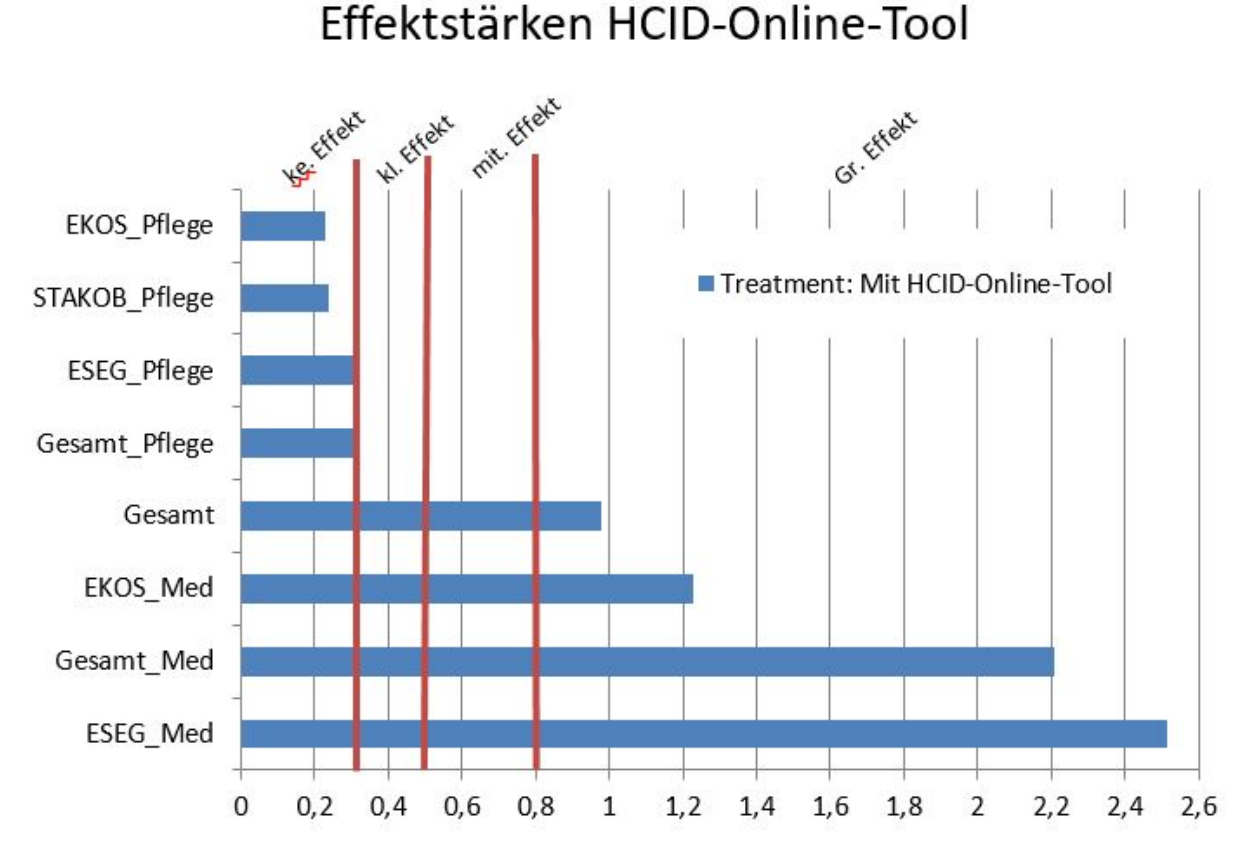

**Abbildung 4**: Effektstärken des HCID -Online-Tools für die gesamte Population, kategorisiert nach keiner, kleiner, mittlerer und großer Effekt

Zusammenfassend zeigt sich, dass im Vergleich der vorher definierten Gruppen mit und ohne Vorwissen, die Teilnehmenden ohne Vorwissen insgesamt weniger Fragen korrekt beantworten, als die Teilnehmenden mit Vorwissen, in Bezug auf das Management von HCID-Fällen.

Die vorliegende Evaluation zeigt, dass die Nutzung des HCID-Online-Tools vor allem bei ärztlichem Personal zu messbar besseren Ergebnissen (höhere Punktwerte) hinsichtlich der Fragen zur klinischen Einschätzung und des Managements von HCID-Verdachtsfällen (Effektstärke 2.296; p<0,05; dkorr 1,2-2,5) geführt hat.

### **6. Benutzerfreundlichkeit**

Zur Erfassung der Nutzerzufriedenheit des HCID-Online-Tools, wurde eine adaptierte Version des Systems Usability Scale (SUS) eingesetzt. Diese umfasst die unten aufgeführten 10 Fragen und wurden auf einer 5-stufigen Likert-Skala erfasst (Abbildung 6):

#### **Evaluation des HCID-Online-Tools**

- 1. Ich denke, dass ich das HCID-Online-Tool im Ereignisfall nutzen werde.
- 2. Ich fand das HCID-Online-Tool unnötig komplex.
- 3. Ich fand das HCID-Online-Tool einfach zu benutzen.
- 4. Ich glaube, ich würde die Hilfe einer technisch versierten Person benötigen, um das HCID-Online-Tool benutzen zu können.
- 5. Ich fand, die verschiedenen Funktionen im HCID-Online-Tool sind gut integriert.
- 6. Ich denke, das HCID-Online-Tool enthält zu viele Unstimmigkeiten.
- 7. Ich kann mir vorstellen, dass die meisten Nutzer den Umgang mit diesem HCID-Online-Tool sehr schnell lernen.
- 8. Ich fand das HCID-Online-Tool sehr umständlich zu nutzen.
- 9. Ich fühlte mich bei der Benutzung des HCID-Online-Tools sehr sicher.
- 10. Ich musste eine Menge lernen, bevor ich anfangen konnte das HCID-Online-Tool zu verwenden.

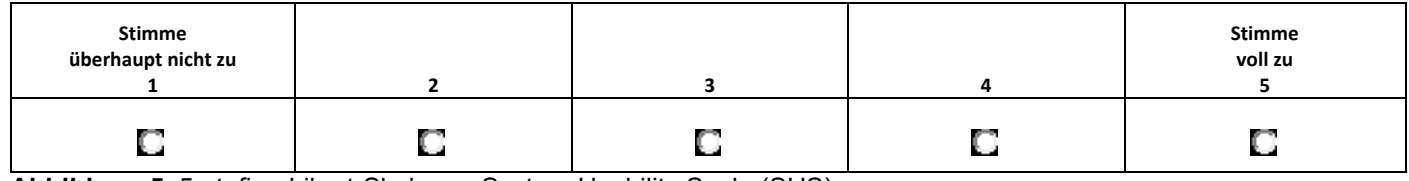

**Abbildung 5**: 5-stufige Likert-Skala zur System Usability Scale (SUS)

Für jede Frage wurden die von den Bewertern auf der Skala vergebenen Punkte addiert. Aus den gegebenen Antworten der Nutzer ließ sich ein hoher Gesamtscore berechnen aus dem eine gesamte Nutzerzufriedenheit von 74/100 Punkten abgeleitet werden konnte (Abbildung 6).

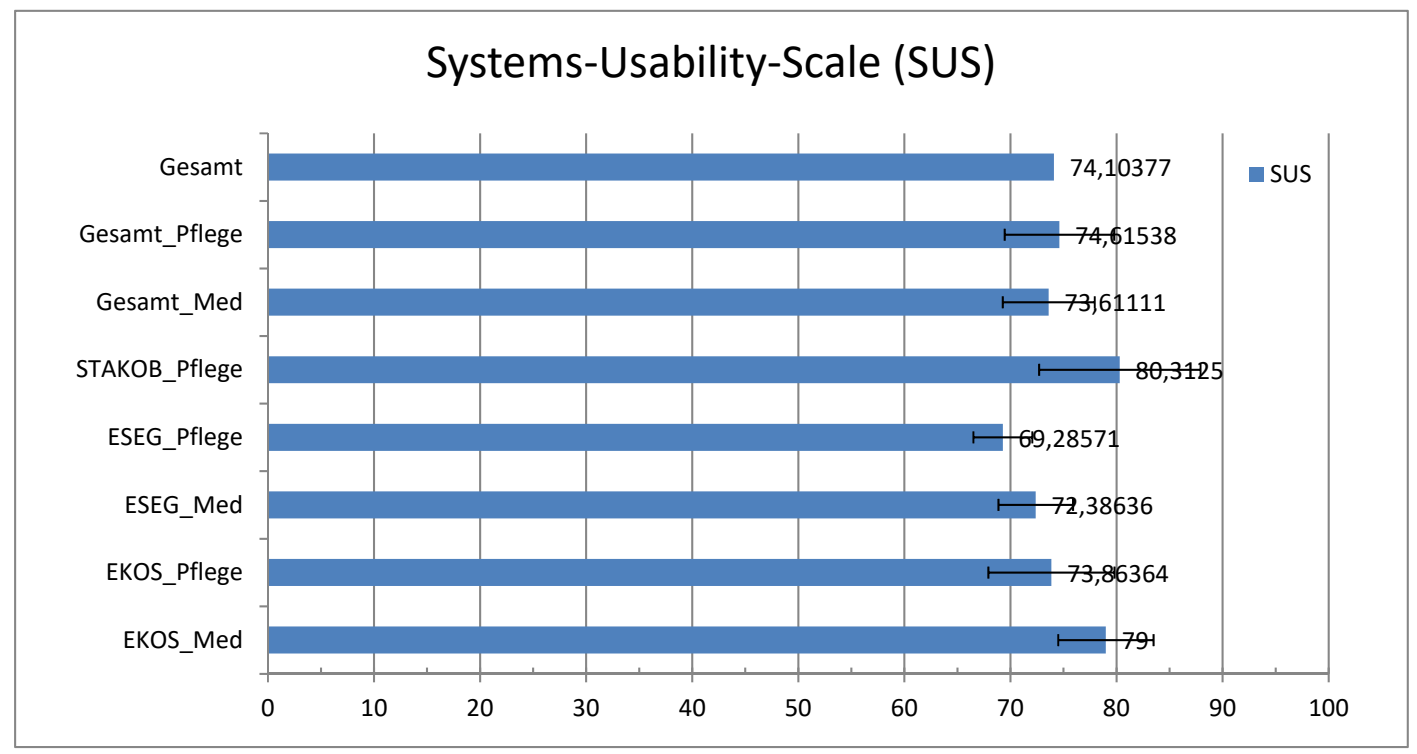

**Abbildung 6**: Bewertung der Benutzerfreundlichkeit des Online-Tools (Usability) auf Basis einer modifizierte Likert-Skale

### Fallbeispiel

### **Einleitung**

Sehr geehrte Damen und Herren,

wir haben eine Webanwendung, ein sogenanntes HCID-Online-Tool entwickelt, die wichtige Informationen zu high consequence infectious diseases (HCID) bündelt und Ihnen u.a. helfen soll, einen potenziellen Verdachtsfall leichter und schneller zu erkennen. HCID wie z.B. Lassa-, MERS oder Ebolafieber kommen in Deutschland zwar sehr selten vor, im Ereignisfall stellen sie für das Gesundheitssystem aber eine große Herausforderung dar.

Um das o.g. HCID-Tool möglichst optimal an Ihre spezifischen Bedürfnisse anpassen zu können, wollen wir zunächst eine Wissensabfrage zu HCID unter Ärztinnen und Ärzten durchführen und den Informationsbedarf zu HCID im Ereignisfall erfassen. Bitte verzichten Sie daher auf eine Informationssuche (beispielsweise über das Internet o.a.) zum Thema HCID während der Durchführung der Evaluation. **Nicht Sie sollen getestet werden, sondern das neu entwickelte HCID-Tool!** 

**Aufbau der Untersuchung:** Zunächst möchten wir Ihnen einen hypothetischen HCID-Fall vorstellen und Sie bitten, dazu drei Multiple Choice Fragen zu beantworten. Anschließend erfolgt eine Randomisierung in 2 Gruppen:

**Gruppe 1:** Bitte klicken Sie am Ende der Präsentation auf den Link zum HCID-Online-Tool. Sie haben 20 Minuten Zeit, sich dieses anzusehen. Beantworten Sie hiernach 5 weitere Multiple Choice Fragen zum Thema HCID. Die Webanwendung steht Ihnen während der Beantwortung der MC-Fragen zur Verfügung. Den Abschluss bilden 10 weitere Fragen zu Inhalt und Gestaltung des Online-Tools. Damit ermöglichen Sie uns die Anwendung besser auf Ihre Bedürfnisse abzustimmen.

**Gruppe 2:** Bitte beantworten Sie fünf weitere Multiple Choice Fragen zum Thema HCID.

Vielen Dank für Ihre Mitarbeit und Unterstützung!

Zvonimir Kolobaric, Michaela Niebank, Dr. Isabel Trebesch, Tobias Wenzel

Bei Fragen oder Rückmeldungen wenden Sie sich gerne an:

030-18754-3868 oder trebeschi@rki.de

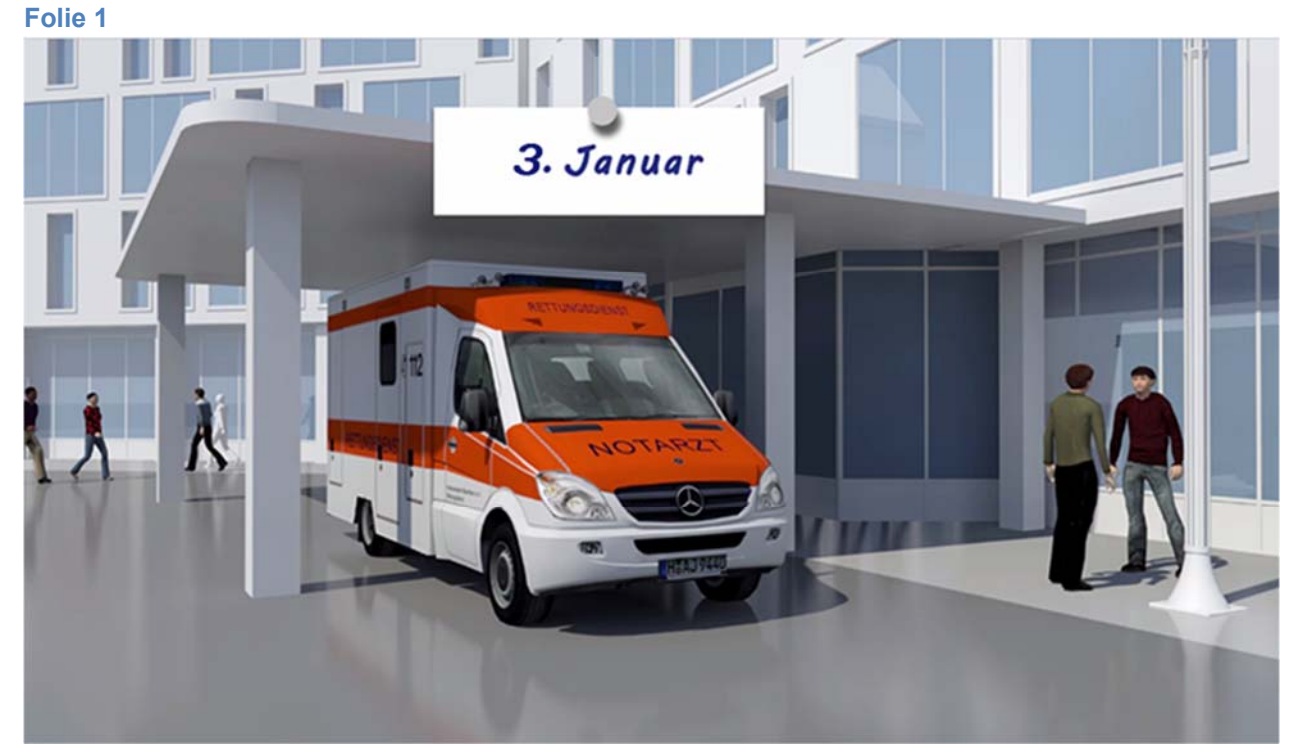

03.01.2019: Der Rettungsdienst bringt Frau Koch, eine 23- jährige Patientin, mit Fieber von 39°C, Husten mit blutigem Auswurf und massiver Luftnot in die Rettungsstelle Ihres örtlichen Krankenhauses. Weitere klinische Parameter sind: SO2 unter Raumluft: 85%, AF 28/min, RR 85/50mmHg, Herzfrequenz 130/min. Stellen Sie sich vor, Sie seien der/die diensthabende Rettungsstellenarzt/-ärztin.

#### **Folie 2**

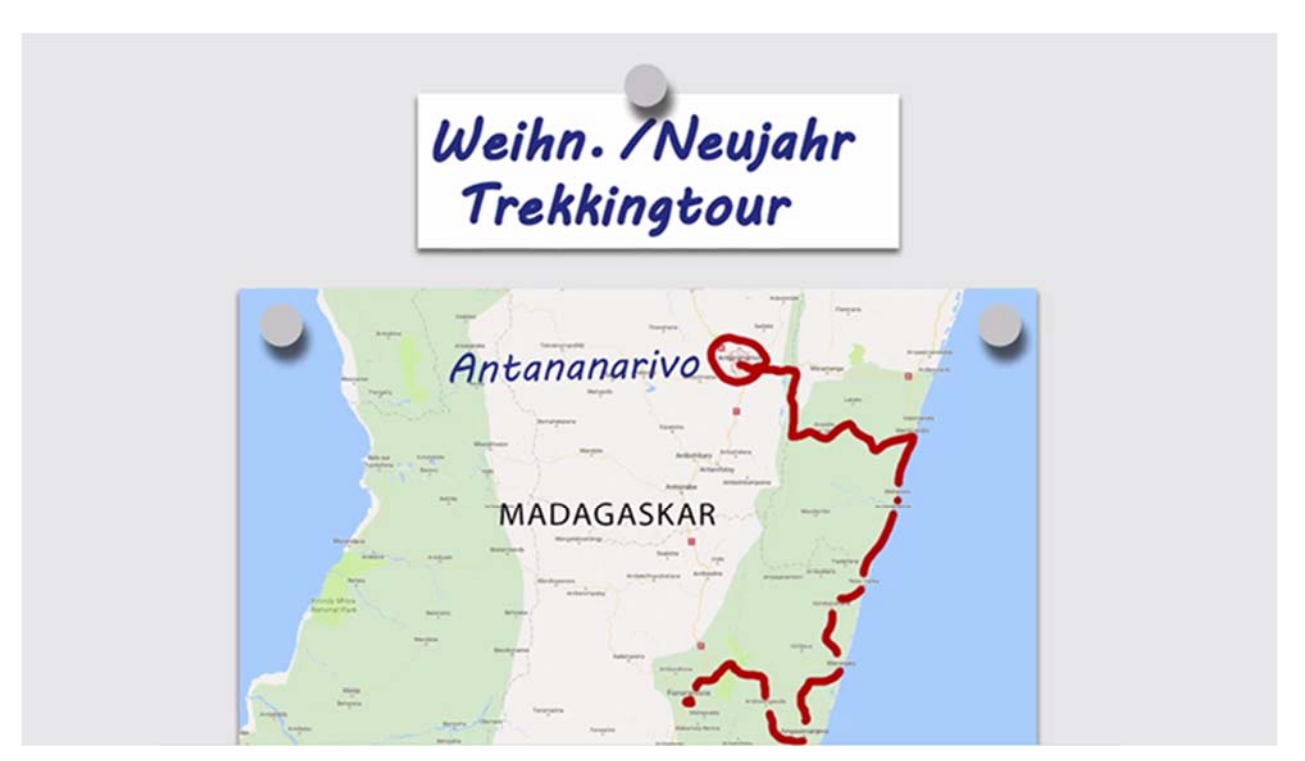

Die Patientin war gemeinsam mit ihrem Ehemann über Weihnachten und zwischen den Jahren auf einer Trekkingtour durch Madagaskar. Über Silvester war das Paar in einem einfachen Hostel in Antananarivo.

#### **Folie 3**

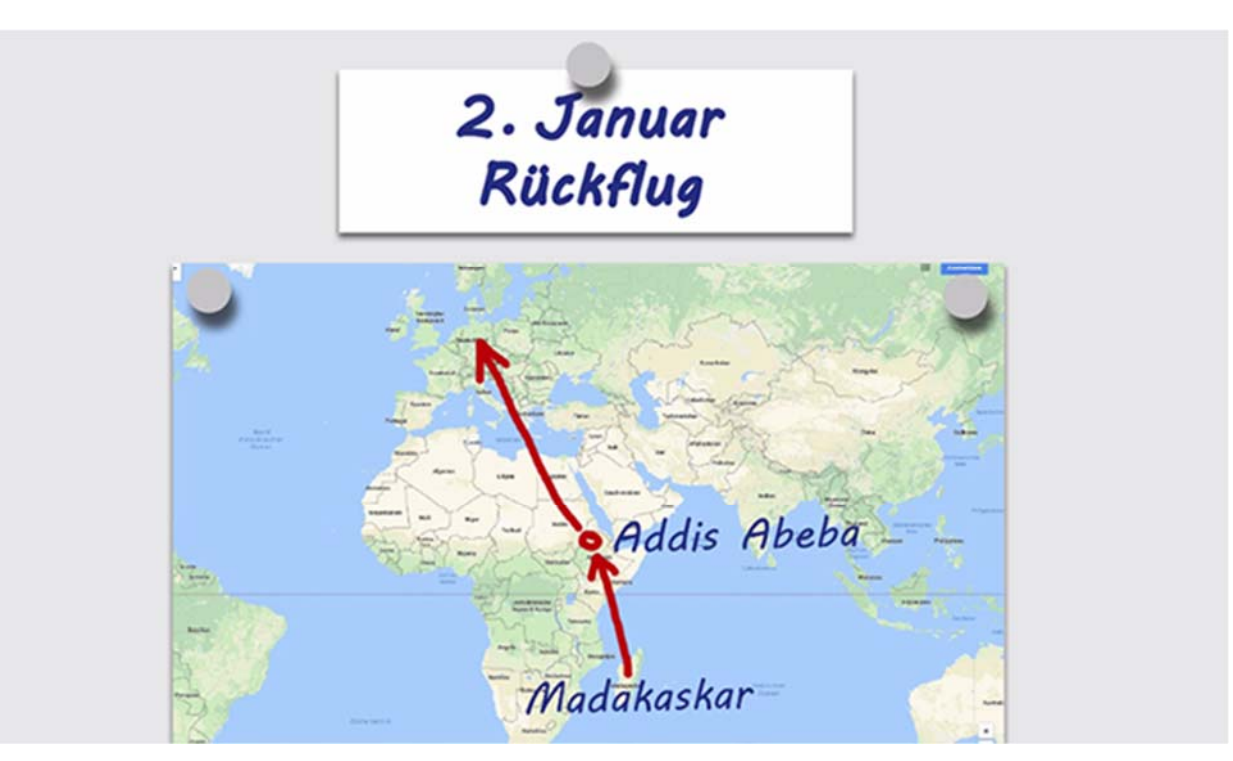

Am 2. Januar flog das Paar von Madagaskar aus über Äthiopien nach Deutschland zurück.

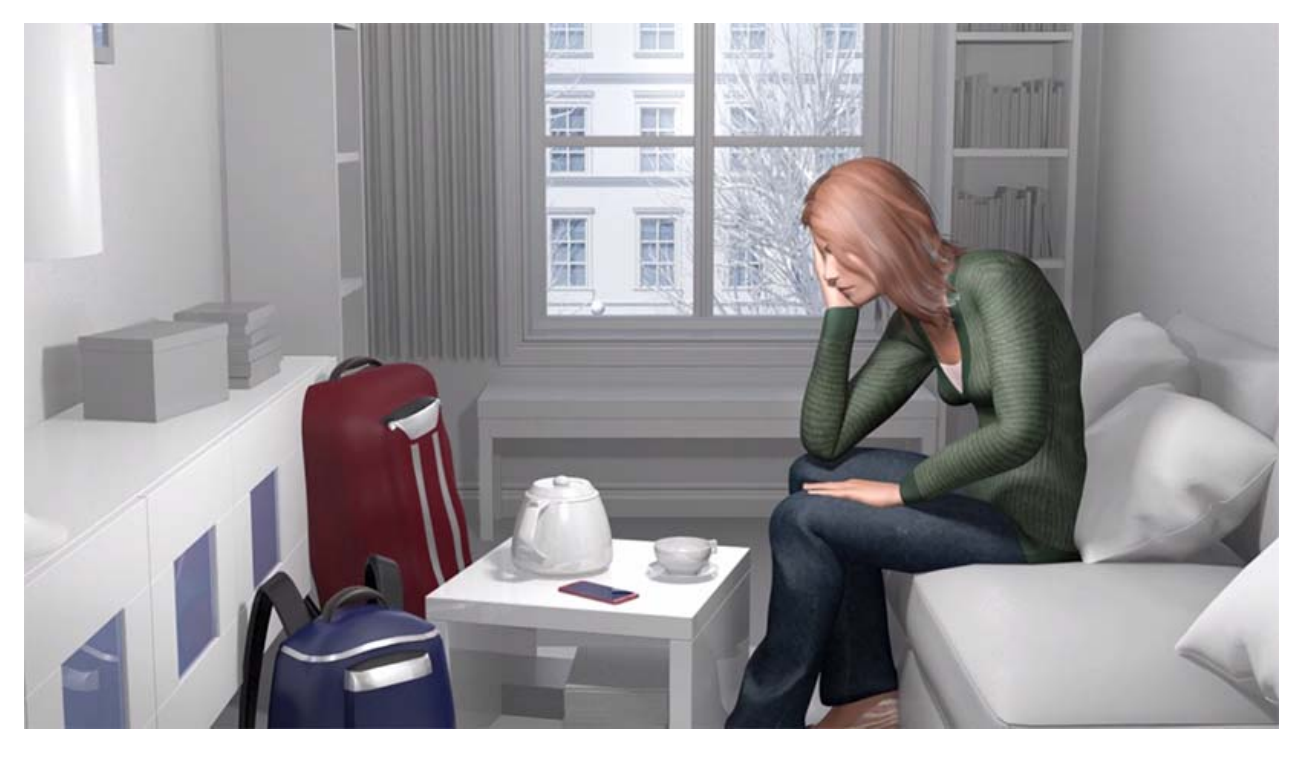

Nach Reiserückkehr am 2. Januar beklagte Frau Koch Muskelschmerzen und Schüttelfrost. Seit einigen Tagen bestehen Schwellungen am linken Bein. Laut Impfpass hat die Patientin alle empfohlenen Impfungen, inklusive Reiseimpfungen erhalten. Keine Vorerkrankungen außer Windpocken mit 5 Jahren. Keine Allergien. Familienanamnese leer.

### **Folie 4**

### **Evaluation des HCID-Online-Tools**

#### **Folie 5**

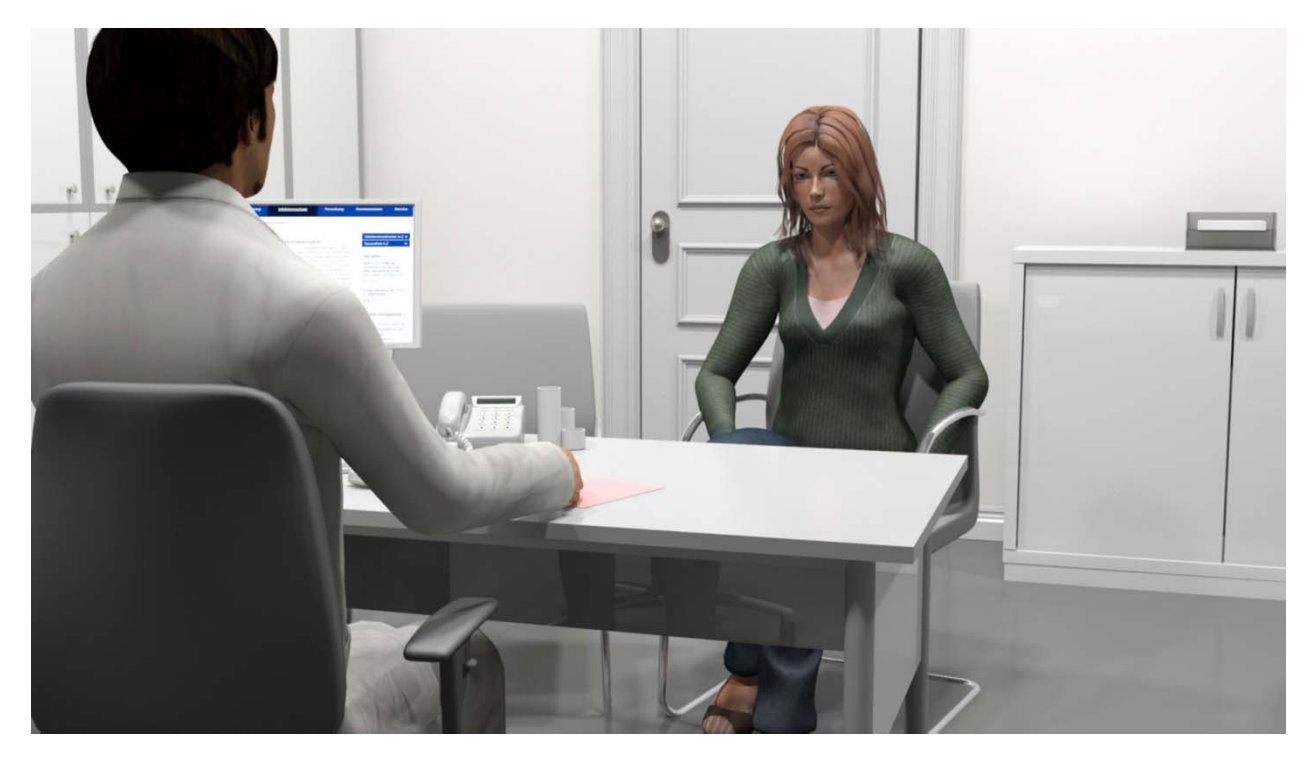

Der am folgenden Tag aufgesuchte Hausarzt vermutet beginnende Abszesse des Beins und behandelt sie ambulant und ohne weiterführende Diagnostik mit Antibiotika (Cefuroxim 500mg 1-0-1 p.o.).

#### **Folie 6**

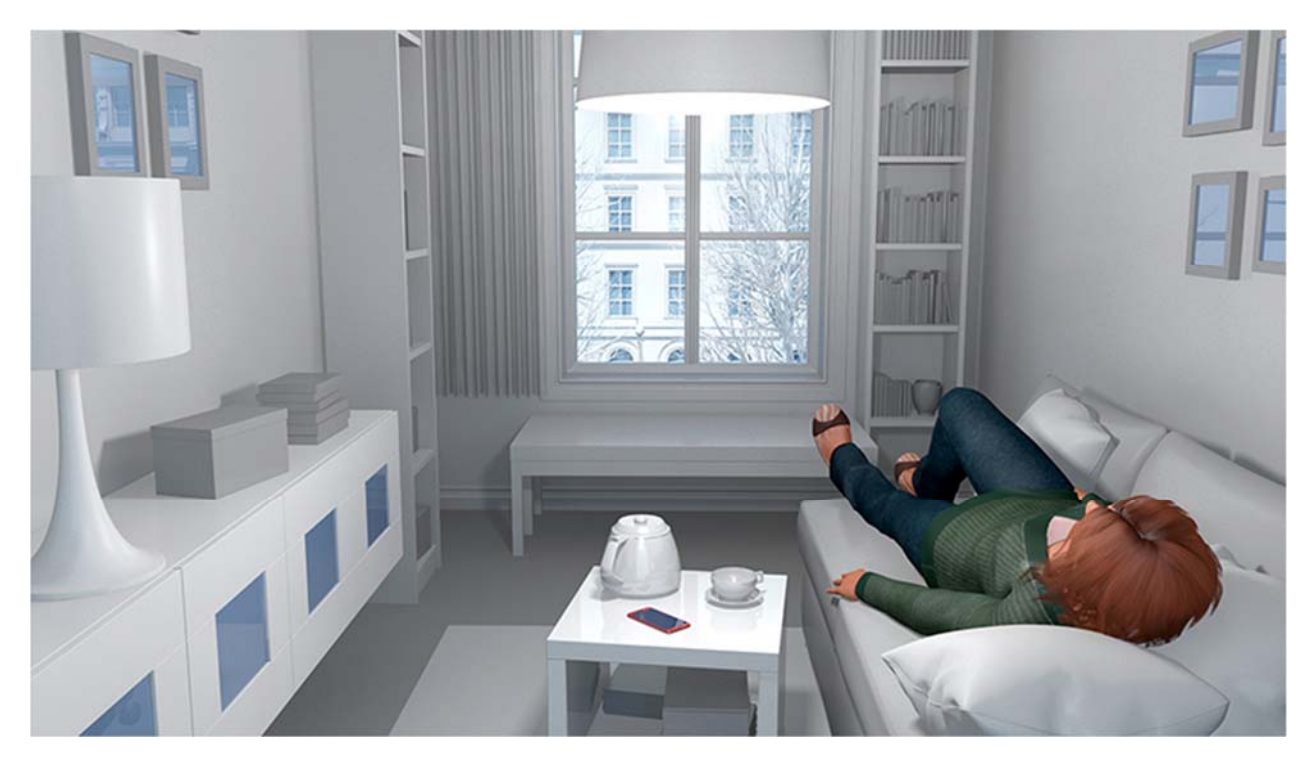

Trotz Antibiose geht es Frau Koch im Laufe des Tages deutlich schlechter. Sie hustet und hat zunehmend Luftnot. Der klinische Zustand verschlechtert sich so sehr, dass der Ehemann schließlich den Notarzt ruft.

#### **Pretest: 3 fallbezogene MC-Fragen**

#### **1) Welche Differentialdiagnose kommt nicht in Frage**

- a) Ambulant erworbene Pneumonie (CAP) mit Sepsis
- b) Sekundäre Lungenpest
- c) Sepsis bei Weichteilabszessen des linken Beines
- d) LAE mit konsekutiver Infarktpneumonie
- e) Eitrige Bronchitis

#### **2) Bei Lungenpestausbruch in Madagaskar hat sich Frau Koch infiziert. Welche Maßnahmen würden Sie in welcher Reihenfolge ergreifen?**

- f) Blutabnahme mit Blutkulturen, Röntgen-Thorax, Verlegung auf ITS, Beginn Antibiose
- g) Blutabnahme mit Blutkulturen, Röntgen-Thorax, Verlegung auf Normalstation
- h) Isolation der Patientin, Verlegung auf ITS, dort Blutentnahme mit Blutkulturen in Schutzausrüstung, Beginn Antibiose, Röntgen-Thorax
- i) Verlegung auf Normalstation, Beginn Antibiose nach weiterführender Diagnostik
- j) Bronchoskopie mit BAL zur mikrobiologischen Diagnostik, keine antibiotische Therapie vorab

#### **3) Welche Aussage trifft nicht zu?**

- k) Verdachtsmeldung an das Gesundheitsamt via Fax.
- l) Umgehende Kontaktaufnahme mit dem zuständigen Gesundheitsamt.
- m) Sofortige Isolationsmaßnahmen einleiten und zukünftige Kontaktpersonen minimieren.
- n) Versorgendes Personal sollte persönliche Schutzausrüstung tragen.
- o) Bisherige Kontaktpersonen erfassen sofern möglich.

Lösungen: gelb markiert, Frage 1e, Frage 2c, Frage 3a

### **Posttest: 5 MC Fragen zu HCID**

Im Folgenden möchten wir Ihnen gerne weitere Fragen zu high consequence infectious disease (HCID) und Ihrem möglichen Umgang mit einem Patienten, der an einer HCID erkrankt ist, stellen.

- **1) Welche der folgenden Krankheiten gehört nicht zu sogenannten high consequence infectious diseases (HCID)?** 
	- a) Lungenpest
	- b) Ebola
	- c) Masern
	- d) Affenpocken
	- e) Krim-Kongo-Hämorrhagisches Fieber
- **2) Bei welcher Konstellation besteht für Sie Anhalt für HCID-Verdacht?** 
	- a) Krankheitssymptome + relevante Reiseanamnese + Zeitfenster von maximal 21 Tagen
	- b) Krankheitssymptome + relevante Reiseanamnese
	- c) Krankheitssymptome + Zeitfenster von maximal 21 Tagen+ Ausschluss einer Malaria-Infektion
	- d) Krankheitssymptome
	- e) Krankheitssymptome + Ausschluss einer Malaria-Infektion

#### **3) Welche der folgenden Aussagen ist bei begründetem Verdacht auf HCID zutreffend?**

- a) Zur Differentialdiagnostik ist eine Ganzkörper-Computertomographie durchzuführen.
- b) Kontaktpersonen minimieren, pflegenden Angehörigen oder Betreuungspersonen beispielsweise Minderjähriger ist ein ungehinderter Zugang zum Patienten zu gewähren.
- c) Das Anlegen der Schutzkleidung ist nur dann obligat, wenn der Patient verlegt werden muss.
- d) Isolierung vor Ort, wenn irgend möglich; Schutzkleidung vor Betreten des Patientenzimmers anlegen; Kontaktpersonen minimieren
- e) Sicherheitsabstand von ca. 1,5 m einhalten, wenn der Patient hustet
- **4) Wie gehen Sie bei HCID-Verdacht bezüglich einer möglichen zusätzlichen Malaria-Infektion vor?** 
	- a) Bei Aufenthalt in einem Land auf der Malaria-Länderliste der DTG (Deutschen Tropenmedizinischen Gesellschaft) und Fieber > 38°C kalkulierte Malaria-Therapie durchführen.
	- b) Obligater Malaria-Ausschluss bei vorangegangenem Aufenthalt in Land auf der Malaria-Länderliste der DTG (Deutschen Tropenmedizinischen Gesellschaft).
	- c) Obligater Malaria-Ausschluss unabhängig vom Reiseland
	- d) Sofortige Blutabnahme für Malaria-Schnelltest
	- e) Immer Malaria-Therapie, unabhängig vom Reiseland.
- **5) Welche Aussage zum zuständigen Gesundheitsamt (öffentlicher Gesundheitsdienst) bzw. Amtsarzt/ Amtsärztin trifft nicht zu?** 
	- a) Online Suche nach zuständigem Gesundheitsamt z.B. über PLZ-Tool des Robert Koch-Instituts
	- b) Immer Kontaktaufnahme zum zuständigen Gesundheitsamt über die Telefonnummer -112- (Leitstelle der örtlichen Feuerwehr)
	- c) Aussprechen des begründeten HCID-Verdachtsfalls durch Amtsarzt
	- d) Der Amtsarzt erwartet die Meldung von gesicherten Fällen aber auch von Verdachtsfällen von HCID nach Infektionsschutzgesetz – IfSG schnellstmöglich, spätestens jedoch innerhalb von 24 Stunden
	- e) Das Gesundheitsamt bzw. der Amtsarzt/ die Amtsärztin kümmert sich bei HCID-Verdachtsfällen um das weitere Vorgehen bezüglich Quarantänemaßnahmen und Kontaktpersonennachverfolgung und – erfassung.

Lösungen: gelb markiert, Frage 1c, Frage 2a, Frage 3d, Frage 4a, Frage 5b

## **Fragen zur Benutzerfreundlichkeit des HCID-Online-Tools, Systems Usability Scale (SUS)**

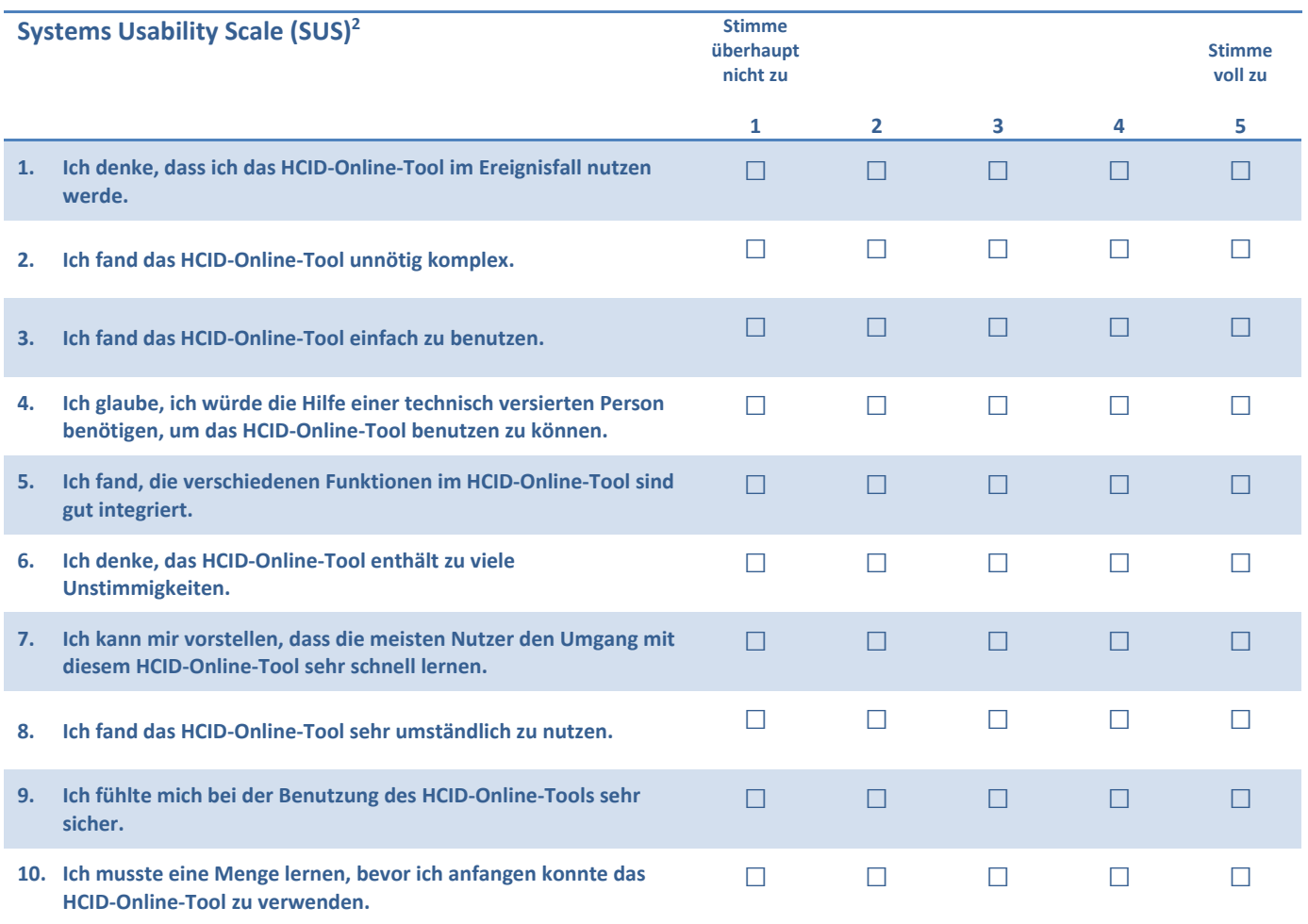

 2 Angepasst für HCID‐Tool.

### ROBERT KOCH INSTITUT

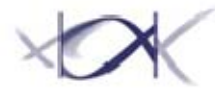

Informationsstelle des Bundes für Biologische Gefahren und Spezielle Pathogene

Robert Koch-Institut | Postfach 650261 | 13302 Berlin

### **Befragung von medizinischem Personal zum HCID-Tool im Rahmen des Forschungsprojekts ESEG**

Datum 04.09.2019

Unser Zeichen:

Sehr geehrte Damen und Herren,

wir haben eine Webanwendung, ein sogenanntes HCID-Online-Tool entwickelt, die wichtige Informationen zu high consequence infectious diseases (HCID) bündelt und Ihnen u.a. helfen soll, einen potenziellen Verdachtsfall leichter und schneller zu erkennen.

HCID wie z.B. Lassa-, MERS oder Ebolafieber kommen in Deutschland zwar sehr selten vor, im Ereignisfall stellen sie für das Gesundheitssystem aber eine große Herausforderung dar.

Um das o.g. HCID-Tool möglichst optimal an Ihre spezifischen Bedürfnisse anpassen zu können, wollen wir zunächst eine Wissensabfrage zu HCID unter Ärztinnen und Ärzten durchführen und den Informationsbedarf zu HCID im Ereignisfall erfassen.

Bitte verzichten Sie daher auf eine Informationssuche (beispielsweise über das Internet o.a.) zum Thema HCID während der Durchführung der Evaluation. **Nicht Sie sollen getestet werden, sondern das neu entwickelte HCID-Tool!**

Trebeschi@rki.de Durchwahl: 030 18754 -3868 Fax 030 18754 -3705 Liegenschaft: N

zentrale@rki.de Tel. +49 (0)30 18754 - 0 Fax +49 (0)30 18754 - 2328 IVBB-Rufnr. 754 - 0 www.rki.de

Besucheranschriften Nordufer 20 (N) 13353 Berlin Seestraße 10 (S) 13353 Berlin

G.-Pape-Str. 62-66 (G) 12101 Berlin

Burgstr. 37 (W) 38855 Wernigerode

Das Robert Koch-Institut ist ein Bundesinstitut im Geschäftsbereich des Bundesministeriums für **Gesundheit** 

**Aufbau der Untersuchung:** Zunächst möchten wir Ihnen einen hypothetischen HCID-Fall vorstellen und Sie bitten, dazu drei Multiple Choice Fragen zu beantworten. Anschließend erfolgt eine Randomisierung in 2 Gruppen:

**Gruppe 1:** Bitte klicken Sie am Ende der Präsentation auf den Link zum HCID-Online-Tool. Sie haben 20 Minuten Zeit, sich dieses anzusehen. Beantworten Sie hiernach 5 weitere Multiple Choice Fragen zum Thema HCID. Die Webanwendung steht Ihnen während der Beantwortung der MC-Fragen zur Verfügung.

Den Abschluss bilden 10 weitere Fragen zu Inhalt und Gestaltung des Online-Tools. Damit ermöglichen Sie uns die Anwendung besser auf Ihre Bedürfnisse abzustimmen.

**Gruppe 2:** Bitte beantworten Sie fünf weitere Multiple Choice Fragen zum Thema HCID.

Vielen Dank für Ihre Mitarbeit und Unterstützung!

Mit freundlichen Grüßen Im Auftrag

Dr. Isabel Trebesch, Michaela Niebank Tobias Wenzel, Zvonimir Kolobaric

### **Beschreibung eines hypothetischen HCID-Falls**

**ROBERT KOCH INSTITUT** 

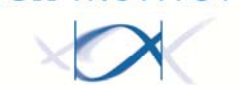

**Folie 1**

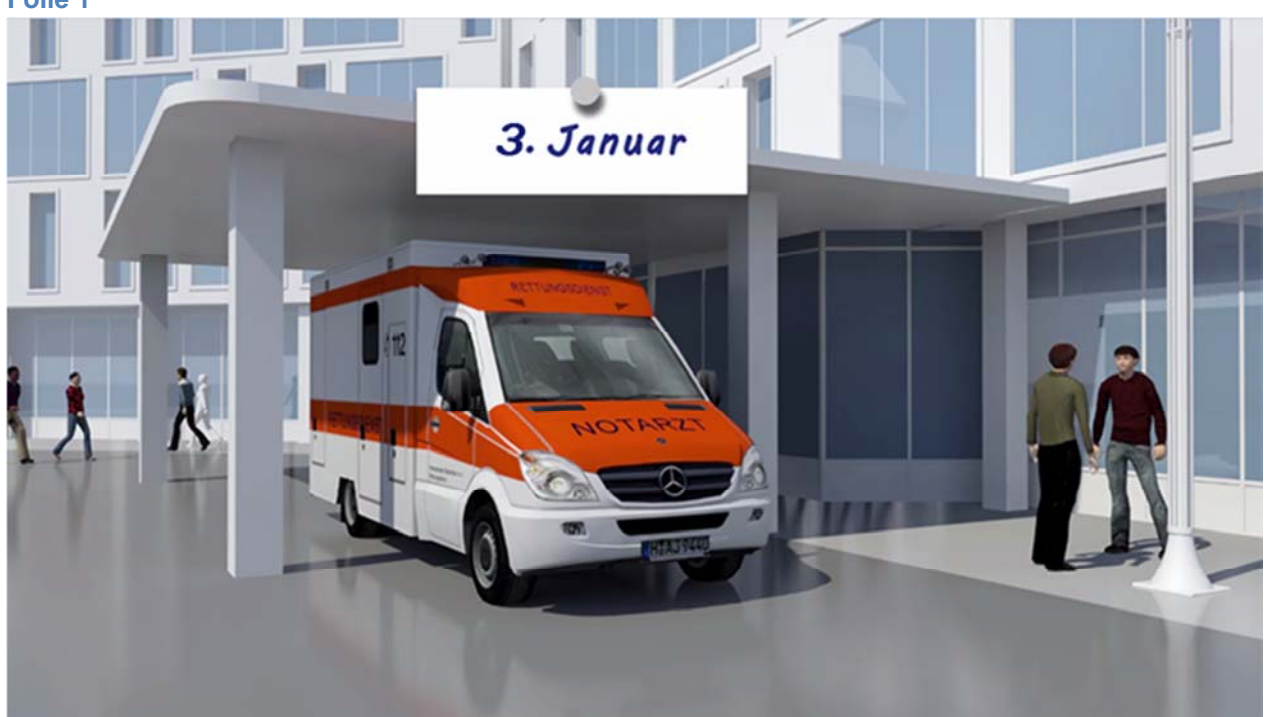

03.01.2019: Der Rettungsdienst bringt Frau Koch, eine 23- jährige Patientin, mit Fieber von 39°C, Husten mit blutigem Auswurf und massiver Luftnot in die Rettungsstelle Ihres örtlichen Krankenhauses. Weitere klinische Parameter sind: SO2 unter Raumluft: 85%, AF 28/min, RR 85/50mmHg, Herzfrequenz 130/min. Stellen Sie sich vor, Sie seien der/die diensthabende Rettungsstellenarzt/-ärztin.

**Folie 2** 

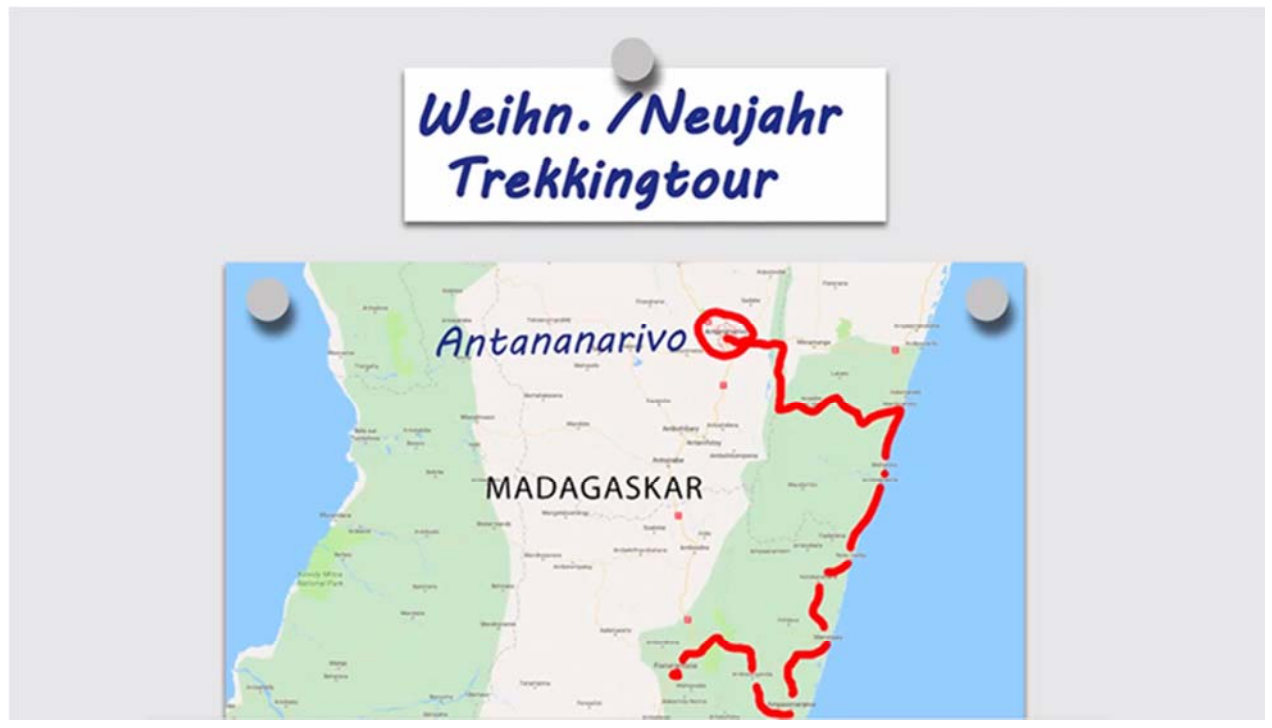

Die Patientin war gemeinsam mit ihrem Ehemann über Weihnachten und zwischen den Jahren auf einer Trekkingtour durch Madagaskar. Über Silvester war das Paar in einem einfachen Hostel in Antananarivo.

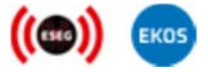

### **Beschreibung eines hypothetischen HCID-Falls**

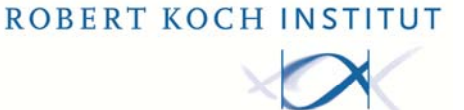

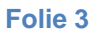

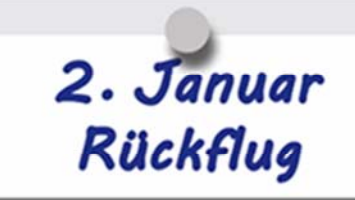

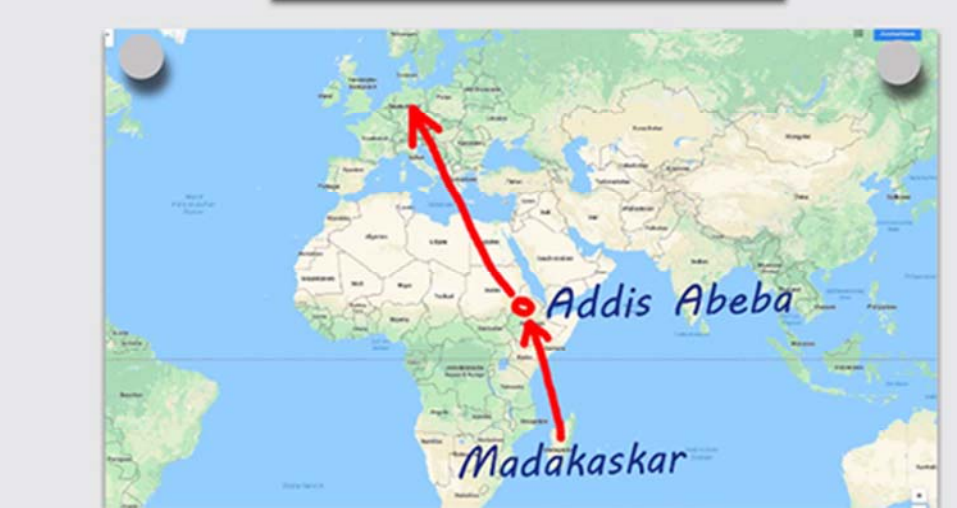

Am 2. Januar flog das Paar von Madagaskar aus über Äthiopien nach Deutschland zurück.

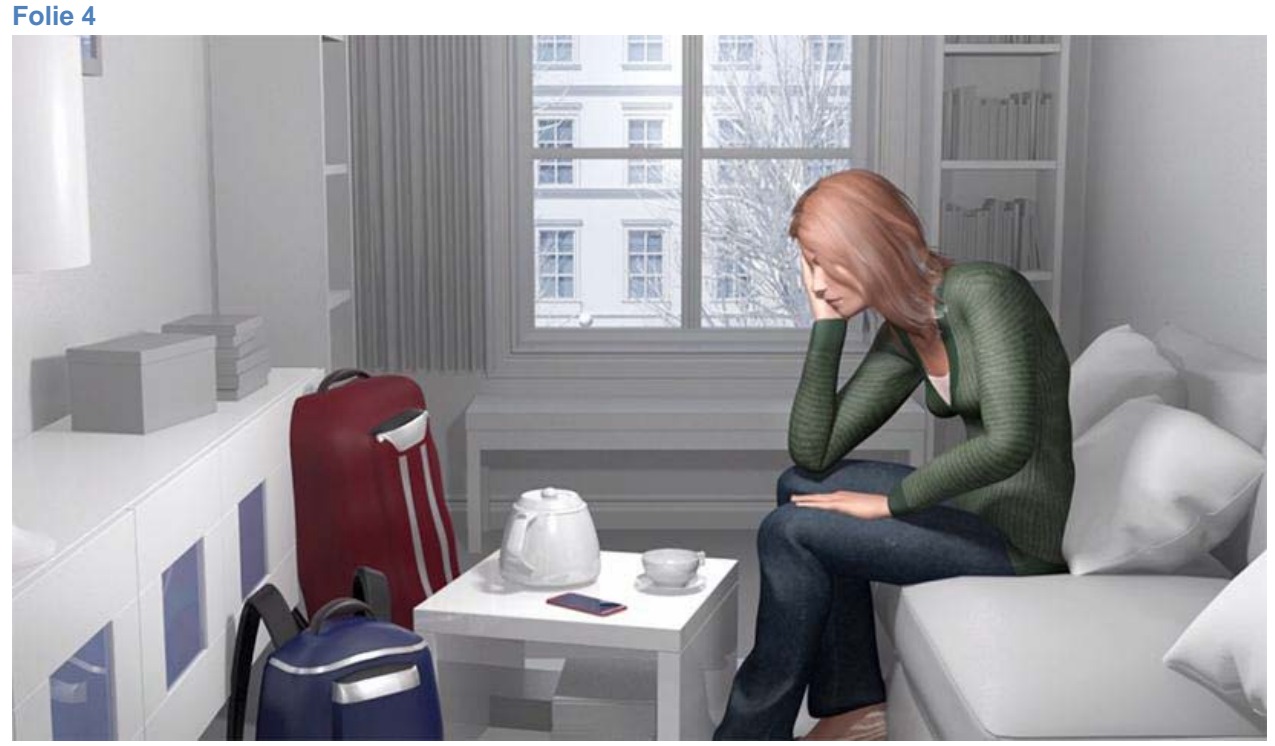

Nach Reiserückkehr am 2. Januar beklagte Frau Koch Muskelschmerzen und Schüttelfrost. Seit einigen Tagen bestehen Schwellungen am linken Bein. Laut Impfpass hat die Patientin alle empfohlenen Impfungen, inklusive Reiseimpfungen erhalten. Keine Vorerkrankungen außer Windpocken mit 5 Jahren. Keine Allergien. Familienanamnese leer.

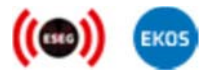

### **Beschreibung eines hypothetischen HCID-Falls**

ROBERT KOCH INSTITUT

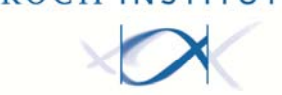

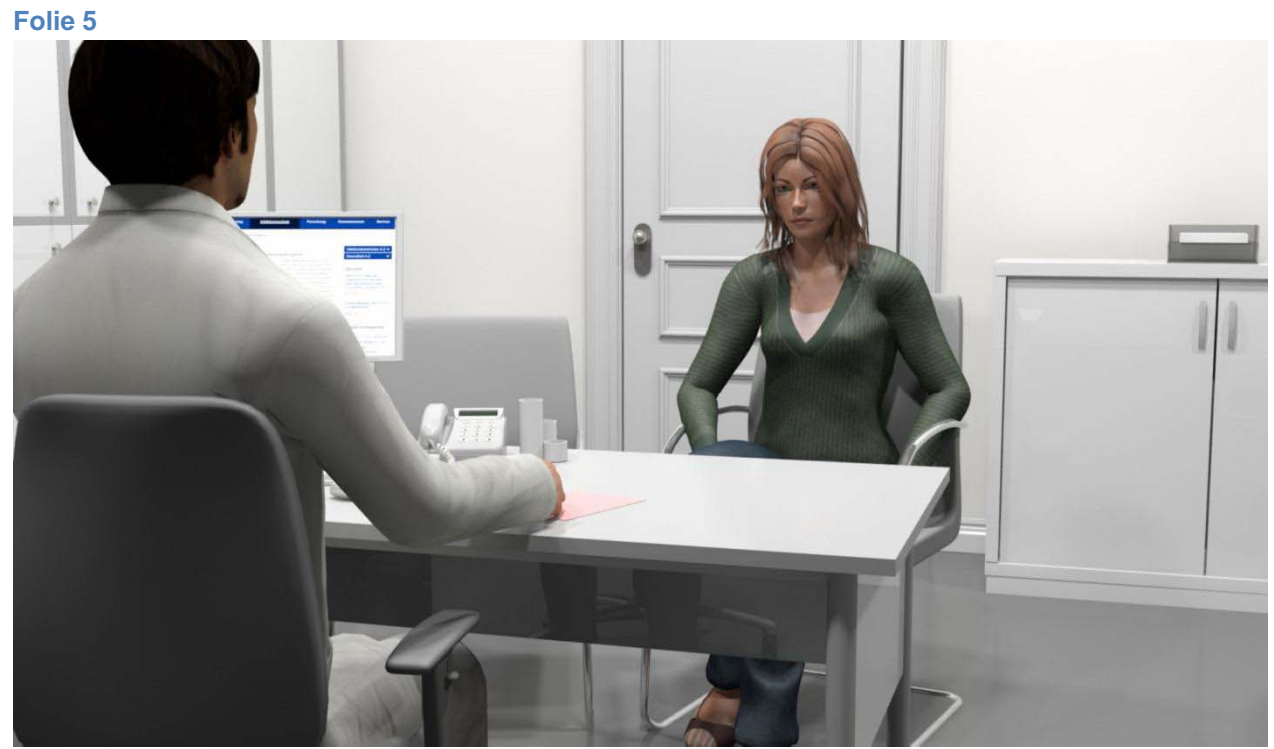

Der am folgenden Tag aufgesuchte Hausarzt vermutet beginnende Abszesse des Beins und behandelt sie ambulant und ohne weiterführende Diagnostik mit Antibiotika (Cefuroxim 500mg 1-0-1 p.o.).

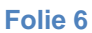

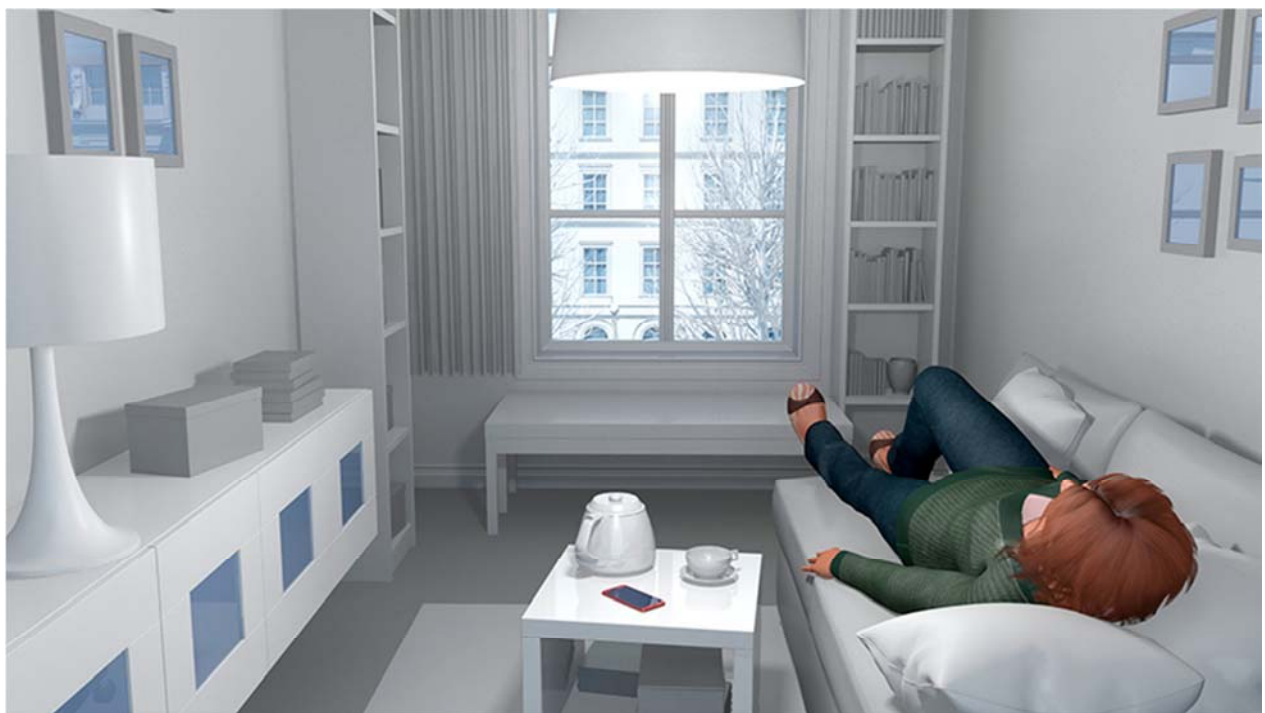

Trotz Antibiose geht es Frau Koch im Laufe des Tages deutlich schlechter. Sie hustet und hat zunehmend Luftnot. Der klinische Zustand verschlechtert sich so sehr, dass der Ehemann schließlich den Notarzt ruft.

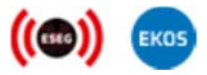

# **Befragung von medizinischem Personal zum HCID-Tool im Rahmen des Forschungsprojekts ESEG**

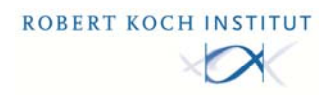

Nur eine Antwort ist richtig!

# **1 Welche Differentialdiagnose kommt nicht in Frage? □** a) Ambulant erworbene Pneumonie (CAP) mit Sepsis **□** b) Sekundäre Lungenpest **□** c) Sepsis bei Weichteilabszessen des linken Beines □ d) LAE mit konsekutiver Infarktpneumonie **□** e) Eitrige Bronchitis

### **<sup>2</sup>Bei Lungenpestausbruch in Madagaskar hat sich Frau Koch infiziert. Welche Maßnahmen würden Sie in welcher Reihenfolge ergreifen?**

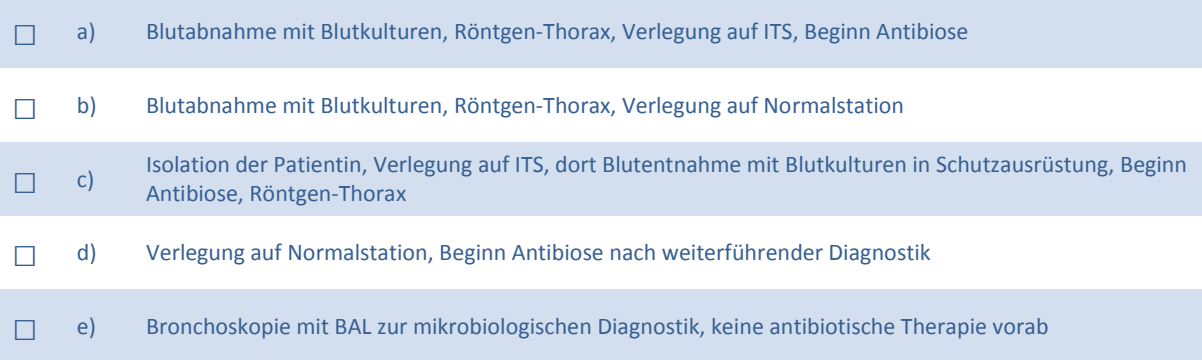

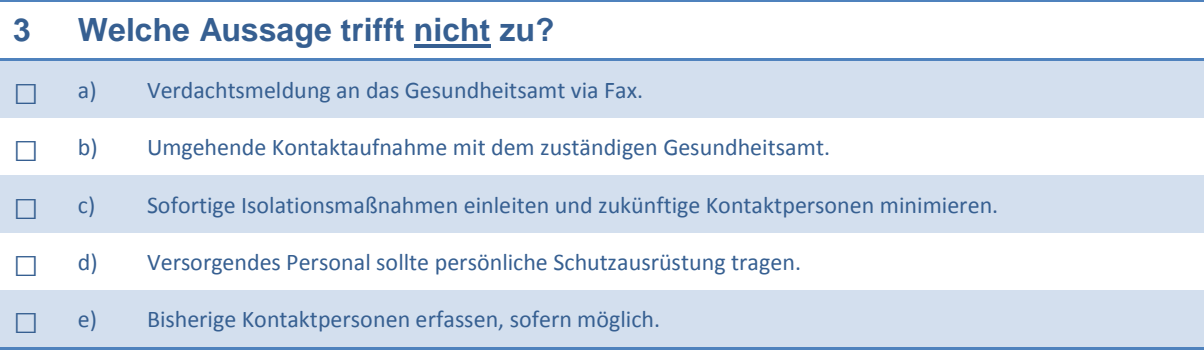

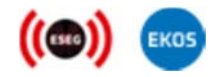

**Befragung von medizinischem Personal zum HCID-Tool im Rahmen des Forschungsprojekts ESEG**  Nur eine Antwort ist richtig!

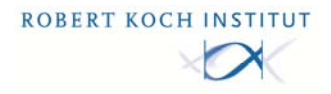

**Bitte rufen Sie jetzt folgenden Link auf:**  www.rki.de/testversion‐hcid‐tool

**Im Folgenden möchten wir Ihnen gerne weitere Fragen zu high consequence infectious disease (HCID) und Ihrem möglichen Umgang mit einem Patienten, der an einer HCID erkrankt ist, stellen.**

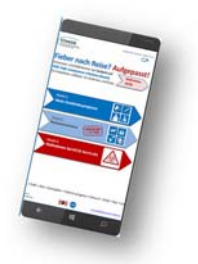

## **<sup>1</sup>Welche der folgenden Krankheiten gehört nicht zu sogenannten high consequence infectious diseases (HCID)?**

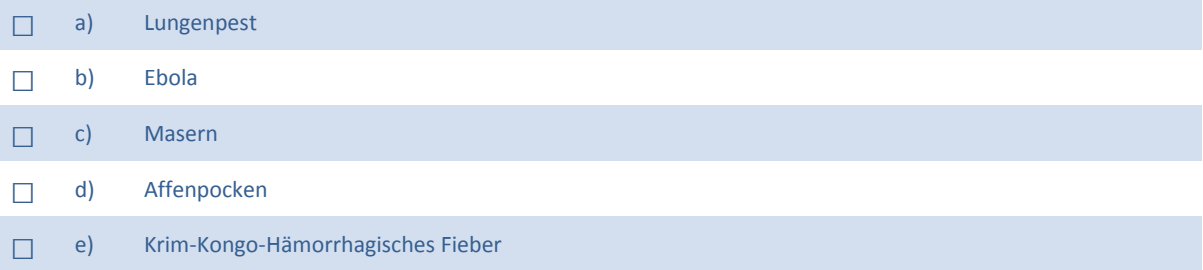

### **2 Bei welcher Konstellation besteht für Sie Anhalt für HCID-Verdacht?**

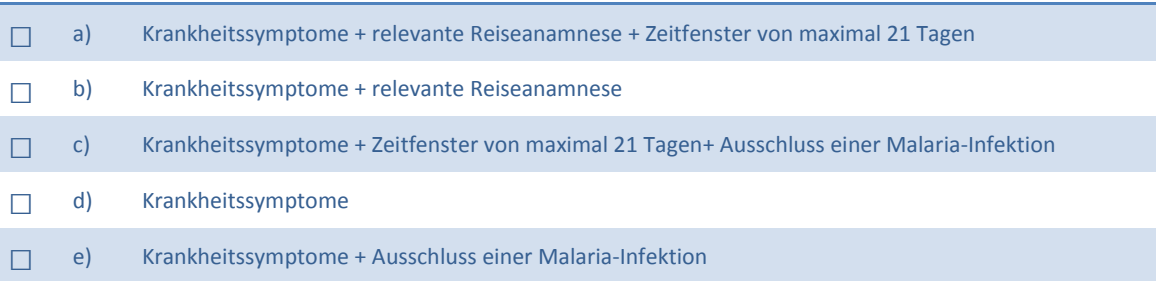

## **<sup>3</sup>Welche der folgenden Aussagen ist bei begründetem Verdacht auf HCID zutreffend?**

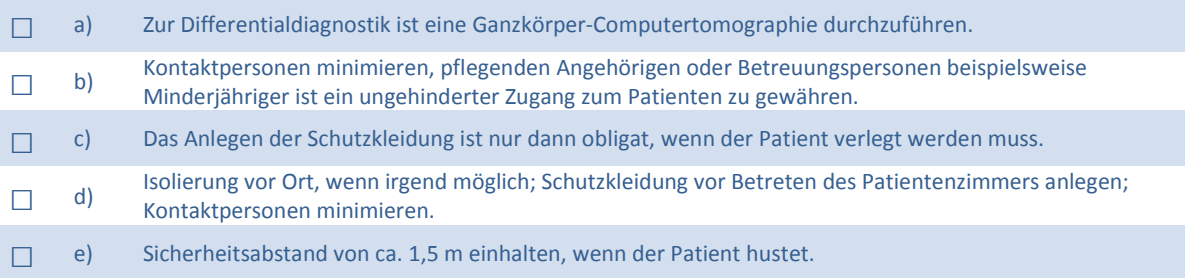

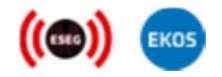

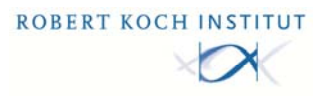

### **<sup>4</sup>Wie gehen Sie bei HCID-Verdacht bezüglich einer möglichen zusätzlichen Malaria-Infektion vor?**

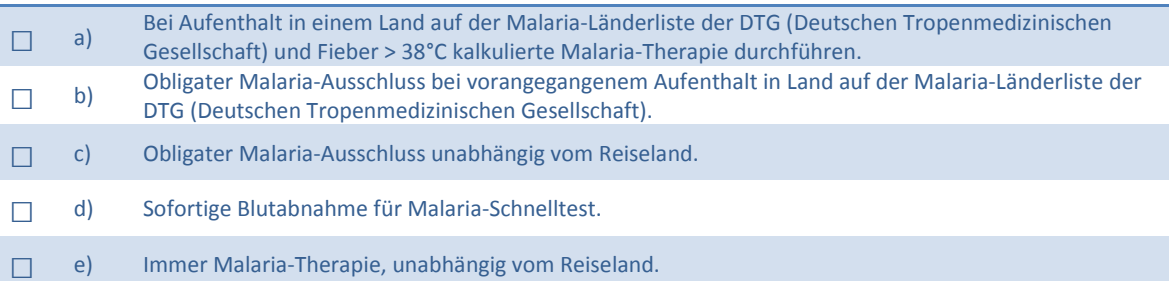

### **<sup>5</sup>Welche Aussage zum zuständigen Gesundheitsamt (öffentlicher Gesundheitsdienst) bzw. Amtsarzt/ Amtsärztin trifft nicht zu?**

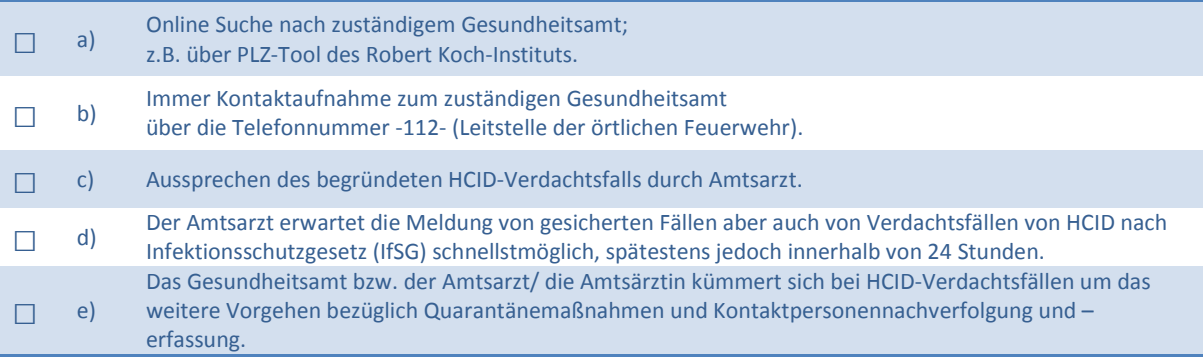

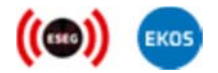

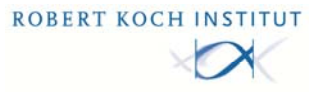

**Fragen zur Benutzerfreundlichkeit des HCID-Tools, Systems Usability Scale (SUS)** 

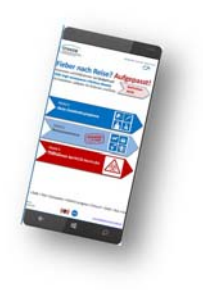

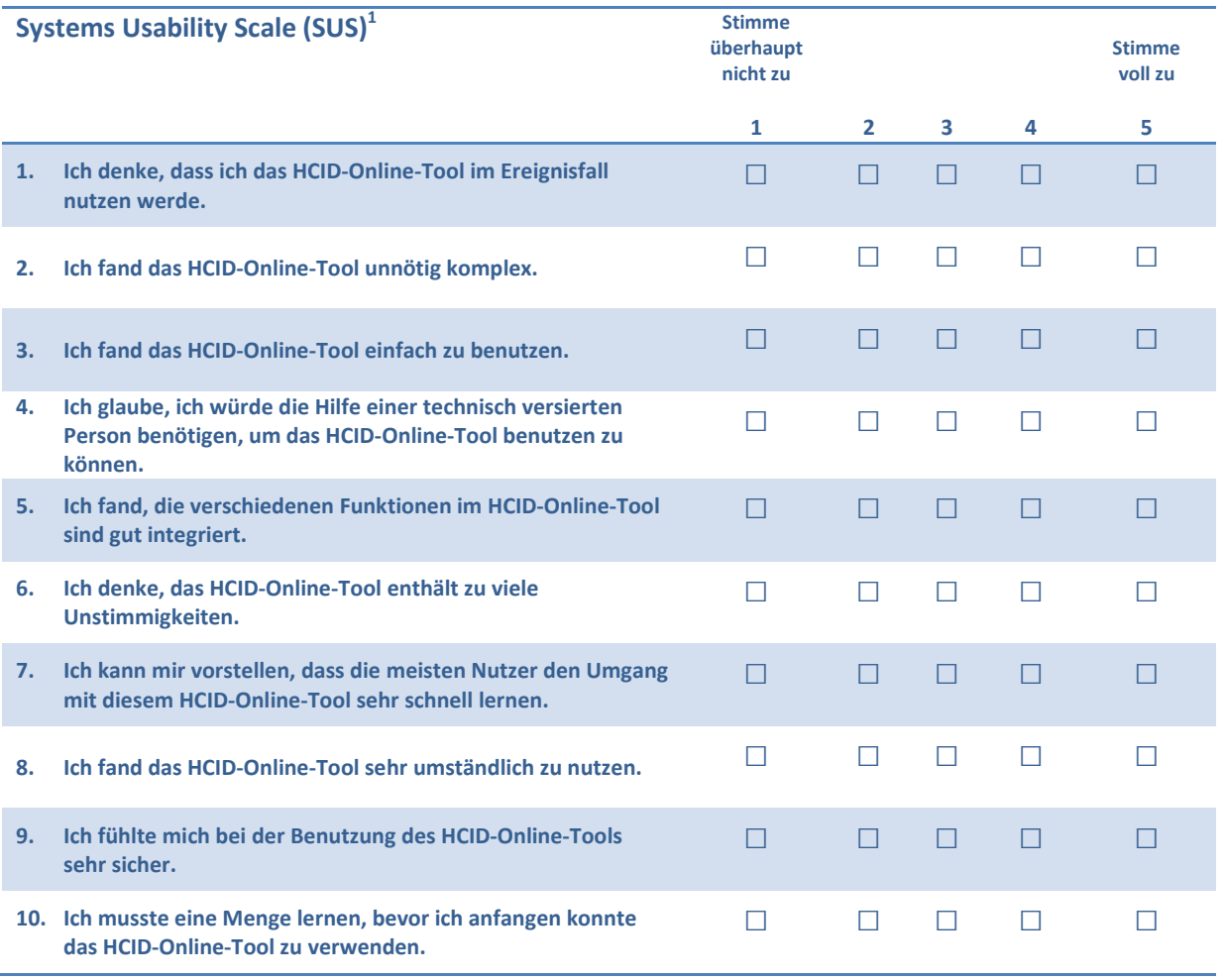

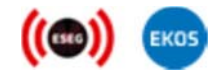

<sup>1</sup> Angepasst für HCID‐Tool.

### **Befragung von medizinischem Personal zum HCID-Tool im Rahmen des Forschungsprojekts ESEG**  Nur eine Antwort ist richtig!

 $\overline{\phantom{a}}$ 

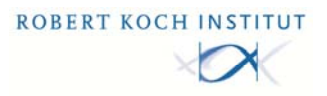

**Demographische Daten:** 

Diese Angaben benötigen wir für statistische Auswertungen. Ein Rückschluss auf Ihre Person ist nicht möglich.

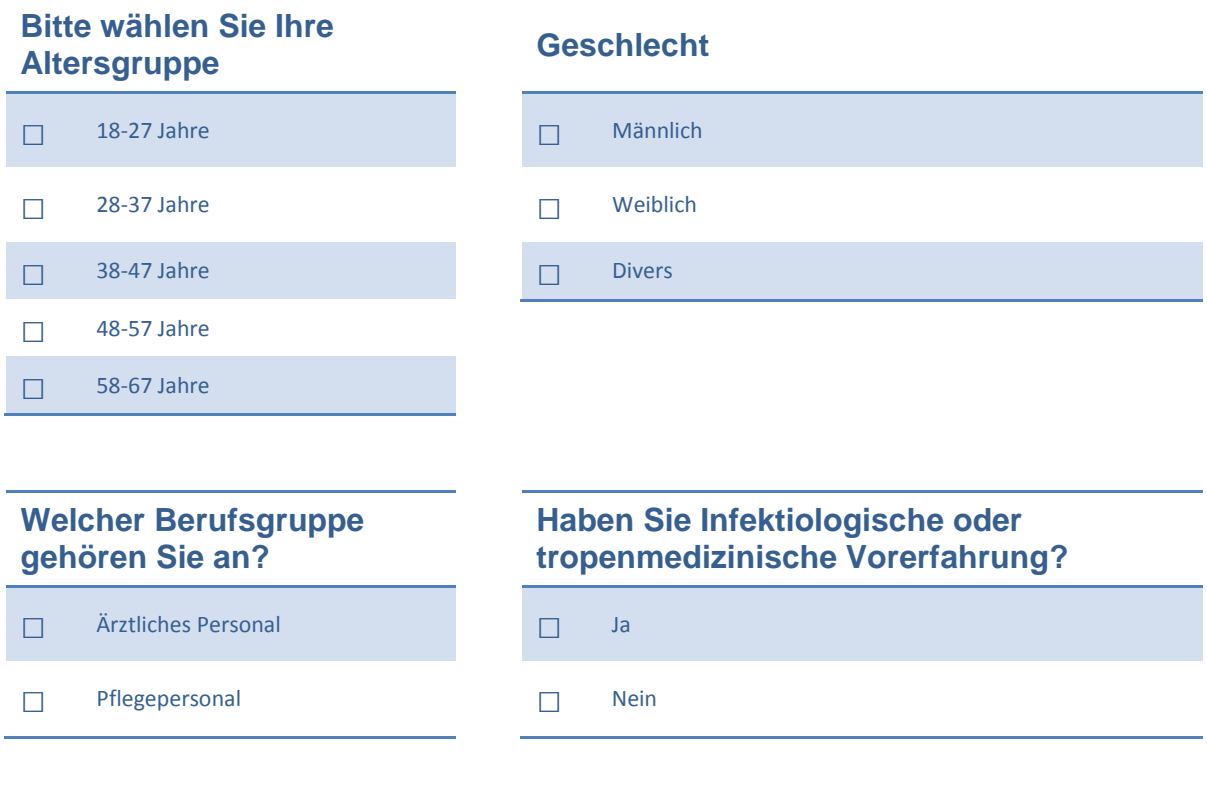

**\_\_\_\_\_\_\_\_\_\_\_\_\_\_\_\_\_\_\_\_\_\_\_\_\_\_\_\_\_\_\_\_\_\_\_\_\_\_\_\_\_\_\_\_\_\_\_\_\_\_\_\_\_\_\_\_\_\_\_\_\_\_\_\_\_\_\_\_\_\_\_\_\_\_\_\_\_\_\_\_\_\_\_\_\_\_\_\_\_** 

**\_\_\_\_\_\_\_\_\_\_\_\_\_\_\_\_\_\_\_\_\_\_\_\_\_\_\_\_\_\_\_\_\_\_\_\_\_\_\_\_\_\_\_\_\_\_\_\_\_\_\_\_\_\_\_\_\_\_\_\_\_\_\_\_\_\_\_\_\_\_\_\_\_\_\_\_\_\_\_\_\_\_\_\_\_\_\_\_\_** 

**\_\_\_\_\_\_\_\_\_\_\_\_\_\_\_\_\_\_\_\_\_\_\_\_\_\_\_\_\_\_\_\_\_\_\_\_\_\_\_\_\_\_\_\_\_\_\_\_\_\_\_\_\_\_\_\_\_\_\_\_\_\_\_\_\_\_\_\_\_\_\_\_\_\_\_\_\_\_\_\_\_\_\_\_\_\_\_\_\_** 

### **Anmerkungen: \_\_\_\_\_\_\_\_\_\_\_\_\_\_\_\_\_\_\_\_\_\_\_\_\_\_\_\_\_\_\_\_\_\_\_\_\_\_\_\_\_\_\_\_\_\_\_\_\_\_\_\_\_\_\_\_\_\_\_\_\_\_\_\_\_\_\_\_\_\_\_**

Erneut vielen Dank für Ihre Mitarbeit und Unterstützung!

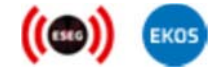
## ROBERT KOCH INSTITUT

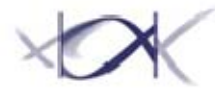

Informationsstelle des Bundes für Biologische Gefahren und Spezielle Pathogene

Robert Koch-Institut | Postfach 650261 | 13302 Berlin

### **Befragung von medizinischem Personal zum HCID-Tool im Rahmen des Forschungsprojekts ESEG**

Datum 04.09.2019

Unser Zeichen:

Sehr geehrte Damen und Herren,

wir haben eine Webanwendung, ein sogenanntes HCID-Online-Tool entwickelt, die wichtige Informationen zu high consequence infectious diseases (HCID) bündelt und Ihnen u.a. helfen soll, einen potenziellen Verdachtsfall leichter und schneller zu erkennen.

HCID wie z.B. Lassa-, MERS oder Ebolafieber kommen in Deutschland zwar sehr selten vor, im Ereignisfall stellen sie für das Gesundheitssystem aber eine große Herausforderung dar.

Um das o.g. HCID-Tool möglichst optimal an Ihre spezifischen Bedürfnisse anpassen zu können, wollen wir zunächst eine Wissensabfrage zu HCID unter Ärztinnen und Ärzten durchführen und den Informationsbedarf zu HCID im Ereignisfall erfassen.

Bitte verzichten Sie daher auf eine Informationssuche (beispielsweise über das Internet o.a.) zum Thema HCID während der Durchführung der Evaluation. **Nicht Sie sollen getestet werden, sondern das neu entwickelte HCID-Tool!**

Trebeschi@rki.de Durchwahl: 030 18754 -3868 Fax 030 18754 -3705 Liegenschaft: N

zentrale@rki.de Tel. +49 (0)30 18754 - 0 Fax +49 (0)30 18754 - 2328 IVBB-Rufnr. 754 - 0 www.rki.de

Besucheranschriften Nordufer 20 (N) 13353 Berlin Seestraße 10 (S) 13353 Berlin

G.-Pape-Str. 62-66 (G) 12101 Berlin

Burgstr. 37 (W) 38855 Wernigerode

Das Robert Koch-Institut ist ein Bundesinstitut im Geschäftsbereich des Bundesministeriums für **Gesundheit** 

**Aufbau der Untersuchung:** Zunächst möchten wir Ihnen einen hypothetischen HCID-Fall vorstellen und Sie bitten, dazu drei Multiple Choice Fragen zu beantworten. Anschließend erfolgt eine Randomisierung in 2 Gruppen:

**Gruppe 1:** Bitte klicken Sie am Ende der Präsentation auf den Link zum HCID-Online-Tool. Sie haben 20 Minuten Zeit, sich dieses anzusehen. Beantworten Sie hiernach 5 weitere Multiple Choice Fragen zum Thema HCID. Die Webanwendung steht Ihnen während der Beantwortung der MC-Fragen zur Verfügung.

Den Abschluss bilden 10 weitere Fragen zu Inhalt und Gestaltung des Online-Tools. Damit ermöglichen Sie uns die Anwendung besser auf Ihre Bedürfnisse abzustimmen.

**Gruppe 2:** Bitte beantworten Sie fünf weitere Multiple Choice Fragen zum Thema HCID.

Vielen Dank für Ihre Mitarbeit und Unterstützung!

Mit freundlichen Grüßen Im Auftrag

Dr. Isabel Trebesch, Michaela Niebank Tobias Wenzel, Zvonimir Kolobaric

### **Beschreibung eines hypothetischen HCID-Falls**

**ROBERT KOCH INSTITUT** 

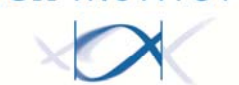

**Folie 1**

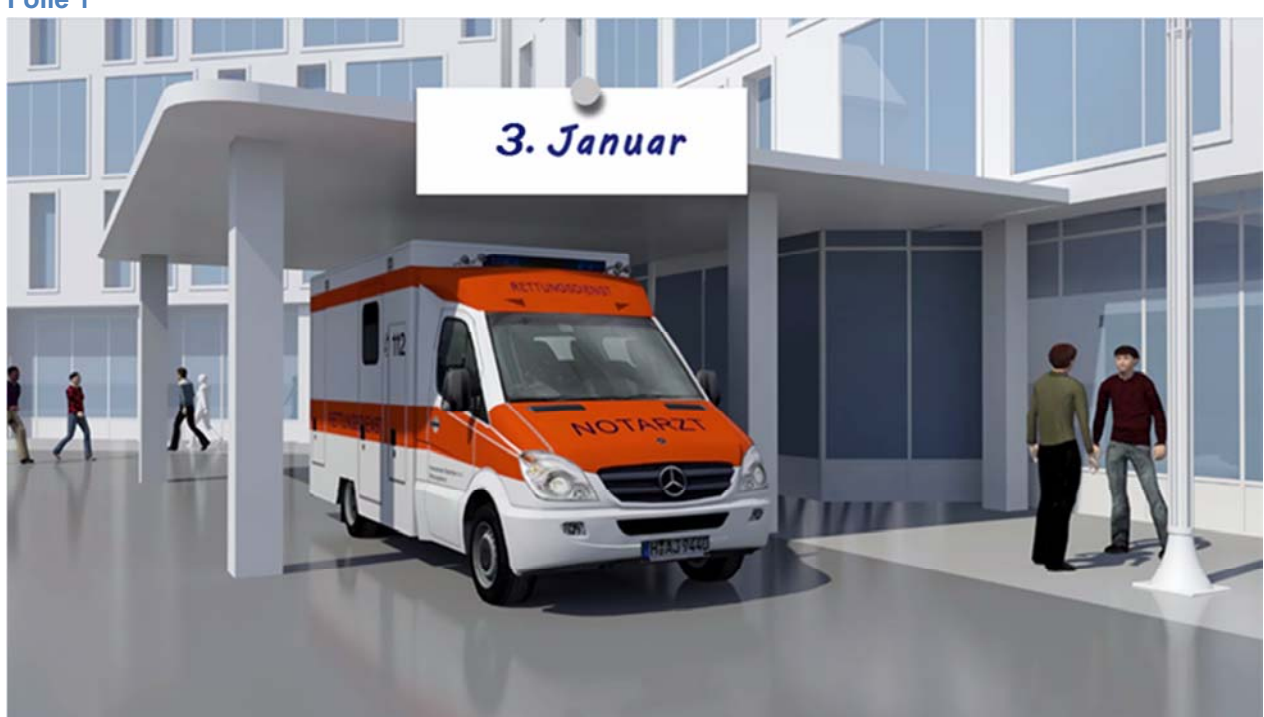

03.01.2019: Der Rettungsdienst bringt Frau Koch, eine 23- jährige Patientin, mit Fieber von 39°C, Husten mit blutigem Auswurf und massiver Luftnot in die Rettungsstelle Ihres örtlichen Krankenhauses. Weitere klinische Parameter sind: SO2 unter Raumluft: 85%, AF 28/min, RR 85/50mmHg, Herzfrequenz 130/min. Stellen Sie sich vor, Sie seien der/die diensthabende Rettungsstellenarzt/-ärztin.

**Folie 2** 

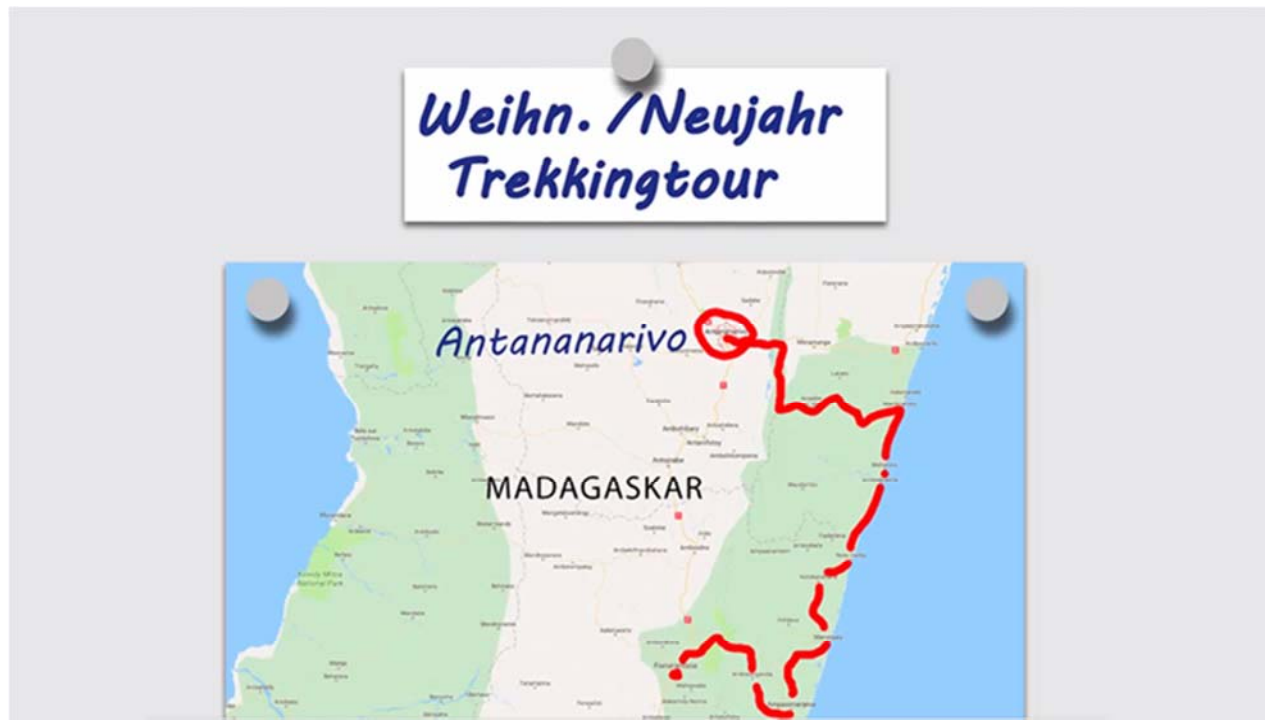

Die Patientin war gemeinsam mit ihrem Ehemann über Weihnachten und zwischen den Jahren auf einer Trekkingtour durch Madagaskar. Über Silvester war das Paar in einem einfachen Hostel in Antananarivo.

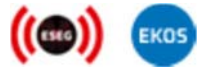

#### **Beschreibung eines hypothetischen HCID-Falls**

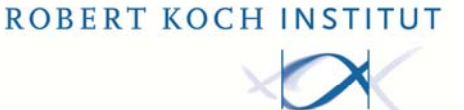

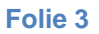

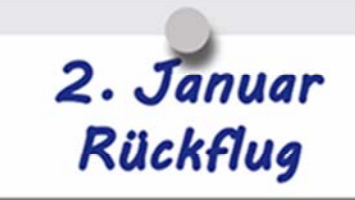

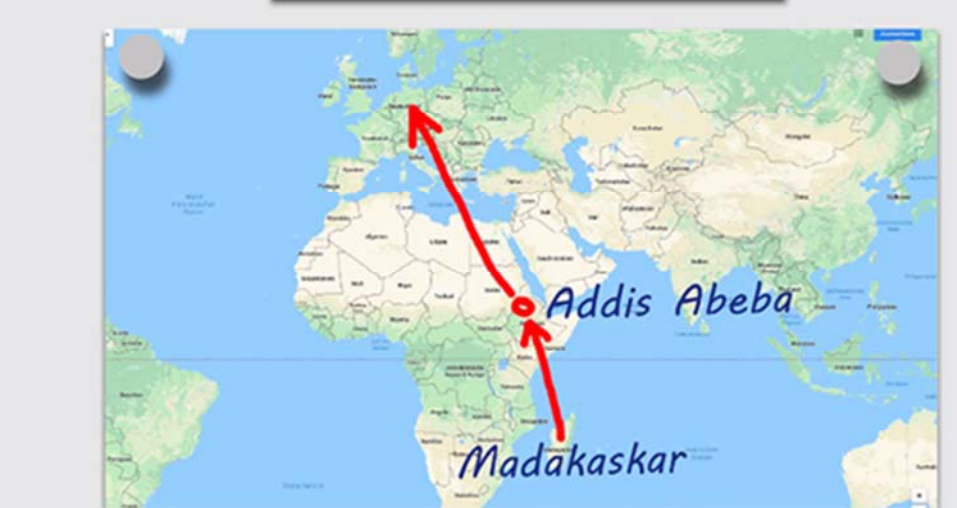

Am 2. Januar flog das Paar von Madagaskar aus über Äthiopien nach Deutschland zurück.

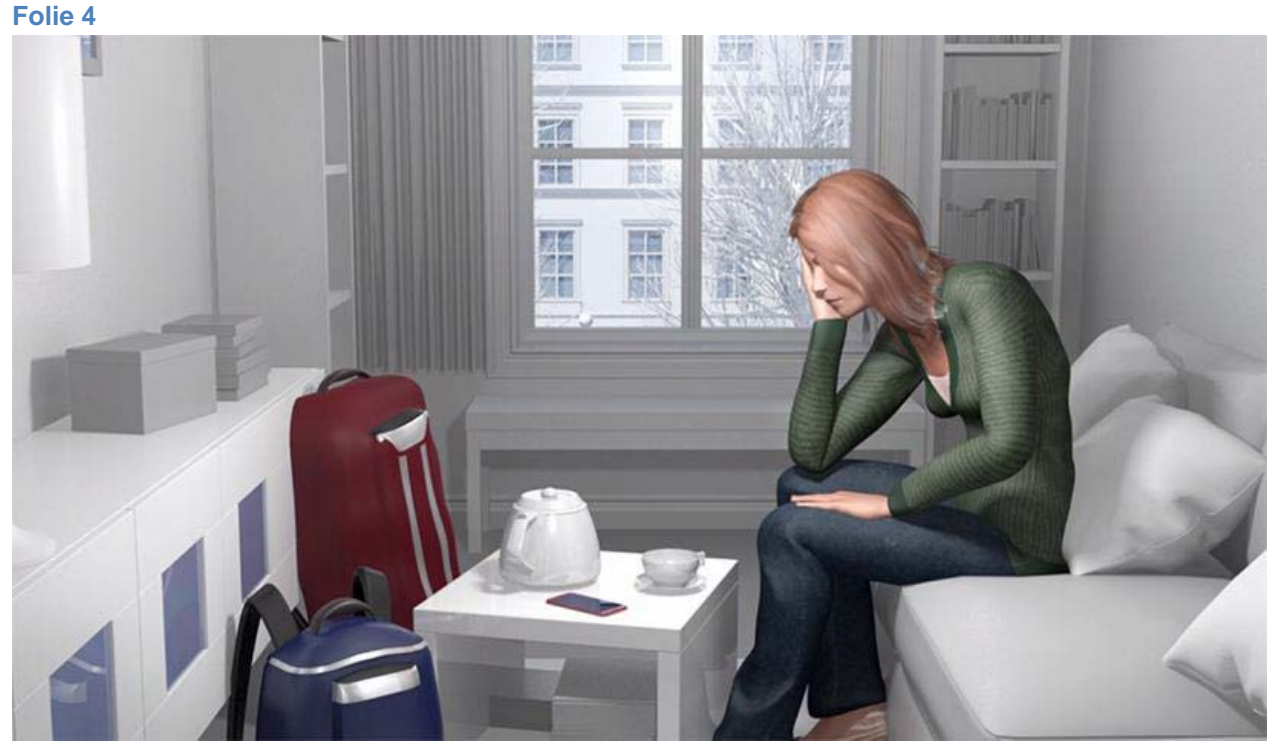

Nach Reiserückkehr am 2. Januar beklagte Frau Koch Muskelschmerzen und Schüttelfrost. Seit einigen Tagen bestehen Schwellungen am linken Bein. Laut Impfpass hat die Patientin alle empfohlenen Impfungen, inklusive Reiseimpfungen erhalten. Keine Vorerkrankungen außer Windpocken mit 5 Jahren. Keine Allergien. Familienanamnese leer.

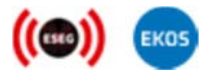

## **Beschreibung eines hypothetischen HCID-Falls**

ROBERT KOCH INSTITUT

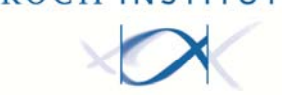

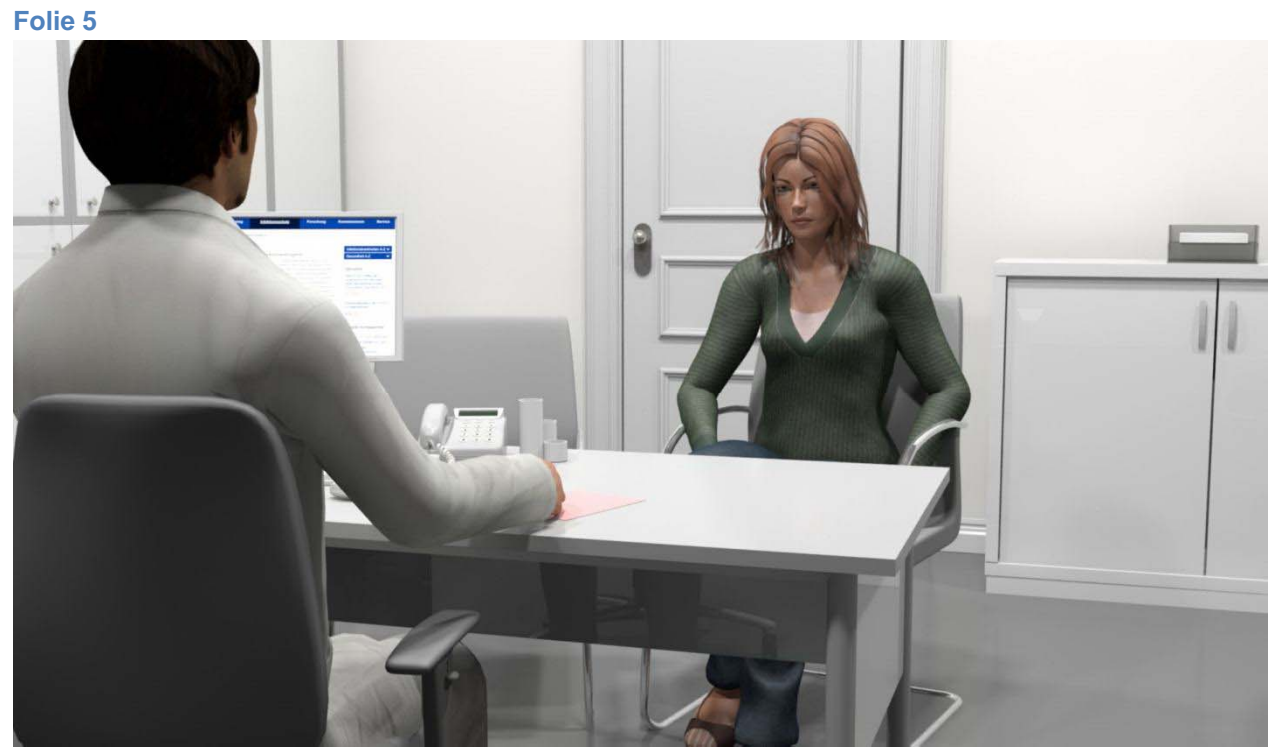

Der am folgenden Tag aufgesuchte Hausarzt vermutet beginnende Abszesse des Beins und behandelt sie ambulant und ohne weiterführende Diagnostik mit Antibiotika (Cefuroxim 500mg 1-0-1 p.o.).

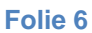

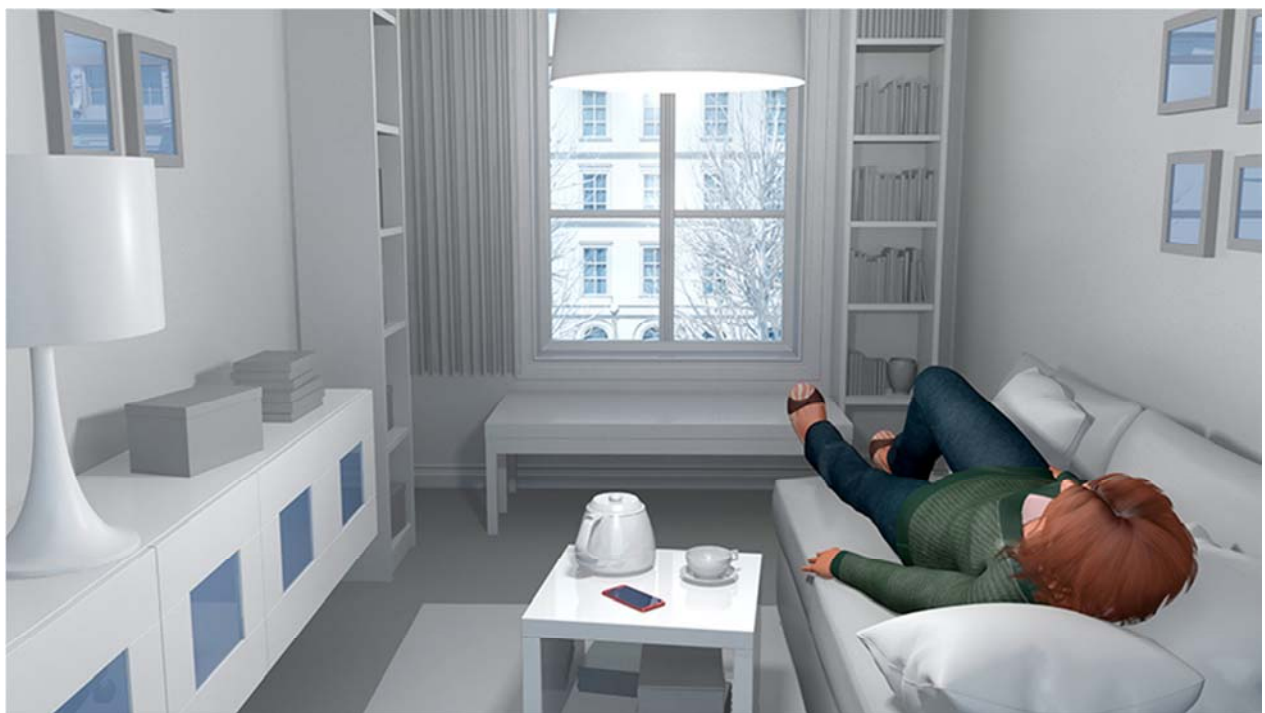

Trotz Antibiose geht es Frau Koch im Laufe des Tages deutlich schlechter. Sie hustet und hat zunehmend Luftnot. Der klinische Zustand verschlechtert sich so sehr, dass der Ehemann schließlich den Notarzt ruft.

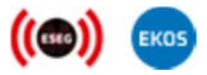

# **Befragung von medizinischem Personal zum HCID-Tool im Rahmen des Forschungsprojekts ESEG**

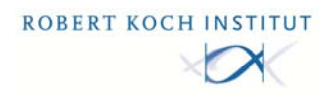

Nur eine Antwort ist richtig!

# **1 Welche Differentialdiagnose kommt nicht in Frage? □** a) Ambulant erworbene Pneumonie (CAP) mit Sepsis **□** b) Sekundäre Lungenpest **□** c) Sepsis bei Weichteilabszessen des linken Beines □ d) LAE mit konsekutiver Infarktpneumonie **□** e) Eitrige Bronchitis

### **<sup>2</sup>Bei Lungenpestausbruch in Madagaskar hat sich Frau Koch infiziert. Welche Maßnahmen würden Sie in welcher Reihenfolge ergreifen?**

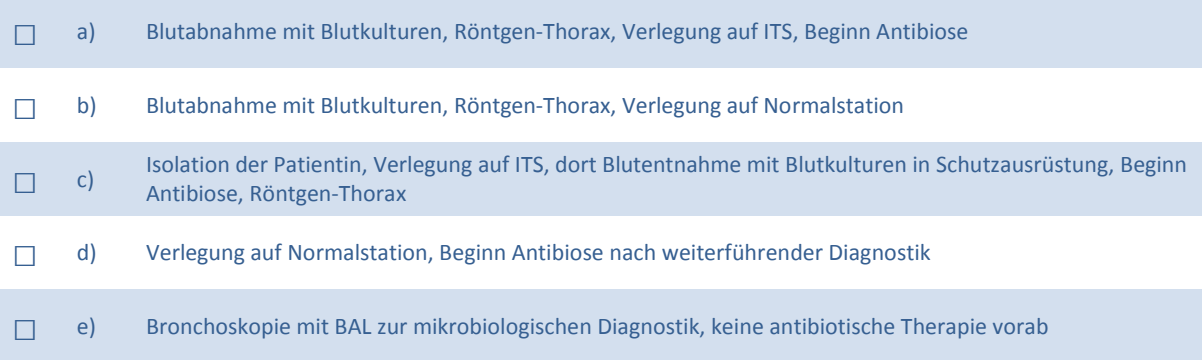

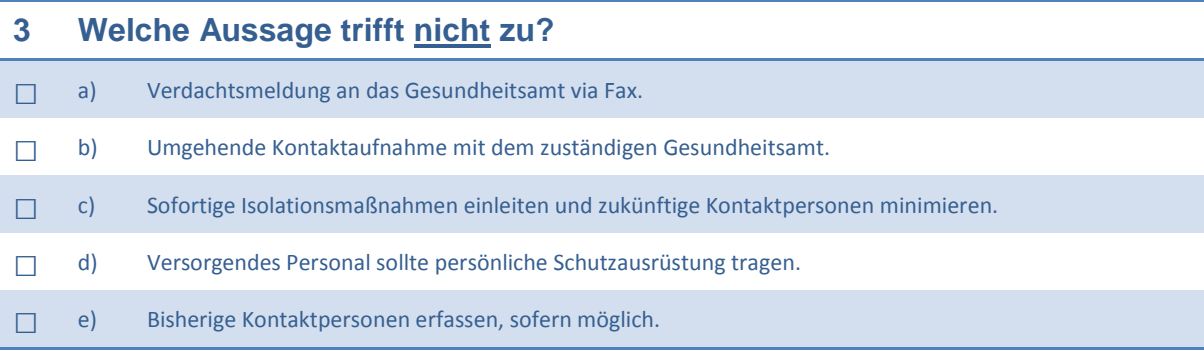

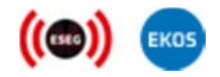

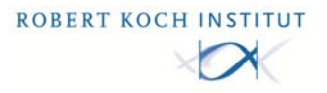

**Im Folgenden möchten wir Ihnen gerne weitere Fragen zu high consequence infectious disease (HCID) und Ihrem möglichen Umgang mit einem Patienten, der an einer HCID erkrankt ist, stellen.**

### **<sup>1</sup>Welche der folgenden Krankheiten gehört nicht zu sogenannten high consequence infectious diseases (HCID)?**

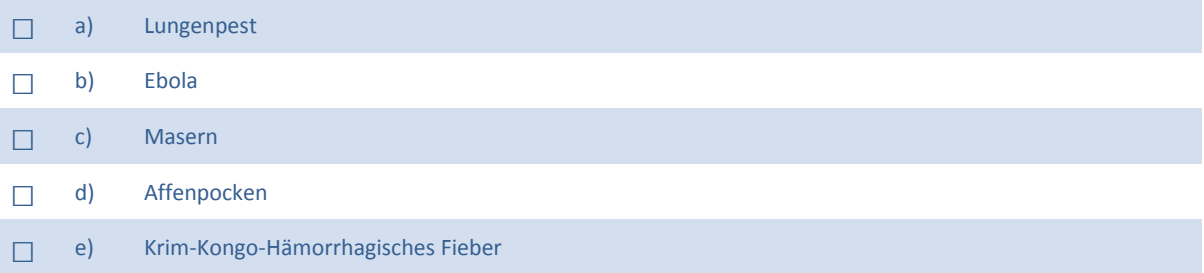

### **2 Bei welcher Konstellation besteht für Sie Anhalt für HCID-Verdacht?**

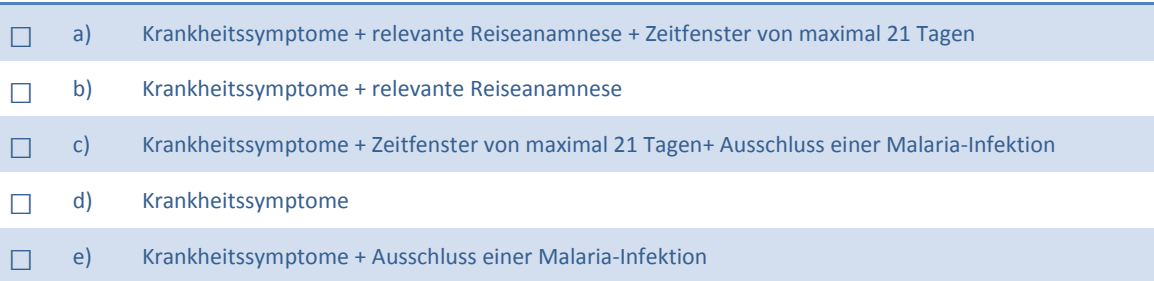

## **<sup>3</sup>Welche der folgenden Aussagen ist bei begründetem Verdacht auf HCID zutreffend?**

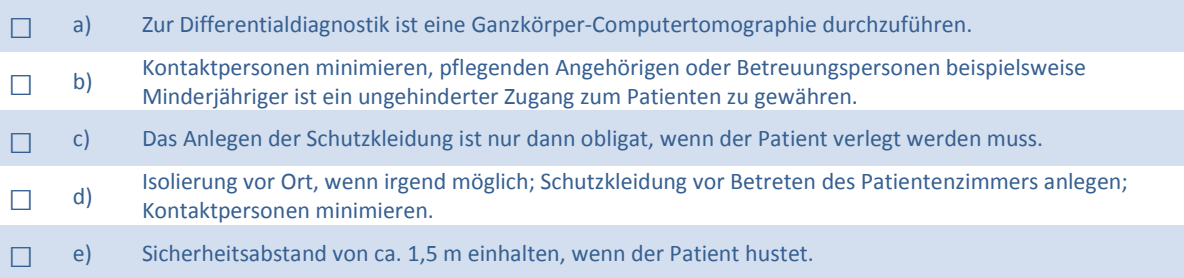

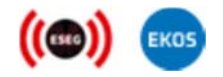

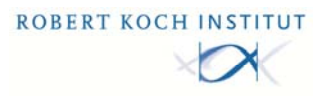

### **<sup>4</sup>Wie gehen Sie bei HCID-Verdacht bezüglich einer möglichen zusätzlichen Malaria-Infektion vor?**

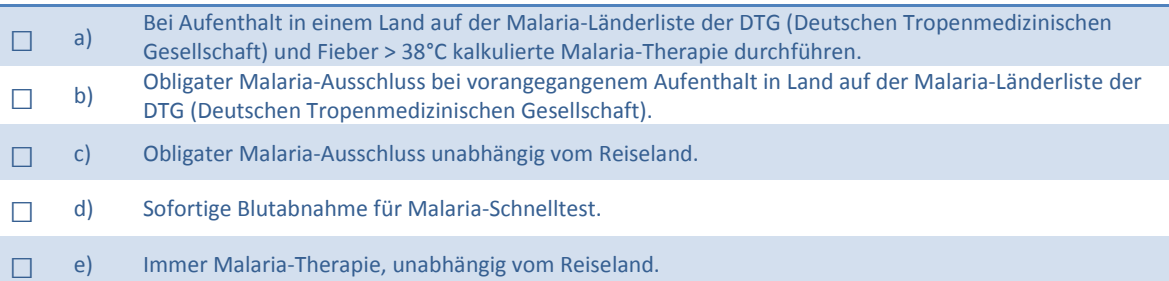

#### **<sup>5</sup>Welche Aussage zum zuständigen Gesundheitsamt (öffentlicher Gesundheitsdienst) bzw. Amtsarzt/ Amtsärztin trifft nicht zu?**

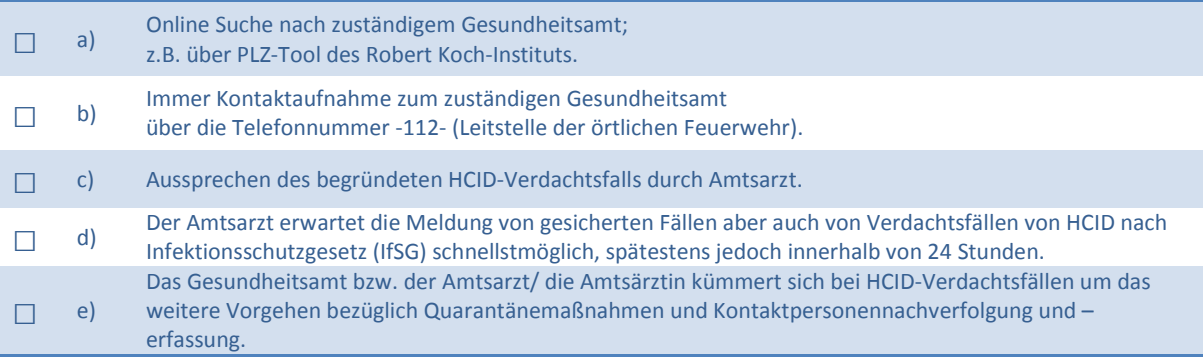

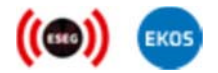

### **Befragung von medizinischem Personal zum HCID-Tool im Rahmen des Forschungsprojekts ESEG**  Nur eine Antwort ist richtig!

 $\overline{\phantom{a}}$ 

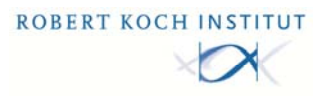

**Demographische Daten:** 

Diese Angaben benötigen wir für statistische Auswertungen. Ein Rückschluss auf Ihre Person ist nicht möglich.

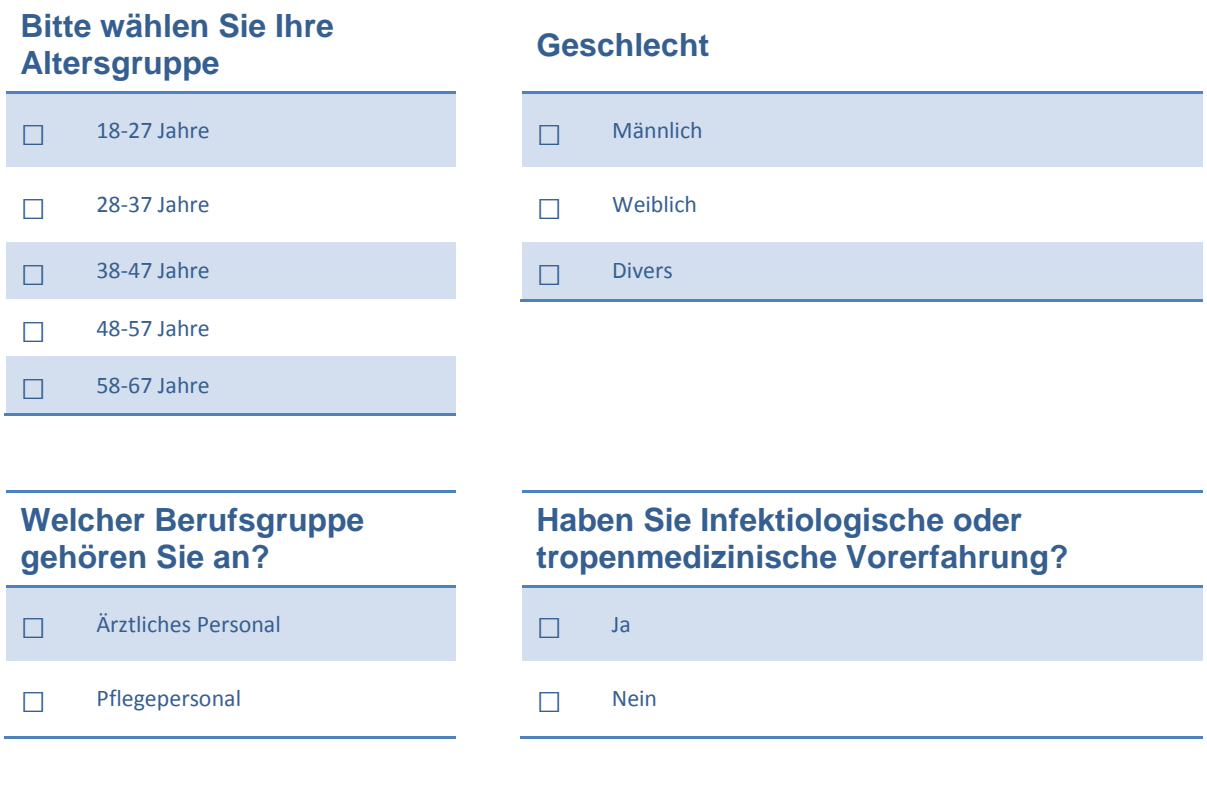

**\_\_\_\_\_\_\_\_\_\_\_\_\_\_\_\_\_\_\_\_\_\_\_\_\_\_\_\_\_\_\_\_\_\_\_\_\_\_\_\_\_\_\_\_\_\_\_\_\_\_\_\_\_\_\_\_\_\_\_\_\_\_\_\_\_\_\_\_\_\_\_\_\_\_\_\_\_\_\_\_\_\_\_\_\_\_\_\_\_** 

**\_\_\_\_\_\_\_\_\_\_\_\_\_\_\_\_\_\_\_\_\_\_\_\_\_\_\_\_\_\_\_\_\_\_\_\_\_\_\_\_\_\_\_\_\_\_\_\_\_\_\_\_\_\_\_\_\_\_\_\_\_\_\_\_\_\_\_\_\_\_\_\_\_\_\_\_\_\_\_\_\_\_\_\_\_\_\_\_\_** 

**\_\_\_\_\_\_\_\_\_\_\_\_\_\_\_\_\_\_\_\_\_\_\_\_\_\_\_\_\_\_\_\_\_\_\_\_\_\_\_\_\_\_\_\_\_\_\_\_\_\_\_\_\_\_\_\_\_\_\_\_\_\_\_\_\_\_\_\_\_\_\_\_\_\_\_\_\_\_\_\_\_\_\_\_\_\_\_\_\_** 

**Anmerkungen: \_\_\_\_\_\_\_\_\_\_\_\_\_\_\_\_\_\_\_\_\_\_\_\_\_\_\_\_\_\_\_\_\_\_\_\_\_\_\_\_\_\_\_\_\_\_\_\_\_\_\_\_\_\_\_\_\_\_\_\_\_\_\_\_\_\_\_\_\_\_\_**

Erneut vielen Dank für Ihre Mitarbeit und Unterstützung!

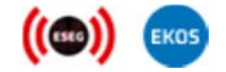

Fragebogen zur Bewertung von Klassifikationssysteme von COVID-19-Verdachtsfällen

Exemplar Nr. 30

## 1 Einleitung

Stellen Sie sich folgende Situation vor: Es wurden verschiedene Klassikationssysteme entwickelt, um in Notaufnahmen von Krankenhäusern nach entsprechender Anamnese<sup>[1](#page-117-0)</sup> COVID-19-Verdachtsfälle automatisch zu erkennen und entsprechende Maßnahmen zu ergreifen (z.B. Isolation von Verdachtsfällen, um eine Ausbreitung auf nicht betroffene Patienten zu verhindern; Testung auf SARS-Cov-2 durchführen). Folgende binäre Merkmale (trifft zu/trifft nicht zu) werden vom Fachpersonal hierfür von den Patienten erhoben:

- Abgeschlagenheit (Unwohlsein, Ermüdung) (kurz: Abgeschlagenheit)
- Atembeschwerden / Atemnot/ Kurzatmigkeit (kurz: Atembeschwerden)
- Beeinträchtigung des Geruchs- oder Geschmackssinns (kurz: Anosmie/Ageusie)
- Gastrointestinale Symptomatik (unspezische Abdominalbeschwerden, Durchfall, Erbrechen) (kurz: Gastroint. Sympt.)
- Gliederschmerzen (Muskeln, Gelenke) (kurz: Gliederschmerzen)
- Halsschmerzen
- Kopfschmerzen
- Kontakt mit bestätigtem COVID-19-Fall in den letzten 14 Tagen (kurz: Kontakt)
- (Reiz-)Husten mit und ohne Auswurf (kurz: Husten)
- $\bullet$  Schnupfen
- Temperatur > 37,3 °C und / oder Schüttelfrost (kurz: Fieber)

## 2 Aufgabenstellung

Für die Erkennung von Verdachtsfällen wurde eine Reihe von Klassikationssysteme entwickelt. Ihre Aufgabe ist es, die Anwendung dieser Modelle zu evaluieren und miteinander zu vergleichen. Bitte füllen Sie das PDF (Checkboxen und Textfelder) in Ihrem PDF-Viewer aus und speichern es ab.

## 3 Klassifikationssysteme und Anwendung

Im Folgenden werden Ihnen die eingangs erwähnten Klassikationssysteme vorgestellt. Versuchen Sie zu verstehen, wie die Anwendung dieser Systeme funktioniert.

Daraufhin werden Ihnen für jedes Klassikationssystem jeweils fünf Fälle präsentiert. Bitte benutzen Sie das jeweilige System, um nach kurzem Studieren des Falles zu bestimmen, ob es sich bei dem Patienten um einen Verdachtsfall handelt (Verdacht positiv) oder nicht (Verdacht negativ). Markieren Sie jeweils das entsprechende Kästchen. Geben Sie zusätzlich an, ob Sie sich bei der Anwendung des Klassikationssystems für den vorliegenden Fall sicher waren oder nicht.

<span id="page-117-0"></span><sup>1</sup>Professionelle Erfragung von potenziell medizinisch relevanten Informationen durch Fachpersonal.

#### 3.1 Entscheidungsregel

Wenden Sie folgende Entscheidungsregel auf die Merkmale eines Falls an:

#### Wenn kein Fieber und kein Husten und keine Kopfschmerzen und keine Abgeschlagenheit  $\mathit{dann} \colon \rightarrow$  Verdacht negativ

•  $Sonst: \rightarrow \textbf{Verdacht positive}$ 

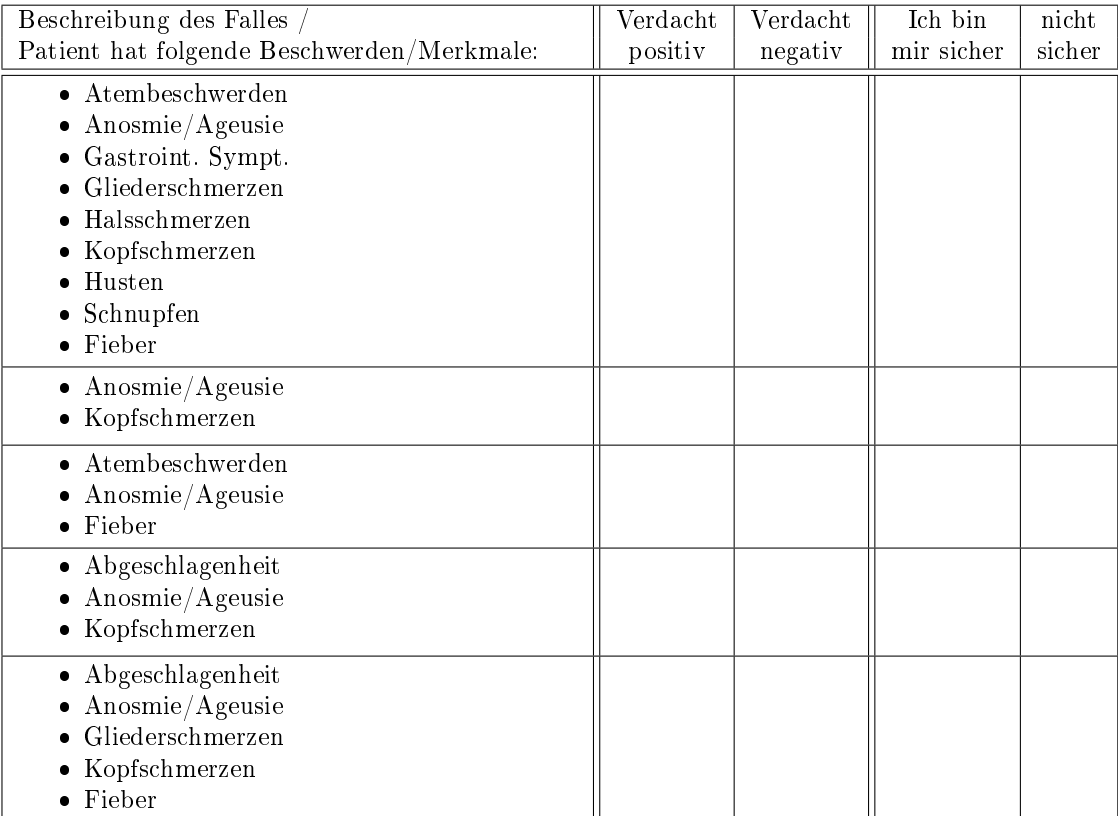

#### 3.2 Scoring System

Summieren Sie die angegebenen Punkte aller zutreffenden Merkmale auf. Wenn die Summe den Score 5 übersteigt, dann liegt ein Verdachtsfall vor, anderenfalls nicht.

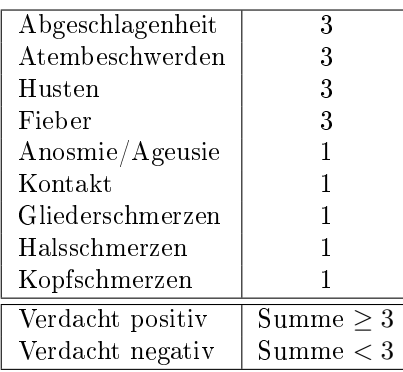

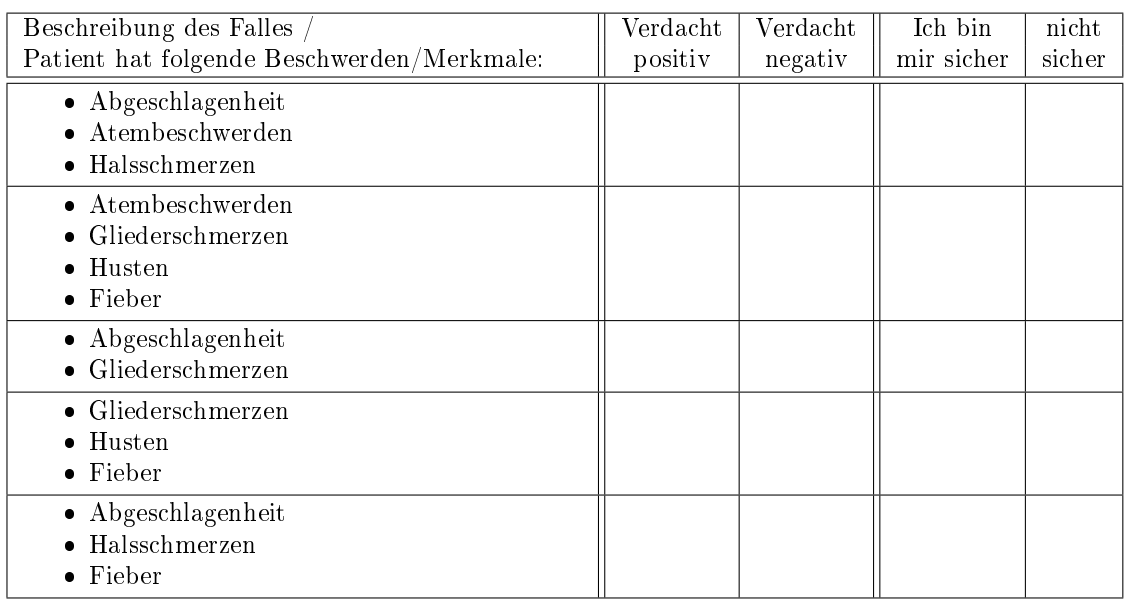

#### 3.3 Entscheidungstabelle

Überprüfen Sie in der folgenden Entscheidungstabelle, ob der aktuelle zu prüfende Fall vorkommt, d.h., ob alle Merkmale in einer Reihe der Tabelle zutreffen. Ein  $\times$  in der Zelle markiert das Vorhandensein eines Merkmals. Eine leere Zelle markiert das Nichtvorhandensein des Symptoms. Lesen Sie in der letzten Tabellenspalte ab, ob von einem Verdachtsfall auszugehen ist oder nicht.

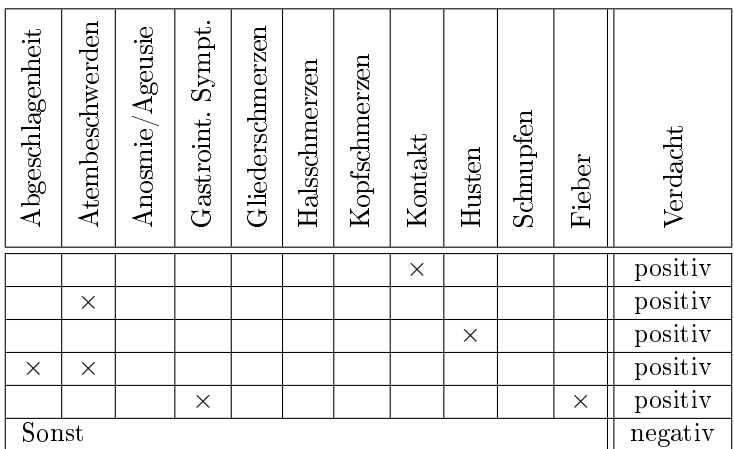

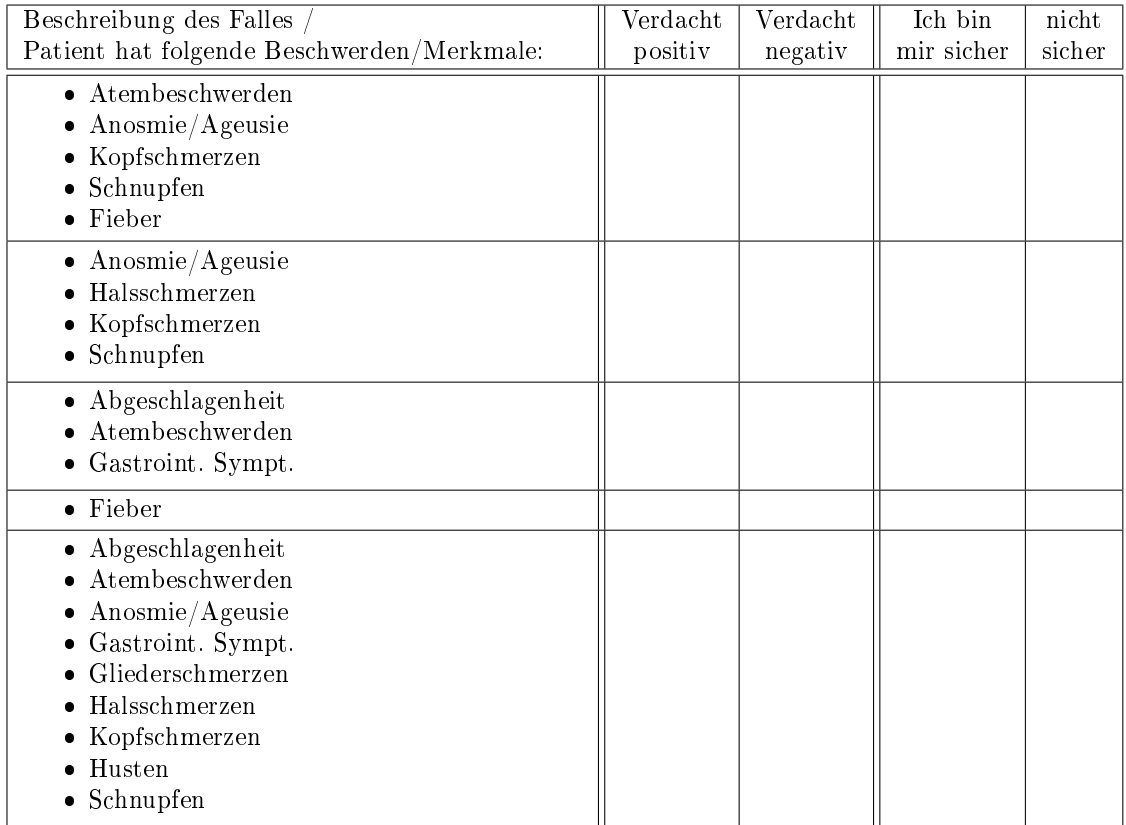

#### 3.4 Logistische Regression

Summieren Sie die angegebenen Werte aller zutreffenden Merkmale auf. Wenn die Summe den Wert 5.18 übersteigt, dann liegt ein Verdachtsfall vor, anderenfalls nicht.

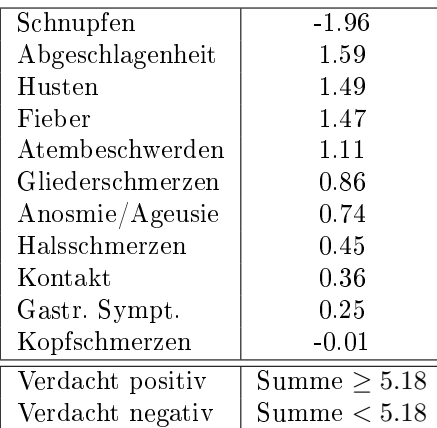

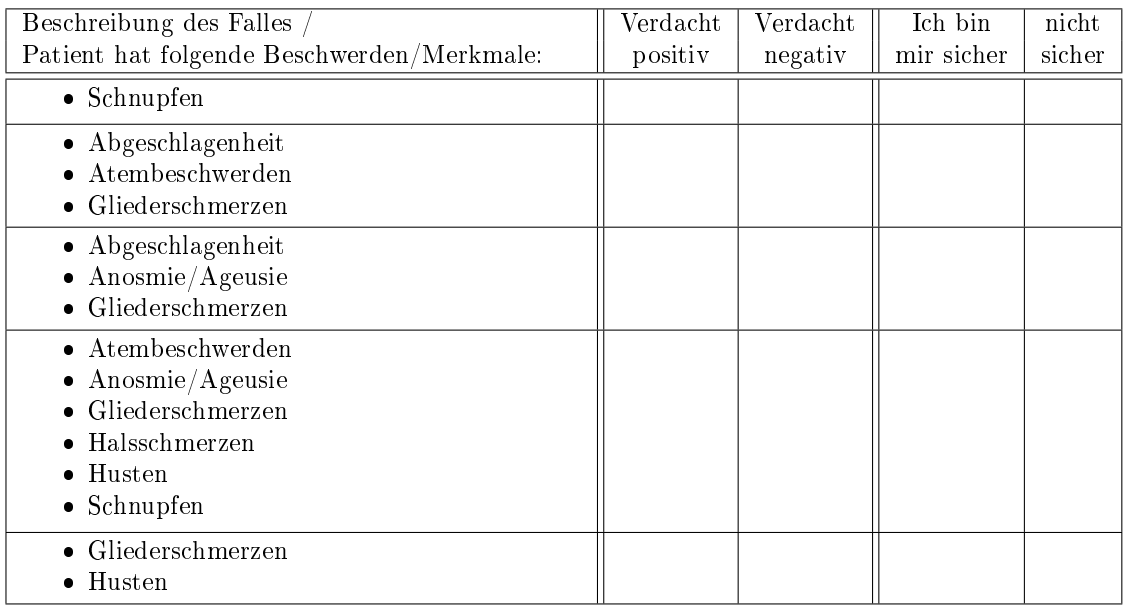

#### 3.5 Entscheidungsbaum

Folgen Sie dem Entscheidungsbaum oben an der Wurzel beginnend entsprechend den Merkmale des Falles und lesen Sie am Blatt ab, ob es sich um einen positiven oder negativen Verdachtsfall handelt.

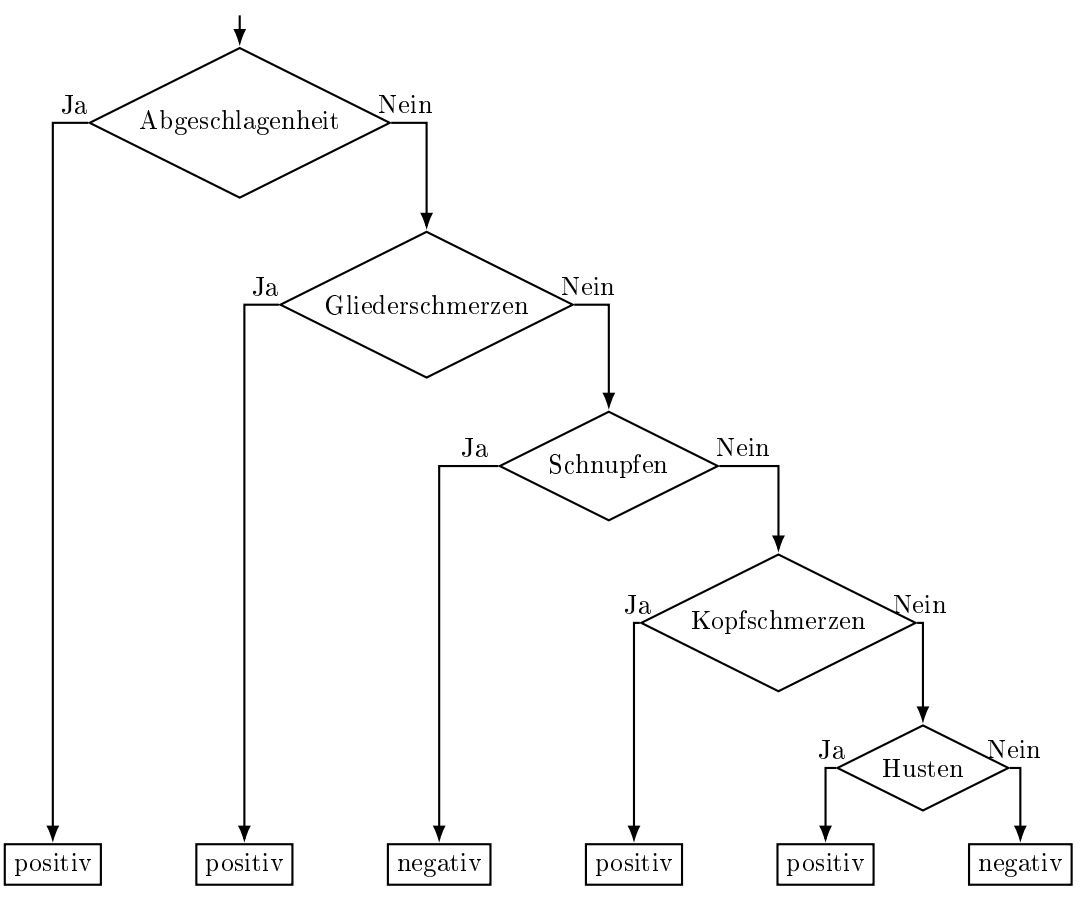

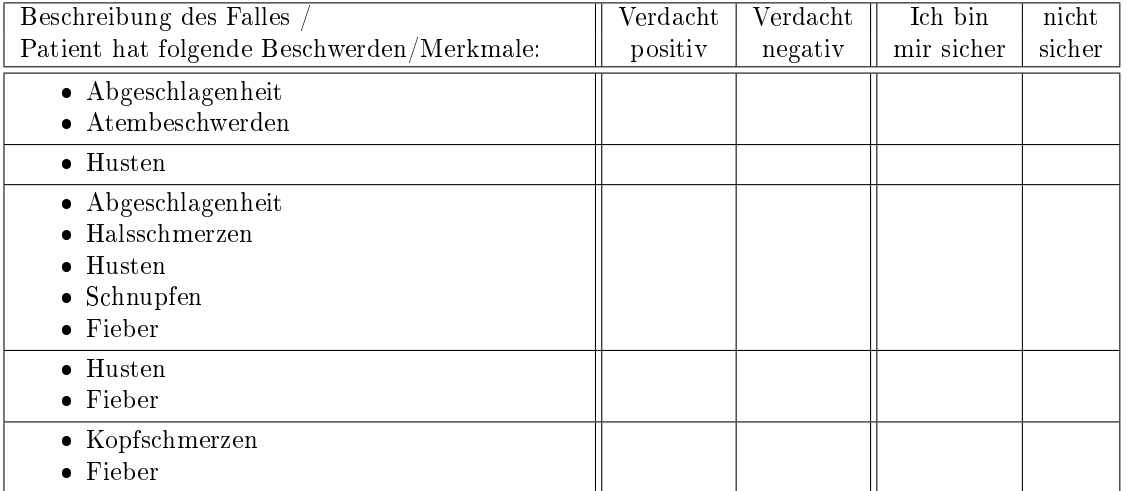

## 4 Nachbewertung der Klassifikationssysteme

Nachdem Sie die Gelegenheit hatten, die Klassikationssysteme anzuwenden, bewerten Sie sie bitte anhand der folgenden Kriterien.

Bitte kreuzen Sie dafür für folgende Aussagen an, ob sie für das jeweilige Klassikationssystem zutreffen. Ihre Optionen dabei sind: Die Aussage trifft voll zu  $(++)$ , trifft zu  $(++)$ , trifft eher zu  $(+)$ , trifft eher nicht zu  $(-)$ , trifft nicht zu  $(--)$ , trifft überhaupt nicht zu  $(- -)$ .

Es ist klar, wie die allgemeine Funktionsweise des Systems ist.

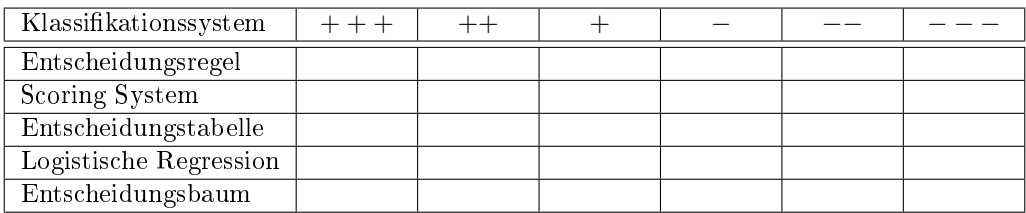

Es ist klar, welche Merkmale eines Falles welche Konsequenzen haben.

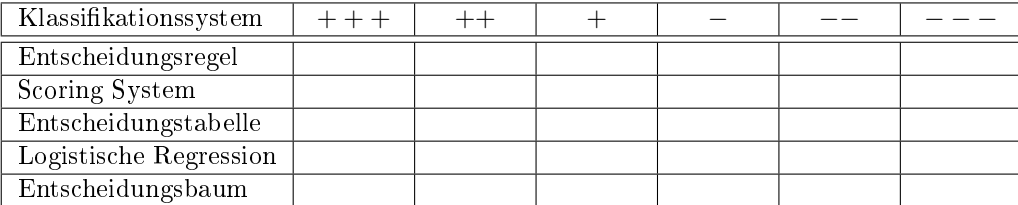

Es ist unkompliziert, das System auf einen Fall anzuwenden.

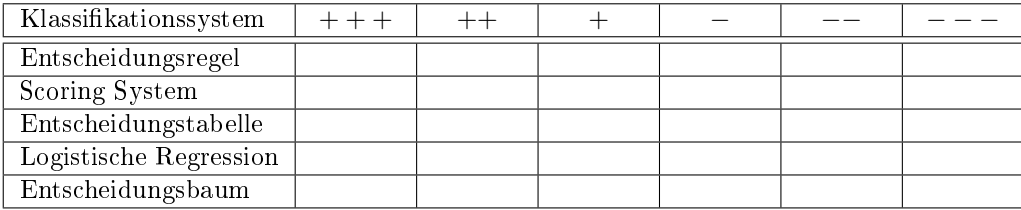

Ich kann mit dem System schnell ein Fall bewerten.

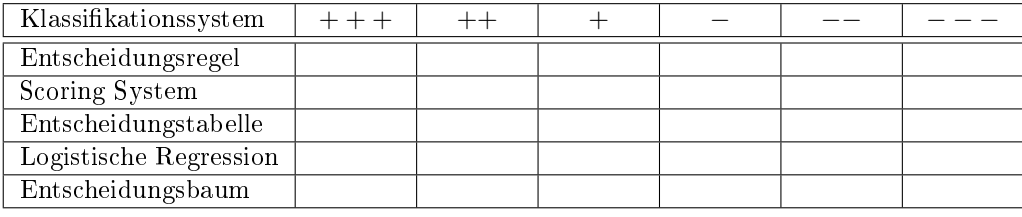

Ich schätze die Güte der Bewertungen des Systems als hoch ein.

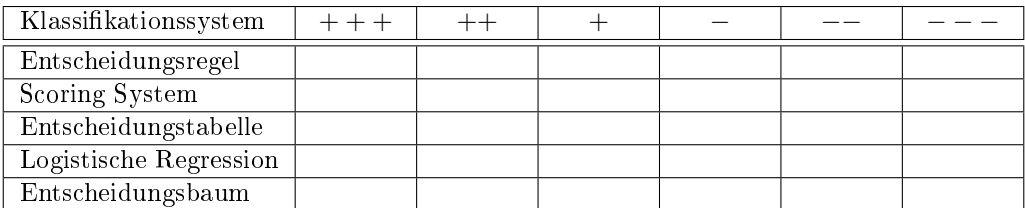

Nutzen Sie bitte die nachfolgenden Textfelder für ergänzende Kommentare, falls Ihnen die Anwendung eines System unklar ist oder Sie die getroffene Auswahl in den oben stehenden Tabellen begründen wollen.

Logistische Regression

- Scoring System
- Entscheidungstabelle
- Entscheidungsregel
- Entscheidungsbaum

Vielen Dank für Ihre Mühe und Zeit!

**Anlage 7:** 

**Boender TS, Greiner F, Kocher T, Schirrmeister W, Majeed RW, Bienzeisler J, [Grabenhenrich L, Schranz M: Inanspruchnahme deutscher Notaufnahmen während der](https://www.rki.de/DE/Content/Infekt/EpidBull/Archiv/2020/Ausgaben/27_20.pdf?__blob=publicationFile)  COVID-19-Pandemie – der Notaufnahme-Situations-report (SitRep) Epid Bull 2020;27/28:3-5 | DOI 10.25646/6959**

abrufbar unter: https://www.rki.de/DE/Content/Infekt/EpidBull/Archiv/2020/ Ausgaben/27\_20.pdf?\_\_blob=publicationFile

**Anlage 8:** 

**Schranz M, Greiner F, Kocher T, Grabenhenrich L, Majeed RW, Erdmann B, Menzel CU, Schilling T, Boender TS: Nutzung von Routinedaten aus Notaufnahmen: Beschreibung [zweier Häufungen von Notaufnahmevorstellungen in Wolfsburg und Stuttgart während](https://www.rki.de/DE/Content/Infekt/EpidBull/Archiv/2020/Ausgaben/27_20.pdf?__blob=publicationFile)  der COVID-19-Pandemie. Epid Bull 2020;27/28:6-11 | DOI 10.25646/6960**

abrufbar unter: https://www.rki.de/DE/Content/Infekt/EpidBull/Archiv/2020/ Ausgaben/27\_20.pdf?\_\_blob=publicationFile

#### **Anlage 9:**

**[Hüfner et al. \(2020\): Risikostratifizierung durch](https://doi.org/10.1007/s00063-020-00754-4) Implementierung und Evaluation eines** 

**COVID-19-Scores.**

abrufbar unter: **https://doi.org/10.1007/s00063-020-00754-4**

**Anlage 10:** 

**Grabenhenrich et al. (2021): Gewinnung von Echtzeitdaten aus der medizinischen [Versorgung zur Handlungssteuerung in Public Health; Bundesgesundheitsbl 2021 ·](https://doi.org/10.1007/s00103-021-03300-5)  64:412–417**

abrufbar unter: https://doi.org/10.1007/s00103-021-03300-5

**Anlage 11:** 

**[Kulessa,M.; LozaMencía, E.; Fürnkranz, J. A Unifying Framework and Comparative](https://doi.org/10.3390/computers10030032)  Evaluation of Statistical and Machine Learning Approaches to Non-Specific Syndromic Surveillance. Computers 2021, 10, 32.** 

abrufbar unter: https://doi.org/10.3390/computers10030032

**Anlage 12:**

**Carmen Schlump et al. (2021): Nutzung von Routinedaten aus Notaufnahmen zur Surveillance [von Suizidversuchen und psychiatrischen Notfällen Bundesgesundheitsbl](https://doi.org/10.1007/s00103-021-03467-x)  2022 · 65:30–39** 

abrufbar unter: https://doi.org/10.1007/s00103-021-03467-x

**Anlage 13:**

**Boender T. Sonia, Cai Wei, Schranz Madlen, Kocher Theresa, Wagner Birte, Ullrich Alexander, Buda Silke, Zöllner Rebecca, Greiner Felix, Diercke Michaela, Grabenhenrich Linus. Using routine emergency department data for syndromic [surveillance of acute respiratory illness, Germany, week 10 2017 until week 10 2021.](https://doi.org/10.2807/1560-7917.ES.2022.27.27.2100865) Euro Surveill. 2022;27(27):pii=2100865.** 

abrufbar unter: https://doi.org/10.2807/1560-7917.ES.2022.27.27.2100865

**Anlage 14:** 

**[Boender et al.: Using routine emergency department data for syndromic surveillance of acute](https://www.eurosurveillance.org/content/10.2807/1560-7917.ES.2022.27.27.2100865)  respiratory illness, Germany, week 10 2017 until week 10 2021; Supplemental Material**

abrufbar unter: **https://www.eurosurveillance.org/content/10.2807/1560-7917.ES.2022.27.27.2100865**

**Anlage 15: Masterarbeit Schranz (2019): Syndromic surveillance using emergency department data for the monitoring of unspecific acute gastrointestinal infections.**

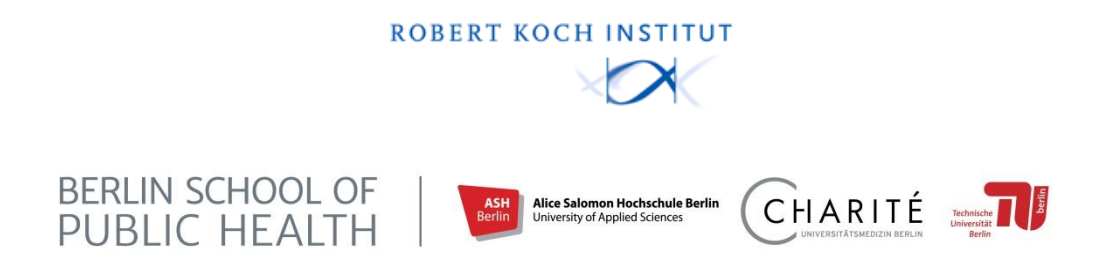

# **Master of Science**

# **Public Health**

Master Thesis

**Syndromic surveillance using emergency department data for the monitoring of unspecific acute gastrointestinal infections**

*Author:*  Madlen Schranz 224230

*Supervisors:*  PD Dr. Linus Grabenhenrich, MPH Dr. Hendrik Wilking

*Submission Date:*  04.10.2019

# **Abstract**

#### Background

Timely detection is a prerequisite for the successful prevention and management of gastrointestinal infections. Complimentary to already existing surveillance systems, syndromic surveillance can be used for that purpose. This study analyses data from a piloted syndromic surveillance system in Germany, aiming at the definition of syndromes and the exploration of the system's ability to monitor seasonal patterns and short-time aberrations of gastrointestinal infections.

#### **Methods**

Routinely collected data from emergency departments were analysed. Within this paper, two Syndromic Surveillance Health Indicators (SySHI) were created in order to combine complaint information. Syndromes were defined based on a combination of SySHI and a set of ICD-10 diagnoses. Identified cases were stratified by emergency department, age and isolation status. Time series were used to analyse seasonal patterns and combined with an algorithm to perform aberration detection.

#### Results

Between 2012 and 2019 data on 935,032 visits of ten emergency departments were analysed. Of those, 2.7% were identified as cases according to the Syndromic Surveillance Health Indicator. The syndrome definition "unspecific GI without bleeding" identified 3,329 and the syndrome definition "bloody diarrhoea" 589 cases. Time series analysis showed seasonal patterns with peaks in the winter months for the first syndrome. Exemplary for one hospital a total of six signals was created by the algorithm.

#### **Conclusion**

Emergency department data can be used to define appropriate syndromes for the detection of seasonal patterns and aberrations in case numbers. Syndromes incorporating information on chief complaint and diagnosis were able to identify seasonal fluctuations of gastrointestinal infections.

# **Eidesstattliche Erklärung**

Hiermit erkläre ich eidesstattlich, dass ich die vorliegende Arbeit selbstständig und ohne unzulässige Hilfe Dritter angefertigt und keine anderen als die angegebenen Quellen und Hilfsmittel verwendet habe. Die aus anderen Quellen direkt oder indirekt übernommenen Daten und Konzepte sind unter Angabe der Quelle gekennzeichnet.

Die eingereichte schriftliche Fassung der Arbeit entspricht der auf dem elektronischen Speichermedium.

Weiterhin versichere ich, dass diese Arbeit weder in gleicher, noch in ähnlicher Form bereits als Leistungsnachweis an anderer Stelle vorgelegen hat.

Berlin, 02.10.2019

# <span id="page-136-0"></span>**Table of Contents**

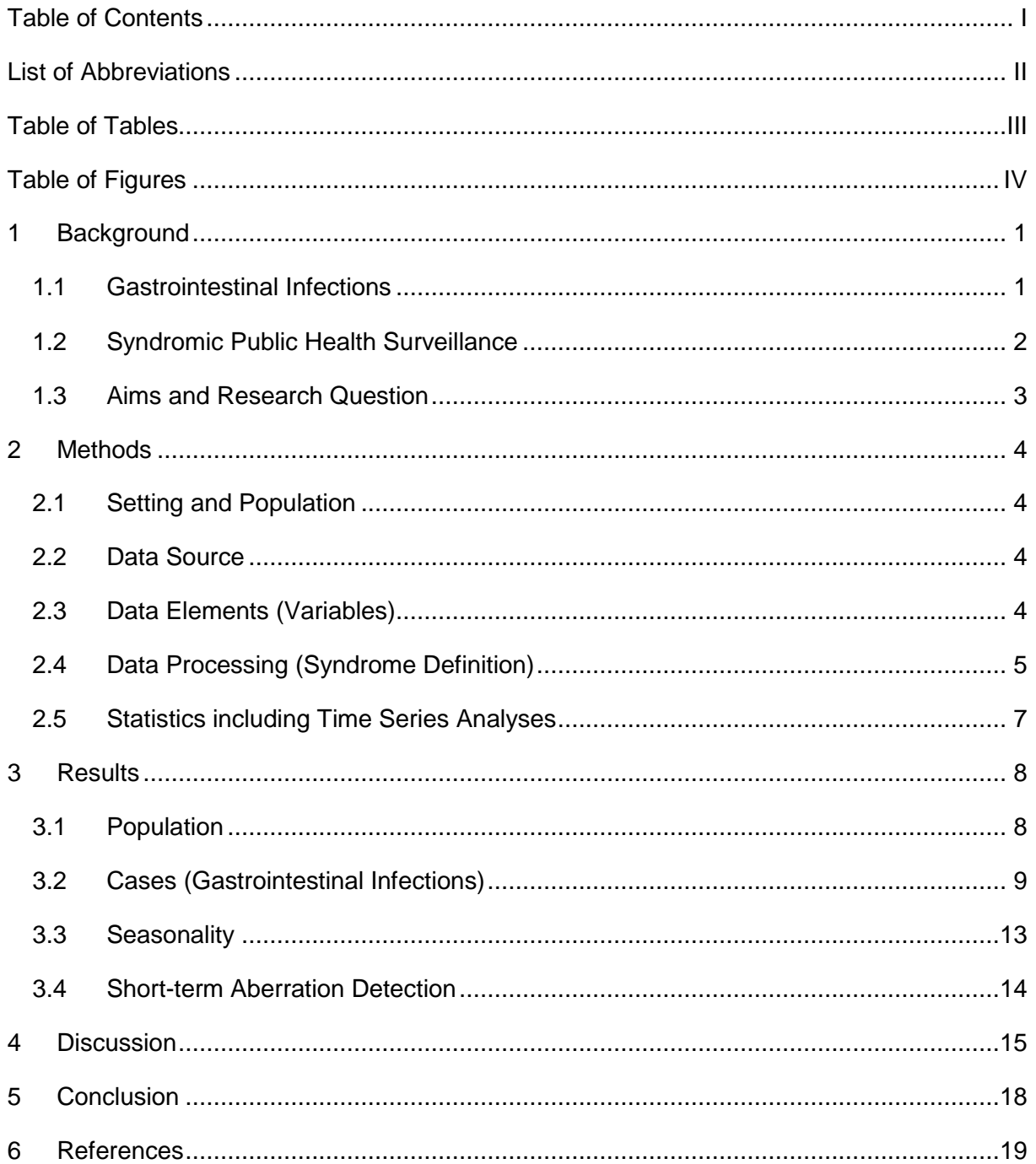

# <span id="page-137-0"></span>**List of Abbreviations**

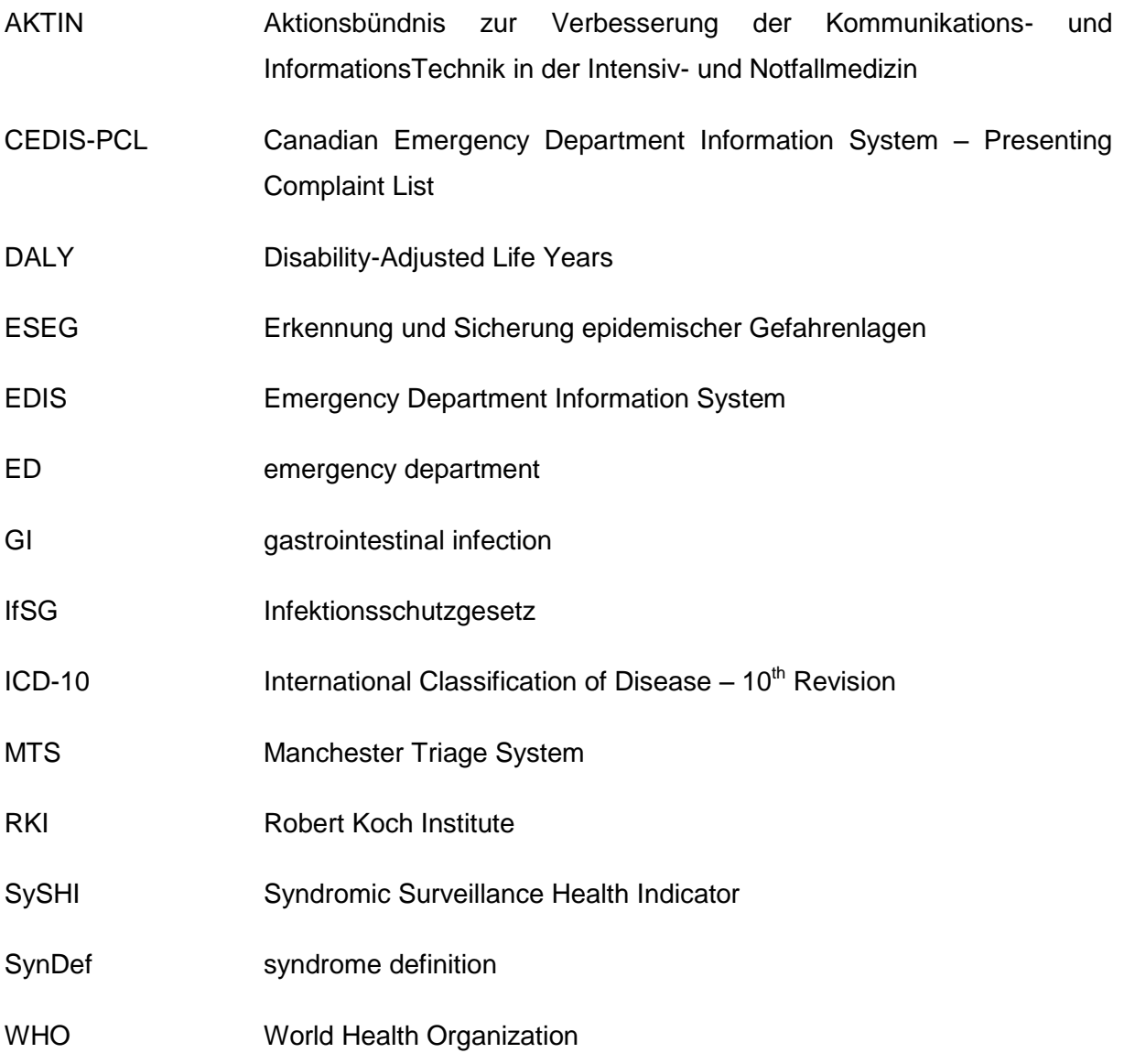

# <span id="page-138-0"></span>**Table of Tables**

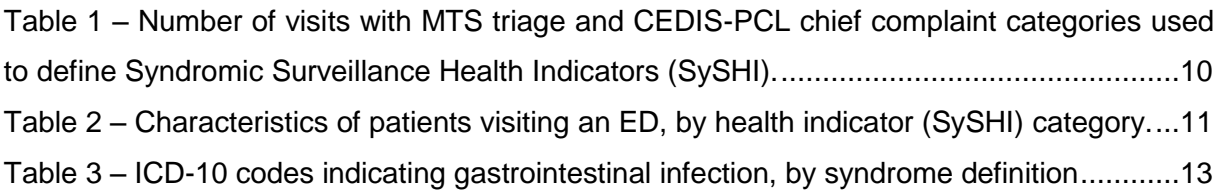

# <span id="page-139-0"></span>**Table of Figures**

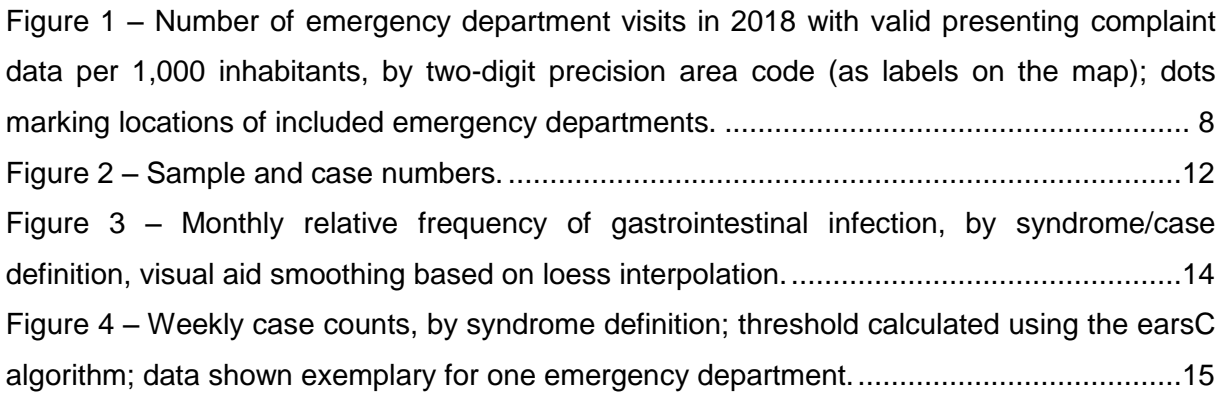

# <span id="page-140-0"></span>**1 Background**

#### <span id="page-140-1"></span>**1.1 Gastrointestinal Infections**

Globally, diarrhoeal diseases corresponded to 3.25% of all Disability-Adjusted Life Years (DALYs) in 2017. (1) In 2016, diarrhoea was responsible for an estimate of 1.6 billion deaths. The burden of gastrointestinal disease is especially high in lowincome countries, with children being the population most affected. (2) According to the World Health Organisation (WHO), diarrhoeal disease is one of the leading causes of death in children younger than five years. (3)

The burden of infections of the gastrointestinal tract, even though much lower in high-income countries like Germany, is of public health concern. A cross-sectional study conducted between 2008 and 2009 identified the annual incidence of acute gastrointestinal illness in German adults to be 0.95 episodes per person year. This corresponds to around 64.9 million episodes yearly in Germany. (4) A smaller study conducted in 75 day-care centres with households including children younger than six years found the incidence of gastrointestinal infections per person year to be between 1.15 and 2.46, with the highest number in the group up to three years of age. (5)

Most commonly gastrointestinal infections present with clinical symptoms like diarrhoea, abdominal pain or vomiting. Causative agents can be viruses or bacteria and in rare cases protozoa. Especially in high-income countries, mortality due to gastrointestinal disease is low. Most infections are very well treatable, though usually only symptomatically. With the pathogen transmitted person-to-person through the contact with faeces or contaminated food or water, there are generally good prevention opportunities. Good personal hygiene including regular washing of hands and appropriate handling of food and adequate contact to infected people are important measures to prevent transmission. In low- and middle-income countries, improving sanitation, water supply and clean food (chains) are the key factors to prevent diarrhoeal disease besides individual prevention measures. (3)

Timely public health surveillance is a prerequisite for the identification of cases of gastrointestinal disease and the initiation of appropriate prevention measures. It can help identify risk populations, monitor seasonal clusters and outbreak situations and is an important factor in the guidance of public health action.

1

In Germany, the Infection Protection Act (IfSG) defines a list of diseases and pathogens which are mandatorily notified through a nationwide surveillance system. Physicians and laboratories are required to inform local health authorities about cases that fit certain case definitions. (6)

Pathogens causing gastrointestinal infections are amongst those with the highest yearly incidences in Germany looking only at disease notifiable by law (IfSG). In 2018, norovirus, campylobacter and rotavirus were responsible for more than 150,000 cases, corresponding to the highest incidences of notified infectious diseases besides influenza. In total, gastrointestinal infections accounted for 35.8% of all notified disease in 2018.(7)

Many gastrointestinal infections present with similar symptoms, usually too unspecific to differentiate pathogens clinically. Extensive diagnostics can be necessary to identify a specific pathogen. Especially in the case of mild progressions however, complete diagnostic work-ups are often omitted, leaving actually notifiable infections unknown. Furthermore, only specific pathogens are notifiable. These two aspects likely lead to an underrepresentation of the burden of gastrointestinal diseases within the German population. Another shortcoming of the monitoring of gastrointestinal infections through the notifiable disease system is the time lag in notifications. Physicians are required to notify local health authorities within 24 hours, laboratories have up to 2 weeks, depending on the type of notification. As some of the notifications are still conducted paper-based, case information can arrive at the responsible authority even later. Especially in outbreak situations, fast public health measures are required.

Complementary to the already existing surveillance system, syndromic surveillance could support the monitoring of the burden of specific (defined pathogen and/or disease entity) and unspecific gastrointestinal infections by providing a real-time image of the situation.

#### <span id="page-141-0"></span>**1.2 Syndromic Public Health Surveillance**

Many surveillance systems use laboratory or clinically confirmed diagnostic information to detect health outcomes. In certain areas of the health system however, pre-diagnostic information is available that can aid in the monitoring and detection of health threats. Syndromic surveillance systems have the ability to collect, analyse and utilize health-related data, ideally in real-time, to enable timely public health action. (8) Lacking a standardised definition, syndromic surveillance can make use of various data sources and be applied for different use cases. In line

with the WHO aims of public health surveillance (9), syndromic surveillance can serve as an early warning system to detect infectious disease outbreaks and seasonal patterns. Combined with information on specific exposures, syndromic surveillance can further be used to monitor health conditions (e.g. during extreme weather events) or to evaluate the impact of public health measures.

Countries like France, the UK and the USA have been successfully using nationwide syndromic surveillance for several years, exploring different use cases for their systems. Besides applications related to communicable disease in the form of outbreak detection and seasonality monitoring (10, 11), syndromic surveillance also proved useful for the monitoring of non-communicable disease, mostly in combination with external exposures like heatwaves or cold-weather events (12, 13) and the evaluation of public health interventions, for example vaccination programs or the introduction of new traffic regulations. (14, 15)

In Germany, a nation-wide syndromic surveillance system is currently piloted. As one of the first points of contact with the health system, emergency department data were chosen as the basic data source, with the potential of including further data sources in the process. Within the piloting phase, routinely collected patient data from selected hospitals, including information about demographics, hospital administrative and health related information are available retrospectively starting from 2012. The piloting phase aims at the implementation of a near-real time dataprovision and the definition of a long-term strategy for a continuously running surveillance system with nation-wide coverage.

#### <span id="page-142-0"></span>**1.3 Aims and Research Question**

One major challenge while developing the new German syndromic surveillance system is the management of data originally collected for a different purpose (i.e. patient data collected for routine documentation in emergency departments). Useful information need to be extracted and combined into reasonable syndromes that are able to identify cases within the data. Previous research from other existing surveillance systems proved variables like chief complaints and diagnoses to be valuable information. Depending on the health entity that needs to be monitored and the construction of the system, other variables could be used in addition.

The main aim of this paper is the definition of syndromes (data patterns, case definitions) to identify unspecific (i.e. all) gastrointestinal infections, by selecting and appropriately combining routinely collected patient data. It furthermore explores the ability of syndromic surveillance using emergency department data to describe seasonal fluctuations of unspecific gastrointestinal infections as well as the potential for the application of algorithm-based signal detection for the identification of timely aberrations (e.g. outbreaks). The following work describes the exploration and analysis of the first available data from a newly piloted surveillance system.

## <span id="page-143-0"></span>**2 Methods**

### <span id="page-143-1"></span>**2.1 Setting and Population**

Within the ESEG (Erkennung und Sicherung epidemischer Gefahrenlagen) and AKTIN (Aktionsbündnis zur Verbesserung der Kommunikations- und InformationsTechnik in der Intensiv- und Notfallmedizin) projects, a network of emergency departments provided retrospective data. Hospitals were included based on their voluntary participation in one of the two projects, spread across Germany with the aim to cover a representative sample of the German population. All patient visits recorded in one of the partnering emergency departments between the hospital-individual start date and August 2019 were included, completeness of complaint information was the only criteria for inclusion into the presented analysis.

#### <span id="page-143-2"></span>**2.2 Data Source**

A set of routinely collected, fully anonymised patient data was exported from different Emergency Department Information Systems (EDIS), transferred to a central database (separately for the two projects) and passed on to the Robert Koch Institute (RKI). Raw data elements in the EDISes contained different value sets and were stored using different coding standards. A standardised mapping strategy was used to project data into a generic data standard, which was developed at the RKI as part of the ESEG project, improving comparability and homogeneity of the data. Variables that diverged too much from the standard and could not be mapped automatically were manually transferred after reviewing the raw values.

### <span id="page-143-3"></span>**2.3 Data Elements (Variables)**

Each observation in the dataset corresponded to one emergency department visit and was given a unique identifier. Repeated visits from the same patient could not be distinguished in the data. Basic information on each observation included the identifier for the treating emergency department, day and time of the visit, and further administrative information. For each visit, age (in 5-year categories), gender and part of the residential postal code were collected. Furthermore, health-related information included triage severity, chief complaints, preliminary diagnosis and
whether an isolation was mandated. Triage information was either reported through the Emergency Severity Index (16) or the Manchester Triage System (17), chief complaints through either the Canadian Emergency Department Information System – Presenting Complaint List (10) codes or a combination of Manchester Triage System (MTS) presentation diagrams and indicators. Diagnoses were provided as codes using the International Classification of Diseases 10th Revision (18), considering multiple diagnoses per visit.

The data standard used for the collection of routine emergency department data for syndromic surveillance was designed to provide information that is completely anonymised. It was reviewed and approved by the Data Protection Officer at Robert Koch Institute and by the Data Protection Officer of the federal state Hessen. Due to the anonymised nature of the data, an ethics vote was not necessary as disclosed by the ethics committee of the physician's chamber Hessen.

#### **2.4 Data Processing (Syndrome Definition)**

Information from the Canadian Emergency Department Information System – Presenting Complaint List (CEDIS-PCL) and the MTS triage were chosen as the primary source to identify cases of unspecific gastrointestinal infections. All participating hospitals provided data on either MTS or CEDIS-PCL. To properly handle the challenge of using two different sources of information for symptoms and complaints, a new class of derived variables, called Syndromic Surveillance Health Indicator (SySHI) was introduced, capturing core information from different sources in a standardized terminology. Those SySHI variables allowed the identification of a given health entity, regardless of the available information source. For the identification of unspecific gastrointestinal infections (GI), two health indicators were defined: "SySHI – diarrhoea, vomiting, nausea" and "SySHI – gastrointestinal bleeding".

The list of CEDIS-PCL codes was screened for complaints, indicating one of the two SySHI variables. The codes "254 – Diarrhoea" and "257 – Vomiting and/or nausea" where classified as "SySHI – diarrhoea, vomiting, nausea", the code "260 – Blood in stool/melena" as "SySHI – gastrointestinal bleeding". For the classification of MTS information, presentation diagrams that would be chosen for patients visiting with symptoms of unspecific gastrointestinal infections were identified. The diagrams "Abdominal pain in adults", "Abdominal pain in children", "Diarrhoea and vomiting" and "Gastrointestinal bleeding" were identified and corresponding indicators screened according to the order specified in the triage process. The classification

5

was based on the assumption of a correctly performed triage process: indicators were screened in the given order with the first accurate being picked. When conditions positioned at the end of the decision tree were picked it was assumed that all positioned above were not applicable. The indicators "Persistent vomiting" and "vomiting" were, for example, allocated to the SySHI variable "diarrhoea, vomiting, nausea", even though belonging to the presentation diagram "Gastrointestinal bleeding". Following MTS triage rules, a patient with indications of gastrointestinal bleeding would have gotten assigned to a more severe indicator.

Including only those with complete information on either CEDIS-PCL complaint or MTS triage, visits flagged by one of the two syndromic surveillance health indicators were identified. In order to evaluate the information content of the SySHI variables, corresponding International Classification of Diseases (ICD-10) diagnoses and isolation information were screened, to see if the majority of visits flagged by one of the two health indicator categories were given diagnoses suitable for gastrointestinal infections or were isolated for a suspected infectious gastroenteritis. In case of diagnosis information, only codes that were given to more than one percent of all SySHI-identified cases were considered.

To further narrow down the number of flagged visits, ICD-10 diagnoses were included as a second information layer, leading to the final syndrome definitions (SynDef). For each of the Syndromic Surveillance Health Indicators, a single corresponding syndrome was defined based on both the SySHI and ICD-coded diagnoses: "SynDef – unspecific GI without bleeding" and "SynDef – bloody diarrhoea". The list of diagnoses included in the German Modification of the ICD-10 catalogue was screened for those either describing a specific or unspecific gastrointestinal infection or symptoms that were consistent with gastroenteritis. Diagnoses from the groups "A00-A09 Intestinal infectious diseases", "K92 Other diseases of the digestive system", "P54 Other neonatal haemorrhages" and "R10 Abdominal and pelvic pain" as well as the ICD-10 codes "P92.0 Vomiting in newborn" and "R11 Nausea and vomiting" were considered relevant for the syndrome definitions. Furthermore, cases identified by the syndrome definition receiving diagnoses form the groups "A00-A09" and "K92" were analysed separately. This leads to the classification of cases into three layers of information depth:

- visits with a certain matching chief complaint (SySHI)

- visits with a certain matching chief complaint, including only those with a GIrelated ICD-10 code (SynDef)
- visits identified by SynDef, including only those with a specific ICD-10 code (from the groups "A00-A09" or "K92")

Distinction between the domains "unspecific GI without bleeding" and "bloody diarrhoea" was made solely based on the categorisation into one of the two SySHI categories, the assigned ICD-10 code was not reviewed to that effect.

#### **2.5 Statistics including Time Series Analyses**

For the report of the coverage of the collected emergency department visits, a frequency measure relating the number of visits per year and per 1,000 inhabitants was used, in two-digit precision area code strata. Reference data for the number of inhabitants was drawn from the 2011 census, according to the German Federal Statistical Office. (19)

Descriptive reporting of cases identified by one of the SySHI categories was stratified by emergency department, age group, gender, triage severity and isolation reason.

For the identification of seasonal fluctuations of gastrointestinal infections, time series of the relative monthly frequencies were analysed. Visual trend analysis support used the "loess" method with a span of 0.3 within the R package ggplot2. (20) The analysed interval for time series was restricted from May 2016 to July 2019, including only weeks with more than 500 reported ICD-10 coded diagnoses over all eligible hospitals. To account for the different starting dates of data provision (some hospitals started reporting only in 2017), relative frequencies were used. For the SySHI variables, total visits per month were used as a denominator. In case of the syndrome definitions and the specific diagnoses, all visits receiving at least one ICD-10 code were used as a denominator.

To examine aberrations in the relative frequency of syndromes, the "earsC" algorithm of the R package "surveillance" was used. The algorithm uses a customisable number of time points as baseline, which is especially helpful for data that do not cover large timespans. (21) Signal detection was performed using the C1 method on weekly frequencies, with a baseline set to 11.

For the selection of an appropriate timeframe providing enough data, the same criteria as for the seasonality analyses were applied. As GI outbreaks are often

7

limited to smaller areas, the aberration detection algorithm was applied to each hospital separately. Emergency departments not providing data from the set timeframe or counting less than 10.000 cases in total were not included. Aberration detection was explored separately for "GI unspecific without bleeding" and "bloody diarrhoea".

#### **3 Results**

#### **3.1 Population**

Figure 1 – Number of emergency department visits in 2018 with valid presenting complaint data per 1,000 inhabitants, by two-digit precision area code (as labels on the map); dots marking locations of included emergency departments.

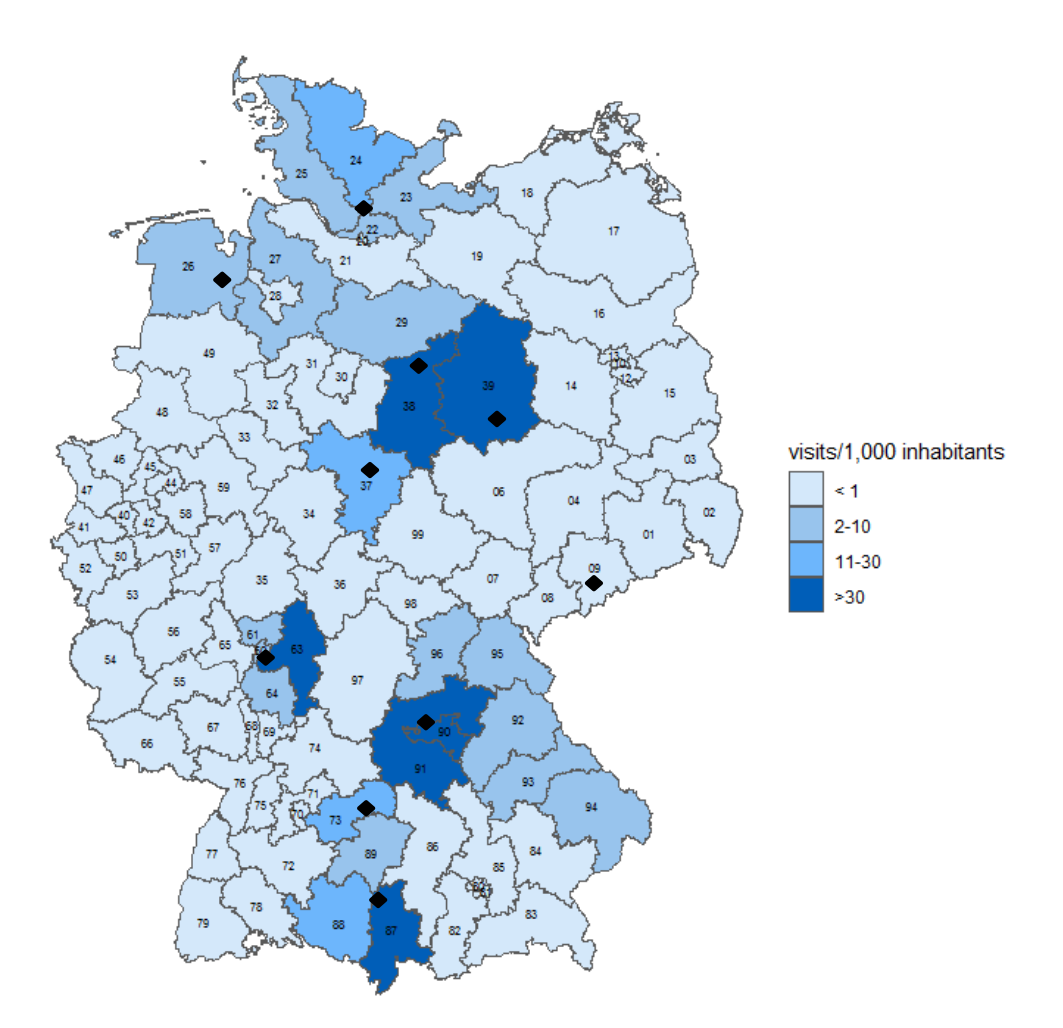

Between February 2012 and August 2019 data on 1,243,598 visits in 12 emergency departments was available. Two emergency departments, though partnering in one of the projects, were fully excluded for not reporting any complaint information (valid CEDIS-PCL code or MTS triage). This led to a final analysis sample of 935,032 (75.2%) visits from ten emergency departments with varying regional coverage throughout Germany (Figure 1).

25.3% (236,355) received at least one ICD-10-coded diagnosis. For five out of ten emergency departments (EDs) diagnosis coding completeness lay between 19.1% and 55.2%, the other EDs did not report diagnoses at all. Triage severity was reported for 90.6%, stratified by hospital between 10.8% and 100%. Information on a mandated isolation was available for 54.0% of visits, with complete reporting in four hospitals, completeness between 33.0% and 55.9% in two EDs and four emergency departments providing under 10% completeness for isolation. Information on age, gender and postal code was reported for over 99% of visits in all emergency departments. Stratified by hospital, between 33 and 142 people were treated on average every day. The highest number of visits occurred between 10 and 11 a.m., the lowest between 3 and 4 a.m..

#### **3.2 Cases (Gastrointestinal Infections)**

Visits presenting with chief complaint information indicating gastrointestinal infections were defined as cases. The majority of case-defining indicators chosen from the MTS catalogue came from the presentation diagram "Diarrhoea and vomiting". Most cases classified into the "gastrointestinal bleeding" category, received indicators from the diagram "Gastrointestinal bleeding". Within the selected CEDIS-PCL codes, around half of the "SySHI – diarrhoea, vomiting, nausea" cases received the code "254 – Diarrhoea", the other half was identified through the code "257 – vomiting and/or nausea". (Table 1)

24,879 (2.7%) visits were classified as cases by one of the two Syndromic Surveillance Health Indicators. 19,436 cases met the criteria of "SySHI – diarrhoea, vomiting, nausea" and 5,435 those of "SySHI – gastrointestinal bleeding". The frequency of gastrointestinal infections was similar across all hospitals: around 2% (1.2-2.5, by ED) were classified as "diarrhoea, vomiting, nausea", and less than 1% (0.3-0.9, by ED) presented with "gastrointestinal bleeding". The highest frequency of patients with "diarrhoea, vomiting, nausea" could be seen in the age group zero to four years (6.9%). (Table 2)

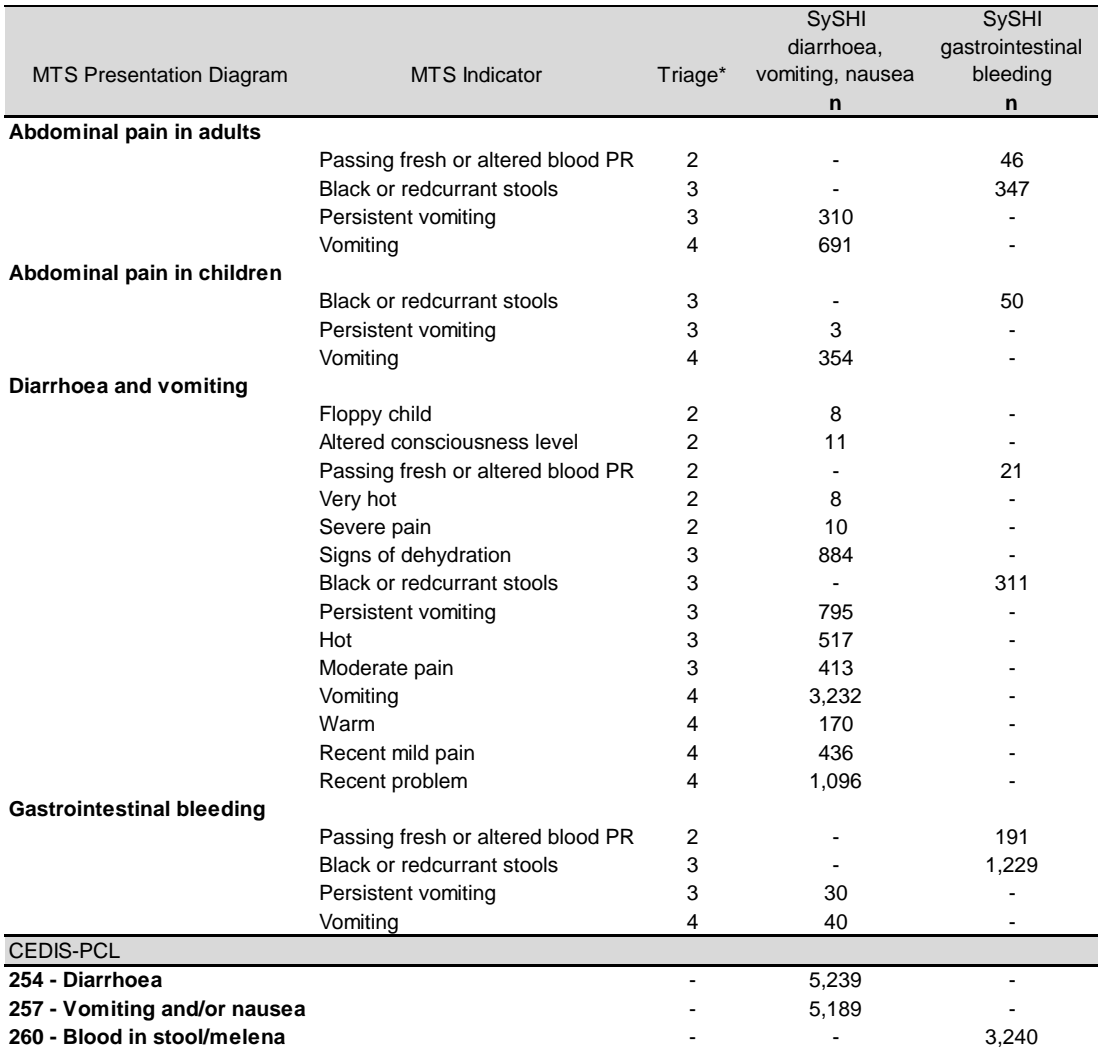

Table 1 – Number of visits with MTS triage and CEDIS-PCL chief complaint categories used to define Syndromic Surveillance Health Indicators (SySHI).

\* Triage severity values according to MTS triage decision trees (MTS REF)

With gastrointestinal bleeding, most cases were found in the group of 65 or older (0.9%). Females more often presented with diarrhoea, vomiting and/or nausea compared to males (2.4% in women versus 1.8% in men), with similar frequencies of gastrointestinal bleeding comparing women and men. Out of all patients that were isolated due to a suspected gastroenteritis, 58.4% were categorised into one of the two health indicators.

Out of the 19,436 cases in the first SySHI category, 5,145 (26.5%) received at least one ICD-10-coded diagnosis. 1,051 (19.3% of 5,435) cases that presented with chief complaints of gastrointestinal bleeding were assigned a diagnosis. From the most frequent (> 1%) ICD-10 diagnoses given to the SySHI-categorised visits, 64.1% were indicative of gastrointestinal infections.

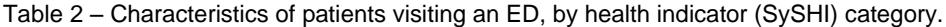

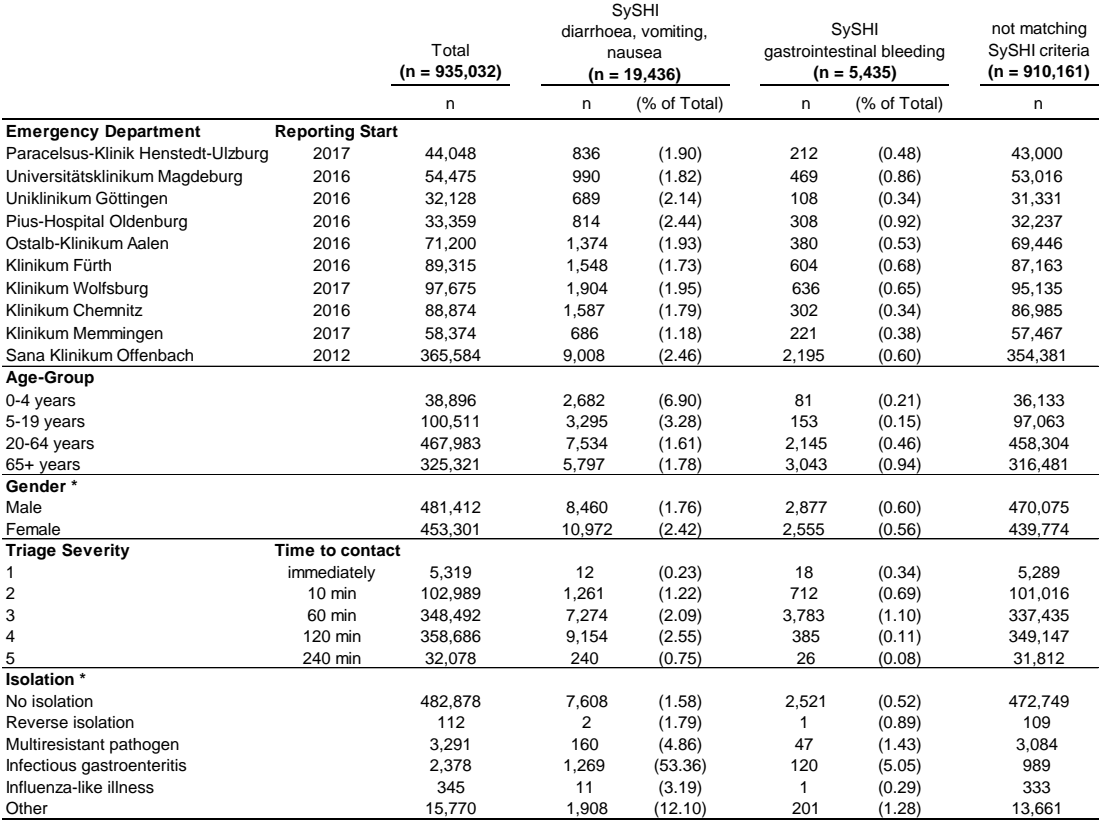

\* Categories excluded from this presentation: Gender – "Other" (340 visits total), Isolation – "Tuberculosis" (116 visits total), "Meningitis" (187 visits total), "Herpes viruses" (73 visits total)

Syndromes where defined using a selected set of GI-related ICD-10 codes. 63.2% of all SySHI-categorised cases with at least one ICD-10 code received a matching diagnosis and were included into the syndrome definitions. 3,329 cases were identified by the syndrome definition "GI unspecific without bleeding", 589 through the definition "bloody diarrhoea". (Figure 2)

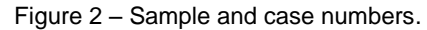

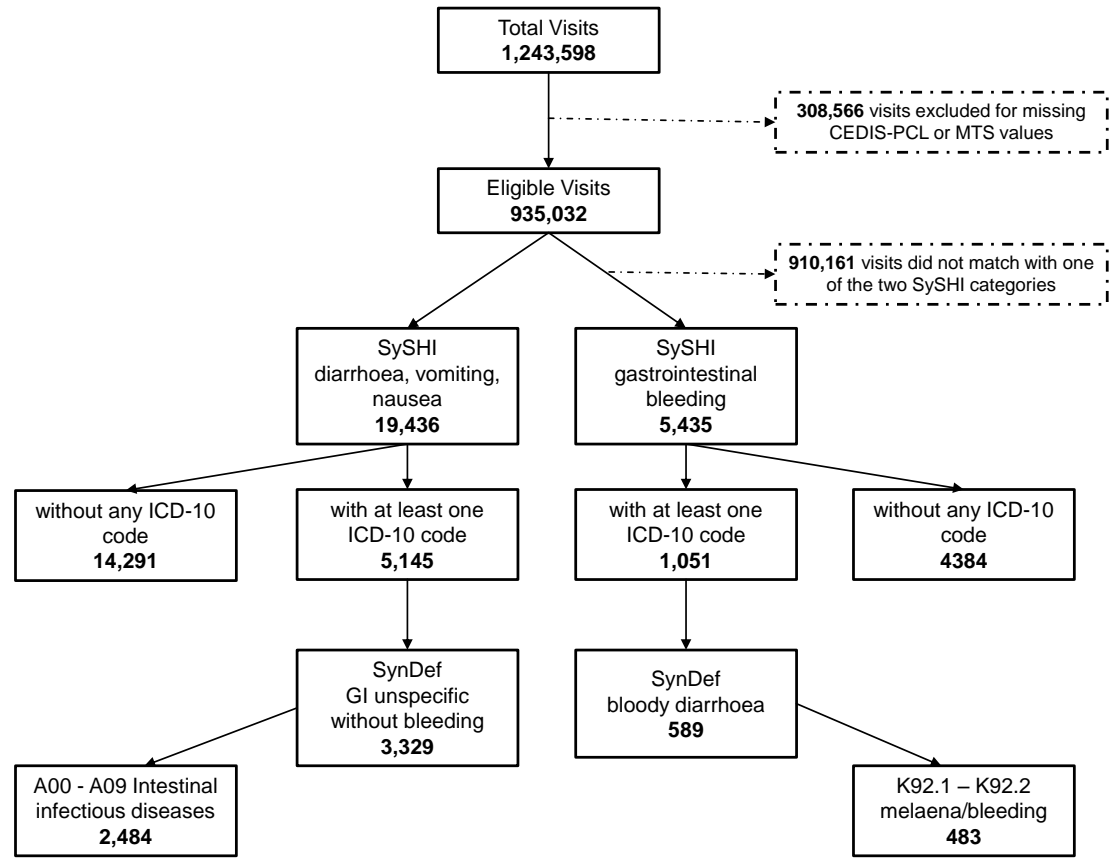

Out of all cases classified by the syndrome definition "GI unspecific without bleeding", 2,484 (74.6%) were given a diagnosis of the ICD-10 group "A00-A09 Intestinal infectious diseases". The majority of those got the unspecific diagnosis "A09.0 Other and unspecified gastroenteritis and colitis of infectious origin" or "A09.9 Gastroenteritis and colitis of unspecified origin". Diagnoses corresponding to specific pathogens were rare. The symptom specific code "R11 – Nausea and vomiting" was given the second most frequent with 18.4%, diagnoses describing symptoms of abdominal pain placed third. Amongst those included in the syndrome definition for bloody diarrhoea, 483 (82.0%) received a diagnosis indicating gastrointestinal bleeding ("K92.1 Melaena" or "K92.2 Gastrointestinal haemorrhage, unspecified"). (Table 3)

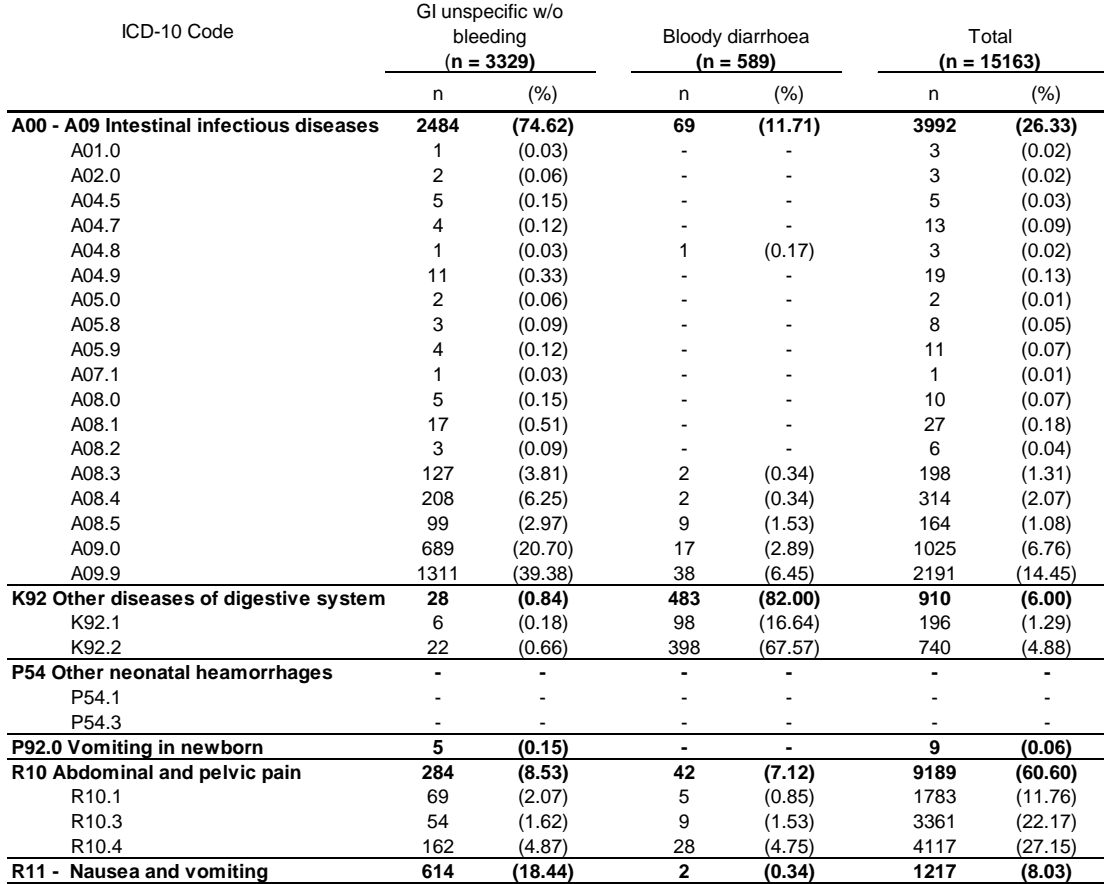

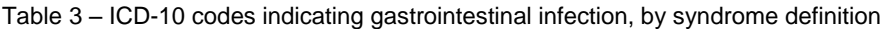

#### **3.3 Seasonality**

Five of the ten emergency departments provided ICD-10-coded diagnoses from May 2016. For visits categorised as GI cases without gastrointestinal bleeding by SySHI, monthly frequencies varied between 1.7% and 4.5% of all eligible visits, with the highest peak in winter 2016/2017. For the SynDef-identified cases (i.e. with matching ICD-coded diagnoses), frequencies ranged between 0.7% and 3.4%. The general pattern of variation over time was similar, with the biggest increase in the first winter period. Smaller increases in winter 2017/2018 and 2018/2019 became more pronounced in the syndrome definition with only "A00-A09" ICD-10 codes included.

Within those categorised as having gastrointestinal bleeding, no seasonal fluctuations were evident. While the winter peak in 2016/2017 was still visible in the SySHI-based definition, the other two, more differentiated categories (accounting for ICD-coded diagnoses) didn't show clear patterns of seasonality. Monthly relative case number ranged from 0.5% to 0.8% in the SySHI and 0.1% to 0.4% in the syndrome definition group. (Figure 3)

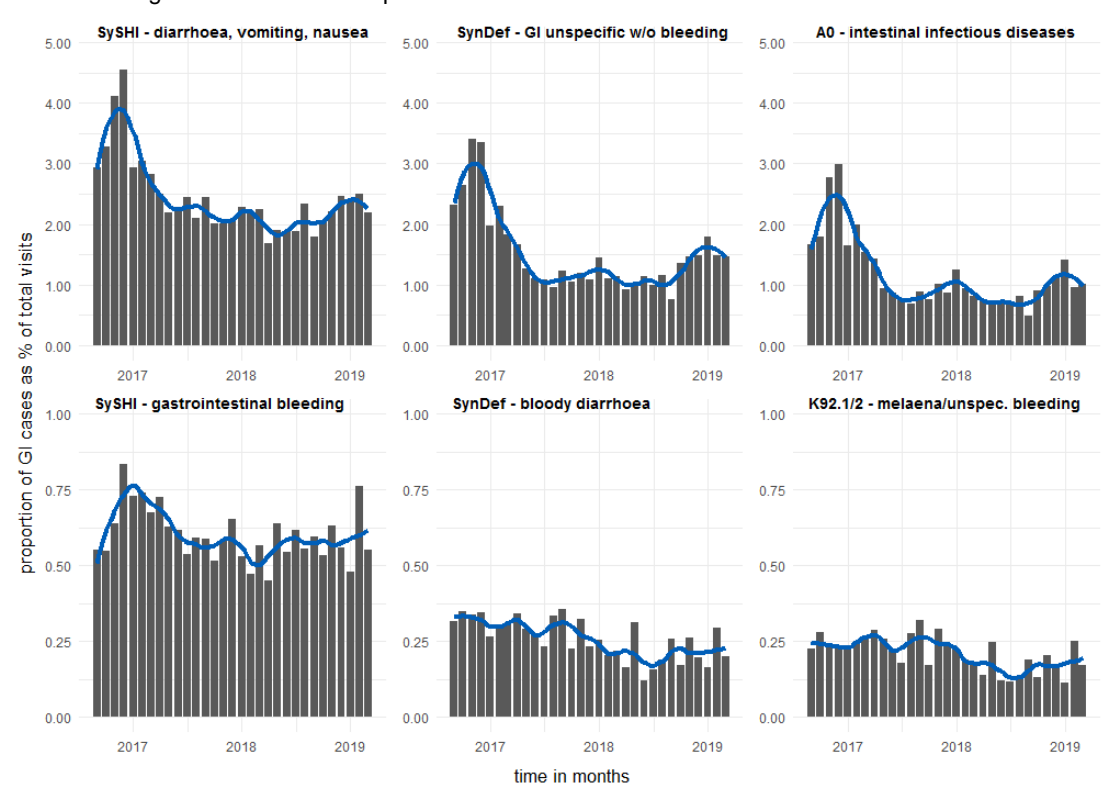

Figure 3 – Monthly relative frequency of gastrointestinal infection, by syndrome/case definition, visual aid smoothing based on loess interpolation.

#### **3.4 Short-term Aberration Detection**

After reviewing weekly case counts and choosing a timeframe, only one emergency department was eligible for this analysis, data are shown in Figure 4. The earsC algorithm produced a total of six signals for the time period from May 2016 to July 2019.

Within the syndrome definition for "GI unspecific without bleeding", two signals were generated at the beginning and two at the end of the timeframe. The first appearing in third term 2016 in a week with 30 detected cases, followed by several weeks with half the case numbers. The second signal at the turn of the year 2016/2017 was consistent with the peak seen in the seasonality time series. The third and fourth signals appeared in the third and fourth term 2018 and were both followed by several weeks of lower case numbers.

For the syndrome definition of "bloody diarrhoea", two alarms were generated in the second and fourth term of 2018. The first signal marked a week with 12 cases, being the highest number in the total time period. The week marked by the second signal had six identified cases, which was not higher than several other weeks before but followed a period of around half the weekly case count. (Figure 4)

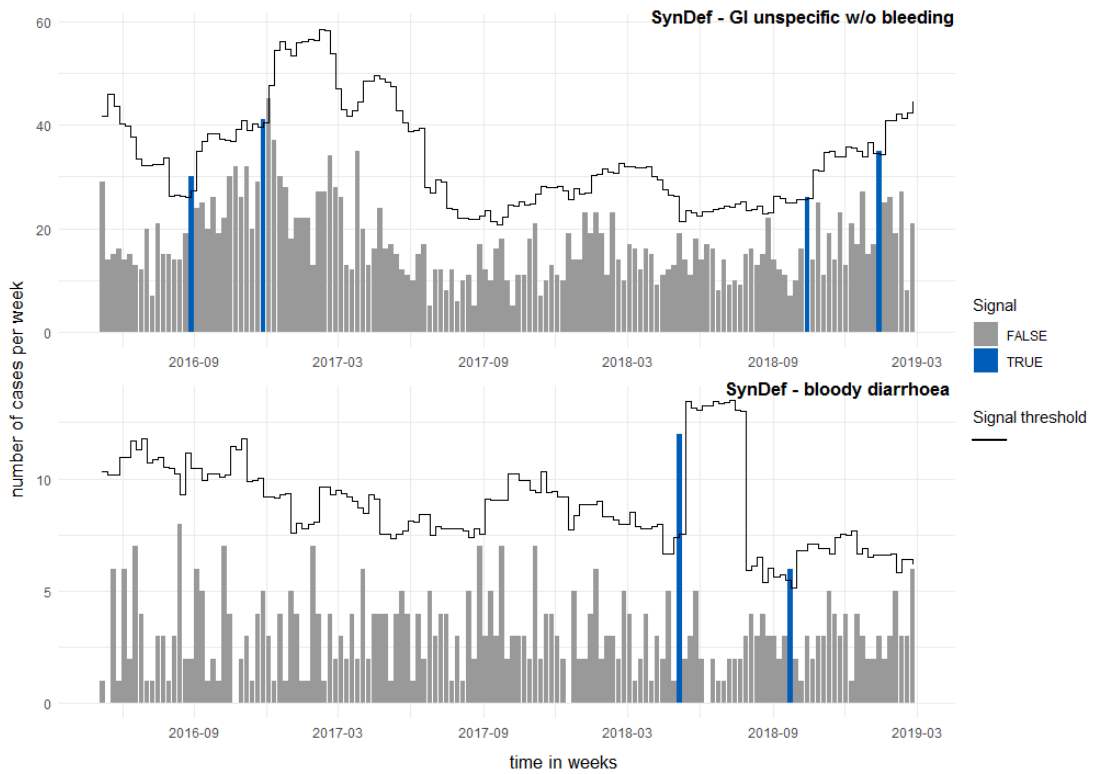

Figure 4 – Weekly case counts, by syndrome definition; threshold calculated using the earsC algorithm; data shown exemplary for one emergency department.

#### **4 Discussion**

Out of all eligible visits, 2.7% met the criteria of one of the two SySHI categories. Frequencies were homogeneous when stratified by ED. Around half of all isolated cases were identified by the SySHI. More than 60% of cases received a diagnosis indicating gastrointestinal infection. Adding ICD-10 diagnoses as a second layer of information, syndromes were defined identifying 3,329 cases as "GI unspecific without bleeding" and 589 as "bloody diarrhoea". Within each of the syndromes, a subgroup of cases receiving a specific ICD-10 diagnosis ("A00-A09" and "K92") was analysed. The ability of routinely collected emergency department data to detect seasonality of unspecific gastrointestinal infections could be demonstrated. For cases without gastrointestinal bleeding, frequencies peaked in the winter months within the SySHI, the syndrome definition and a selected group of diagnoses. The algorithm used for short-time aberration detection created six signals, four within the syndrome definition "GI unspecific without bleeding" and two in the group categorised as "bloody diarrhoea".

The newly created Syndromic Surveillance Health Indicator helped combine two variables collecting information for different purposes (MTS and CEDIS-PCL) to categorise emergency department visits into two groups. The high proportion of the

SySHI cases being isolated for infectious gastroenteritis as well as the amount of ICD-10 diagnoses relating to gastrointestinal infections within one of the two SySHI groups proved the internal validity of this variable. In line with notification data for pathogens responsible for unspecific GI in 2018, highest case numbers were seen for the age group of children younger than four years. (7)

Classification into the groups with and without gastrointestinal bleeding for the final syndrome definition was defined solely based on the assignment into a SySHI category. With 74% cases in the syndrome definition for "unspecific GI without bleeding" receiving diagnosis of the group "A00-A09 Intestinal infectious diseases" and 82% of the syndrome definition "bloody diarrhoea" receiving diagnosis related to gastrointestinal bleeding, the distinction between those groups seemed to be working.

Seasonal fluctuations could be seen for those receiving an ICD-10 code relating to "Intestinal infectious diseases", with peaks around the winter months. This is in line with what is known about the seasonality of many gastrointestinal infections. Especially norovirus gastroenteritis is known for seasonal clusters between November and March. (22) The highest peak of infection with "unspecific GI without bleeding" was evident in the winter 2016/2017. This is consistent with a high number of notifications of norovirus gastroenteritis in that timeframe. (7) Accompanied by the fact that norovirus is the second most frequently notified pathogen, it is plausible that a substantial fraction of cases identified as GI unspecific without bleeding through our syndrome definition corresponds to that increase in norovirus cases. Even though seasonal fluctuations could be seen in all steps of information depth, the pattern became clearer with more differentiated information (towards those with only a specific ICD-10 code). This indicates that adding more information layers other than chief complaints might allow the system to detect seasonal changes with higher precision.

For "bloody diarrhoea", no seasonality was evident from the data. Highest monthly case numbers were seen in winter 2016/2017 within the SySHI-category gastrointestinal bleeding. This peak was completely removed within the syndrome definition, indicating that part of the cases that were recorded with symptoms of gastrointestinal bleeding, were in fact misclassified into that group. Looking at the aggregated notification data of pathogens responsible for gastrointestinal bleeding (EHEC, HUS, Campylobacter, Salmonella, Shigella) (23) the two signals generated for the syndrome definition could not be explained satisfactory. (7)

16

The data used in this paper comes from hospital routine documentation, intended for a different purpose. As shown in the analyses it is possible to reuse this data in a meaningful way. However, there are several limitations that need to be considered when interpreting the results. All information is collected within the routine documentation processes. A misclassification of variables or incorrect information collection cannot be traced or verified leaving some uncertainty with the majority of data elements. Another problem resulting from the way of data collection is the high number of missing values. While certain data elements like age and sex were almost complete for all eligible visits, other important variables had a substantial amount of missing values. This is especially problematic in case of ICD-10 codes, as that information was the basis for the syndrome definitions. But also information about a mandated isolation, vital parameters or certain hospital administrative data was reported with lots of missing values. Having a more complete data set with regard to those variables would possibly allow an even more distinct definition of syndromes. Within the ten participating emergency departments, not all provided data starting the same day. Also within the timeframes of data provision for each hospital, the completeness of collection of certain variables (like ICD-10 codes) was not constant. This restricted many analyses to a certain timeframe, which was especially challenging for the detection of aberrations in the data. Many signal detection algorithms require a certain amount of time points as a learning period. Even though, the earsC method works with a customizable baseline, the detection ability would increase with more time points available. For the purpose of seasonality monitoring it would be useful to look at patterns across all emergency departments, which was not possible due to the high amount of missing ICD-10 diagnoses in certain hospitals and timeframes.

A successfully running syndromic surveillance with emergency department data can provide crucial contributions to the improvement of population health. Whilst in many cases information on the morbidity and mortality of certain health conditions is collected retrospectively in epidemiological studies, syndromic surveillance systems can picture situations in real time. Especially in the context of communicable diseases timely public health response, either in the form of prevention or treatment can be crucial. With appropriate syndrome definitions applied, syndromic surveillance with emergency department data can monitor cases of illness when they first enter the health system and is in some cases able to detect threatening situations before other surveillance systems. (24) However, syndromic surveillance systems are not only successful in cases were immediate response is needed.

17

When looking at seasonal patterns of infectious diseases, syndromic surveillance may be able to detect season starts early. (25) By communicating that to local health authorities and emergency departments, timely preventive measures and hospital administrative actions can be taken. It can also help in the identification of target groups for public health interventions, by identifying risk populations of certain health outcomes.

The results of this paper show that the system currently being piloted in Germany is able to reuse routinely collected emergency department data for the syndromic surveillance of health outcomes. By further developing syndrome definitions and including more information layers, the syndromic surveillance system can increase its ability to detect cases. With an increase in the number of participating hospitals and a thereof resulting increase in coverage, the system could play a major role in the monitoring of seasonal patterns and outbreak situations.

#### **5 Conclusion**

This first exploration and analysis of routinely collected emergency department data from a piloted syndromic surveillance system in German provides a successful approach for the definition of syndromes to monitor unspecific gastrointestinal infections. The presented analyses show that the provided data can be used to look at seasonal fluctuations and detect aberrations in the case numbers of gastrointestinal infections.

#### **6 References**

- 1. **Institute for Health Metrics and Evaluation IHME (2018):** GBD Compare Data Visualization 2018. URL: [http://vizhub.healthdata.org/gbd-compare,](http://vizhub.healthdata.org/gbd-compare) last access: 20.09.2019.
- 2. **GBD Diarrhoeal Disease Collaborators:** Estimates of the global, regional, and national morbidity, mortality, and aetiologies of diarrhoea in 195 countries: a systematic analysis for the Global Burden of Disease Study 2016. Lancet Infect Dis. 2018; 18(11):1211-28.
- 3. **World Health Organization (2017):** Diarrhoeal Disease. URL: [https://www.who.int/news-room/fact-sheets/detail/diarrhoeal-disease,](https://www.who.int/news-room/fact-sheets/detail/diarrhoeal-disease) last access: 28.09.2019.
- 4. **Wilking H, Spitznagel H, Werber D, Lange C, Jansen A, Stark K:** Acute gastrointestinal illness in adults in Germany: a population-based telephone survey. Epidemiol Infect. 2013; 141(11):2365-75.
- 5. **Schlinkmann KM, Bakuli A, Mikolajczyk R:** Incidence and comparison of retrospective and prospective data on respiratory and gastrointestinal infections in German households. BMC Infect Dis. 2017; 17(1):336.
- 6. **Bundesamt für Justiz:** Gesetz zur Verhütung und Bekämpfung von Infektionskrankheiten beim Menschen. URL: [http://www.gesetze-im](http://www.gesetze-im-internet.de/ifsg/index.html)[internet.de/ifsg/index.html,](http://www.gesetze-im-internet.de/ifsg/index.html) last access: 28.09.2019.
- 7. **Robert Koch Institute (2019):** Infektionsepidemiologisches Jahrbuch meldepflichtiger Krankheiten für 2018.
- 8. **Triple-S Projekt:** Assessment of syndromic surveillance in Europe. Lancet. 2011; 378(9806):1833-4.
- 9. **World Health Organization (2019):** Public health surveillance. URL: [https://www.who.int/topics/public\\_health\\_surveillance/en/,](https://www.who.int/topics/public_health_surveillance/en/) last access: 20.09.2019
- 10. **Grafstein E, Bullard MJ, Warren D, Unger B, CTAS National Working Group:** Revision of the Canadian Emergency Department Information System (CEDIS) Presenting Complaint List Version 1.1. Canadian Journal of Emergency Medicine. 2008; 10(2), 151-161.
- 11. **Hughes HE, Morbey R, Hughes TC, Locker TE, Pebody R, Green HK, Ellis J, Smith GE, Elliot AJ:** Emergency department syndromic surveillance providing early warning of seasonal respiratory activity in England. Epidemiol Infect. 2016; 144(5):1052-64.
- 12. **Elliot AJ, Bone A, Morbey R, Hughes HE, Harcourt S, Smith S, Loveridge P. Green HK, Pebody R, Andrews N, Murray V, Catchpole M, Bickler G, McCloskey B, Smith G:** Using real-time syndromic surveillance to assess the health impact of the 2013 heatwave in England. Environ Res. 2014; 135:31-6.
- 13. **Hughes HE, Morbey R, Hughes TC, Locker TE, Shannon T, Carmichael C, Murray V, Ibbotson S, Catchpole M, McCloskey B, Smith G, Elliot AJ:**  Using an Emergency Department Syndromic Surveillance System to investigate the impact of extreme cold weather events. Public Health. 2014; 128(7):628-35.
- 14. **Bawa Z, Elliot AJ, Morbey RA, Ladhani S, Cunliffe NA, O'Brien SJ, Regan M, Smith GE:** Assessing the Likely Impact of a Rotavirus Vaccination Program in England: The Contribution of Syndromic Surveillance. Clin Infect Dis. 2015; 61(1):77-85.
- 15. **Chini F, Farchi S, Ciaramella I, Antoniozzi T, Giorgi Rossi P, Camilloni L, Valenti M, Borgia P:** Road traffic injuries in one local health unit in the Lazio region: results of a surveillance system integrating police and health data. Int J Health Geogr. 2009; 8:21.
- 16. **Agency for Healthcare Research Quality (2012):** Emergency Severity Index (ESI): A Triage Tool for Emergency Departments. URL: [https://www.ahrq.gov/professionals/systems/hospital/esi/index.html.](https://www.ahrq.gov/professionals/systems/hospital/esi/index.html) last access: 28.09.2019.
- 17. **Mackway-Jones K, Marsden J, Windle J, Krey J (2018):**  Ersteinschätzung in der Notaufnahme: das Manchester-Triage-System. Bern; hogrefe.
- 18. **Deutsches Institut für Medizinische Dokumentation und Information (2019):** Internationale statistische Klassifikation der Krankheiten und verwandter Gesundheitsprobleme 10. Revision German Modification Version 2019. URL: https://www.dimdi.de/static/de/klassifikationen/icd/icd-10 gm/kode-suche/htmlgm2019/, last access: 27.09.2019.
- 19. **Statistische Ämter des Bundes und der Länder (2018):** Ergebnisse des Zensus 2011 zum Download. URL: [https://www.zensus2011.de/DE/Home/Aktuelles/DemografischeGrunddaten.](https://www.zensus2011.de/DE/Home/Aktuelles/DemografischeGrunddaten.html?nn=3065474) [html?nn=3065474,](https://www.zensus2011.de/DE/Home/Aktuelles/DemografischeGrunddaten.html?nn=3065474) last access: 20.09.2019.
- 20. **Wickham H (2016):** ggplot: Elegant Graphics for Data Analysis. New York; Springer-Verlag.
- 21. **Salmon M, Schumacher D, Höhle M:** Monitoring Count Time Series in R: Aberration Detection in Public Health Surveillance. Journal of Statistical Software. 2016; 70(10):1–35.
- 22. **Lubbert C, Mutters R:** Gastrointestinale Infektionen. Internist 2017; 58(2):149-69.
- 23. **Kist M, Ackermann A, Autenrieth IB, von Eichel-Streiber C, Frick J, Fruth A, Glocker EO, Gorkiewicz G, von Graevenitz A, Hornef M, Karch H, Kniehl E, Mauff G, Mellmann A, von Müller L, Pietzcker T, Reissbrodt R, Rüssmann H, Schreier E, Stein J, Wüppenhorst N:** MIQ 09: Gastrointestinale Infektionen. Qualitätsstandards in der mikrobiologischinfektiologischen Diagnostik. 2013; 11/2013(2).
- 24. **Kwan-Gett TS, Baer A, Duchin JS:** Spring 2009 H1N1 influenza outbreak in King County, Washington. Disaster Med Public Health Prep. 2009; 3 Suppl 2:S109-16.
- 25. **Zheng W, Aitken R, Muscatello DJ, Churches T:** Potential for early warning of viral influenza activity in the community by monitoring clinical diagnoses of influenza in hospital emergency departments. BMC Public Health. 2007; 7:2

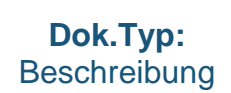

**epias "Mobile Quarantäne"**

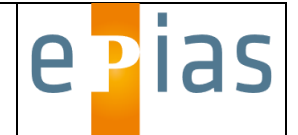

# epias

## Funktionsbeschreibung Modul Mobile Quarantäne

Version 1.2

**Nur für den internen Dienstgebrauch**

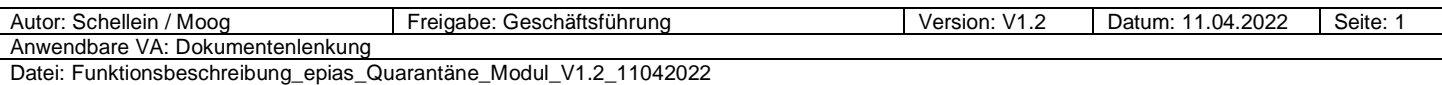

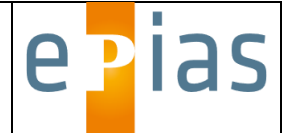

#### Inhalt

 $\ddot{\phantom{a}}$ 

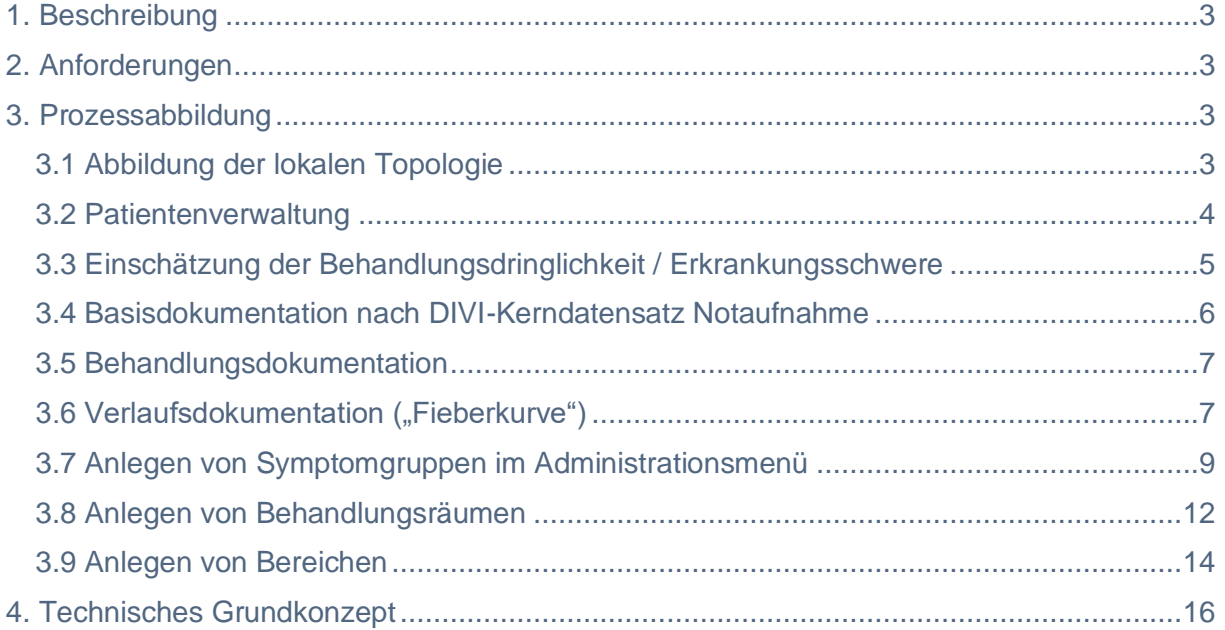

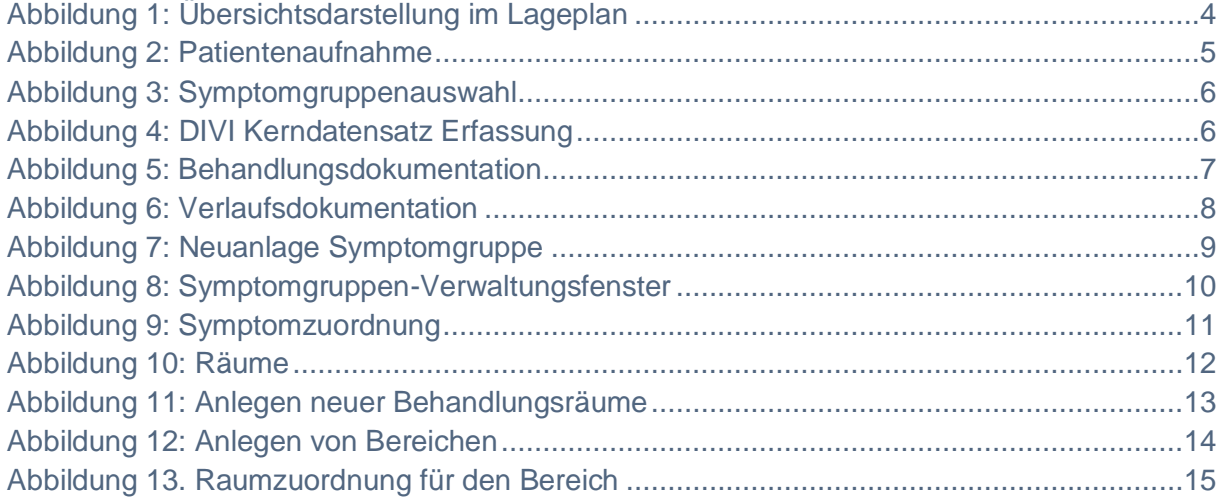

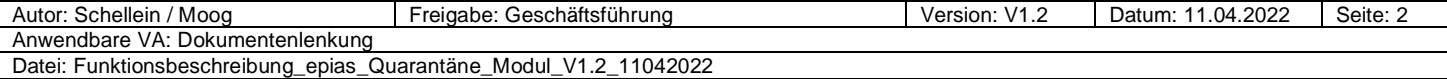

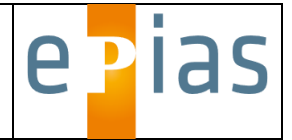

#### <span id="page-163-0"></span>**1. Beschreibung**

Bei Vorliegen einer infektiologischen Gefahrenlage, bei der die regulären Behandlungskapazitäten der Kliniken für die Versorgung betroffener Patienten nicht mehr ausreichend sind oder aus strategischer Sicht eine zeitlich begrenzte Isolierung und Behandlung der Betroffenen in einem gesonderten Bereich außerhalb des klassischen klinischen Settings stattfinden soll (z.B. Hotel, Schule, Pflegeheim, Kaserne, Turnhalle, etc.), sind neben den großen organisatorischen und medizinischen Herausforderungen auch die Anforderungen an die medizinische Dokumentation anders. So ist in der Regel eine mit dem Klinikumfeld vergleichbare IT-Infrastruktur nicht vorhanden. Klassische Krankenhausinformationssysteme sind von Ihrer Komplexität her und auf Grund der fehlenden Skalierbarkeit kaum geeignet, in kurzer Zeit lokal ein IT-gestütztes medizinisches Organisations- und Dokumentationssystem abbilden zu können. Auch die besonderen Bedingungen in einem mobilen Quarantäne- oder einem behelfsmäßigen Behandlungs- und Überwachungsbereich, wie hoher Zeitdruck bei Einrichtung und Inbetriebnahme, eingeschränkte personelle und räumliche Ressourcen und eingeschränkte Umfang zur Verfügung stehender IT-Infrastruktur führen zu besonderen Anforderungen an die Dokumentation. Trotzdem ist nach Möglichkeit eine elektronische Dokumentation und Prozessunterstützung zur Erhöhung der Dokumentationssicherheit und Ressourcenschonung wünschenswert.

#### <span id="page-163-1"></span>**2. Anforderungen**

- komplette Abbildung der lokalen Topologie (taktischer Lageplan, Abbildung aller Betten / Behandlungsplätze)
- Patientenverwaltung
- Einschätzung der Behandlungsdringlichkeit / nach individuellen infektiologischen Kriterien
- Basisdokumentation nach DIVI-Kerndatensatz Notaufnahme
- Arzt- und Pflegedokumentation des Behandlungsverlaufs
- Verlaufsdokumentation ("Fieberkurve")

#### <span id="page-163-2"></span>**3. Prozessabbildung**

#### <span id="page-163-3"></span>**3.1 Abbildung der lokalen Topologie**

Zur Optimierung des Ablauf- und Prozessmanagements stellt das Quarantänemodul unterschiedliche Übersichtsdarstellungen (Lagepläne) zur Verfügung, die alle Behandlungsbereiche mit den ihnen zugeordneten Patienten visualisieren (Abb. 1). Es können mehrere verschiedene Lagepläne frei konfiguriert werden, z.B. zur Abbildung verschiedener Stockwerke oder Versorgungsbereiche. Die Lagepläne

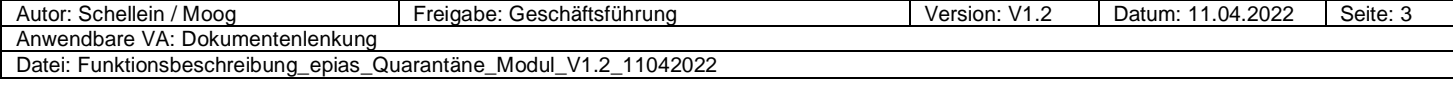

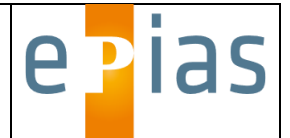

lassen sich auch anonymisiert darstellen, dabei werden nur die Initialen der Patienten angezeigt.

Die dem Patienten zugeordneten Prozesszeiten und der Prozessstatus werden ebenso angezeigt wie die Kennfarbe der Dringlichkeitskategorie, die verwendete Symptomgruppe und das Leitsymptom sowie die behandelnde Fachabteilung in ihrer jeweiligen Kennfarbe.

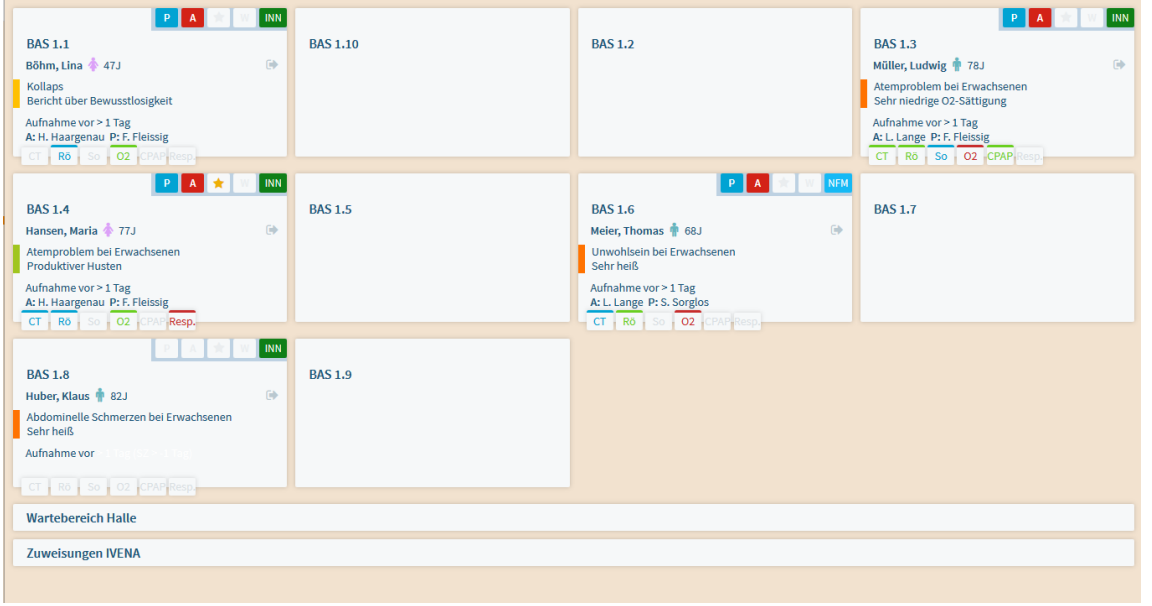

<span id="page-164-1"></span>*Abbildung 1: Übersichtsdarstellung im Lageplan*

#### <span id="page-164-0"></span>**3.2 Patientenverwaltung**

Nach Anmeldung eines Benutzers oder Anklicken des Menüpunktes "Ersteinschätzung" ist über das Fenster "Patienten-Aufnahme" eine Anlage des Stammdatensatzes möglich. Kartenlesegeräte zur Erfassung der Patientendaten von der Krankenversicherungskarte sollen angebunden werden können.

In die Datenfelder können über die Tastatur Eingaben gemacht werden. Je nach Konfiguration der Eingabemaske können über Drop-down-Menüs oder anklickbare Buttons vorgegebene Inhalte ausgewählt werden (Abb. 2). Die Anzahl und Inhalte der während der Patientenaufnahme erforderlichen Datenfelder können anwenderspezifisch variieren. Die Inhalte der Drop-down-Menüs können vom Administrator im Systemmenü vorgegeben werden.

Datenfelder können zur optionalen Eingabe oder als Pflichteingabefelder konfiguriert sein. Pflichtfelder sind mit dem Symbol "\*" nach der Feldbezeichnung gekennzeichnet.

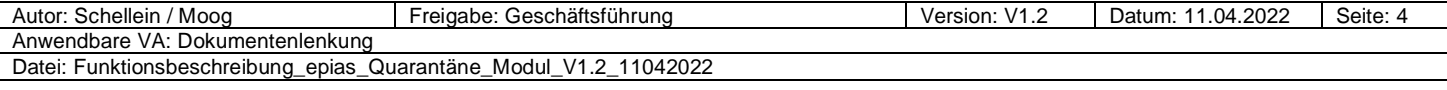

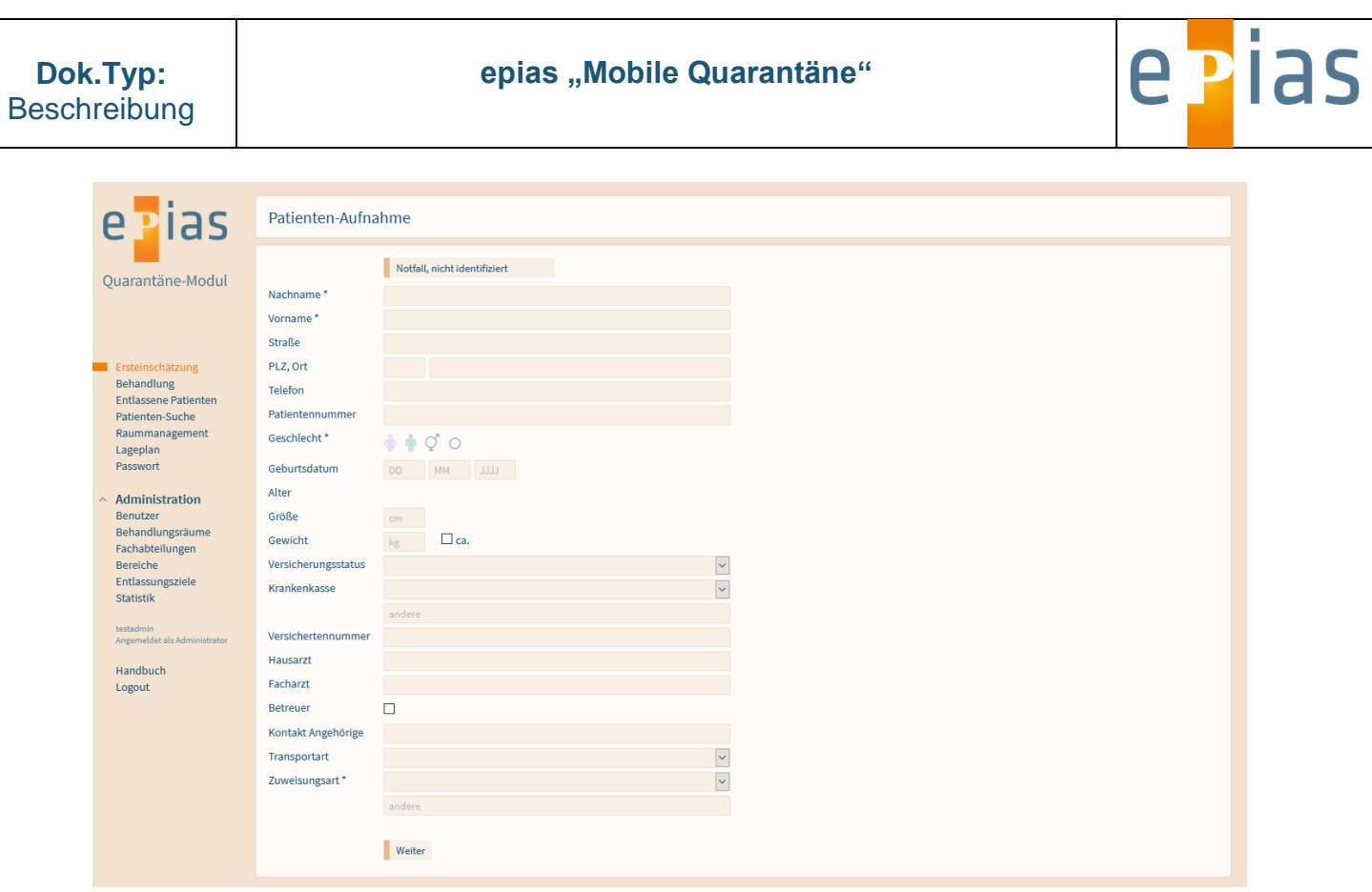

<span id="page-165-1"></span>*Abbildung 2: Patientenaufnahme*

#### <span id="page-165-0"></span>**3.3 Einschätzung der Behandlungsdringlichkeit / Erkrankungsschwere**

Mit dem Quarantäne-Modul kann am Aufnahme-/ Triageplatz der Einrichtung ein System zur Beurteilung der Behandlungsdringlichkeit oder der Erkrankungsschwere der zu behandelnden Patienten ("Ersteinschätzung") erfolgen. Die Definition eigener, lageangepasster Triage-Kriterien ist ebenso möglich wie die Einbindung eines standardisierten Entscheidungskatalogs unter Einbeziehung infektiologischer Expertise ("I-Triage").

Bei der Aufnahme können in einem Dialog die nach Symptomgruppen und Leitsymptomen geordneten Entscheidungskriterien ausgewählt und dem Patienten zugeordnet werden (Abb. 3)

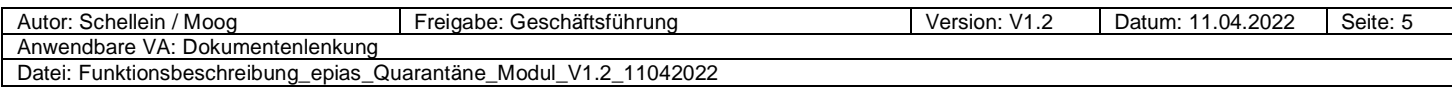

| Dok.Typ:<br>Beschreibung                                      |                                    |                                        | epias "Mobile Quarantäne"  |                          |                       | e Pias      | п |
|---------------------------------------------------------------|------------------------------------|----------------------------------------|----------------------------|--------------------------|-----------------------|-------------|---|
| epias                                                         |                                    | Symptomgruppen > Mustermann, Max + 47J |                            |                          |                       |             |   |
| Quarantäne-Modul                                              | Abszesse und lokale<br>Infektionen | Atemproblem bei<br>Erwachsenen         | Atemproblem bei Kindern    | Durchfälle und Erbrechen | Generelle Indikatoren | Halsschmerz |   |
| Ersteinschätzung<br>Behandlung<br><b>Entlassene Patienten</b> | Hautausschläge                     | Kopfschmerz                            | Unwohlsein bei Erwachsenen | Unwohlsein bei Kindern   |                       |             |   |
| Patienten-Suche<br><b>IVENA</b><br>Raummanagement             | abbrechen                          |                                        |                            |                          |                       |             |   |
| Lageplan<br>Passwort<br>$\times$ Administration               |                                    |                                        |                            |                          |                       |             |   |
| su<br>Angemeldet als Administrator                            |                                    |                                        |                            |                          |                       |             |   |
| Handbuch<br>Logout                                            |                                    |                                        |                            |                          |                       |             |   |

<span id="page-166-1"></span>*Abbildung 3: Symptomgruppenauswahl*

#### <span id="page-166-0"></span>**3.4 Basisdokumentation nach DIVI-Kerndatensatz Notaufnahme**

Zur Basisdokumentation wurde der Kerndatensatz DIVI Notaufnahmeprotokoll "Modul 1 – Basis" in der aktuellen Fassung verwendet werden.

Bestimmte Datenfelder (z.B. Vitalparameter) können leitsymptombezogen als Pflichtfelder definiert werden. Der Basisdatensatz kann um spezielle Abfragen (z.B. Screening zu bestimmten Erkrankungen / Risikoscreening Erreger) erweitert werden.

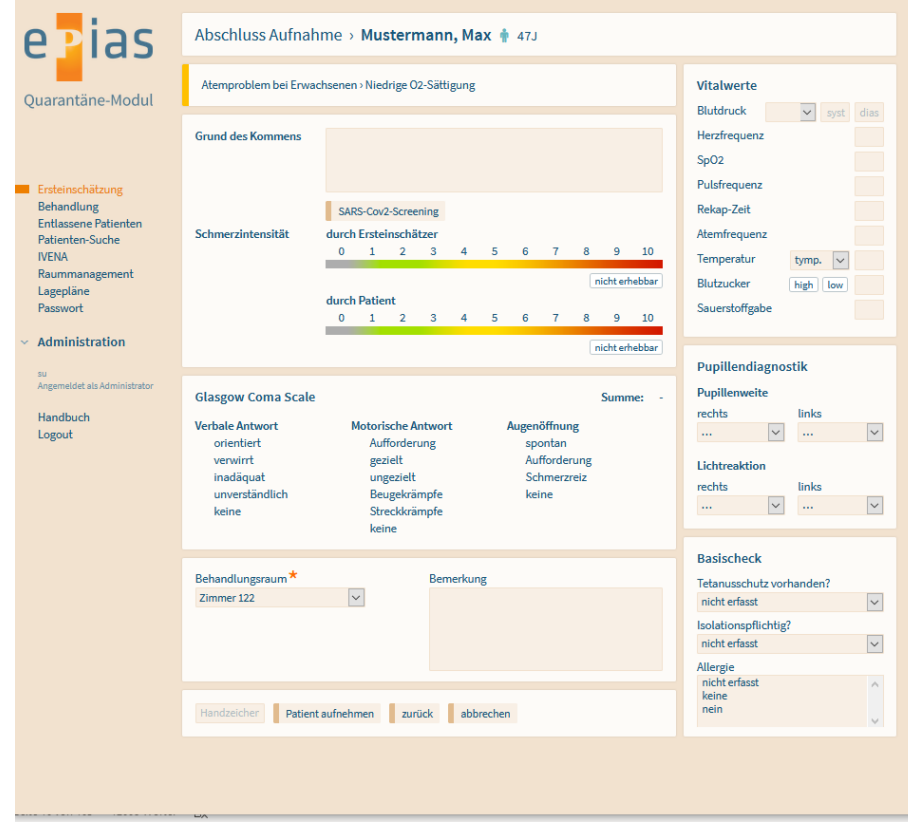

<span id="page-166-2"></span>*Abbildung 4: DIVI Kerndatensatz Erfassung*

| . / Mooa<br>Autor: Schellein                                          | Freigabe: Geschäftsführung | Version: V1 ^ | 11.04.2022<br>Datum: | Seite: 6 |  |  |  |
|-----------------------------------------------------------------------|----------------------------|---------------|----------------------|----------|--|--|--|
| Anwendbare VA: Dokumentenlenkung                                      |                            |               |                      |          |  |  |  |
| 11042022<br>Datei: Funktionsbeschreibung_epias_Quarantäne_Modul_V1.2_ |                            |               |                      |          |  |  |  |
|                                                                       |                            |               |                      |          |  |  |  |

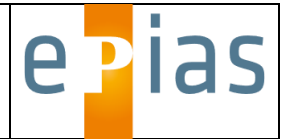

#### <span id="page-167-0"></span>**3.5 Behandlungsdokumentation**

Bei der ärztlichen und pflegerischen Dokumentation wird durch Einbindung intuitiv zu bedienender Formulare hohe Anwenderfreundlichkeit und -akzeptanz erreicht und gleichzeitig jegliche Doppeldokumentation vermieden. Innerhalb der Sondereinrichtung soll die Verwendung einer einheitlichen zentralen elektronischen Dokumentation zu einer Verbesserung der Informationsweitergabe zwischen verschiedenen Organisationsbereichen führen und redundante Dokumentation vermeiden. Vorgegebene Standardinhalte mit einfacher Auswahlmöglichkeit verbessern die Dokumentationsgeschwindigkeit.

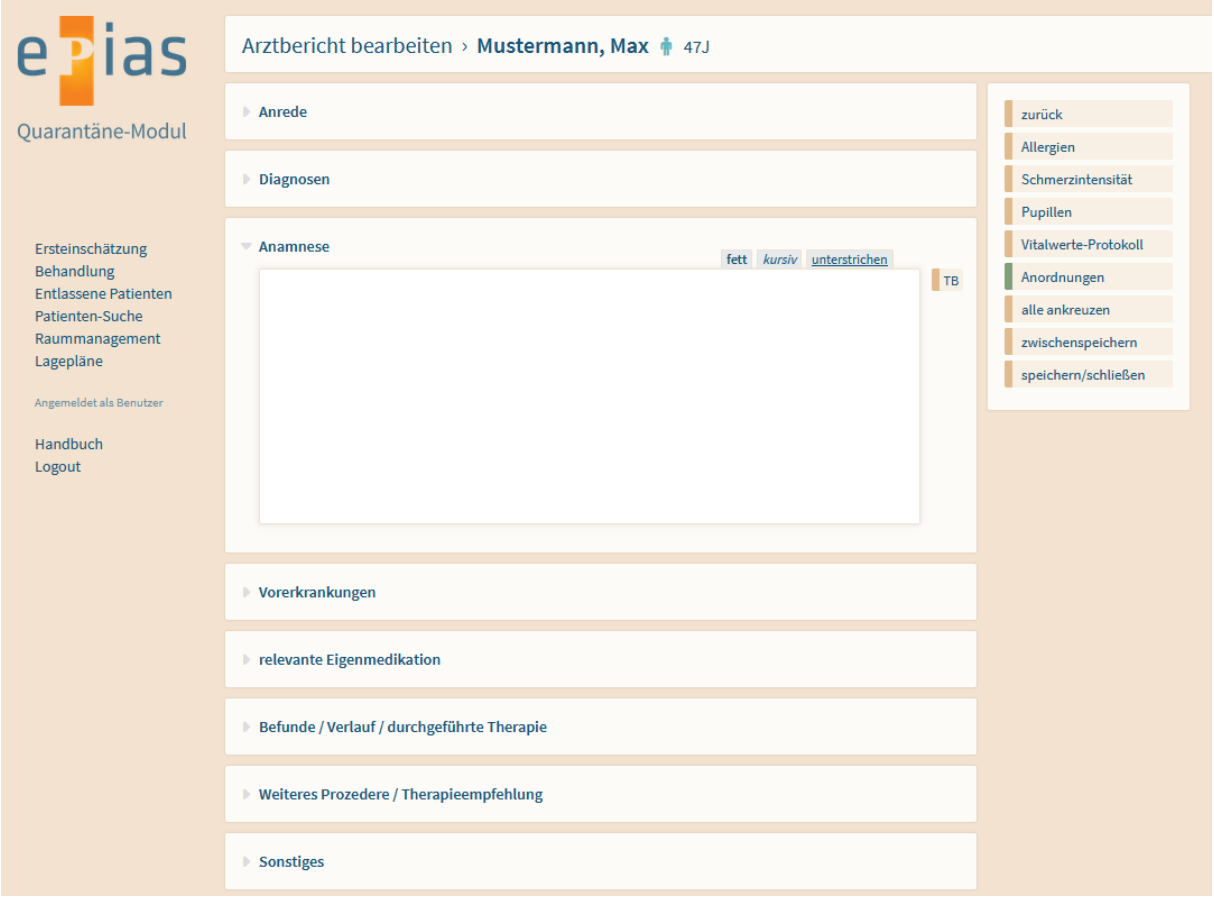

<span id="page-167-2"></span>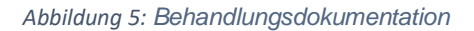

#### <span id="page-167-1"></span>**3.6 Verlaufsdokumentation ("Fieberkurve")**

Eine Verlaufsdokumentation der Vitalparameter, Maßnahmen und Medikamentengaben im Sinne einer "elektronischen Fieberkurve" ermöglicht eine kontinuierliche Dokumentation des gesamten Behandlungsablaufs auch über einen längeren Zeitraum. Jede Komponente der Dokumentation soll auch als Einzeldokument ausgedruckt werden können. Eine Übergabe der Dokumentationsinhalte über HL7-Standardschnittstellen an Fremdsysteme ist möglich.

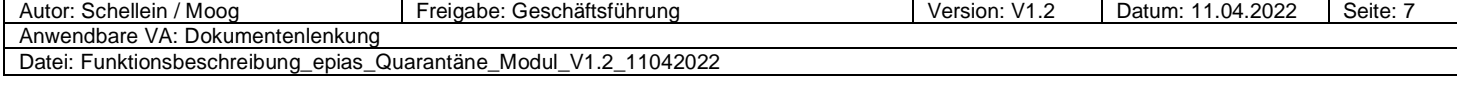

**Dok.Typ: Beschreibung** 

#### **epias "Mobile Quarantäne"**

e Pias

 $13$ 

#### **Vitalwerte Blutdruck** OA re.  $\vert \vee$ 120 80 Herzfrequenz  $30$ 45 11  $15$  $30<sup>°</sup>$ 45  $12$  $15$  $30$ 45  $77$ 91 SpO<sub>2</sub> SpO<sub>2</sub> 91 AF 21 Pulsfrequenz 37,9 Temp. 78 **BZ** 128 Rekap-Zeit  $\overline{2}$ O<sub>2</sub>/Lmin  $\overline{2}$ 220 Atemfrequenz  $21$ 200 Temperatur tymp.  $\checkmark$ 37,9 180 160 Blutzucker high | low 128 140 V Sauerstoffgabe 120  $\overline{2}$ 100 Handzeichen speichern 80 ٨ 60 Protokollierte Werte  $\odot$ 40 Schmerz GCS Pupillen Basischeck

| <b>Uhrzeit</b><br>GCS RR sys/dia mmHg MAD HF/min SpO2% PF REK AF/min Temp. °C BZ mg/dl O2/Lmin Schmerzintensität durch Pupillenweite Lichtreaktion<br>77<br>17.04.2021, 10:40<br>OA re. 120/80 93,3<br>91 78<br>$\overline{\mathbf{2}}$<br>21<br>37,9t<br>128<br>$\overline{2}$<br>$\mathbf{F}$ | <b>Protokollierte Vitalwerte</b> |  |  |  |  |  |  |  |
|----------------------------------------------------------------------------------------------------|----------------------------------|--|--|--|--|--|--|--|
|                                                                                                    |                                  |  |  |  |  |  |  |  |
|                                                                                                    |                                  |  |  |  |  |  |  |  |
|                                                                                                    |                                  |  |  |  |  |  |  |  |
|                                                                                                    |                                  |  |  |  |  |  |  |  |
|                                                                                                    |                                  |  |  |  |  |  |  |  |
|                                                                                                    |                                  |  |  |  |  |  |  |  |
| <b>Urathorien</b>                                                                                                    |                                  |  |  |  |  |  |  |  |

<span id="page-168-0"></span>*Abbildung 6: Verlaufsdokumentation*

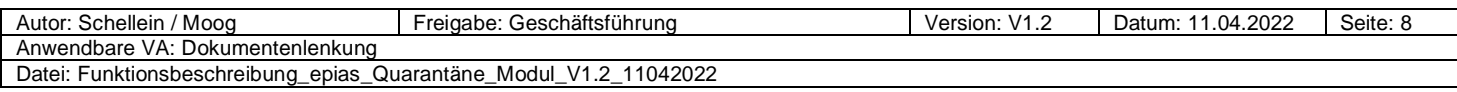

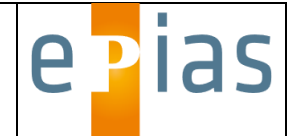

#### <span id="page-169-0"></span>**3.7 Anlegen von Symptomgruppen im Administrationsmenü**

Nach Auswahl des Menüpunktes "Symptomgruppen" kann eine neue Symptomgruppe angelegt werden (Abb. 7).

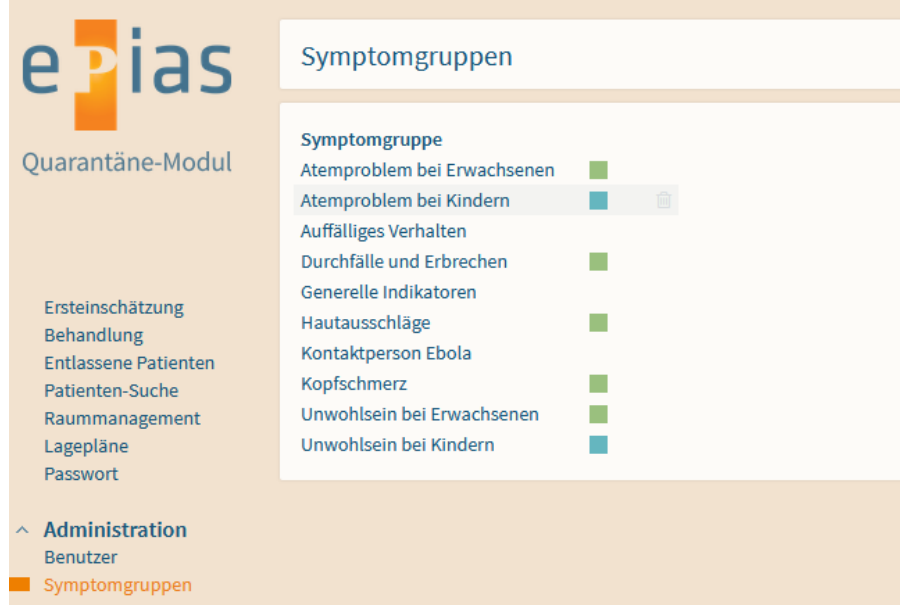

<span id="page-169-1"></span>*Abbildung 7: Neuanlage Symptomgruppe*

Ein Klick auf "+" rechts im Fenster ruft das Symptomgruppen-Verwaltungsfenster auf (Abb. 8).

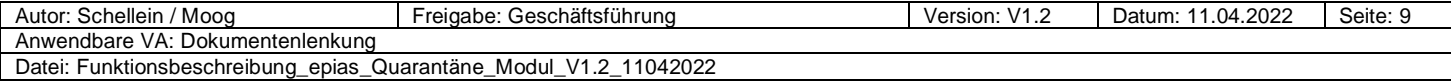

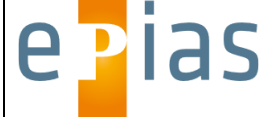

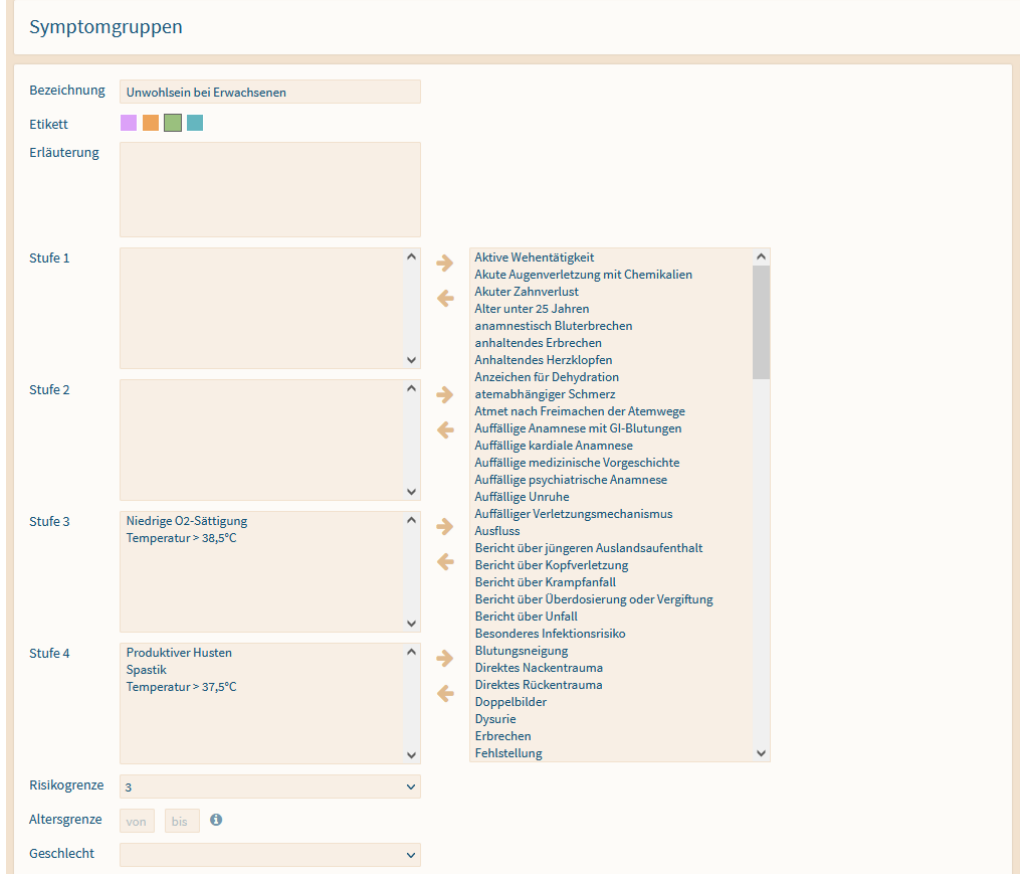

<span id="page-170-0"></span>*Abbildung 8: Symptomgruppen-Verwaltungsfenster*

Im Feld "Bezeichnung" muss der Name der Symptomgruppe eingegeben werden. In der Symptomgruppenübersicht wird dann ein neuer Button mit der entsprechenden Bezeichnung erstellt.

Im Feld "Erläuterung" können nähere Hinweise zu dieser Symptomgruppe hinterlegt werden.

Durch Vergabe eines farbigen "Etiketts" können mehrere Symptomgruppen auf Grundlage einer thematischen Gemeinsamkeit (z. B. pädiatrische Relevanz) zusammengefasst und in der Symptomgruppenübersicht als Einheit visuell hervorgehoben dargestellt werden (Abb. 3).

Im unteren Bereich des Fensters können der Symptomgruppe ein Patientengeschlecht und ein Mindest- und/oder Höchstalter zugewiesen werden. Die Symptomgruppe wird dann im Rahmen der Ersteinschätzung nur bei Patienten des hier festgelegten Geschlechts bzw. der angegebenen Altersspanne zur Auswahl angezeigt.

In den vier folgenden Feldern ("Stufe 1" bis "Stufe 4") können Symptome aus der Symptomliste (rechts) in Reihenfolge abnehmender Dringlichkeit eingefügt werden.

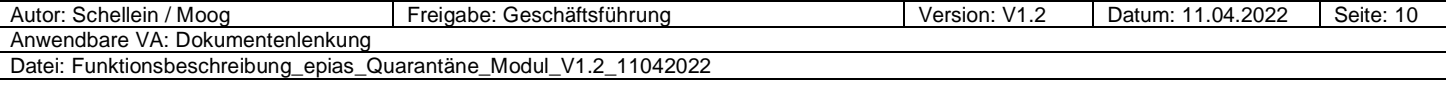

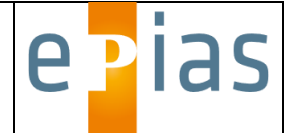

Hierzu müssen über die Funktion "Symptome" im Administrationsmenü zunächst Symptome angelegt werden.

Den Stufen sind folgende Farbcodierungen zugeordnet:

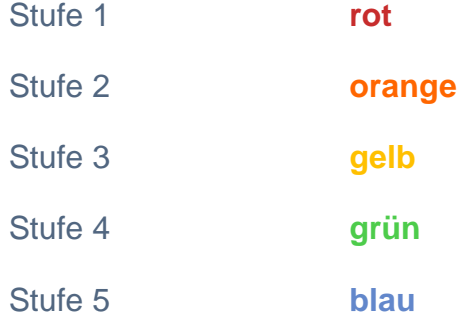

Die Stufe 5 wird in allen neuen Symptomgruppen automatisch mit der Bezeichnung "Sonstiges" angelegt und entspricht der niedrigsten Dringlichkeitskategorie.

Um ein Symptom einer Stufe zuzuordnen, muss dieses in der Symptomliste (rechts) durch einen Klick markiert werden. Mit dem Button "→ " wird das Symptom dann in die Stufe verschoben. Jedes Symptom lässt sich nur einer Stufe zuordnen. Über den

Button " \* " kann das Symptom wieder aus dem Stufenfeld entfernt und zurück in die Symptomliste verschoben werden (Abb. 9).

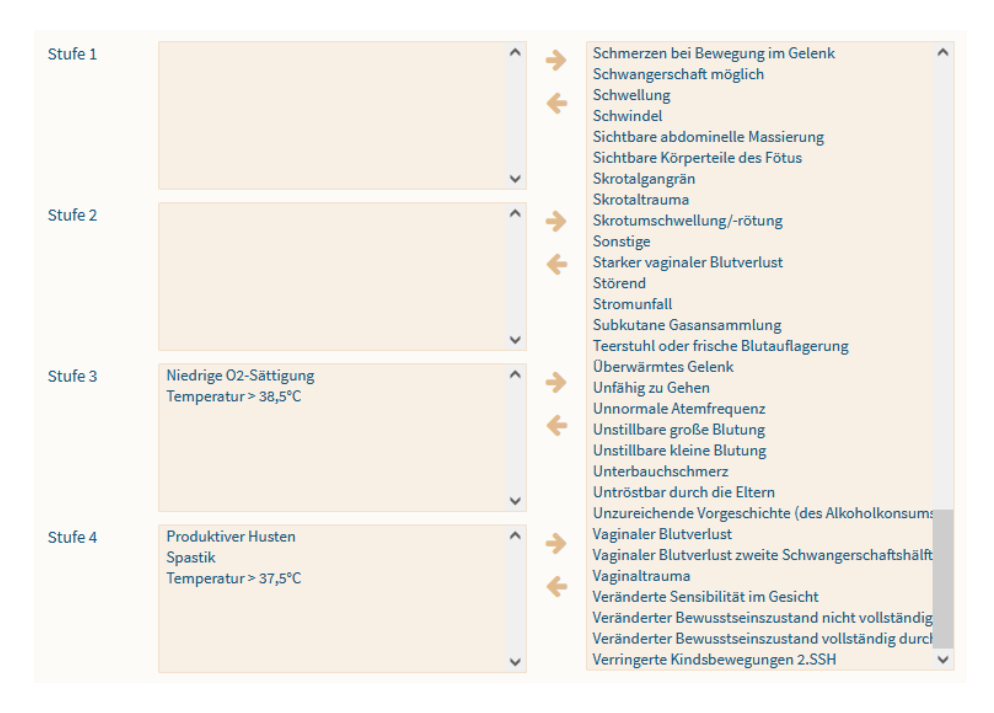

<span id="page-171-0"></span>*Abbildung 9: Symptomzuordnung*

Im Feld "Risikogrenze" kann angegeben werden, ob bei der Auswahl eines Leitsymptomes während der Ersteinschätzung einen Warnhinweis zwischen zwei Dringlichkeitskategorien einfügen soll. Dies kann als Hinweis dienen, dass zunächst alle Leitsymptome der darüberliegenden Kategorien definitiv ausgeschlossen werden

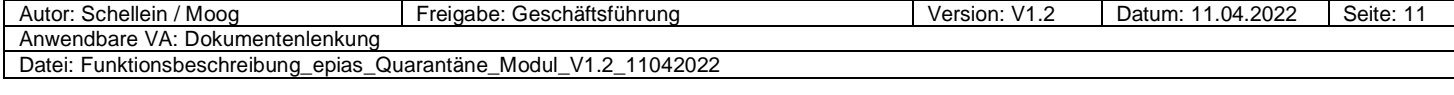

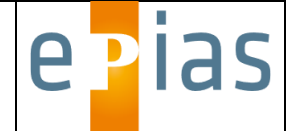

sollen, bevor ein Leitsymptom einer der folgenden Kategorien ausgewählt wird. Nach Abschluss der Zuordnung muss mit dem Button "speichern" der Datensatz abgespeichert werden.

#### <span id="page-172-0"></span>**3.8 Anlegen von Behandlungsräumen**

Über den Menüpunkt "Behandlungsräume" können die Räume definiert werden (Abb. 10).

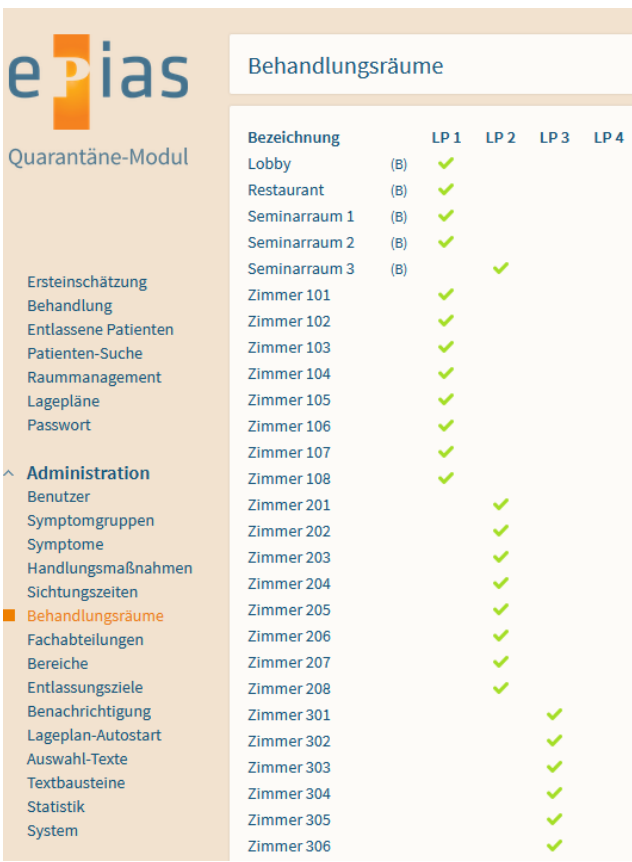

<span id="page-172-1"></span>*Abbildung 10: Räume*

Hier findet sich eine Übersicht aller vorhandenen Räume einschließlich der Lagepläne, denen sie zugeordnet sind.

Eine Änderung von bestehenden Behandlungsräume ist durch Klick auf den Namen möglich. Wird die Maustaste nach Klick innerhalb der Zeile eines Behandlungsbereiches gedrückt gehalten, kann der Raum in der Liste auf- und abwärts verschoben werden. Änderungen diesbezüglich, welche anschließend durch den Button "Reihenfolge speichern" bestätigt werden, kommen sowohl in den Prozessfenstern "Abschluss Aufnahme" und "Behandlung" als auch in den Lageplänen zur Anwendung.

Behandlungsbereiche können nach Platzieren des Mauszeigers innerhalb ihrer Zeile per Klick auf das dann eingeblendete Löschsymbol aus dem System entfernt werden.

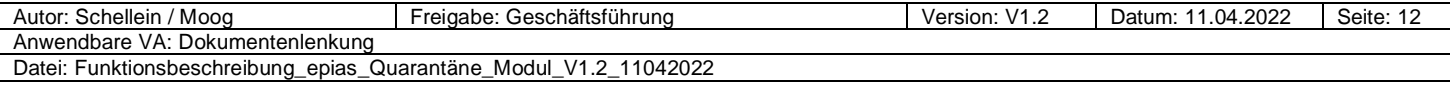

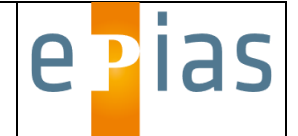

Mittels "+" rechts oben im Fenster lassen sich neue Räume definieren.

| <b>e Plas</b>                                                                                      | Behandlungsräume   |                                                                                                    |  |  |  |  |  |
|----------------------------------------------------------------------------------------------------|--------------------|----------------------------------------------------------------------------------------------------|--|--|--|--|--|
| Quarantäne-Modul                                                                                   | <b>Bezeichnung</b> | <b>Bereich</b><br><b>Station</b><br>Vorübergehende Reservierung bei Zuweisung                                |  |  |  |  |  |
| Ersteinschätzung<br>Behandlung<br><b>Entlassene Patienten</b><br>Patienten-Suche<br>Raummanagement |                    | Lageplan<br>Anzeige im Lageplan 1<br>Anzeige im Lageplan 2<br>Anzeige im Lageplan 3<br>Anzeige im Lageplan 4 |  |  |  |  |  |
| Lagepläne<br>Passwort<br>$\land$ Administration<br>Benutzer<br>Symptomgruppen                      |                    | <b>Bereich</b><br>$\Box$ Erdgeschoss<br>$\square$ 1. Obergeschoss<br>$\Box$ 2. Obergeschoss                  |  |  |  |  |  |
| Symptome                                                                                           |                    | abbrechen<br>speichern                                                                                       |  |  |  |  |  |

<span id="page-173-0"></span>*Abbildung 11: Anlegen neuer Behandlungsräume*

Die Behandlungsbereiche können im Lageplan als einzelne Boxen (=Räume) angezeigt werden, wenn dem jeweiligen Raum nur maximal ein Patient zugeordnet werden soll (z. B. für einen einzelnen Behandlungsplatz). Sollen mehrere Patienten zugeordnet werden können (z. B. für Wartebereiche, Funktionsabteilungen etc.), so ist eine Darstellung als größerer Bereich in Listenform möglich.

Wird das Kästchen "Bereich" aktiviert, so erfolgt eine Listendarstellung, ansonsten eine Box-Darstellung (Abb. 1).

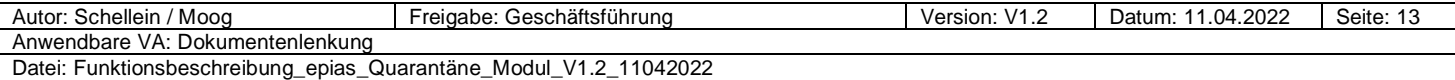

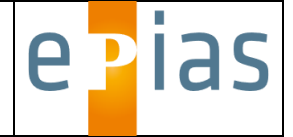

#### <span id="page-174-0"></span>**3.9 Anlegen von Bereichen**

Über den Punkt "Bereiche" im Administrationsmenü können mehrere Behandlungsräume zu größeren Bereichen zusammengefasst werden. Bestehende Raumzuordnungen zu Bereichen können hier per Mausklick geändert und neue Bereiche per Klick auf "+" rechts oben im Fenster angelegt werden (Abb. 12). Dies dient als zusätzliches Filterkriterium zur Verbesserung der Übersichtlichkeit bei der Raumauswahl während der Ersteinschätzung und im Behandlungsfenster.

| e Pias                                                                                                    | <b>Bereiche</b>                                                         |                                                    |  |  |  |  |  |  |  |  |
|----------------------------------------------------------------------------------------------------|-------------------------------------------------------------------------|----------------------------------------------------|--|--|--|--|--|--|--|--|
| Quarantäne-Modul                                                                                                    | <b>Bezeichnung</b><br>1. Obergeschoss<br>2. Obergeschoss<br>Erdgeschoss | Kürzel<br>OG <sub>1</sub><br>OG <sub>2</sub><br>EG |  |  |  |  |  |  |  |  |
| Ersteinschätzung<br>Behandlung<br><b>Entlassene Patienten</b><br>Patienten-Suche<br>Raummanagement<br>Lagepläne<br>Passwort                                         |                                                                         |                                                    |  |  |  |  |  |  |  |  |
| $\land$ Administration<br><b>Benutzer</b><br>Symptomgruppen<br>Symptome<br>Handlungsmaßnahmen<br>Sichtungszeiten<br>Behandlungsräume<br>Fachabteilungen<br>Bereiche |                                                                         |                                                    |  |  |  |  |  |  |  |  |

<span id="page-174-1"></span>*Abbildung 12: Anlegen von Bereichen*

Bei Neuanlage eines Bereichs muss diesem ein zusätzliches Kürzel zugewiesen werden (maximal vier Zeichen). Im unteren Bereich des Fensters werden alle im System gespeicherten Räume angezeigt, welche per Klick nun dem Bereich zugeordnet werden können (Abb. 13).

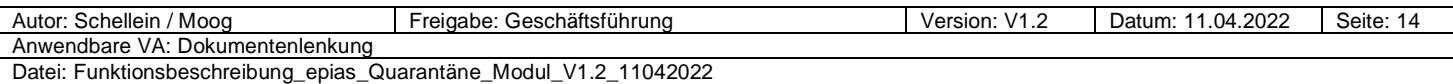

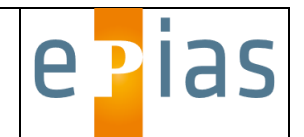

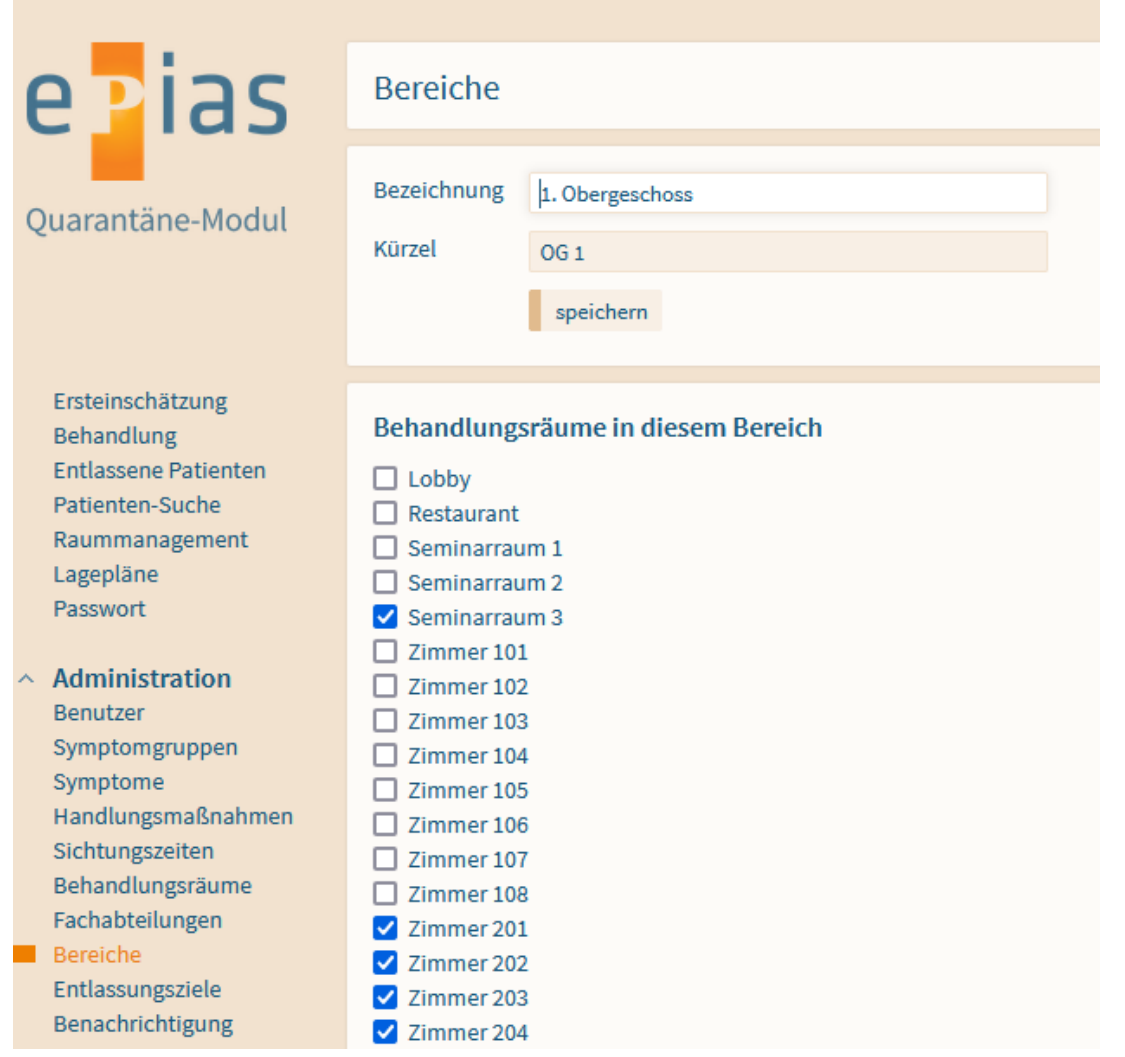

<span id="page-175-0"></span>*Abbildung 13. Raumzuordnung für den Bereich*

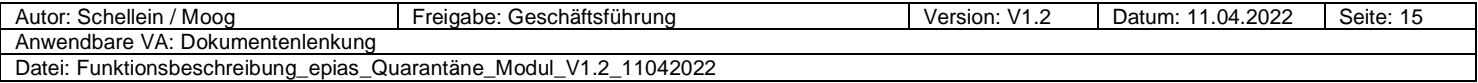

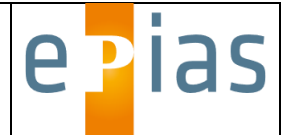

#### **3.7. Reporting**

Über eine Reporting-Funktion können die während der Einsatzzeit erfassten Daten statistisch ausgewertet werden können. Aller Daten können über eine Exportfunktion in Standardformate wie CSV oder MS-EXCEL strukturiert exportiert werden.

#### <span id="page-176-0"></span>**4. Technisches Grundkonzept**

Das Quarantäne-Modul ist als webbasierte Anwendung entwickelt. Eine Installation kann, abhängig von der zur Verfügung stehenden IT-Infrastruktur, entweder lokal auf einem Server erfolgen, auf den die Client-Rechner über ein lokales Netzwerk (LAN oder WLAN) über eine https-gesicherte Verbindung zugreifen oder auf einem gesicherten und zertifizierten zentralen Server eingerichtet werden. Auf die dort für die jeweilige Einrichtung installierte Instanz des Quarantäne-Moduls können die Client-Rechner vor Ort dann über eine gesicherte VPN-Verbindung über Internet zugreifen. Eine Installation von Anwendungsbestandteilen auf Client-Rechnern ist nicht notwendig.

Die Anwendung kann lokal auf einem physikalischen oder virtueller Server (VMWare, Citrix XenServer, Microsoft Hyper-V oder vergleichbare Systeme) verwendet werden.

Die Client-Software ist eine reine Browseranwendung und setzt nur einen modernen Browser voraus. Dabei wird das Modul in seinen Standardfunktionalitäten immer auf gängigen Browsern (Internet Explorer ab IE 11, Firefox, Chrome, etc.) der aktuellen Generation und den jeweiligen Vorgängerversionen der letzten 24 Monate getestet.

Version1.2\_2022

Stand 11.04.2022

Änderungen vorbehalten.

Der Inhalt dieser Funktionsbeschreibung ist urheberrechtlich geschützt. Die Vervielfältigung oder Weitergabe an Dritte, auch in Auszügen, ohne ausdrückliche Genehmigung der epias GmbH, ist untersagt.

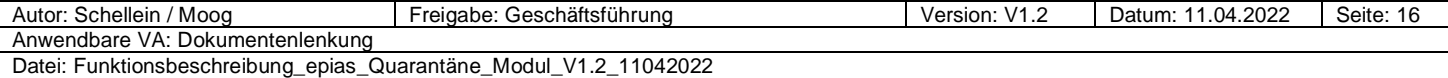

**Anlage 17: Schematische Darstellung zu den im Projekt entwickelten Prototypen, Modulen und Tools** 

(Sitrep)

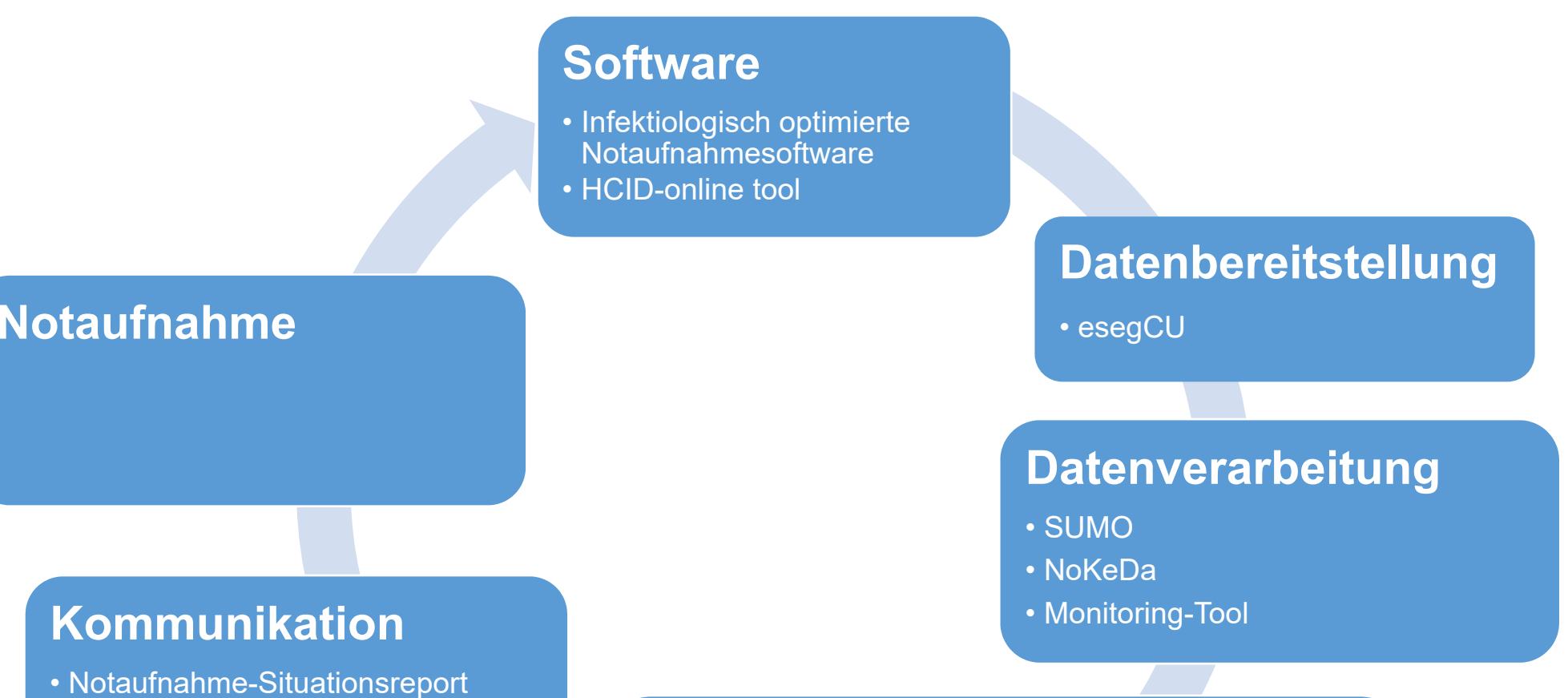

### **Methodenentwicklung**

- Syndrome Explorer
- Prototyp Nicht-spezifische Syndromüberwachung
- Stacking-Modul zur spezifischen Syndromüberwachung
- Regellerner für das automatische Syndrome-Lernen
- Supervised Learning von Syndrom-Definitionen
- IVENA-Dashboard